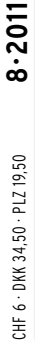

4 194040 003803

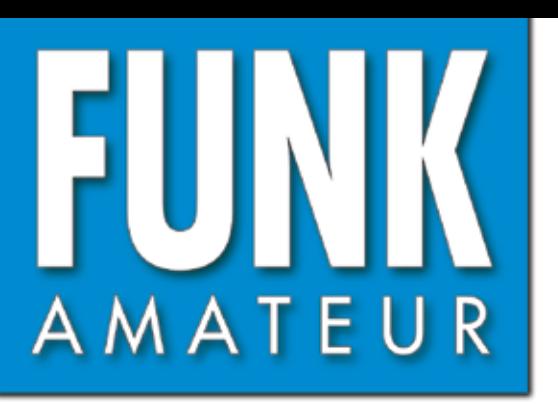

60. JAHRGANG · AUGUST 2011 60. JAHRGANG · AUGUST 2011<br>DEUTSCHLAND € 3,80 · AUSLAND € 4,- $8\cdot 2011$ 

# Magazin für Amateurfunk Elektronik · Funktechnik

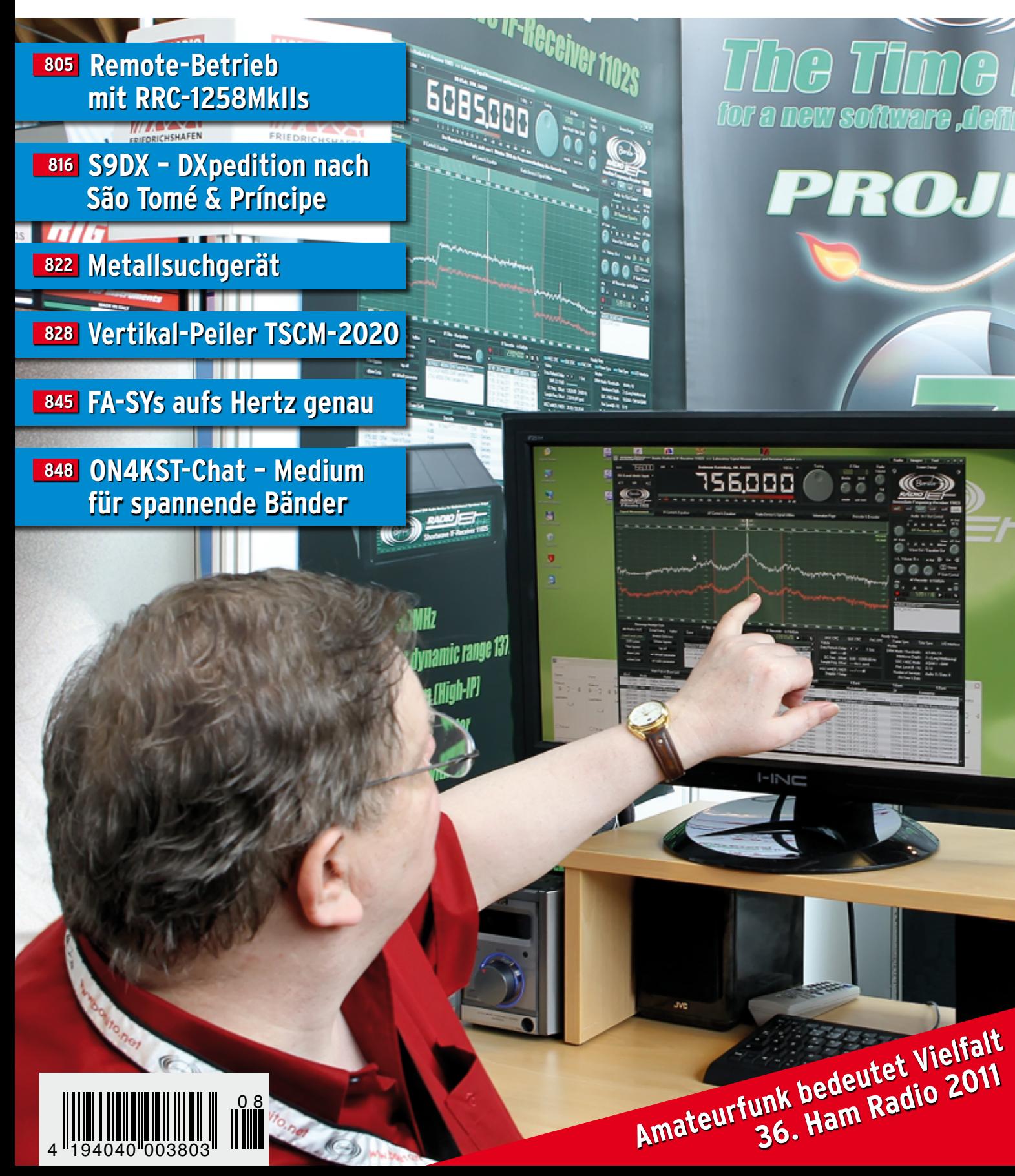

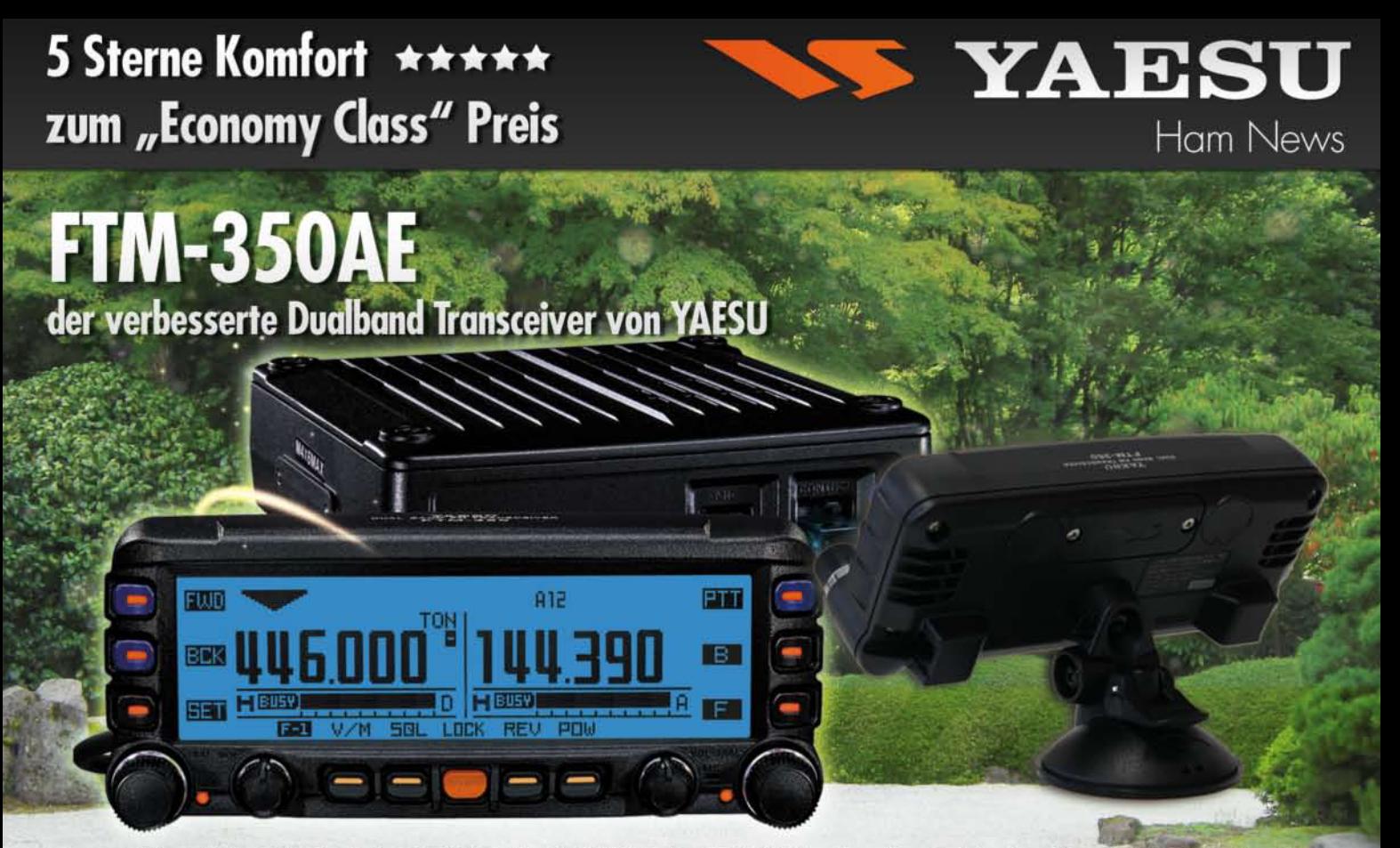

Letztes Jahr auf der HAM Radio in Friedrichshafen hat YAESU den FTM-350M mit großem Erfolg eingeführt. Dank seiner einmaligen technologischen Eigenschaften und den vielseitigen Anwendungsmöglichkeiten hat YAESU die Perfektion mit dem FTM-350AE erreicht Durch zahlreiche User-Feedbacks können wir Ihnen nun den FTM-350AE präsentieren. Neue Funktionen erleichtern z.B.

- das Beantworten und Editieren von ein- und ausgehenden Nachrichten

- Anbindung des FTM-350AE an das weltweite MNEA Standard-Format
- ergonomischer Displayhalter MMB-98 mit Doppel-Kugelgelenk und Saugnapfbefestigung
- Sonstige Features:
- schnelle Umschaltung in den Band-Scope Betrieb zur Kontrolle der Bandbelegung
- Um das Display abgesetzt vom Gerät zu betreiben ist ein 3m-Kabel im Lieferumfang (6m sind optional)
- es sind 8 verschiedene Displayfarben wählbar
- APRS® kann auf einem Band im Hintergrund laufen
- direkter APRS®-Zugriff über das DTMF-Mikrofon

Der FTM-350E verfügt über 2 x 9 programmierbare Speicher für "Band-Memory-Scan" sowie je 2 x 500 Speicherkanäle – Das serienmäßige DTMF-Mikrofon kann sowohl am Bedienteil als auch an das Gerät angeschlossen werden, ein Lautsprecher im Gerät und zwei Lautsprecher im Bedienteil ermöglichen sogar die Wiedergabe von Rundfunk Stereo-Signalen. - Mit der BU-1 Unit (optional) kann das FTM-350E ist auch per Bluetooth ® betrieben werden, was speziell im Auto, während der

Fahrt, einen Sicherheits-Aspekt darstellt.

#### Technische Daten / Spezifikationen

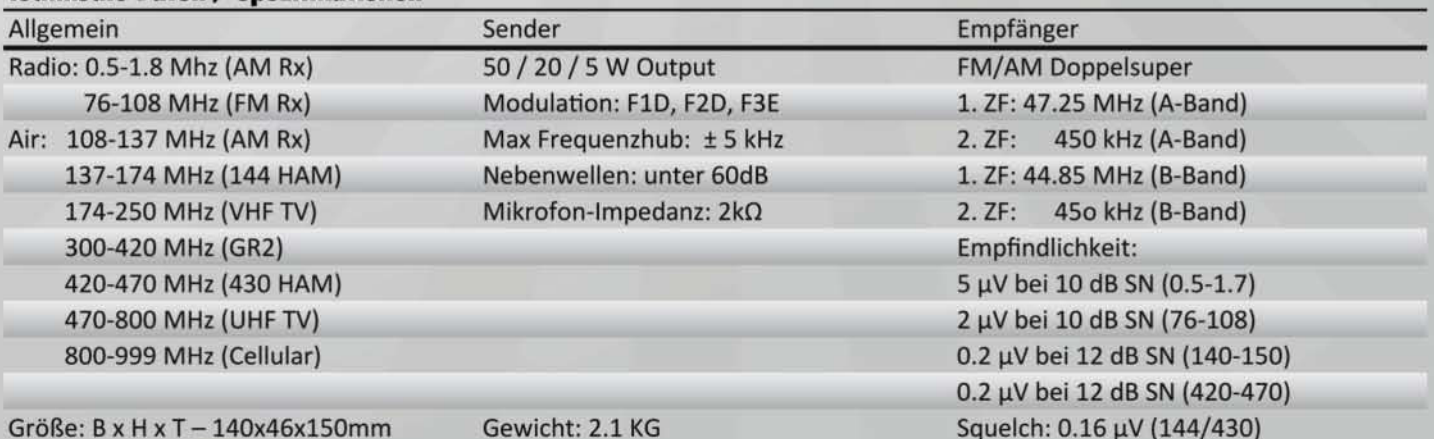

OMMERKAMP Communications GmbH • Hauptstrasse 89 - D-79379 Müllheim - Germany lefon: +49 (0) 7631 740 1257<br>!p://www.yaesu-deutschland.com Telefon: +49 (0) 7631 740 1258 Telefax: +49 (0) 7631 740 1259

<span id="page-2-0"></span>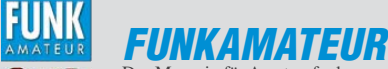

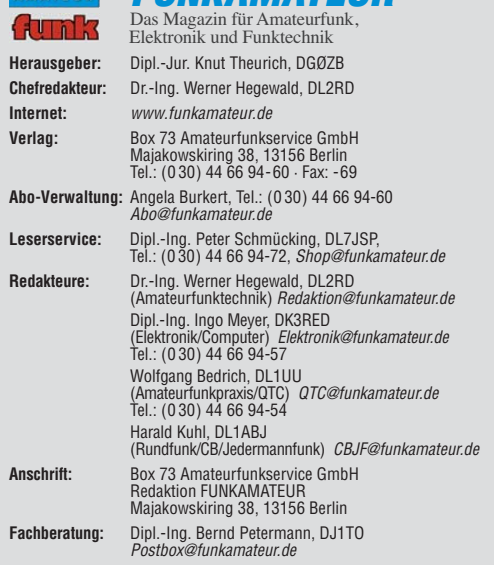

**Ständige freie Mitarbeiter:** M. Borstel, DL5ME, IOTA-QTC; Dr. M. Dornach,<br>DL9RCF, DX-Berichte; J. Engelhardt, DL9HQH, Packet-QTC; Th. Frey, HB9SKA,<br>Sat-QTC; F. Janda, OK1HH, Ausbreitung; P. John, DL7YS, UKW-QTC; F. Langne DJ9ZB, DX-Infos; B. Mischlewski, DF2ZC, UKW-QTC; W.-D. Roth, DL2MCD,<br>Unterhaltungselektronik/PC; F.Rutter,DL7UFR,Technik; Dr.-Ing.K. Sander, Elek-<br>tronik; Dr. M. Schleutermann, HB9AZT, HB9-QTC; H. Schönwitz, DL2HSC, SOTA-QTC; C. Stehlik, OE6CLD, OE-QTC; M. Steyer, DK7ZB, Antennen; R. Thieme, DL7VEE, DX-QTC; A. Wellmann, DL7UAW, SWL-QTC; N. Wenzel, DL5KZA, QSL-Telegramm; H.-D. Zander, DJ2EV, EMV(U); P. Zenker, DL2FI, QRP-QTC

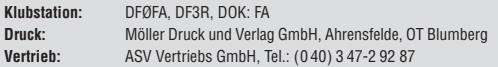

**Manuskripte:** Für unverlangt eingehende Manuskripte, Zeichnungen, Vorlagen<br>u. Ä. schließen wir jede Haftung aus. Wir bitten vor der Erarbeitung umfang-<br>reicher Beiträge um Rücksprache mit der Redaktion – am besten telefon Manuskripthinweise auf *[www.funkamateur.de](http://www.funkamateur.de)* → *Schreiben für uns* unter "Manuskrinthinweise

Kein Teil dieser Publikation darf ohne ausdrückliche schriftliche Genehmi-<br>gung des Verlages in irgendeiner Form reproduziert oder unter Verwendung<br>elektronischer Systeme verarbeitet, vervielfältigt, verbreitet oder im Int

Haftung: Alle Beiträge, Zeichnungen, Platinen, Schaltungen sind urheberrechtlich geschützt. Außerdem können Patent- oder andere Schutzrechte vorliegen. Die ge-<br>werbliche Herstellung von in der Zeitschrift veröffentlichten Leiterplatten und das<br>gewerbliche Programmieren von EPROMs usw. darf nur durch vo Beim Herstellen, Veräußern, Erwerben und Betreiben von Funksende- und -emp-

fangseinrichtungen sind die gesetzlichen Bestimmungen zu beachten.<br>Bei Nichtlieferung ohne Verschulden des Verlages oder infolge von Störungen des<br>Arbeitsfriedens bestehen keine Ansprüche gegen den Verlag.

**Erscheinungsweise:** FUNKAMATEUR erscheint monatlich und in der Regel am letzten Dienstag des Vormonats. Inlandsabonnenten erhalten ihr Heft vorher. **Einzelpreise beim Kauf im Zeitschriftenhandel: Deutschland 3,80 €,** Euro-Aus-land 4 €, Schweiz 6 CHF, Dänemark 34,50 DKK, Polen 19,50 PLZ.

**Inlandsabonnement, jederzeit kündbar: 38,40 € für 12 Ausgaben, als PLUS-<br>Abo inkl. Jahrgangs-CD 44,40 €.** 

**Jahresabonnement Inland 35,90 €** (PLUS-Abo 41,90 €); **Schüler/Studenten** gegen Nachweis nur 29,80 € (PLUS-Abo 35,80 €).

**Dauerbezug Inland 3,80 €** pro Monat. Zahlung nur per Bankeinzug möglich,<br>Kontobelastung jeweils nach Lieferung des Heftes.

**Jahresabonnement Ausland 41,90 €** (PLUS-Abo 47,90 €); nach Übersee per<br>Luftpost 72 €, (PLUS-Abo 78 €); Schweiz 57 CHF (PLUS-Abo 65 CHF);<br>USA \$ 49,90 (PLUS-Abo \$ 59,90).

**PLUS-Abonnement:** 12 Ausgaben plus Jahrgangs-CD jeweils 6 € Aufschlag.<br>Die CD wird Ende Dezember mit dem Heft 1 des Folgejahrgangs geliefert. **Kündi gungen** von Jahresabonnements bitte der Box 73 Amateurfunkservice GmbH sechs Wochen vor Ablauf schriftlich anzeigen.

In den Preisen für Abonnements und Dauerbezug sind sämtliche Zustell- und Porto kosten enthalten. Preisänderungen müssen wir uns vorbehalten.

**Bestellungen von Abonnements** bitte an die Box 73 Amateurfunkservice GmbH<br>oder auf unserer Homepage *[www.funkamateur.de](http://www.funkamateur.de) → FUNKAMATEUR-Bezug* 

**Bankverbindung in Deutschland**: Box 73 Amateurfunkservice GmbH Konto 659992108, Postbank Berlin, BLZ 10010010

**Uberweisungen aus dem Euro-Ausland**: Box 73 Amateurfunkservice GmbH<br>IBAN DE18 1001 0010 0659 9921 08, BIC (SWIFT) PBNKDEFF

**Bankverbindung in der Schweiz**: Box 73 Amateurfunkservice GmbH,<br>Konto 40-767909-7, PostFinance, Währung SFr

**Private Kleinanzeigen**: Abonnenten können pro Ausgabe eine bis zu 200 Zei-<br>chen lange private Kleinanzeige kostenlos veröffentlichen, wenn diese **online**<br>über *[www.funkamateur.de](http://www.funkamateur.de)* → *Privat inserieren* → Abonnenten beauf Zeile kostet 1 € zusätzlich.

Gewerbliche Anzeigen: Mediadaten bitte beim Verlag anfordern oder als PDF-Datei von *[www.funkamateur.de](http://www.funkamateur.de) → Impressum* herünterladen. Zurzeit gilt die<br>Preisliste Nr. 21 vom 1.1.2011.<br>Für den Inhalt der Anzeigen sind allein die Inserenten selbst verantwortlich.

**Vertriebs-Nr. A 1591· ISSN 0016-2833**

**Redaktionsschluss:** 11. 7. 2011 **Erstverkaufstag:** 26. 7. 2011

**Druckauflage:** 43 200

**Der FUNKAMATEUR wird weitgehend auf Recyclingpapier gedruckt. © 2011 by Box 73 Amateurfunkservice GmbH · Alle Rechte vorbehalten**

# *Your signal is five by nine, fifty nine*

*Wie oft habe ich diesen Satz wohl schon selbst gesagt oder 599 als Rapport bei Contesten gegeben? Oft, sehr oft, zu oft – wie ich nun weiß. Er geht ja auch so schön leicht von der Zunge oder in CW von der Hand. In Contest-Software ist der 59- bzw. 599-Rapport oft bereits voreingestellt. Ein Knopfdruck bei einem CW-Contest genügt, und sowohl der Rapport als auch die laufende Nummer werden automatisch gegeben. Alles andere wäre Aufwand und Zeitverlust.*

*Ja, ich habe auch hin und wieder beim "normalen" QSO eine oder zwei S-Stufen mehr gegeben, als mein S-Meter anzeigte, wenn ich einen mir unerklärlich guten Rapport erhielt. Bislang machte ich mir darüber wenig Gedanken. Das änderte sich schlagartig, als ich meine neue selbst gebaute Antenne testete. 599 auf 20 m aus der Ukraine bei einem normalen QSO brachten mich ins Grübeln, zumal ich mit nur 5 W sendete. Weitere QSOs mit ähnlichen Ergebnissen folgten. Ich will nicht verschweigen, dass ich auch einmal 495 und 459 erhielt. Bei einem weiteren Test meiner Antenne in einem Contest bekam ich selbstverständlich immer* wieder 599 als Rapport, auch wenn die Gegenstation mehrfach "my nr?" oder *Ähnliches gab und ich so lange die laufende Nummer wiederholte, bis ich ein "cfm" oder "qsl" hörte.*

*Zum Schmunzeln ist das schon, da es sich ja meinerseits laut Rapport stets um ein gut lesbares (5), sehr starkes Signal (9) mit reinem Ton (9) handeln musste. Es ist sehr einfach, beim Contest auf die entsprechende Taste zu drücken. Auch beim normalen QSO ist ein guter Rapport zwar nett gemeint, aber keineswegs hilfreich: Solch ein Rapport ist einfach nur Zeitverschwendung, und ein normales QSO könnte sich einfach auf den Austausch der Rufzeichen beschränken. Name und QTH ließen sich bei Interesse im Internet bei qrz.com nachsehen.*

*Eigentlich könnte man die Contest-Regeln ändern und auf den Rapport ganz verzichten. Dann wäre ein QSO noch kürzer und es bliebe Zeit für zusätzliche Verbindungen. Allerdings zählt ein QSO nach allgemeinem Verständnis eben nur nach dem Austausch der Rapporte, auch wenn diese zu einer Farce verkommen sind. Daran lässt sich wohl auch nichts mehr ändern. Sonst gilt man leicht als Rechthaber, Spielverderber und/oder Außenseiter.*

*Doch muss immer Quantität vor Qualität stehen? Ich für meinen Teil möchte jedenfalls wissen, wie mein Signal bei der Gegenstation ankommt, wo sich diese befindet und mit welcher Sendeleistung und Antenne sie arbeitet. Nur dadurch kann ich die Leistungsfähigkeit meiner eigenen Station abschätzen und ggf. Verbesserungen durchführen. Durch einen realen Rapport kann ich etwas besser beurteilen, wie es in die eine oder andere Richtung geht oder ob mein Transceiver in Ordnung ist.*

*Ich habe mich nach meinen letzten Erfahrungen dazu entschlossen, künftig bei normalen QSOs keinen geschönten Rapport mehr zu geben. Vielleicht sitzt ja an der Gegenstation ein Operator, der auch etwas testen möchte. Auch bei Verbindungen mit Expeditionen oder Sonderstationen werde ich dies so halten. Der DXpeditionär muss meinen Rapport ja nicht in sein Log übernehmen, kann ihn aber zu seinem Nutzen wahrnehmen.*

*Damit bleibt das Problem des wirklich aussagefähigen Rapports. Fast alle S-Meter, auch die der Spitzentransceiver, zeigen überhaupt erst Signale ab real S 5 nach IARU-Standard an. Über S 9 passt es auch nur so ungefähr, sofern der Vorverstärker ausgeschaltet ist. Da die Fehlanzeige unter S 9 aber meist in der gleichen Größenordnung liegt, kann man im Wissen um den Fehler einfach den vom S-Meter angezeigten Wert nennen. Auf den höheren Bändern würde das allerdings oft genug einen Rapport von 409 oder 519 bedeuten. Oder sollten wir, wie ganz früher, einfach auf "gefühlte" S-Meter-Werte vertrauen? In jedem Fall ist eine Differenzierung besser als stures Five Nine!*

The title , DL4DZ

*Olaf Möller, DL4DZ*

KO

## *Amateurfunk*

#### *[Mit RRC-1258MkIIs und RRC-Micro Amateurfunkstationen fernsteuern](#page-12-0)*

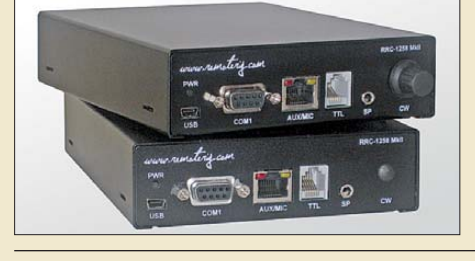

*805 Die RRC-Controller zur Fernsteuerung von Amateurfunkstationen per Internet haben Nachwuchs bekommen. Neben verbesserten Geräten zur Trennung von Bedienteil und Transceiver gibt es nun auch einen PC-Dongle. Der Beitrag zeigt, was beide Lösungen Neues bringen.* 

*[S9DX – eine deutsche DXpedition nach São Tomé & Príncipe](#page-23-0)*

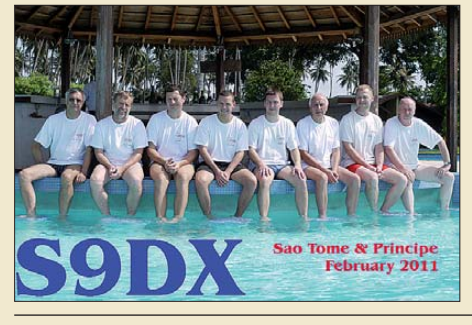

*Irgendwie ähneln sich doch viele Berichte von DXpeditionen. Geplant, losgefahren oder geflogen, aufgebaut, gefunkt, abgebaut, heimgekommen … An dieser Stelle versucht sich der Autor einmal daran, einige meiner Ein drücke von unserer DXpedition ein wenig anders zu Papier zu bringen. Foto: DL2JRM*

#### *[Optimierte Aktivantenne für Portabelbetrieb](#page-31-0)*

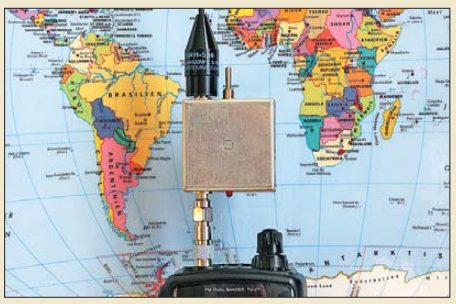

*Obwohl viele VHF/UHF-Handfunk geräte auch im Lang-, Mittel- und Kurzwellenbereich empfangen können, wird diese Möglichkeit wegen der unzureichenden Empfindlichkeit in der Praxis kaum genutzt. Die von DJ8IL beschriebene Aktiv antenne kann die Situation spürbar*  $\overline{F}$ oto: DJ8IL

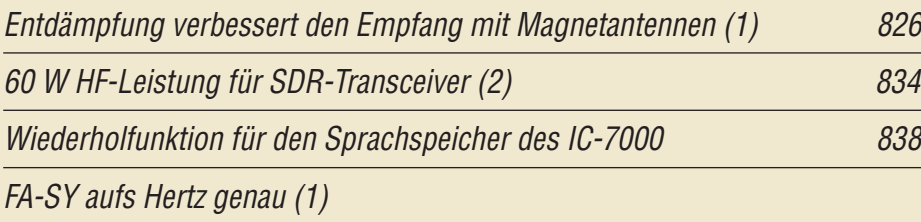

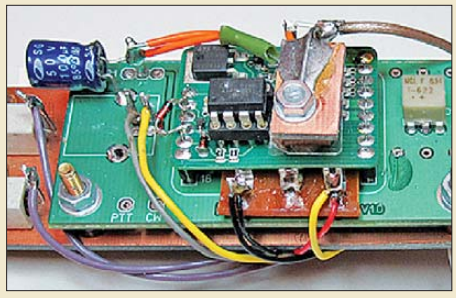

*Das programmierbare Synthesizer-Modul FA-SY lässt sich nicht nur aufs Hertz genau programmieren, sondern kann auch als hochstabiler Oszillator genutzt werden. Unter welchen konstruktiven Voraussetzungen das möglich ist, hat DH8AG untersucht. Er stellt zwei Aufbau varianten vor, die sich in der Praxis* bewährt haben.

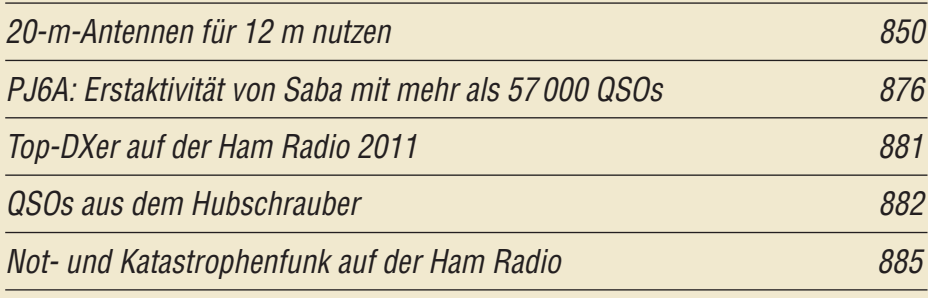

## *Aktuell*

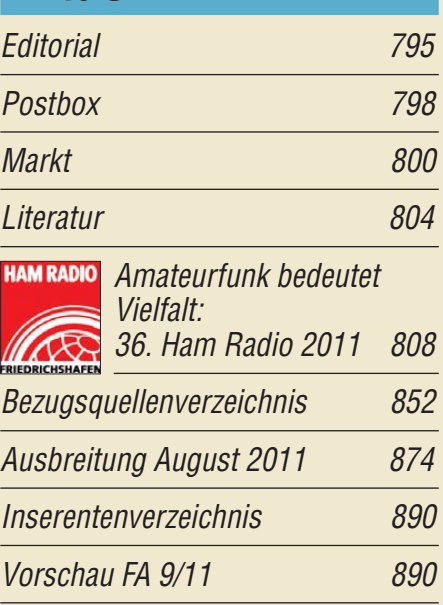

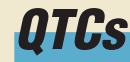

*816*

*824*

*845*

*[AATiS e.V.](#page-59-0) 872*

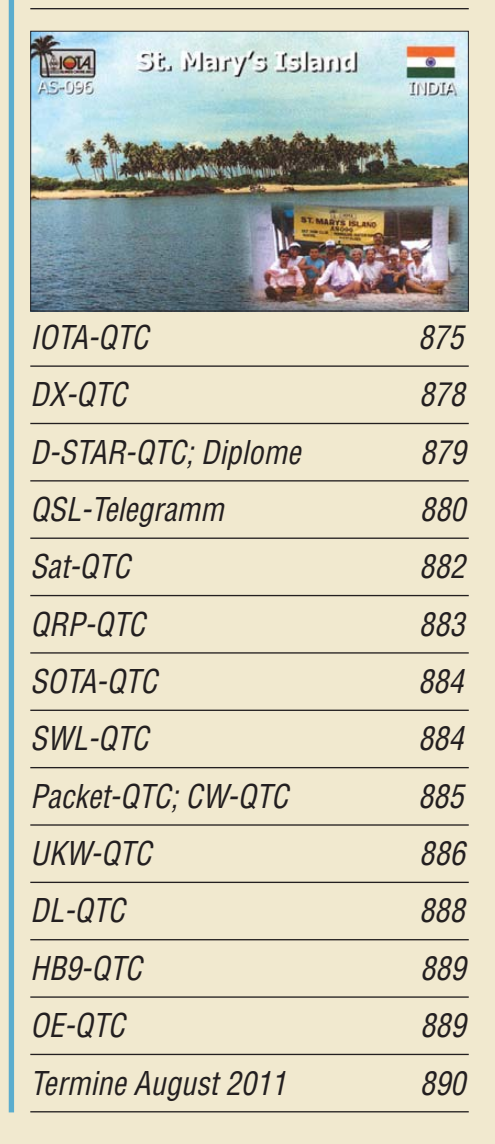

## *In dieser Ausgabe*

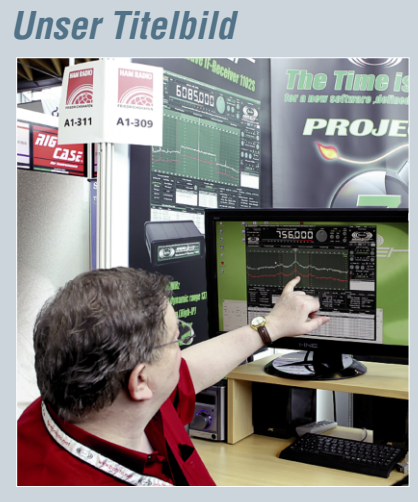

*Die Ham Radio 2011 bot am letzten Juni wochenende wieder reichlich Gelegenheit, Hobbyfreunde zu treffen, die Stationsausrüstung zu ergänzen und sich Neuheiten vorführen zu lassen – wie hier, am Stand von Bonito. SDR-Lösungen standen erneut im Fokus vieler Vorträge und Aussteller, wobei sich Letztere weiterhin überwiegend auf die Empfängerseite konzentrierten.* 

*Lesen Sie dazu unseren achtseitigen Bericht ab Seite 808. Foto: DL1ABJ*

## *Funk*

*Sender finden mit dem auto matischen Peiler TSCM-2020*

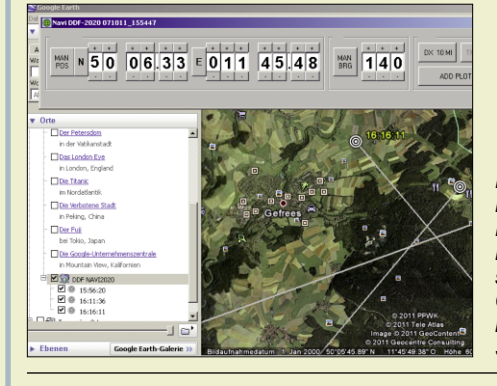

*828 Der Peiler TSCM-2020 zeigt in Verbindung mit einem FM-Empfänger nicht nur die Richtung zum Sender vollautomatisch mit Windrose und numerisch an, sondern kann die Peilungen mittels GPS-Moduls sogar am PC in eine Landkarte eintragen. Schlechte Karten für Störsender! Screenshot: DG1NEJ*

*[CB- und Jedermannfunk](#page-60-0) 873*

## *Elektronik*

*[Metallsuchgerät mit Mikrocontrollerauswertung](#page-29-0)*

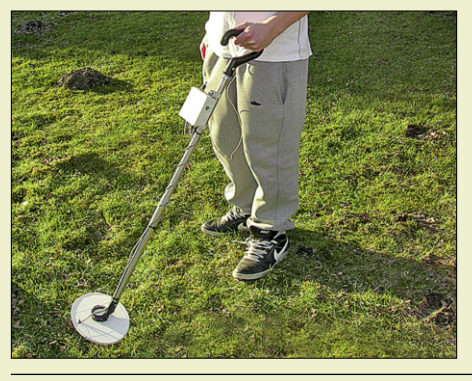

*Zum Auffinden von den z. B. beim Antennenbau ins Gras gefallenen Schrauben lässt sich das hier vor gestellte Metallsuchgerät nutzen. Es werden der mechanische und elektrische Aufbau gezeigt. Foto: DK8JH*

*822*

*[Experimente mit Piezoelementen: Ultraschallzerstäuber](#page-38-0)*

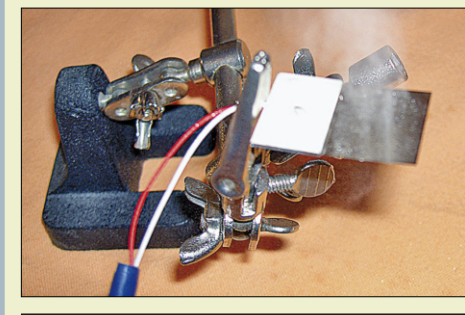

*Mit Piezokeramiken lassen sich beim Anlegen bestimmter Signale starke Ultraschallsignale erzeugen. Damit*  ist z.B. eine Zerstäubung von Flussig*keiten mit Teilchengrößen im Mikrometerbereich möglich.*

*831 Foto: Sander*

## *Einsteiger*

#### *[Der ON4KST-Chat – ein sinnvolles Hilfsmittel für spannende Bänder](#page-55-0)*

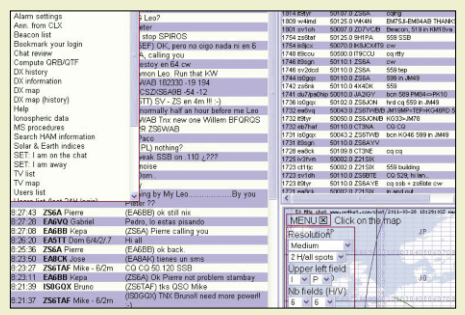

*848 Screenshot: DL3BQA Üblicherweise sucht man sich seinen Funkpartner durch CQ-Rufen oder Absuchen des Bandes. Doch gerade auf den Lowbands, auf 6 m sowie im UHF- und SHF-Bereich gelingt das nicht immer so einfach. Dazu ist beispielsweise auf 10 GHz der Öffnungswinkel der verwendeten Antennen viel zu klein. Im via Packet-Radio oder Internet erreichbaren Chat room von ON4KST ist es mög lich, Verbindungen zu verabreden.*

## *Wissenswertes*

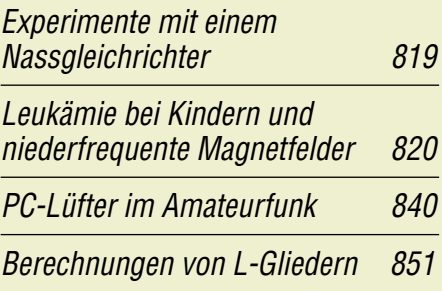

## *Bauelemente*

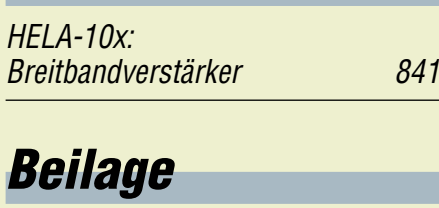

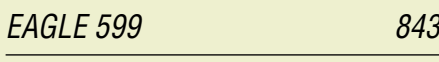

<span id="page-5-0"></span>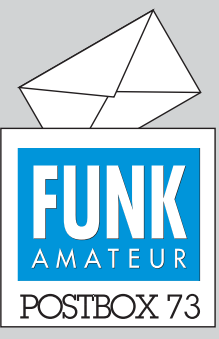

Redaktion FUNKAMATEUR Postfach 73, 10122 Berlin postbox@funkamateur.de

#### **Hinweise erwünscht**

*Ich habe erfahren, dass in der Juli-Ausgabe des FUNKAMA-TEURs, S. 707, die DX-Applikation NKCCluster, deren Autor ich bin, erwähnt wurde. Selbstverständlich liegt mir eine kons truk tive Resonanz sehr am Herzen, die mir Hinweise gibt, welche Verbesserungen die Nutzer noch gern realisiert sehen würden.*

**Kristijan Conkas, M0NKC kconkas@yahoo.co.uk**

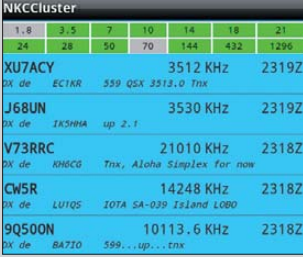

#### **Lachnerv getroffen**

*Mir ist beim FA 7/11 etwas passiert, das mir bisher mit dem FA noch nie widerfahren ist: Ich musste beim Lesen des Beitrags mehrfach laut lachen – meine Frau schaute ganz irritiert auf.*

*Nun ist es nicht die wichtigste Aufgabe dieser Zeitschrift, den Leser zum Lachen zu bringen. Deshalb gebührt dem Autor, Hans-Rainer Uebel, DL7CM, auch ein ganz besonderes Lob. Er hat mit spitzer Feder und genauem Hingucken die menschlichen und tierischen Nebensächlichkeiten einer DXpedition aufs Korn genommen. Danke dafür!*

**Dieter Krannig, DL4HO**

#### **FA-Website in neuem Gewand**

Seit dem 7. Juli ist *[www.funkamateur.de](http://www.funkamateur.de)* zu einem anderen Provider gewechselt und zeigt ein etwas überarbeitetes Erscheinungsbild, wobei jedoch Wert auf einen klaren Wiedererkennungseffekt gelegt wurde. Mit Erscheinen dieser Ausgabe sollten auch etwaige Kinderkrankheiten überstanden sein. Trotzdem sind wir für sachliche Kritik und fundierte Verbesserungsvorschläge jederzeit offen! Bitte nutzen Sie dazu ggf. das Kontaktformular auf der Website und wählen als Ansprechpartner *Sonstiges*, Betreff *Website*.

Die Website wurde mit dem Content-Management-System *contao* (*[www.contao.org](http://www.contao.org)*) gestaltet, wodurch die Redakteure mehr Gestaltungsfreiheit haben und Änderungen schneller umsetzen können.

Auffälligste Neuerung dürfte unter *Aktuelle Ausgabe* die Möglichkeit sein, einen Blick in das jeweils aktuelle Heft zu werfen. Neu ist ferner der Menüpunkt *Amateurfunkpraxis/DX*. Hier finden Sie Links zu Funkwetter-Vorhersagen, Rufzeichendatenbanken und zum aktuellen DX-Geschehen. Auch die gerade aktuellen DXpeditionen, wie sie DL7VEEs DX-QTC im FA zu entnehmen sind, listen wir hier für den schnellen Überblick noch einmal auf. Neben der bekannten Suche in Inhaltsverzeichnissen von FA, funk, QRP-Report und Elektronischem Jahrbuch lassen sich nun, angestrebt zum Erscheinen dieses Heftes, auch QSL-Manager und Adressen von DX-Stationen über sämtliche Ausgaben des QSL-Telegramms des FA finden (*QSL Routes*). Last but not least gibt es einen Kalender, der über Conteste und Veranstaltungen informiert. Die Website ist weitgehend barrierefrei; für Sicherheitsabfragen bei bestimmten Eingaben bitten wir um Verständnis.

#### **Dioden-Ode**

Oh Richter der Gleichheit Du, wer positiv, flutscht durch im Nu, wer negativ, kommt auf den Müll, auch wenn er's so nicht haben will. © Manfred Maday, DC9ZP

#### **Mehr Amateurfunk-Beiträge im FA**

*Ich kaufe immer seltener den FA, weil beispielsweise Gassensoren usw. immer mehr vom Amateurfunk ablenken. Hiermit werden sicher keine neuen Funkfreunde mit Ziel Amateurfunkzeugnis gewonnen. Bitte mehr Beiträge für zukünftige Funker und Kunden.* **Christian Schönberg**

Diese Zuschrift verwundert uns. Dagegen empfangen wir nahezu täglich per E-Mail, Brief, Postkarte, Telefon oder mündlich auf Messen Bekundungen, dass wir auf jeden Fall so weitermachen sollen wie bisher, d. h., neben dem reinen Amateurfunk auch über den Tellerrand zu schauen, wie es ja auch der Untertitel auf der FA-Titelseite, "Magazin für Amateurfunktechnik, Elektronik, Funktechnik" verspricht. Insbesondere die

#### **Aus unserer Serie Gegensätze: Meer und Kanal**

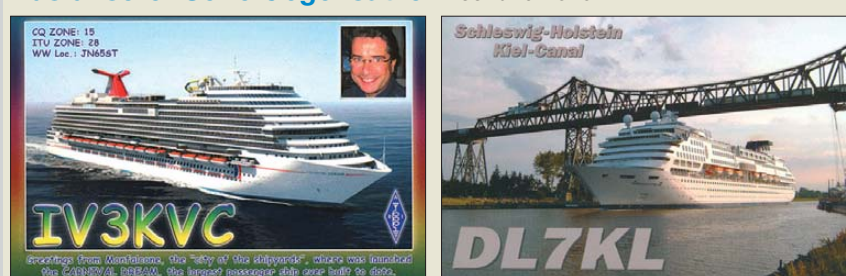

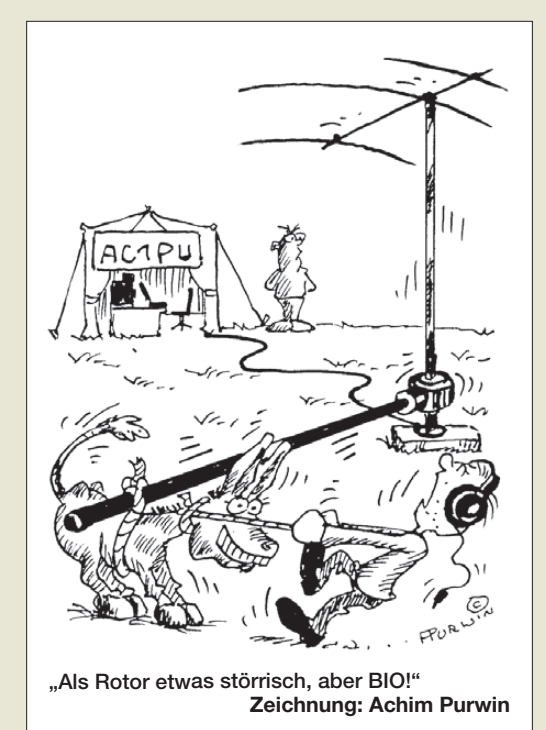

Beiträge von Dr.-Ing. Sander werden von den Lesern häufiger als informativ und amüsant bezeichnet, auch wenn nicht jeder einen Gassensor benötigt.

Wir bitten daher um Verständnis, dass wir auch weiterhin dem Wusch der übergroßen Mehrheit entsprechen werden, eben auch "Beiträge für zukünftige Funker" und andere "Kunden" zu veröffentlichen.

#### **Dokumentationsarchiv Funk hat viele Möglichkeiten**

*Mein Vater Martin Winter könnte in der Zeit von 1928* bis 1932 in der Zeitschrift "Funk" etwas veröffentlicht *haben, weil er als Experte für UKW-Funk und -Nachrichtenverkehr bekannt war. Er hatte in Sagan (Polen) ein Rundfunkgeschäft. 1945 wurden wir vertrieben. Am Funkbetrieb nahm er ebenfalls teil. Leider kenne ich* seine verschlüsselten Codes nicht. Ein Begriff "MA-*WICO" (Martin-Winter-Cottbus) war mir als sein Sohn bekannt. Sehen Sie eine Möglichkeit, nach so langer Zeit etwas herauszubekommen? Kann man evtl. in abgespeicherten Zeitschriften im Internet selbst nachforschen?*

#### **Detlef Winter**

Wir haben Ihre Zuschrift an das überaus kompetente und engagierte Dokumentationsarchiv Funk in Wien, kurz Dokufunk, *<www.dokufunk.org>*, weitergeleitet. Es ist die weltweit größte Einrichtung, die in dieser Form Materialien zur Entwicklung des Rundfunks und Amateurfunks betreut. Hier die Antwort:

*Die Jahrgänge 1926 bis 1931 der Zeitschrift "FUNK" liegen komplett, der Jahrgang 1932 liegt zum Teil in unserer Bibliothek vor. Ein Martin Winter taucht weder in Cottbus noch überhaupt im DASD als lizenzierter Funkamateur auf. Das hat noch nichts zu sagen, denn aus dieser Zeit gibt es einige Illegale, deren Rufzeichen wir noch nicht entschlüsselt haben. Das Periodikum ist weder bei uns noch anderswo in digitalisierter Form erreichbar. Wir forschen gern und liefern Kopien oder Scans – wenn es sich wie hier um vermutlich aufwendige Recherche handelt, müsste man sich über die Mo dalitäten verständigen.*

**Wolf Harrandt, OE1WHC**

#### **BX-200-Treiber**

*Ich bin stolzer Besitzer eines vollständig bestückten und funkionierenden FA-SDR-Transceivers BX-200, Leider funktioniert der nur unter Windows XP. Ein Freund wollte die Installation auf meinem Windows-7- Laptop bewerkstelligen, leider gab es dabei nur Fehlermeldungen. Darauf hat er es auf seinem XP-Gerät versucht, auf dem es sehr gut funktioniert. Es scheint sich also bei Windows 7 um ein Treiberproblem zu handeln. Ist es möglich, den BX-200 mit Windows 7 zu betreiben und wo erhält man die notwendigen Treiber?* **Bruno Widholm, DL2SBW**

Leider gibt es da nicht nur das Treiberproblem bei PowerSDR, auch die Version auf der CD ist lediglich für Windows XP geeignet. Rocky 3.6 müsste hingegen unter Windows 7 laufen. Für den FA-SY benötigen Sie aber auch hier einen Windows-7-tauglichen Treiber. Wo man den herbekommt und wie man den FA-SDR-TRX unter Windows 7, jedoch mit einer anderen Version von PowerSDR, betreiben kann, hat DH4RL im FA 12/10, S. 1302–1303, gut beschrieben. Bitte lesen Sie dort nach; die vorgestellte Lösung müsste auch auf Ihrem Rechner funktionieren.

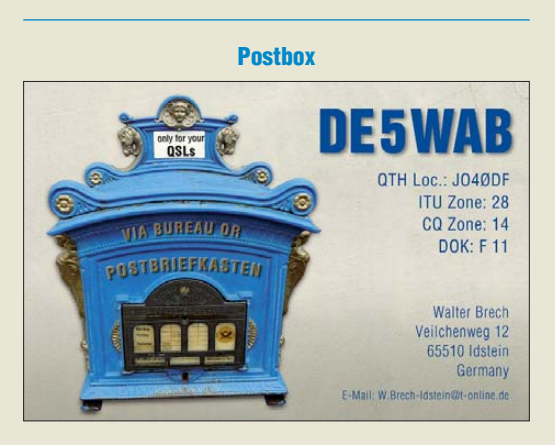

#### **Netzwerktester-Peripherie will nicht funktionieren**

*Ich habe den Netzwerktester-Bausatz NWT01 aufgebaut, der auch von Anfang an hervorragend funktionierte. Ich wollte anschließend das schaltbare Dämpfungsglied sowie den zweiten Messkopf nachrüsten, habe die beiden Bausätze aufgebaut und nun eingebaut und angeschlossen, leider blieben beide trotz mehrerer sorgfältiger Sichtprüfungen, u. a. auf vertauschte Bauelemente, ohne Funktion. Danach funktioniert auch das Basisgerät nicht mehr.*

*Gibt es Erfahrungen, woran das liegen kann? Die USB-Verbindung funktioniert, Daten werden ausgetauscht, aber es erscheint, wenn ich beispielsweise eine SWV-Messung mache, immer ein SWV von 1,01 bis 1,05, gleich, welche Frequenz eingestellt und welche Antenne angeschlossen ist.* 

#### **Ludwig Müller, DL1LMN**

Bei einer Fehlfunktion der geschilderten Art liegt die Ursache fast immer in einer falschen Verkabelung zwischen Netzwertester und Zusatzbaugruppe(n). Das Unangenehmste, was dabei passieren kann, ist die Zerstörung des Controllers durch versehentliches Anlegen von +12 V an ein oder mehrere Pins. Dann hilft nur noch der Austausch des ICs. Bitte versuchen Sie erst einmal, das NWT-Grundgerät wieder zum Laufen zu bringen, und prüfen Sie dann akribisch die Zuordnung der Leitungen in der Verkabelung (ggf. im ausgeschalteten Zustand mit einem Ohmmeter und ohne eingesetzten Controller).

#### **Spott-Preisfragen-Echo**

*Vor sehr langer Zeit – also weit bevor es Handys gab – sammelte ich meine ersten Berufserfahrungen als Techniker unter anderem in deutschen Kernkraftwerken (ja, so alt sind diese Anlagen!). Wichtige Personen* waren damals "mobil" nur über sogenannte "Pager" *erreichbar. Man konnte sie über das gut aus gebaute Werkstelefonnetz anwählen und eine vierstellige Nummer anfügen, unter der man zurückgerufen werden sollte.*

*Diese Nummer wurde dann am Pager, den man in der Brusttasche der Arbeitsjacke trug, an einem vierstelligen Siebensegment-Display (immerhin LCD – also schon ganz modern!) angezeigt.*

*Mein damaliger Chef war hoch beliebt und auch so wichtig, dass er seinen Pager außen am Gürtel trug – es sollte ja jeder sehen, wie wichtig er war. Dass er damit die Rückrufnummer freilich auf den Kopf gestellt sah, nahm er wohl in Kauf. Ich weiß nicht, ob es einen Telefonanschluss 7353 im Werk KKP I tatsächlich gab. Unser Trupp junger angehender Ingenieure hat ihn jedenfalls mehrmals täglich um Rückruf auf 7353 gebeten. Das war ein ESEL!*

#### **Joachim Franz, OE5AAO**

*7353 stellt je nach Toleranz noch keine Elektroniker-Beschimpfung dar, aber 7353,315 ist definitiv eine! Warum? Siehe Preisfrage-Auflösung; probieren Sie es selbst ...*

#### **Wolf-Dieter Roth**

*Man kann auf die in der Preisfrage angepeilte Weise allerdings auch seine Zuneigung ausdrücken: 38317.* **Norbert Volz DL6VN**

*Ich hoffe, Ihr seid 8317 und ich gewinne was ...* **Hannes Hiller, DL9SCO**

#### **=**

Kurze Frage, kurze Antwort: Zu unserer Spott-Preisfrage vom Juni "Warum kann man einen Elektroniker mit 7353 beschimpfen?" lautet die Antwort (s. Überschrift) einfach: Wenn man auf einer Siebensegment-Anzeige, z. B. eines Taschenrechners, 7353 zu stehen hat, liest man im auf den Kopf gestellten Display statt 7353 nun ESEL.

Zugegeben, diesen Scherz, auch in anderen Variationen, s. o., kennen inzwischen nicht nur Elektroniker.

Die 3 × 25 € für die richtige Lösung erhalten:

**Jonas Casata Benjamin Kohrt Nico Liß, DO8SD**

Herzlichen Glückwunsch!

#### **Zellen-Preisfrage**

Wie viele Zellen werden zum Speichern von 1024 Bit in Flash-Speichern mindestens benötigt? Unter den Lesern mit richtiger Antwort verlosen wir

#### **3** × **25 €**

Einsendeschluss ist der 31. 8.11 (Poststempel oder E-Mail-Absendedatum). Die Gewinner werden in der Redaktion unter Ausschluss des Rechts wegs ermittelt. Wenn Sie die Lösung per E-Mail übersenden (an *quiz@funkamateur.de*), bitte nicht vergessen, auch die "bürgerliche" Adresse anzugeben, sonst ist Ihre Chance dahin.

Auch an der Halte-Preisfrage vom FA 7/11 können Sie sich noch bis zum 31. 7.11 versuchen. Nur Mut, die entscheidende Formel lässt sich nicht nur im Internet finden!

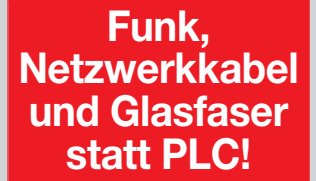

**Fortschritt statt vermüllter Äther!**

**Internationales Leuchtturm-Wochenende 20./21. 8.11**

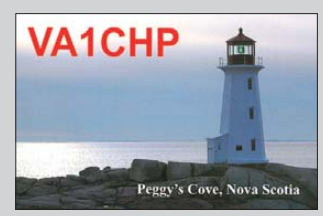

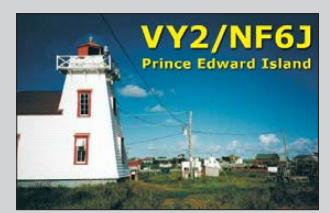

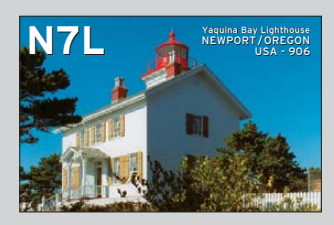

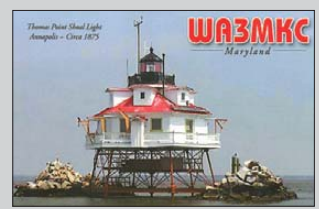

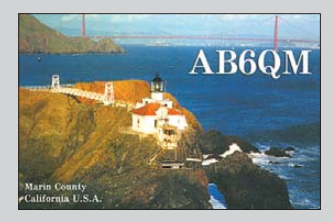

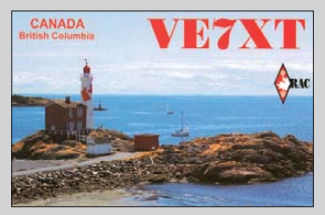

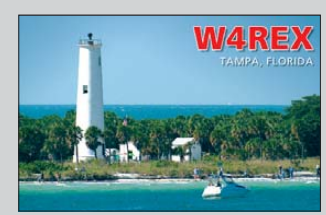

#### *Markt*

<span id="page-7-0"></span>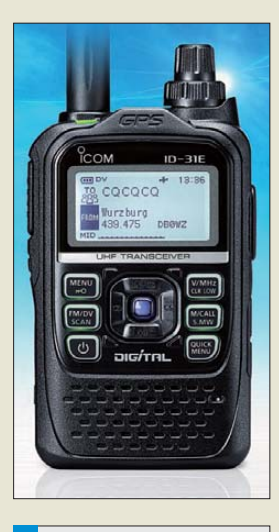

#### *ID-31E Handfunkgerät*

- *Frequenz: 430…440 MHz* ● *Betriebsmodi: FM/NFM,*
- *D-STAR DV/DR-Modus*
- *Ausgangsleistung: 5 W, einstellbar*
- *Antenne: 50* Ω*, SMA*
- *Slot für Speicherkarte SD Micro*
- *Abmessungen (B* × *H* × *T): 58 mm* × *95 mm* × *25,4 mm*

**Die ersten Produkte der BlueLine-Serie werden 2-m-Verstärker mit einer Ausgangsleistung von 100 W umfassen – die Eco100-Serie.**

*BlueLineEco 100 2-m-Leistungsverstärker*

- *Frequenz: 144…148 MHz* ● *Ausgangsleistung:*
- *100 W an 50* <sup>Ω</sup> *bei 26 V DC* ● *Ansteuerleistung: 1,5…2 W*
- *Oberwellenabstand: > 70 dB* ● *Verstärkung: > 17 dB*
- *Wirkungsgrad: bei Vollaussuteuerung 70 %;*
- *6 dB darunter 47 %* ● *IM-Abstand:*
- *> 33 dB bei PA = 100 W PEP* ● *Stromversorgung: 24…28 V DC*
- *Stromaufnahme 5,8 A bei 100 W RTTY;*  ≤ *3,5 A bei 100 W PEP SSB*
- *Anschlüsse: HF-Ansteuerung/ -Ausgang mit N-Buchse, 50* <sup>Ω</sup> ● *Abmessungen (B* × *H* × *T): -Ausgang mit N-Buchse, 50 Ω*<br> *Abmessungen (B × H × T):<br>
170 mm <i>&0 mm x 105 mm<br>
Masse: 500 g<br>
• Kuhlung: Konfektion/Strahlung*
- *170 mm 60 mm x 105 mm* ● *Masse: 500 g*
- *Anzeigen: Betriebsspannung, Ausgangsleistung, vorwärts- Masse: 500 g<br>Kühlung: Konfektion/Strahlung,<br>Anzeigen: Betriebsspannung,<br>Ausgangsleistung, vorwärts-<br>/rückwärtslaufende Leistung. Übertemperatur(-Abschaltung)*
- *geplante Optionen: modulares 24-V-Netzteil, Gleichspannungswandler 12 V/24 V*
- *Preis stand bei Redaktionsschluss noch nicht fest*

#### *Icoms Handy ID-31E funkt analog und digital*

Icom stellte auf der Ham Radio 2011 den neuen ultra-kompakten Monobander *ID-31E* vor. Dieses Gerät ist ausschließlich für 70 cm gedacht und bietet neben dem herkömmlichen FM-Analogfunk auch die D-STAR-Betriebsmöglichkeiten einschließlich DR-Mode. Es verfügt über eine Sendeleistung von 5 W, IPX7 (Schutz gegen zeitweiliges Untertauchen in Wasser), ein Grafikdisplay mit 128 × 64 Pixelauch sowie ein bei Icom neuartiges Steuerkreuz (engl.: *Directional Keypad Navigation*). Hervorzuheben ist der eingebaute GPS-Empfänger, der die Daten für den D-STAR-Betrieb bereitstellt.

Der Preis wird voraussichtlich unterhalb dem des ID-E80D liegen. Das Handy wird erst Ende 2011 verfügbar sein.

*Info: Icom (Europe) GmbH, Auf der Krautweide 24, 65812 Bad Soden; Tel. (0 61 96) 76685-0, Fax -50; [www.icomeurope.com;](www.icomeurope.com) E-Mail: info@icomeurope.com Bezug: autorisierte Fachhändler*

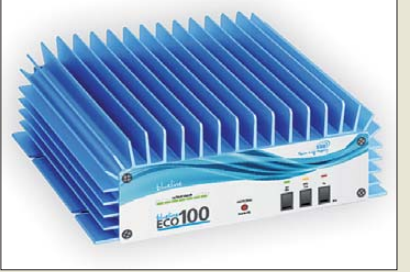

#### *Effiziente Verstärker*

Die neue Produktlinie *BlueLine* von *SSB-Electronic* zeichnet sich durch ein ein wirkungsgradoptimiertes HF-Konzept aus. Dabei werden moderne Bauelemente und ein effizientes Schaltungsdesign kombiniert, was zu einem geringeren Stromverbrauch und niedriger Wärmeentwicklung führt. Die Verstärker der Serie *BlueLineEco* arbeitet nach dem Doherty-Prinzip mit einem gegenüber üblichen Linearverstärkern bis zu 20 % höheren Wirkungsgrad bei mittleren Ansteuerungen (SSB-Betrieb). Möglich wird dies unter anderem durch den Einsatz von LDMOS-Halbleitern aus europäischer Fertigung, die eine hohe Energieeffizienz und hohe Verstär kung bieten.

Durch die kompakte und robuste Bauweise sind die Verstärker für den mobilen und stationären Dauereinsatz geeignet. Die erste Produktserie umfasst Versionen für 144 MHz. Ende 2011 werden 70-cm-Monobandversionen und 2012 eine Vierband-Endstufe folgen.

*SSB-Electronic GmbH, Ostenfeldmark 21, 59557 Lippstadt; Tel. (0 29 41) 9 33 85-0, Fax -120, E-Mail: vertrieb@ssb-electronic.de, [www.ssb-electronic.de](http://www.ssb-electronic.de)*

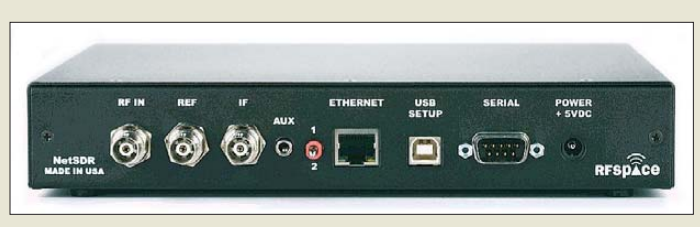

#### *SDR-Empfänger und Antenne*

Mit dem *NetSDR* von *RFSpace* stellt *WiMo* einen von 10 kHz bis 34 MHz nutzbaren SDR-Empfänger bereit. Die Verbindung zum PC erfolgt über Ethernet (normaler RJ45-Anschluss), nicht über die sonst übliche USB-Schnittstelle, sodass Leitungslängen bis 100 m oder mehr möglich sind.

Der Empfänger ist eine komplette bedienungsfertige Lösung mit aufwendigem Eingangsteil. Er verfügt über zehn Suboktavfilter, einen Vorverstärker und einen dreistufigen schaltbaren Abschwächer. Im Vergleich mit einigen anderen SDRs sind keine zusätzlichen Vorverstärker oder Eingangsfilter nötig. Das Gerät ist mit der Software *Moetronix SpectraVue* und Simon Browns *SDR-Console* kompatibel, die beide in wenigen Minuten installiert sind. Die Software kann Analogund Digitalsignale demodulieren und das empfangene Spektrum mit bis zu 1,6 MHz Bandbreite für spätere Analyse auf Festplatte aufzeichnen.

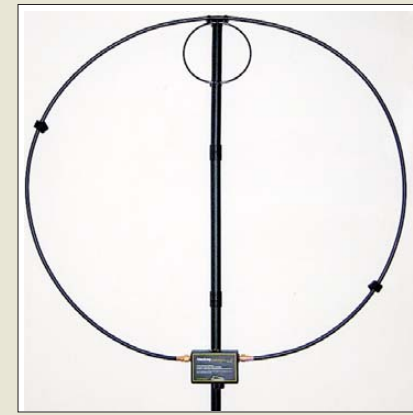

Die **Alexloop** ist eine kleine, leichte Magnetschleifenantenne für den Frequenzbereich von 7 MHz bis 30 MHz, die von **PY1AHD** hauptsächlich für den Portabelbetrieb entwickelt wurde. Die Schleifenantenne ist mit wenigen Handgriffen ohne Werkzeug montierbar. Sie lässt sich über dem im Fußpunkt eingebauten Antennenkoppler abstimmen – als Stehwellenmesser dient das Instrument des Funkgeräts. Wie jede Schleifenantenne ist auch die Alexloop schmalbandig und unempfindlich gegen Signale außerhalb des Bandes. Sie wirkt also quasi wie ein Preselektor. Dabei ist die Antenne unabhängig von den vorhandenen Erdverhältnissen – Gegengewichte sind nicht erforderlich.

*Bezug: WiMo GmbH, Am Gäxwald 14, 76863 Herxheim, Tel. (07276) 96680, Fax 966811; E-Mail: info@wimo.com;<www.wimo.com>*

**Ansicht der Rückseite des SDR-Empfängers NetSDR mit seinen Anschlüssen**

#### *NetSDR*

- *SDR-Empfänger*
- *Frequenz: 0,01…34 MHz*
- *Dynamikbereich: 105 dB* ● *Bandbreite I/Q-Ausgang:*
- *10 kHz … 1,6 MHz*
- *Spannungsversorgung:*
- *5 V/1,5 A, Netzteil inklusive*
- *Abmessungen (B* × *H* × *T): 229 mm* × *38 mm* × *180 mm*
- *Preis: 1680 €*

**Die Anpasseinheit der Alexloop von PY1AHD ist im Fußpunkt der Antenne untergebracht.**

#### *Alexloop Magnetic-Loop* ● *Frequenz: 7…30 MHz* ● *Sendeleistung: 10 W FM/AM, 20 W SSB* ● *Schleifenumfang: 2,6 m, Koaxialkabel*

- *Durchmesser: 0,85 m*
- *Masse: inklusive Tasche 1480 g*
- *Preis: 349 €*

Elektronikring 1, 26452 Sande Telefon: +49 (0)4422 955-333 Telefax: +49 (0)4422 955-111

Anzeigenforum: www.explore.reichelt.de Tagespreise! - Preisstand: 14. 7. 2011

# T' reichelt.de

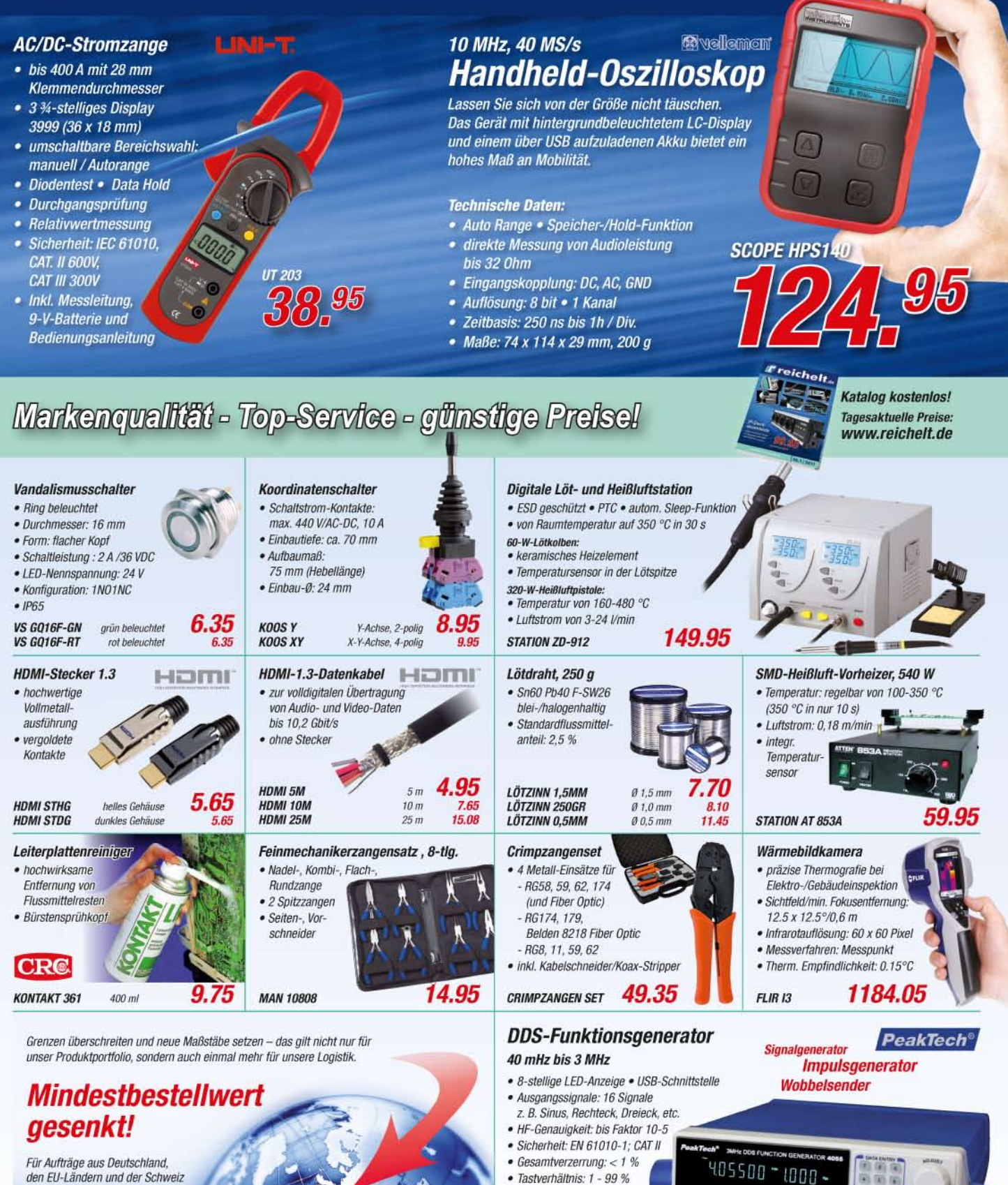

den EU-Ländern und der Schweiz beträgt der Mindestbestellwert jetzt nur noch 10,00 €.

ormationen untei http://versandkosten.reichelt.de

Gesetzliches Widerrufsrecht innerhalb zwei Wochen nach Erhalt der Ware und der Widerrufsbelehrung. Alle angegebenen Preise in E einschl. 19% gesetzl. MwSt. (DE), ab Lager Sande, zzgl. Versandspesen für den gesamten Warenkorb. Es gelten ausschließlich unsere AGB (unter www.reichelt.de/agb. im Katalog oder auf Anforderung). Zwischenverkauf vorbehalten. Alle Produktnamen und Logos sind Eigentum der jeweiligen Hersteller, Ab

· Tastverhältnis: 1 - 99 %

**Q** 00

 $\bullet$ 

**PEAKTECH 4055** 

#### *Markt*

**Der Spezialteilesatz des IC-7000-Controllers umfasst die Leiterplatte und einen programmierten Mikroprozessor. Stückliste, Bestückungsplan und Layout-Dateien für die Front- und Rückplatte stehen zum Herunterladen bereit.**

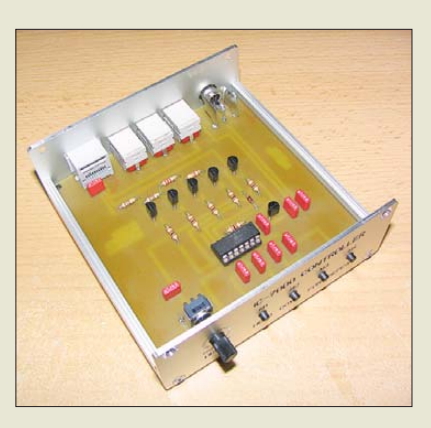

#### *Neues aus dem Leserservice*

Wer den von DH8BQA im FA 8/11, S. 838 ff. beschriebenen *IC-7000-Controller* nachbauen möchte, kann dazu beim *FA-Leserservice* den Spezialteilesatz (*BX-185*) erwerben. Dieser enthält eine unbestückte Platine und den programmierten Mikrocontroller. Er wird voraussichtlich ab Mitte August und Abzocke 2011 zum Preis von 18,90 € erhältlich sein. Der im Beitrag von DL2EWN im FA 8/11, S. 834 ff. angekündigte Spezialteilesatz (*BX-033*) zum Selbstbau je eines *Splitters* und eines *Combiners* wird voraussichtlich ebenfalls ab Mitte August 2011 lieferbar sein. **Buch** *Internet, Recht und* Der Preis beträgt 20 €. Der Spezialteilesatz *Abzocke* **von Wolf-Dieter** enthält alle benötigten Bauelemente zum Aufbau zweier Übertrager und ein Hinweisblatt mit entsprechenden Tipps. Die passenden Layoutvorlagen werden als Sprint-Layout-Datei ab diesem Zeitpunkt auf der FA-Website im Bereich Download sowie im On-

> line-Shop zur Verfügung gestellt. *Bezug: FA-Leserservice, Majakowskiring 38, 13156 Berlin, Tel. (030) 44 66 94-72, Fax -69; <www.funkamateur.de>, shop@funkamateur.de*

**Nach dem Einsetzen von acht 1,5-V-Alkalizellen in den Batteriehalter entsteht eine kleine 12-V-Spannungsversorgung.**

**Das bereits im FA 9/07 auf S. 923 rezensierte**

**Internet, Recht** 

lstricke bei privater,<br>nd kleingewerbliche

**Roth ist nun auch als E-Book in der Kindl-[Edition über](www.miller-e-books.de)** *www.millere-books.de* **erhältlich.**

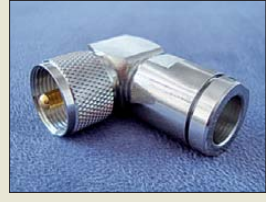

**PL-Stecker für RG213**

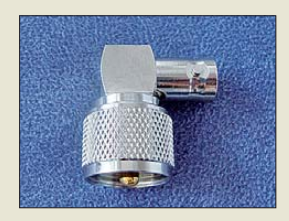

**802 • FA 8/11 PL-BNC-Adapter**

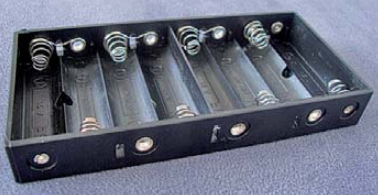

Ab sofort sind bei Andy Fleischer ab Lager auch PL-Winkelstecker für RG213 und gewinkelte Adapter PL-Stecker/BNC-Buchse für je 4,50 € erhältlich. Als Isolationsmaterial findet dabei hochwertiger wärmebeständi-

Zum Aufbau kleiner Spannungsversorgungen sind die ebenfalls verfügbaren flachen Batteriehalter geeignet. Da sich jeweils acht Alkalibatterien mit je 1,5 V einsetzen lassen, sind

*Andy Fleischer, DC9XP, Paschenburgstr. 22, 28211 Bremen, Tel. (04 21) 35 30 60, Fax 37 27 14; E-Mail: andyfunk@t- online.de; <www.andyquarz.de>*

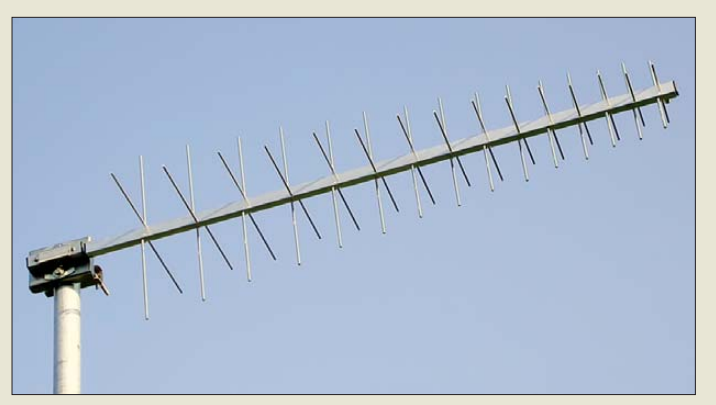

#### *DVB-T-Antenne*

Die *LP2169KP* von *ANjo* ist eine logarithmisch-periodische Dipolantenne für den Empfang des für DVB-T genutzten UHF-Bereichs der Kanäle 21 bis 69. Die Antenne ist dabei sowohl für horizontale als auch für vertikale Polarisation geeignet. Durch die dabei angewandte Technik lassen sich beide Polarisationsebenen ohne Umschalten über eine gemeinsames, an der F-Buchse angeschlossenes Koaxialkabel empfangen. Polarisationsdrehungen. z. B. durch Reflektionen im Gebirge, haben durch die pseudozirkulare Polarisation nur noch geringen Einfluss. *ANjo-Antennen, Joachims HF & EDV-Bera-*

*tungs GmbH, Lindenstr. 192, 52525 Heinsberg, Tel. (0 24 52) 106 54 66, Fax 15 74 33; www. [joachims-gmbh.de; anjo@joachims-gmbh.de](www.joachims-gmbh.de)*

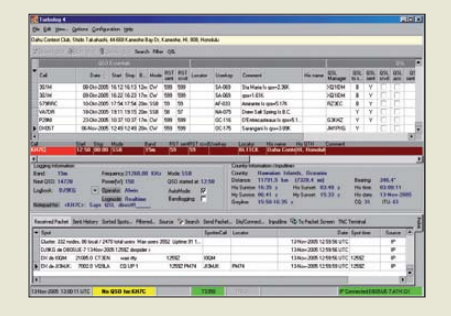

#### *TurboLog4 jetzt netzwerkfähig*

In der Version 4.07 ist das Stations-Management-Programm *TurboLog* jetzt netzwerkfähig und für den Multi-User-Betrieb eingerichtet. Da alle Daten sowohl zentral als auch lokal gesichert werden, ist die Datensicherheit hoch. An jeder Station ist die individuelle Einrichtung der Benutzeroberfläche möglich. Jeder Arbeitsplatz kann zudem auf die Callbook-CD-ROM und per Internet z. B. auf QRZ.com und DX-Cluster zugreifen sowie eine QSO-Auswahl per E-Mail für das LoTW einreichen. Nach wie vor ist auch die Ein-Platz-Nutzung ohne Einschränkung möglich. Ein umfassendes Referenzhandbuch und eine kontextsensitive Online-Hilfe stehen ebenso zur Verfügung wie eine Shareware-Demo-Version.

*TurboLog Communications, Dr.-Ing. Alwin Güdesen, DJ9KG; E-Mail: info@turbolog.de; <www.turbolog.de>*

**Kreuzpolarisierte, logarithmisch-periodische Antenne LP2169KP zum Empfang der DVB-T-Aussendungen**

#### *LP2169KP*

#### *Antenne* ● *Prinzip:*

- *logarithmisch-periodisch*
- *Elemente: zweimal 15*
- *Gewinn: 7,85 dBd* ● *Länge: 1,04 m*
- *Polarisation:*
- *horizontal und vertikal*
- *Öffnungswinkel: 60°* ● *anschlussfertige Ausführung*
- *mit F-Buchse* ● *nebenzipfelarmes Strahlungs-*
- *diagramm* ● *Preis: 145 €*
- 

**Haupteingabefenster von TurboLog V 4.07**

#### *kurz und knapp*

**Software zur Bauteilauswahl** Würth Elektronik stellt mit dem *Component Selector* eine Gratis-Software zur Verfügung, die die Auswahl von passiven Bauelementen erleichtert. Das Programm beinhaltet die vier Auswahl-Module *Inductor Selector*, *Flex Transformer Designer*, *RF Inductor Finder* und *Chip Bead Ferrite Selector*. Bestehende Filtereinstellungen lassen sich speichern und später wieder laden. Zudem sind Datenblätter online abrufbar. Die Software steht unter *[www.we-online.de/component](www.we-online.de/component-selector )* -selector zum Herunterladen bereit.

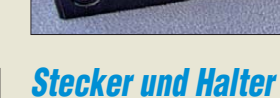

ger Kunststoff (PTFE) Verwendung.

so Batteriepacks für 12 V realisierbar.

**Mit den WinRotor-Interfaces, hier die Version USB-Interface 2011, lassen sich nahezu alle Antennenrotoren über die mitgelieferte Software ansteuern.**

#### *WinRotor*

*Rotoransteuerung* ● *Unterstützte Betriebssysteme: USB-Interface für Windows 7, Vista, XP, 2000 (alle 32-Bit-Varianten) LAN-Interface zusätzlich für Windows 2000 (alle 64-Bit-Versionen)* ● *Preise: USB-Interface 2011 139 € WinRotor LAN-Interface 2011*

*Preis noch offen*

**Das Ecoflex 10 Plus wartet mit einer gegenüber dem Standardkabel auf 8 GHz erhöhten maxi malen Frequenz auf.**

#### *Ecoflex 10 Plus Koaxialkabel*

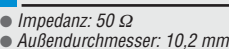

- *Frequenz: maximal 8 GHz*
- *Dämpfung: 46,6 dB/100 m, f = 8 GHz*
- *Biegeradius:* ≥ *40 mm* ● *Kapazität: 78 pF/m*
- *Verkürzungsfaktor: 0,85*
- *Preis: ab 5,64 €/m*

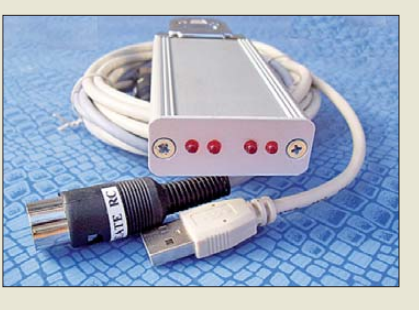

#### *Neue WinRotor-Edition*

1996 wurde von der *FunkBox* das erste *WinRotor*-Interface vorgestellt, damals noch für das Windows-95-System. Jetzt, im 15. Jahr, präsentiert sich die zuverlässige und beliebte WinRotor-Serie mit gleich zwei Neuerungen: Das *USB-Interface 2011* ist mit seinen kompakten Abmessungen im Aluminiumgehäuse ( $B \times H \times T$ : 42 mm  $\times$  16 mm × 80 mm) das bisher kleinste USB-Interface aus der Serie. Das Interface kann alle gängigen Rotortypen automatisch ansteuern. Passende Kabelsets sind inklusive. Ältere Rotoren oder Eigenbausysteme lassen sich über TRIACs oder Relais ansteuern.

Auch das 2010 eingeführte WinRotor LAN-Interface für die Rotorsteuerung via Netzwerk wird es künftig als Version *LAN-Interface 2011* in neuem Aluminium-Design

geben. Es ermöglicht die Integration der Steuerung ins lokale Netzwerk, sei es drahtgebunden (LAN) oder drahtlos (WLAN).

Sowohl die USB- als auch die LAN-Version eignen sich für die Ansteuerung von zwei Rotoren und werden mit passender WinRotor-Software ausgeliefert.

Darüber hinaus dürfen sich alle WinRotor-Anwender im Jubiläumsjahr auf weitere Neuigkeiten freuen. Beispielsweise befindet sich die *WinRotor App* zur Antennensteuerung via iPhone in Vorbereitung.

*Funkbox Hard & Software, Am Bach 7, 88069 Tettnang; info@funkbox.de,<www.funkbox.de>*

#### *Ecoflex 10 Plus*

*SSB* stellte zur Ham Radio 2011 ein neues Hybrid-Koaxialkabel vor. Neben dem *Ecoflex 15 Plus* mit 15 mm Durchmeser wurde die Serie um ein 10,2 mm dickes dämpfungsarmes Kabel erweitert – das *Ecoflex 10 Plus*. Es ist hochflexibel, verlustarm und wurde für den Einsatz bis 8 GHz entwickelt.

Moderne Produktionsverfahren und die Verwendung eines verlustarmen PE-LLC-Dielektrikums mit einem Gasanteil von über 70 % ermöglichen sehr geringe Dämpfungswerte. Die Flexibilität wird durch einen siebendrähtigen Hybridinnenleiter mit Aluminiumkern und verschweißtem Kupfermantel gewährleistet.

*SSB-Electronic GmbH, Ostenfeldmark 21, 59557 Lippstadt; Tel. (0 29 41) 9 33 85-0, Fax -120, E-Mail: vertrieb@ssb-electronic.de, www.ssb-electronic.de*

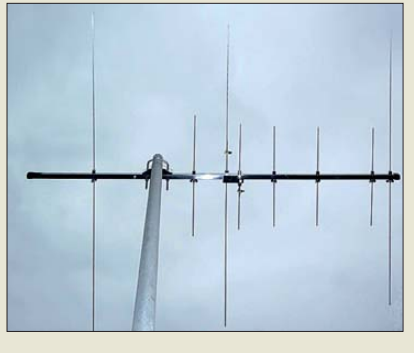

#### *Antenne und Analysator*

Die Dualband-Yagi-Antenne *Fox-727* von *Difona* kann der perfekte Begleiter für den Portabeleinsatz auf UKW sein. Mit drei Elementen auf 2 m sowie fünf Elementen auf 70 cm besitzt die Antenne Gewinne von 7,05 dBd bzw. 9 dBd. Bei eine Masse von nur 870 g sollte sie sich problemlos auf kleinen Portabelmasten mit 30 mm bis 55 mm Durchmesser montieren lassen.

Zur Einspeisung ist die Antenne mit einen N-Anschluss für beide Bänder ausgerüstet, wobei sich das SWV für beide Bänder getrennt abstimmen lässt. Die maximale Sendeleistung der für 45 € ab Lager lieferbaren Yagi-Antenne beträgt 50 W (FM).

Der Antennenanalysator *MFJ-266* von *MFJ* deckt die Frequenzbereiche von 1,5 MHz bis 185 MHz und von 300 MHz bis 490 MHz ab. Das LC-Display gibt Auskunft über das Stehwellenverhältnis sowie die Impedanz als Real- und Imaginärteil. Weiterhin unterstützt der Analysator die Messung von Kapazität, Induktivität und Feldstärke. Außerdem ist er als Testgenerator einsetzbar.

Mit dem eingebauten Frequenzzähler lassen sich darüber hinaus Frequenzen bis 500 MHz messen. Als Besonderheit ist der Analysator auch als Signalgenerator verwendbar. Der MFJ-266 ist zum Einführungspreis von 330 € ab sofort von *Difona* lieferbar.

*Difona GmbH, Sprendlinger Landstr. 76, 63069 Offenbach, Tel. (069) 84 65 84, Fax 84 64 02; E-Mail: info@difona.de, <www.difona.de>*

#### *HiQSDR verfügbar*

Von Platinen, über Spezialteilesätze und Kühlkörper für die Endstufe bis hin zu fertig aufgebauten Geräten des von *Technologie 2000* unterstützten SDR-Empfängers *HiQSDR* sind ab sofort alle Varianten über die Website des Händlers erhältlich.

Das von Jim Ahlstrom, N2ADR, entworfene (s. FA 8/10) und von Helmut Goebkes, DB1CC, zum DDC-Transceiver (engl.: *Digital Direct Conversion*) weiterentwickelte Gerät ist für den Sende- und Empfangsbetrieb im Frequenzbereich von 100 kHz bis 66 MHz geeignet.

*Technologie 2000 GmbH Messtechnik, Molkereistr. 5, 89367 Waldstetten, Tel. (0 82 23) 962 20-70, Fax -95; [www.technologie2000.de,](www.technologie2000.de) E-Mail: hgoebkes@technologie2000.de*

*Markt-Infos*

**Die Fox-727 ist eine Dualband-Yagi-Antenne für 2 m und 70 cm.**

Die Marktseiten informieren über neue bzw. für die Leserschaft interessante Produkte und beruhen auf von der Redaktion nicht immer nachprüf baren Angaben von Herstellern bzw. Händlern.

Die angegebenen Bezugsquellen bedeuten keine Exklusivität, d. h., vorgestellte Produkte können auch bei anderen Händlern und/oder zu anderen Preisen erhältlich sein. *Red. FA*

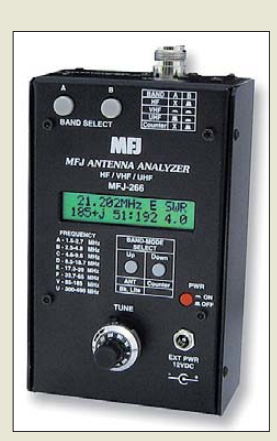

**MFJ-266 – MFJs neuer Antennenanalysator**

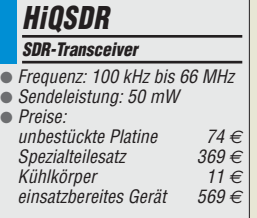

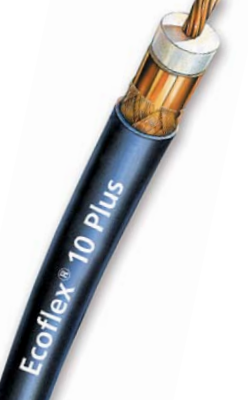

### <span id="page-11-0"></span>*Literatur*

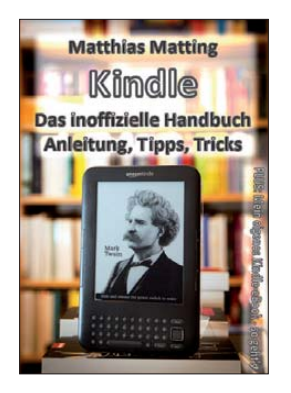

#### **Matting, M.: Kindle – das inoffizielle Handbuch**

Der Online-Händler Amazon verkündet, in den USA inzwischen mehr E-Books als gedruckte Bücher zu verkaufen. Dies klingt kurios, doch können diese E-Books im Amazon-Kindle-Format nicht nur am PC, sondern bequem auf dem Amazoneigenen Lesegerät "Kindle", aber auch auf Smartphones oder einem iPad gelesen werden. Dank wählbarer Schriftgröße lesen sich E-Books selbst auf Telefonen mit ihren kleinen Bildschirmen weit besser als beispielsweise Reclam-Bücher.

So kann man im Urlaub ohne Übergepäck eine ganze Bibliothek dabeihaben – es gibt inzwischen viele Standardwerke in deutscher Sprache gratis, sogar Tolstois "Krieg und Frieden". Nur großformatige Bildbände sind bislang nicht als E-Book darstellbar.

Allerdings ist die zum Amazon Kindle mitgelieferte Anleitung dürftig.<br>Der Focus-Redakteur Focus-Redakteur Matthias Matting nutzt die verschiedenen Modelle seit Jahren und hat eine bessere Anleitung mit etlichen Bedientricks geschrieben – preisgünstig und konsequent gleich als Kindle-E-Book.

Zusätzlich wird darin kurz erklärt, wie sich eigene E-Books bei Amazon veröffentlichen lassen – ganz gleich, ob nun Roman oder eben Handbuch.

**-mcd**

**Selbstverlag M. Matting München 2011 85 Seiten, 2,99 € ASIN: B0051PL9M2**

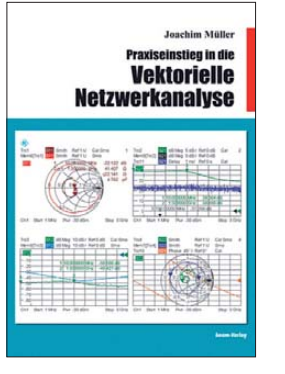

#### **Müller, J., DG4SBA: Praxiseinstieg in die Vek torielle Netzwerkanalyse**

Der Autor führt den Leser in einer verständlichen Sprache mit sehr vielen durchdachten Zeichnungen, Screenshots und Fotos von den althergebrachten Signalmessmethoden mit Einzelgeräten hin zum modernen Vektornetzwerkanalysator (VNWA). Dabei werden die jeweiligen Messmöglichkeiten und Grenzen aufgezeigt, bis schließlich der Netzwerkanalysator erreicht ist.

Die mathematische Hinführung vom skalaren zum vektoriellen Messen bleibt auf das Allernotwendigste beschränkt. Selbstredend ist den wichtigen S-Parametern ein Kapitel gewidmet, für jeden wird ein Messaufbau gezeigt; ebenso die dabei gern gemachten Fehler.

Spätestens nach Erarbeitung der Grundlagen wird es ab Kapitel 6 (von 13) für den Praktiker noch spannender, wenn es um das praktische Messen mit dem VNWA geht. Richtiges Kalibrieren, Beachten der Messbezugsebene, Un tersuchungen an Bauteilen, Antennen und Leitungen werden anhand vieler Praxisbeispiele mit gründlicher Ergebnisdiskussion des auf dem Bildschirm Sichtbaren durchgeführt. Das Buch endet mit dem Thema Gruppenlaufzeit sowie einem Formel- und Diagrammanhang – eine wirkliche Hilfe für den Praxiseinstieg zum Messen mit einem VNWA! **-ag**

**beam-Verlag Marburg 2011 142 Seiten, 32 € FA-Leserservice** *B-1590*

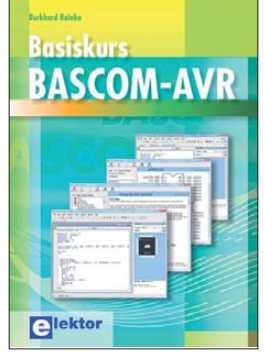

#### **Kainka, B.: Basiskurs BASCOM-AVR**

Mikroprozessoren, beson ders die AVR-Mikrocontroller von Atmel, sind universell einsetzbar. Waren anfangs noch Kenntnisse der Maschinensprache erforderlich, haben sich in der Zwischenzeit auch Hochsprachen diesen kleinen Rechnern angenommen. Und BASIC ist schon lange erwachsen geworden, sodass sich effizient Programme erstellen lassen.

Geht es in vielen Veröffentlichungen der Zeitschrift Elektor um Anwendungen mit AVR-Controllern, bei denen "nur" fertige Programme vorgestellt werden, so widmet sich das vorliegende Buch dem Entstehungsprozess, also der Programmierung. Der genutzte Compiler BASCOM-AVR ist ein ideales Werkzeug dafür, denn der Erfolg stellt sich aufgrund weniger Vorbereitungen schnell ein und erste kleine Programme entstehen.

Dabei sind BASCOM-AVR und die Atmel-Controller zusammen ein starkes Team, denn für fast jedes Problem hat ein ATmega schon das Wichtigste an Board: Ports, Timer, A/D-Umsetzer, PWM-Ausgänge, serielle Schnittstellen, RAM, Flash, EEPROM – alles ist in den Prozessoren vorhanden und mit BAS-COM-AVR schnell nutzbar. Die CD-ROM enthält alle Beispeilprogramme und das AVR-Studio. **-red**

#### **Elektor-Verlag**

**Aachen 2011, 224 Seiten CD-ROM, 39,80 € ISBN 978-3-89576-238-3**

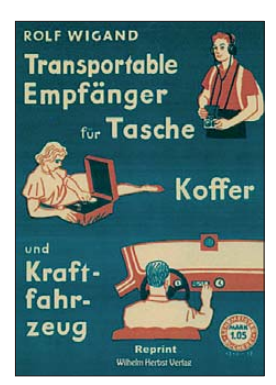

#### **Wigand, R.: Transportable Empfänger für Tasche, Koffer und Kraftfahrzeug**

Obwohl die Röhrentechnik einer Miniaturisierung enge Grenzen setzte, waren handliche, kleine Empfänger schon vor mehr als 70 Jahren gefragt. Radios, die man in Kraftfahrzeuge einbauen oder unterwegs mitnehmen konnte, wurden jedoch für den Zivilbedarf kaum hergestellt. Somit blieb dem technisch versierten Radiohörer nur der Selbstbau.

Rolf Wigand beschreibt in seinem Buch, welche Besonderheiten man beim Entwurf und Bau eines tragbaren Empfängers beachten sollte. Interessant sind die ausführlich abgehandelten Details zur Bauelementeauswahl, die auch einen Blick auf das Sortiment gestatten, welches Anfang der 1940er-Jahre verfügbar war.

Insgesamt 28 Schaltungsvorschläge für Geradeausund Superhet-Empfänger bieten genügend Anregung, um das für den geplanten Einsatzzweck richtige Konzept zu finden. Konstruktionstipps zur praktischen Ausführung der Geräte und einige technische Daten der damals neuen D-Röhren runden den Inhalt des Buches ab.

Radiobastler, die die Röhrentechnik auch heute noch spannend finden, werden die Reprintausgabe des Buches aus dem Jahr 1940 bestimmt mit Interesse und Freude lesen.

**-jsp**

**Wilhelm Herbst Verlag Dessau-Roßlau 2010 Reprint 1940 148 Seiten, 18 € FA-Leserservice** *H-2581*

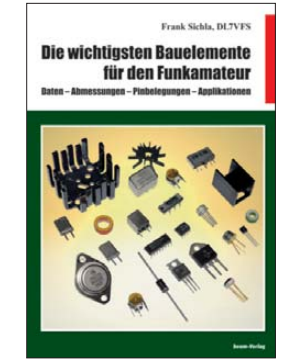

#### **Sichla, F., DL7VFS: Die wichtigsten Bau elemente für den Funkamateur**

Sichlas Absicht, wichtige noch verfügbare Bauelemente in einem Kompendium zusammenzufassen, ist lobenswert. Denn wer selbst noch lötet, weiß, dass man immer wieder eine Anschlussbelegung benötigt oder wissen muss, welche technischen Daten beispielsweise ein gängiges Keramikfilter hat. Nicht immer steht ein PC in der Nähe, mit dem man schnell einmal im Internet oder in der eigenen PDF-Sammlung nachschauen kann.

Insofern hat dieses neue Buch durchaus seine Daseinsberechtigung. Der Au tor hat die Kataloge und Internetangebote der wenigen verbliebenen Anbieter für HF-Spezialbauteile ausgewertet, im Copy-and-Paste-Verfahren zusammengestellt und mit diversen Scans unterschiedlichster Qualität und teils abnormer Darstellungsgrößen ergänzt. Leider hat er einige wichtige Dinge übersehen – so fehlen die beliebten Neosid-Filterspulen ganz. Fehlanzeige auch bei den noch lieferbaren Ferritstäben und Foliendrehkos, die man beispielsweise in Fuchsjagdempfängern ein-

setzen kann. Da der FA-Leserservice den größten Teil der Bauelemente im Programm hat, hätte es ein "Buch zum FA-Online-Shop" sein können. Dann aber hätte zumindest unsere Telefonnummer korrekt angegeben sein müssen. Schade. **-zb**

#### **beam-Verlag**

**Marburg 2011 122 Seiten, 15,80 € FA-Leserservice** *B-1583*

## <span id="page-12-0"></span>*Mit RRC-1258MkIIs und RRC-Micro Amateurfunkstationen fernsteuern*

#### *OLIVER DRÖSE – DH8BQA*

*Die bereits in [1] vorgestellte Lösung zur Fernsteuerung von Amateurfunkstationen über das Internet hat Nachwuchs bekommen. Neben verbesserten Controllern zur Trennung von Bedienteil und Transceiver gibt es nun auch einen PC-Dongle für die Steuerung mittels PC. Was beide Lösungen Neues bringen, zeigt der Testbericht.*

Der Betrieb einer ferngesteuerten Amateurfunkstelle (engl.: *remote station*) erfreut sich zunehmender Beliebtheit. So verwundert es nicht, dass Mikael Styrefors, SM2O, von Microbit [2] laut eigenen Angaben in den vergangenen zwei Jahren mehrere Tausend Baugruppen der schwedischen Lösung *Radio Remote Control 1258* – kurz *RRC-1258* – verkauft hat.

Der Bedarf wird meines Erachtens aufgrund widriger Begleitumstände in den nächsten Jahren weiter steigen, wenn fehlende Antennengenehmigungen und/oder die Verseuchungen der Amateurbänder durch elektronische Geräte wie Plasmafernseher und Computer ohne ausreichende Entstörmaßnahmen den Funkempfang in Stadtlagen beeinträchtigen. Da ist die hier vorgestellte Lösung mit einer außerhalb stehenden Funkstation nicht nur praktisch, sondern rettet für den einen oder anderen de facto das Hobby.

#### ■ **Aktuelle Controllerhardware: RRC-1258MkIIs**

Die schon in [1] vorgestellte Lösung mit sogenannten Controllern verbindet das abgesetzte Transceiver-Bedienteil z. B. eines Kenwood TS-480 oder eines Icom IC-706 über das Internet mit dem eigentlichen Transceiver, der an jedem beliebigen Punkt der Welt aufgestellt sein kann, siehe Bild 4. Diese Hardwarelösung wurde zwischenzeitlich in zwei Stufen weiterentwickelt. Als *RRC-1258MkII* erhielt sie einen weiteren seriellen Anschluss. Neben der Steuerung eines Antennenrotors lässt sich darüber z. B. auch eine Endstufe mit serieller Steuerung überwachen oder die CAT-Schnittstelle des Transceivers parallel zum Bedienteil ansprechen.

Der CW-Keyer mit dem zugehörigen Geschwindigkeitspotenziometer ist nun fest integriert. Eine Modifikation zur Nutzung dieser Eigenschaft, wie noch bei der ersten Hardware-Version notwendig, erübrigt sich damit.

Neben dem Einsatz für abgesetzte Bedienteile lassen sich die Controller nach wie vor auch für die Steuerung beliebiger Funkgeräte über die CAT-Schnittstelle nutzen, wie Bild 5 zeigt.

Mit der aktuellen Geräteversion *RRC-1258 MkIIs* werden dabei auch Transceiver mit zwei Empfängern, wie dem Yaesu FT-1000MP oder dem Elecraft K3, unterstützt. Von den beiden NF-Kanälen, also Stereo, rührt auch das "s" in der Bezeichnung her. Zu beachten ist dabei, dass zur Übertragung beider Empfänger-Audio-Streams selbstverständlich auch der Internetanschluss entsprechend breitbandiger sein muss, um einen störungsfreien Betrieb zu ermöglichen.

#### **Steuern ohne Controller: PC-Dongle RRC-Micro**

Besitzt das Funkgerät kein abnehmbares Bedienteil, lässt sich die zu steuernde Station auch per CAT-Schnittstelle ansprechen. Über die Controller ist das seit eh und je möglich, siehe Bild 5. Allerdings

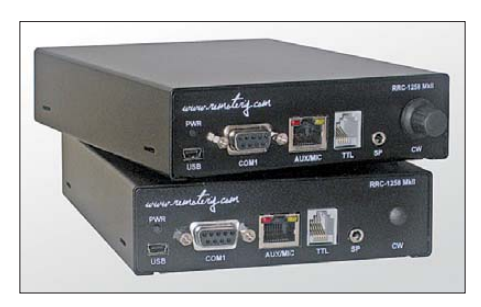

**Bild 1: Die aktuellen RRC-Controller tragen die Bezeichnung RRC-1258MkIIs. Die steuernde Seite (oben) besitzt jetzt u. a. standardmäßig ein Potenziometer zur Einstellung der Telegrafiegeschwindigkeit.**

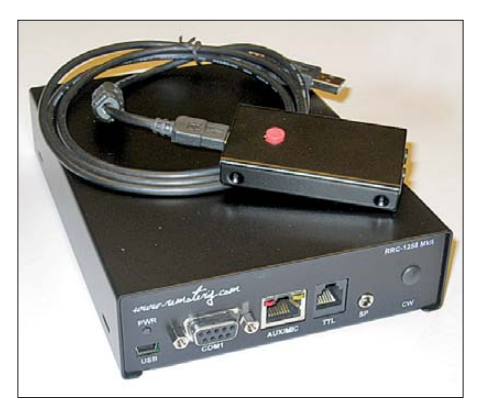

**Bild 2: Der PC-Dongle kommt in einem kleinen Metallgehäuse inklusive USB-Kabel daher. Er liegt hier auf dem an der gesteuerten Seite notwendigen RRC-1258MkIIs.**

ist die Lösung mit einem PC nebst Controller auf der steuernden Seite insbe sondere dann unbequem und unhandlich, wenn die Steuerung unterwegs, z. B. von einem Hotel aus, erfolgen soll. Dann wäre ein Controller mitzunehmen und dieser in ein fremdes Netzwerk einzubinden, was nicht immer trivial ist und keine optimale Lösung darstellt.

Daher äußerten viele Nutzer der Wunsch nach einer PC-basierten Lösung. Mikael, SM2O, und sein Microbit-Team haben immer ein offenes Ohr für Anregungen aus der Nutzergemeinschaft. Es dauerte daher nicht lange, bis sie eine passende Lösung für das Problem fanden, den *RRC-Micro*. Dabei handelt es sich um eine Kombination aus Hard- und Software. Der PC-Dongle in Bild 8 wird über die USB-Schnittstelle an den steuernden PC oder Laptop angeschlossen. Er enthält zum einen den Lizenzschlüssel zu der auf dem PC installierten Software und zum anderen ist in ihm der VoIP-Sprach-Codec als Hardware realisiert. Letzteres garantiert eine mit der Controllerlösung vergleichbar gute Sprachqualität, da keine zeitkritischen Prozesse auf dem PC ausgeführt werden müssen.

Integriert ist im Dongle neben dem PTT-Taster auch eine Soundkarte, an die eine Hörsprechgarnitur (engl.: *headset*) anschließbar ist. Die rechnerinterne Soundkarte bleibt so für andere Aufgaben (z. B. Systemklänge) frei. Wahlweise ist sie auch für die Fernsteuerung nutzbar.

Auch bei der Dongle-Lösung ist auf der gesteuerten Seite weiterhin kein PC notwendig, da dort ein RRC-Controller zum Einsatz kommt. Damit erübrigen sich PCbedingte Probleme, wie softwaremäßig eingefrorene Rechner, möglicher Virenbefall, permanente Pflege mit Software-Updates, Betriebssystem-Patches usw.

#### ■ **Softwareinstallation und Konfiguration**

Auf [2] steht die zum PC-Dongle zugehörige Software, der *Microbit RRC Client*, zum Herunterladen bereit. Sie ist vor dem erstmaligen Anschluss des Dongles an den PC zu installieren. Es gibt Versionen für die 32-Bit-Betriebssysteme (Windows XP, Windows Vista und Windows 7) sowie deren 64-Bit-Derivate (Windows Vista und Windows 7). Das englischsprachige Programm führt durch die Installation – es ist selbsterklärend. Lediglich im letzten Schritt sind die Haken für die Installation aller drei virtuellen COM-Ports zu setzen – das erspart die nachträgliche Installation.

Da die Microbit-Treiber nicht Microsoftzertifiziert sind, gibt es Warnmeldungen bei der Treiberinstallation. Diese Meldung

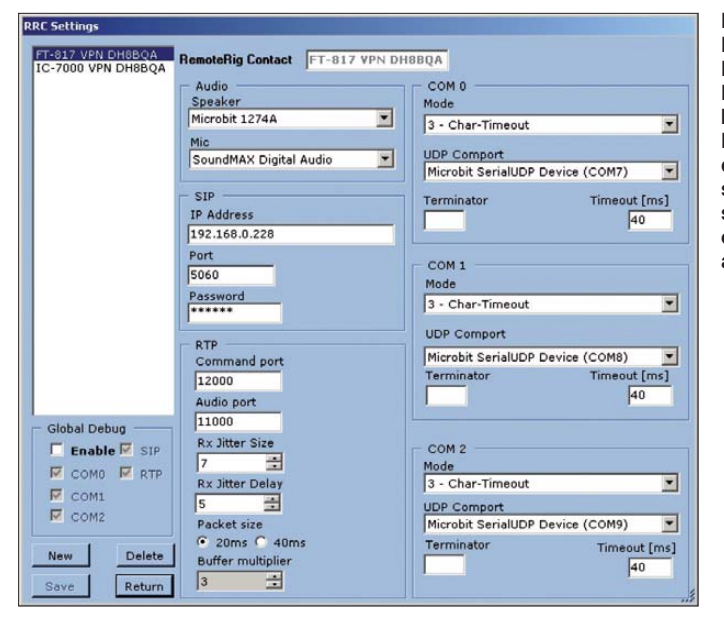

**Bild 3: Exemplarische Konfiguration des PC-Clients für den bei mir eingesetzten FT-817; insbesondere die IP- und Porteinstellungen lassen sich flexibel auf die eigenen Bedürfnisse anpassen.**

**Bild 7: Nach dem Herstellen der Verbindung zeigt der PC-Client die aktuellen Übertragungsparameter und -pegel an. Über die Schieber rechts sind Mikrofon- und Lautsprecherpegel anpassbar.**

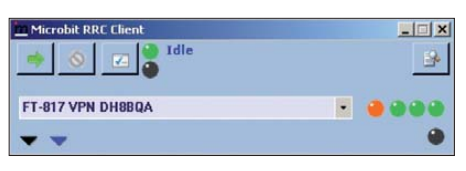

**Bild 6: PC-Client im Minimalmodus; über den Knopf mit dem grünen Pfeil wird die Verbindung zum RRC auf der gesteuerten Seite hergestellt. Das aufklappbare Menü in der Mitte erlaubt die Auswahl vorher gespeicherter Konfigurationen.**

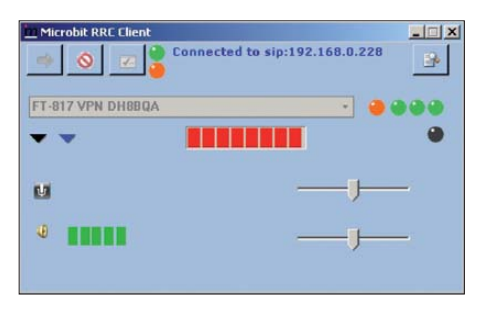

Mikael, SM2O, kenne, wird die Realisierung dieser Möglichkeit nicht lange auf sich warten lassen.

Für die Steuerung des Funkgeräts ist beliebige CAT-Software einsetzbar. Ich selbst nutze Ham Radio Deluxe [3] zur Steuerung. Bei der Konfiguration der CAT-Software ist der vom PC-Client erzeugte virtuelle COM-Port einzutragen. Alle durch die CAT-Software bereitgestellten Steuerungsoptionen sind auch beim Einsatz der hier gezeigten Fernsteuerungslösungen verwendbar. Ähnlich zum Betrieb mit abgesetztem Bedienteil ersetzt diese Lösung das Kabel völlig transparent. So funktioniert auch die serielle Steuerung eines ferngesteuerten Antennenrotors problemlos.

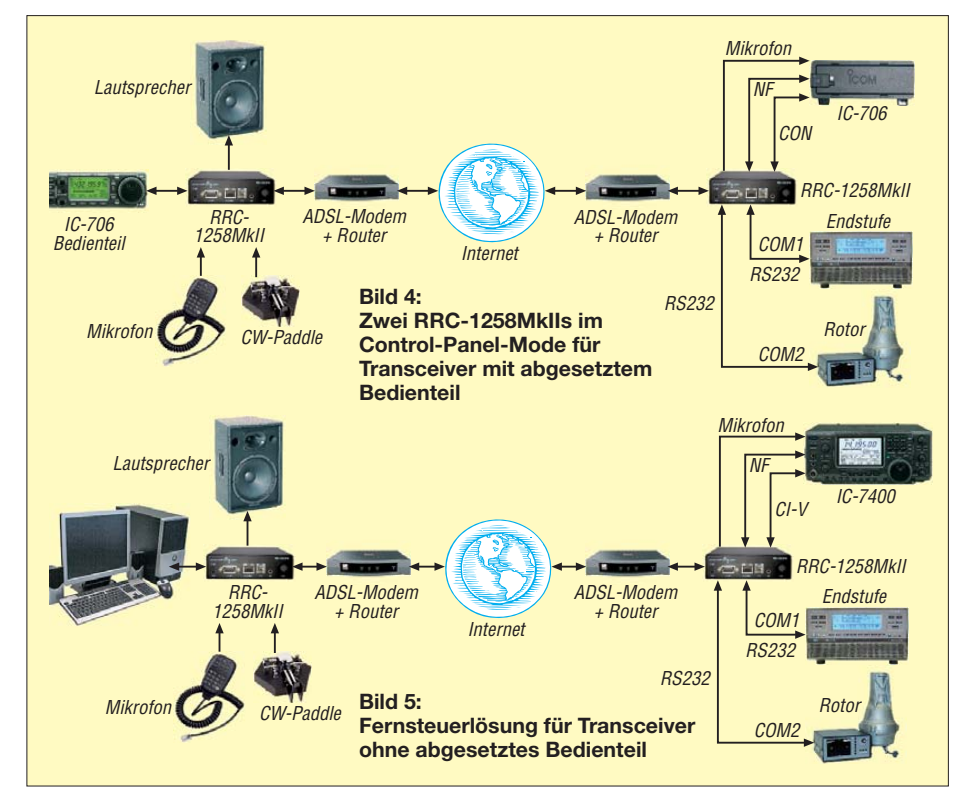

ist unter Windows XP z. B. mit *Installation fortsetzen* zu bestätigen. Auch die Windows-Firewall meldet sich beim ersten Start der Software. Dort ist die Applikation über *Nicht mehr blocken* freizugeben, da sonst die Kommunikation mit dem Controller auf der gesteuerten Seite nicht funktioniert.

Für den Betrieb des RRC-Micro sind sowohl das PC-Programm (PC-Client) auf der steuernden Seite als auch der RRC-1258MkIIs auf der gesteuerten Seite zueinander passend zu konfigurieren. Für beides gibt es auf [2] gut erklärte und in einfachem Englisch gehaltene Anleitungen mit vielen Screenshots.

Bild 3 zeigt exemplarisch die Konfiguration des PC-Clients für meinen über passende CAT-Software ferngesteuerten FT-817. Praktisch ist, dass sich sowohl im PC-Client als auch im Controller jeweils mehrere Konfigurationsprofile speichern lassen. So ist es möglich, die Einstellungen inklusive aller Parameter auf Knopfdruck zu ändern, um z. B. schnell auf die gesteuerte Station eines befreundeten Funkamateurs zugreifen zu können.

#### ■ **Praktischer Betrieb**

Die Verbindung zwischen PC-Client auf der steuernden und RRC-Controller mit angeschlossenem Funkgerät auf der gesteuerten Seite ist nach abgeschlossener Konfiguration per Knopfdruck auf *Connect* herstellbar – das ist der Knopf mit dem grünen Pfeil oben links in Bild 6. Der PC-Client signalisiert über die stilisiert dargestellten LEDs die verschiedenen Statusvarianten. Das Bewegen des Mauszeigers über die Symbole führt zur Anzeige der jeweiligen Bedeutung.

Über das schwarze und das blaue Dreieck auf der linken Seite in Bild 6 lassen sich verschiedene Optionen einblenden. Ein Klick auf das schwarze Dreieck öffnet die Audio-Einstellungen, siehe Bild 7. Hier lassen sich sowohl die Pegeleinstellungen für den Empfangs- als auch für den Sendebetrieb anzeigen und gegebenenfalls mittels der Schieber auf der rechten Seite an passen.

Über das blaue Dreieck wird der ganz frisch integrierte, in Bild 10 zu sehende CW-Keyer aufgerufen. Hier lassen sich sowohl Funktionstasten mit vordefinierten Texten belegen und beim Druck ausgeben als auch beliebiger Text eingeben, der dann sofort gesendet wird. Wünschen würde ich mir hier noch eine Möglichkeit, beliebigen Text vorzuschreiben, ohne dass sie der Transceiver gleich ausgibt. Wie ich

#### ■ **Erfahrungswerte**

Die Tonqualität ist, wie von den Hardware-Controllern gewohnt, beim RRC-Micro sehr gut. Auch der Telegrafiebetrieb funktioniert ohne Probleme über den eingebauten Software-Keyer. Schön wäre es, wenn analog zur Controllerlösung an den PC-Dongle auch eine Morsetaste anschließbar wäre – hier bietet sich noch Potenzial für das nächste Hardware-Upgrade. Der fest im PC-Dongle eingebaute PTT-Taster funktioniert einwandfrei mit gut spürbarem Druckpunkt. Für mehr Flexibilität wäre es wünschenswert, optional eine Buchse vorzusehen, um gegebenenfalls einen Fußtaster o. Ä. anschließen zu können. Im Bedarfsfall lässt sich das schon jetzt durch eine kleine Hardware-Modifikation selbst erledigen.

Mit einer Eigenart der CAT-Steuerung muss man leben: Die Frequenzeinstellung läuft etwas nach. Das ist kein Manko der hier gezeigten Lösungen, sondern auch bei einem direkt an den PC angeschlossenen Transceiver zu merken. Ursache ist die Funktionsweise der CAT-Software: Ändert man am PC die Frequenz, wird diese zuerst an das Funkgerät gesendet, von diesem bestätigt, anschließend die Frequenz neu abgefragt und schließlich angezeigt. Beim einmaligen Frequenzwechsel funktioniert das quasi verzögerungsfrei. Beim Drehen über das Band mittels Mausrad und CAT-Steuerung passiert das für jeden Abstimmschritt, im schlimmsten Fall also mit 1 Hz (je nach CAT-Konfiguration). Es

kann vorkommen, dass die Frequenzände-

rung per CAT-Steuerung sogar der Mausradbewegung hinterherhinkt. Hier muss jeder Nutzer seinen eigenen Rhythmus finden.

#### ■ **Fernsteuerung de luxe: RRC-1258MkIIs Yaesu Twin**

Offensichtlich waren den Funkamateuren von Radio Arkala, OH8X [4], die existierenden Lösungen nicht gut genug. Zugegebenermaßen sind weder der TS-480 noch der IC-706 als exemplarische Vertreter von Funkgeräten mit abgesetztem Bedienteil, die mit den RRC-Baugruppen zusammenarbeiten, in der obersten Leistungsklasse angesiedelt.

Wer Highend-Transceiver fernsteuern will, dem bleibt folglich nur die CAT-Steuerung. Bei der geht durch die Bedienoberfläche statt dem Bedienteil wiederum der unmittelbare Kontakt zum Transceiver verloren. Also hat OH8X bei Microbit eine Speziallösung in Auftrag gegeben, die mittlerweile jedem interessierten Käufer zur Verfügung steht: die *RRC-1258MkIIs Yaesu Twins*.

Ich selbst konnte diese Variante mangels passenden Equipments noch nicht testen, finde sie technisch aber so interessant, dass ich sie kurz vorstelle.

Die Lösung funktioniert aktuell nur mit Yaesu-Transceivern der Mittel- und Oberklasse. Um den unmittelbaren Kontakt zum Transceiver zu erhalten, werden zwei Transceiver eingesetzt. Ein Funkgerät steht dabei an der gesteuerten Seite, das zweite Gerät wird zum Bedienteil degradiert und steht auf der steuernden Seite.

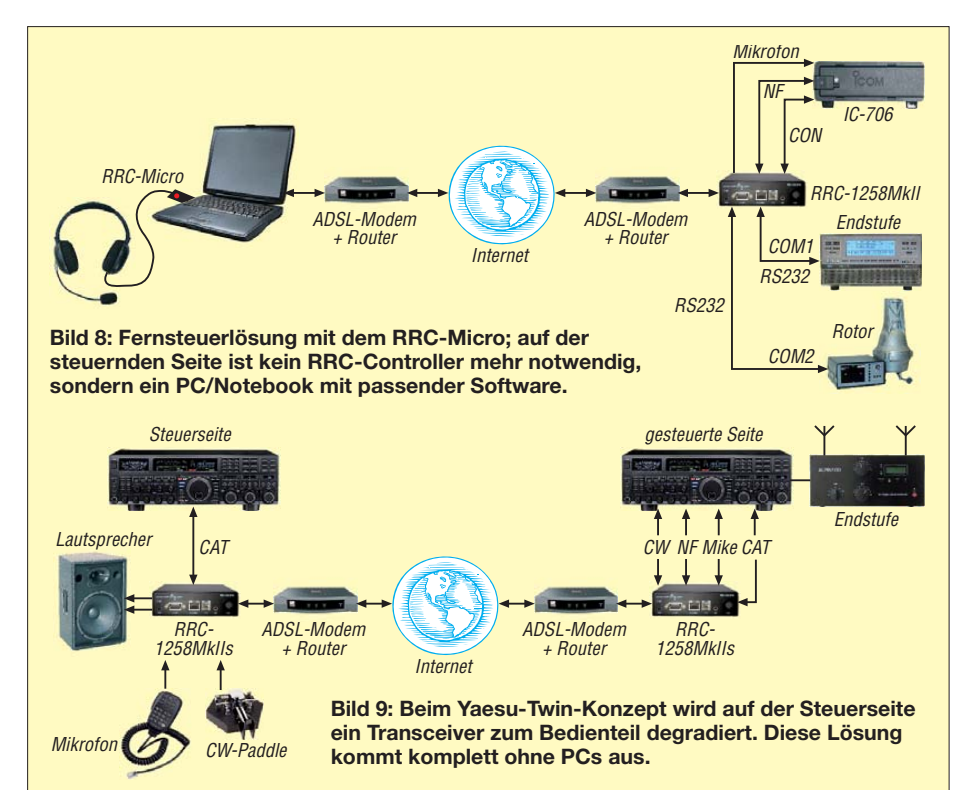

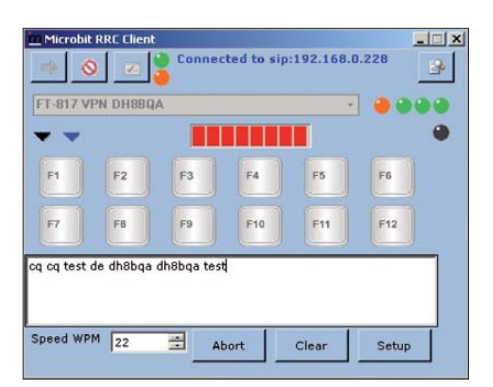

**Bild 10: Der im PC-Client des RRC-Micro integrierte CW-Keyer bietet den Zugriff auf zwölf definierbare Textbausteine und die direkte Eingabe von sofort auszusendenem Text. Fotos, Screenshots: DH8BQA (4), Werkfotos (2)**

Der Controller auf der Steuerseite fragt permanent alle Einstellungen des Bedienteil-Transceivers ab. Erkennt er z. B. Frequenzänderungen, gewechselte Filter oder geänderte Menü-Einträge, gibt er sie sofort an den zweiten, abgesetzt arbeitenden Controller und den daran angeschalteten gesteuerten Transceiver weiter. Bild 9 verdeutlicht das Funktionsprinzip.

Unterstützt werden aktuell Yaesu FT-950, FT-2000, FT-5000 und FT-9000. Dabei ist es auch möglich, auf beiden Seiten unterschiedliche Transceiver einzusetzen, z. B. einen FT-950 als Steuer-Transceiver und einen FT-5000 als gesteuerten Transceiver. Auch diese Lösung kommt komplett ohne PC aus und bietet den direkten Kontakt zum Funkgerät.

#### ■ **Schlusseinschätzung**

Microbit bietet mit seinem System universelle Lösungen für den Betrieb von Transceivern mit abgesetzten Bedienteilen, für PC-basierte CAT-Steuerungen und Funkgerät-basierte CAT-Steuerungen. Die notwendigen Komponenten sind komplett aufgebaut sowohl direkt beim Hersteller [2] als auch dem deutschen Vertriebspartner [5] erhältlich.

Für die Entwicklung dieser Lösung ist Mikael Styrefors, SM2O, meines Erachtens zu Recht im Januar 2011, wie uns Martti Laine, OH2BH, dankenswerterweise mitteilte, mit dem *Yasme Excellence Award* der Yasme Foundation ausgezeichnet worden [6].

#### dh8bqa@darc.de

#### **Literatur und Bezugsquellen**

- [1] Dröse, O., DH8BQA: Radio Remote Control 1258 – Amateurfunkstation fernsteuern. FUNKAMA-TEUR 59 (2010) H. 1, S. 30–32
- [2] Microbit: *<www.remoterig.com>*
- [3] Ham Radio Deluxe: *<www.ham-radio-deluxe.com>*
- [4] Radio Arkala, OH8X: *<www.radioarcala.com>*
- [5] Difona, Sprendlinger Landstr. 76, 63069 Offenbach, Tel: (0 69) 846584; *<www.difona.de>*
- [6] The Yasme Foundation: Yasme Excellence Awards 2011: *<www.yasme.org/2011-01-04.html>*

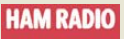

## <span id="page-15-0"></span>*Amateurfunk bedeutet Vielfalt: 36. Ham Radio 2011*

#### *HARALD KUHL, M. A. – DL1ABJ; Dr.-Ing. WERNER HEGEWALD – DL2RD*

*Von CW bis Pactor 4, von Detektor bis SDR, von DOK-Börse bis Notfunk: Kein anderes technisches Hobby bietet eine vergleichbare Themenvielfalt. Davon konnten sich auch die Besucher der 36. internationalen Amateurfunkausstellung Ham Radio sowie des 62. DARC Bodenseetreffens der Funkamateure überzeugen.*

Etwa 16 300 Besucher und damit 500 weniger als im Vorjahr (16 800; 2009: 17 400) kamen in diesem Jahr an den Bodensee. Sie konnten sich bei 184 Ausstellern und Verbänden (2010: 185; 2009: 195), darunter 24 Neuaussteller, aus vieler Herren Länder in der Halle A1 über Neuheiten in den Bereichen Transceiver, Antennen, Zubehör und Software informieren. Hinzu kamen zahlreiche Fachvorträge, Treffen von Interessengruppen, Workshops sowie Diskussionen über aktuelle Amateurfunkthemen auf einer Aktionsbühne im Eingangsbereich. In den beiden Flohmarkthallen – diese waren wie im Vorjahr ausschließlich für Gebrauchtware zugelassen – konnte man bei etwa 300 Anbietern nach Bauteilen und Funktechnik stöbern.

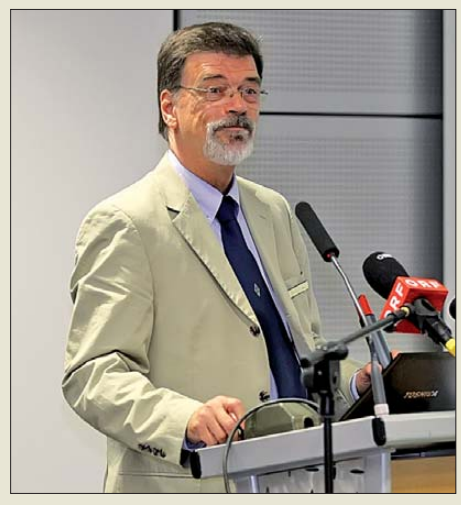

**Eröffnung: Dr. Hans Schwarz, DK5JI, morst die Begrüßung zu seiner Eröffnungsrede.**

Unser Messebericht fällt in diesem Jahr etwas umfangreicher aus, da wir von einigen Autoren tatkräftig unterstützt wurden, s. Abspann. Wir legen jedoch im Interesse der vielen Leser, die nicht zur Messe kommen konnten, wiederum das Schwergewicht auf die zahlreichen Begleitveranstaltungen, da man sich über diese kaum im Internet informieren kann.

#### ■ **Eröffnung: Morsen lebt**

In seinem Grußwort betonte Peter Hauswald, Bürgermeister der Stadt Friedrichshafen, die Aktualität des Amateurfunkdienstes im Zeitalter von Mobiltelefon und Internet. Oft sind es Funkamateure, die aus Katastrophengebieten erste Nachrichten übermitteln, wenn alle anderen Kommunikationsnetze längst zusammengebrochen sind.

Als für die Schulen in Friedrichshafen zuständiger Dezernent hob Hauswald die während der Messe unter der Obhut von AATiS durchgeführten Lehrerfortbildungen hervor. Dies zeige die Bandbreite der Möglichkeiten, wie man das Funken zum praktischen Gegenstand etwa des Physikunterrichts macht und so spannend gestaltet.

Passend zum Messethema "Morsen lebt" und in seiner Eigenschaft als Präsident des Radio Telegraphy High Speed Clubs (HSC), begrüßte Dr. Hans Schwarz, DK5JI, seine Zuhörer eingangs mit einer kurzen handgetasteten Morsebotschaft. Im anschließend gesprochenen, sehr lebendigen Beitrag erläuterte DK5JI die Beweggründe, in Zeiten digitaler Funkverfahren eine oft totgesagte und in der Praxis aber weiterhin sehr lebendige Betriebsart in den Mittelpunkt zu stellen: Einerseits feiert der HSC als Interessengruppe der Freunde der Schnelltelegrafie innerhalb des DARC in diesem Jahr den 60. Geburtstag, andererseits veranstaltet die IARU ihre Weltmeisterschaft der Schnelltelegrafisten kommenden Oktober erstmals in Deutschland. Funksportler aus weltweit 17 Nationen messen sich dann in Bielefeld miteinander.

DK5JI führte seine Zuhörer kurz durch die wichtigsten Stationen des Morsecodes und

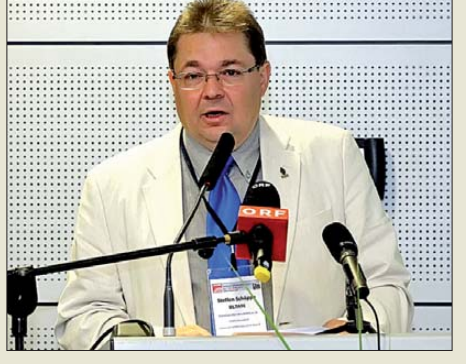

**Der DARC-Vorsitzende Steffen Schöppe, DL7ATE, strebt langfristig die Gründung eines europäischen Amateurfunkverbandes an.**

dessen Entwicklung bis heute. Die bis heute gültige Version geht auf Friedrich Clemens Gerke zurück und stammt aus den späten 40er-Jahren des 19. Jahrhunderts. In Würdigung Samuel Morses und dessen Einführung der elektrischen Telegrafie blieb es trotz der Beteiligung mehrerer Entwickler bei der Bezeichnung "Morsetelegrafie".

Im kommerziellen Funkverkehr, so DK5JI, spielt die Morsetelegrafie mittlerweile nur noch eine marginale Rolle und wurde dort von anderen Funkverfahren verdrängt. Doch findet man Morsezeichen auch heute nicht ausschließlich in den Frequenzbereichen der Funkamateure. So senden die in der Luftfahrt verbreiteten Funkfeuer ihre Kennung in CW; in einigen TV- oder Radiosendungen, Spielfilmen oder Musikstücken begegnen dem aufmerksamen Zuhörer mitunter Morsebotschaften.

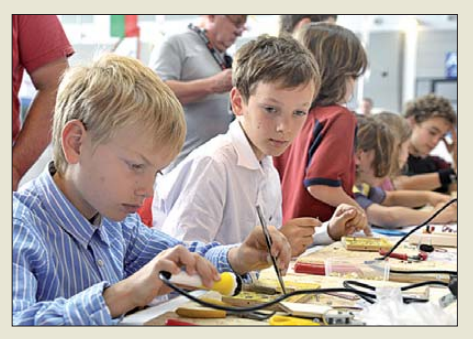

**Die Ham Rallye gehörte wieder zu den Anziehungspunkten für den Funkernachwuchs.**

Bei aller Begeisterung für sein Thema betonte DK5JI jedoch ausdrücklich, dass die Morsetelegrafie als Betriebsart keine vorrangige Stellung innerhalb des Amateurfunks einnimmt. Sie ist nur ein Teil des gesamten Spektrums der Möglichkeiten, die sich den Funkamateuren heute bieten. Dennoch hat sich in bestimmten Situationen das Morsen immer wieder als vorteilhaft gezeigt, etwa, um Funkverkehr mit kleiner Sendeleistung, trotz Störungen oder geringster Empfangsfeldstärke sowie mit einfachsten technischen Mitteln durchzuführen. Und nicht zuletzt, beendete DK5JI seinen Vortrag, mache das Morsen jedem, der es beherrscht, sehr viel Spaß.

#### *Morsen vs PSK31?*

In seiner anschließenden Willkommensrede betonte der DARC-Vorsitzende Steffen Schöppe, DL7ATE, erneut ausführlich die – übrigens von niemandem bestrittenen – Vorzüge der Morsetelegrafie. Gleichzeitig bedauerte er kritische Stimmen zur Wahl des diesjährigen Schwerpunktthemas, nach denen das Morsen im Zeitalter von Computer und SDR antiquarisch und nicht überlebensfähig sei. Bei dieser Gelegenheit erwähnte DL7ATE auch unser Editorial in FA 6/11 und stellte es damit in einen

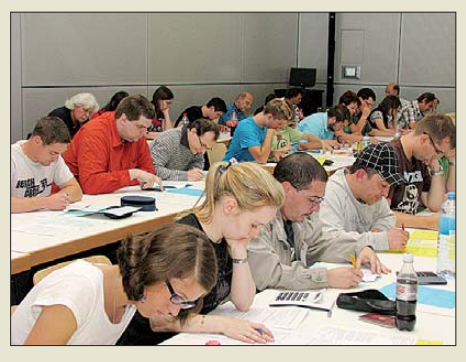

**Die unter Leitung von Hans Bächle von der Bundesnetzagentur durchgeführte Amateurfunkprüfung erfreute sich bei Jung und Alt reger Beteiligung.**

unzutreffenden Zusammenhang. Denn als Telegrafisten und Contest-Teilnehmer betrachtet sicher niemand in der FA-Redaktion CW als veraltet oder gar todgeweiht. Gleichzeitig hob der DARC-Vorsitzende die unbestrittenen Vorteile der Telegrafie unseres Erachtens etwas zu stark hervor und ignorierte dabei die auf anderen Strecken liegenden Vorteile der Digimodes. An dieser Stelle hätte man sich als Zuhörer eine neutralere Betrachtungsweise zum Thema Morsen nach dem Vorbild von DK5JI gewünscht (s. o.).

Einen Beleg, dass digitale Übertragungsverfahren und CW als gleichwertige Betriebsarten anzusehen sind, lieferte DL7ATE selbst: Nicht die Morsetelegrafie allein, sondern beide ermöglichten bei Bedarf Verbindungen mit Funkpartnern bereits mit geringer Leistung und kleinen Antennen. Zum Abschluss erfuhr man von einem bei der IARU eingereichten Antrag des DARC, bei der UNESCO zu beantragen, das Morsen als Weltkulturerbe anzuerkennen.

#### *Mehr Funker, weniger Mitglieder*

Weltweit, so DL7ATE im zweiten Teil seines Vortrags, steigt kontinuierlich die Zahl der Funkamateure. Gleichzeitig sinken aber die Mitgliederzahlen in den europä ischen und internationalen Verbänden – trotz deren wichtiger Funktion als Interessenvertretung. Um in den nächsten Jahren und Jahrzehnten die Belange der europä - ischen Funkamateure zu sichern sowie auszubauen, müssten die großen Verbände innerhalb der IRAU Region 1 langfristig und von Kontinuität geprägt zusammenarbeiten, erklärte DL7ATE.

Auf der kommenden Konferenz der IARU Region 1, die im August dieses Jahres erstmals auf dem afrikanischen Kontinent stattfindet, soll der Schutz unserer Frequenzen als gemeinsames Ziel in die Satzung der IARU aufgenommen werden. Der DARC habe dies bereits vor zwei Jahren bei seiner eigenen Satzung realisiert und steht diesbezüglich im engen Kontakt zur IARU; entsprechende Gespräche liefen auch während der Ham Radio am Bodensee.

#### ■ Horkheimer-Preis für OE1WHC

Anschließend überreichte Steffen Schöppe, DL7ATE, den Rudolf-Horkheimer-Preis 2011, stellvertretend für das Team des in Wien beheimateten Dokumentationsarchivs Funk an Prof. Wolf Harranth, OE1WHC.

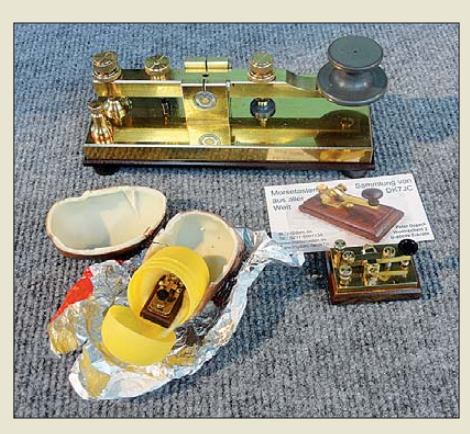

**Dem Motto der 36. Ham Radio entsprechend hatte der DARC die skurrilsten Morsetasten-Unikate gesucht. Voraussetzung war, dass die Tasten nicht kommerziell hergestellt wurden. Im Bildvordergrund zwei recht recht minimalistische Exemplare, s. auch S. 883.**

Der DARC vergibt diesen nach einem deutschen KW-Pionier benannten Preis seit 1992 und würdigt damit herausragende Verdienste rund um den Amateurfunk. In

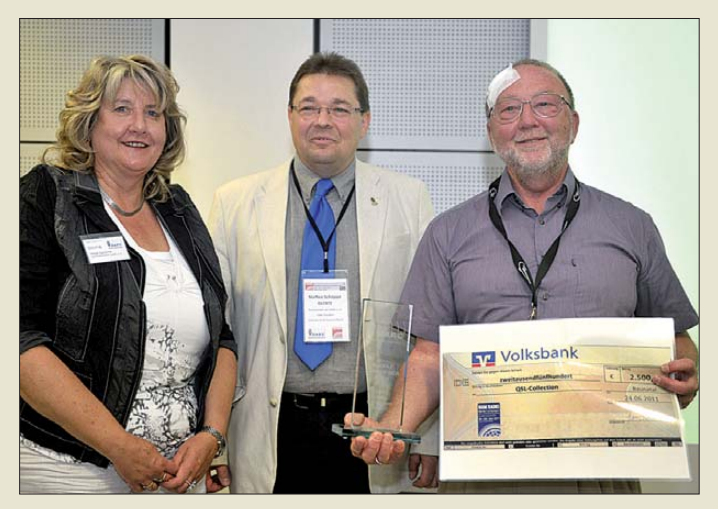

**Ein strahlender Wolf Harranth, OE1WHC (r.), empfing aus der Hand des DARC-Vorsitzenden in Gegenwart von Helga Gautsche, Geschäftsführerin des DARC e. V., den Rudolf-Hork heimer-Preis.**

seiner Begründung betonte DL7ATE, dass es neben der Weiterentwicklung des Amateurfunks wichtig sei, dessen Geschichte zu bewahren.

Unter dem Motto "Keine Zukunft ohne Herkunft" sammelt, archiviert und dokumentiert das Dokumentationsarchiv zur Erforschung der Geschichte des Funkwesens und der elektronischen Medien (kurz: DokuFunk, *<www.DokuFunk.org>*) u. a. die Entwicklung des Amateurfunkdienstes von dessen Anfängen bis heute. Dabei zeichne diese Organisation aus, dass man Informationen dort nicht nur hortet, sondern dokumentiert, sodass deren Mitarbeiter schnell und kompetent Auskunft geben können.

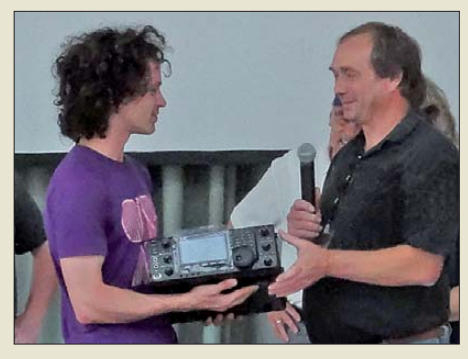

**Hauptpreis der DARC-Tombola war ein IC-7410, den hier Dieter Hamberger (r.) von der Icom (Europe) GmbH an den glücklichen Gewinner übergibt.**

Kurator OE1WHC und sein Team haben in den vergangenen 20 Jahren eine weltweit einmalige Sammlung von QSL-Karten, Zeitschriften, Briefmarken, Audiomitschnitten, Diplomen bis hin zu Historien einzelner (Orts-)Verbände angehäuft. Auf der bevorstehende IARU-Tagung befasst sich ein Antrag mit einer Initiative, Doku-Funk zum internationalen Hauptarchiv des Amateurfunks auszubauen.

OE1WHC bedankte sich im Namen seines Teams beim DARC sowie bei allen Organisationen und individuellen Funkamateuren, die DokuFunk bereits durch eine Fördermitgliedschaft unterstützen.

#### ■ **Fachvorträge, Foren und Kurse**

Im Fokus der Fachvorträge und Foren der diesjährigen Ham Radio stand nicht nur Morsen (6 von 78 im Messekatalog ausgewiesenen Veranstaltungen, 2 von 26 auf der Aktionsbühne), sondern die weitere Entwicklung des Amateurfunks im Zeitalter der Digitalisierung. In puncto D-STAR gab es in diesem Jahr lediglich zwei Veranstaltungen, die eher Randthemen beleuchteten und vorrangig bei Hardcore-Programmierern Anklang fanden. Mehr hierzu im D-STAR-QTC dieser Ausgabe. Auch zur wiederum sehr erfolgreichen Lehrerfortbildung sei hier auf das AATiS-QTC auf S. 872 verwiesen.

#### *Ham Radio*

#### *Informationsveranstaltungen*

Zwei gleich angelegte Foren zur *Zukunft des DARC* an verschiedenen Tagen beschäftigten sich unter Leitung von Georg Westerbeld, DL3YAT, mit der Zukunft des DARC. Sie wurden von einem Arbeitskreis getragen, der sich nicht als Sprachrohr des Vorstandes, sondern der Mitglieder versteht, was sicher einen zweckmäßigen Ansatz darstellt. Leider hielt sich, zumindest beim ersten Treffen, das Interesse der "normalen" DARC-Mitglieder sehr in Grenzen, was bedauerlich ist: Dieses Desinteresse spiegelt das Dilemma, in dem sich der Klub befindet, wieder. So wählten z. B. OVVs solche DVs wieder, die sie eigentlich gar nicht mehr mögen, weil niemand anderes zur Wahl steht.

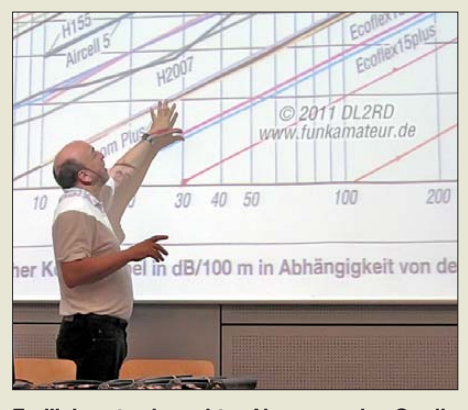

**Freilich unter korrekter Nennung der Quelle präsentierte DL2SAX in seinem Vortrag eine Grafik von DL2RD aus den Bauelemente informationen des FA 7/11.**

Kritik wurde auch an der Informationspolitik geübt. Zur Sprache kam ferner, dass engagierte OMs, die offiziell keine Funktionen wahrnehmen, aber positiv für den Amateurfunk streiten, nicht vom DARC "akzeptiert" und unterstützt, eher sogar bekämpft werden. Beispiel: DJ5IL in Sachen VO Funk und EMVG.

Nicht zuletzt durch die sich verändernde Altersstruktur infolge des gesellschaftlichen Wandels und konkurrierender Angebote leidet der DARC trotz etwa gleichbleibender Zahl der deutschen Funkamateure unter einem stetigen und massiven Mitgliederverlust, der allerdings in den Distrikten unterschiedlich ausfällt. Dieser wird wesentlich durch Austritte bestimmt und nicht durch die Sterberate. "Aufregerthemen" wie die *Einsteigerlizenz (ELL)* und die *Beitragsklasse 98* brachten immer nachvollziehbare Schübe an Austritten. Deshalb wurde 2009 eine Projektgruppe "Mitgliederpflege und -gewinnung" aus der Taufe gehoben, um aus der Defensive gegenüber Jugendlichen herauszukommen.

Darüber hinaus gibt es eine Fülle widersprüchlicher Vorschläge, wie man den DARC umstrukturieren und effizienter machen könnte, um finanziell den Boden unter den Füßen zu behalten. Einige Ideen: DARC nur noch als Dachverband von selbstständigen OVs, evtl. nicht mehr nur regional, sondern auch thematisch orientiert, möglicherweise in einem Hybridmodell, bessere Kooperation verschiedener OVs, Ausgliederung bestimmter und/oder Streichen nicht finanzierbarer Dienstleistungen, Delegiertenversammlungen zur Beschlussfassung, effizienterer Aufbau des Klubs, längerfristige Planung, stärke Ausrichtung auf Europa, weitere Verbesserung der Lobbyarbeit.

Die Teilnehmerzahl bei der Informationsveranstaltung des *HF/Technik-Referat*s litt unter dem von der Haupthalle A1 nur mittels eines mehr als fünfminütigen flotten Fußmarsches zu erreichenden Konferenzsaals "Paris" (Konferenzzentrum Ost). Mit Ulrich Müller, DK4WV, ging es als Erstes um die Philosophie des IARU-Region-1-Bandplans mit seiner Einteilung nach belegter Bandbreite, insbesondere hinsichtlich der Änderungen durch das erweiterte 40-m-Band. Leider hat auch der Beitrag im FA 5/11, S. 485, nichts an der Nutzung der alten Frequenzen unter 7040 kHz für die digitalen Sendearten geändert. Nur vereinzelt findet man schon PSK31 um 7045 kHz. Die Contest-Veranstalter sollten contestfreie Bereiche in ihren Ausschreibungen vorsehen, so wie es der DARC tut. Die Bandpläne sind zwar IARU-Empfehlungen, doch auch Nichtmitglieder der nationalen Verbände sollten sich im Interesse aller Funkamateure daran halten. Nach Bemühungen in vielen Ländern zeichnet ein 600-m-Amateurband ab. Das ist sogar ein geplanter Tagesordnungspunkt der kommenden WRC. Für uns könnten einige Kilohertz irgendwo zwischen 461 kHz

und 487 kHz drin sein. Mit mehr als 140 "Studenten" war die bereits zum zweiten Mal veranstaltete *CTU (Contest University)* außerordentlich gut besucht. Teilnehmer kamen nicht nur aus DL, HB9 und OE, sondern auch aus EA8, F, ON, OZ, PA, YL und 5H. Die Vorträge gliederten sich in zwei parallele "Tracks":

Einsteiger und Fortgeschrittene. Schwerpunkte im Einsteigerkurs waren:

- Einführung in Contest-Betriebstechnik,
- Tipps und Tricks fürs Contesten mit kleiner Leistung,
- richtiges Loggen.
- Im Fortgeschrittenenkurs ging es um
- besseres Loggen Vermeidung klassischer Fehler,
- Nutzung von CW-Skimmer (FA 4/08) und RBN (Reverse Beacon Network, FA 5/11) im Contest – Realisierungsvorschläge und praktische Erfahrungen,
- wichtige Parameter und deren Zusam menspiel bei einem "Contest Radio" am Beispiel des Elecraft K3 (sehr gut in leicht verständlichem Englisch erklärt) – RTTY-Contest-Tipps,
- **"Ganbaro Nippon" heißt soviel wie "Geben wir unser Bestes, Japan!" Icom bot am Messestand T-Shirts an, deren Verkaufserlös den Betroffenen der jüngsten Naturkata strophe zu Gute kommen wird.**

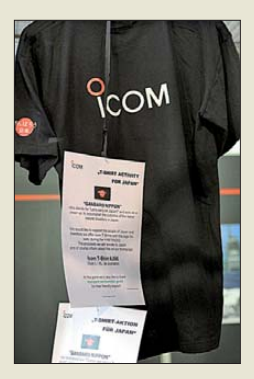

- UKW-QSO-Auswertung an Video-Beispielen (wobei auch DF0FA als eine der am weitesten entfernten Stationen mit von der Partie war),
- Erfahrungsbericht Contest aus V31,
- Contest-Ethik ungeschriebene Gesetze, was man machen kann und was man bleiben lassen sollte. Teilnehmer bezeichneten es als spannend, einmal andere Sichtweisen kennenzulernen und ein paar von Contesten her bekannten Leuten nun ein Gesicht zuordnen zu können.

Im Rahmen des Buffets des *Bavarian Contest Club*s *(BCC)* am Samstagabend ehrte BCC-Präsident Ben Büttner, DL6RAI, den Initiator der Contest-Universität Dr. Michael Höding, DL6MHW, als "BCC-Man of the Year 2011". Er hob dabei Mi-

**Projektleiterin Petra Rathgeber und Martin Köhler, DL1DCT (hinten), erleben Portabelfunk live – alias Notfunk –, hier kurzerhand demonstriert von Erwin Sawatzki, DB4PS, Vorsitzender des OV Friedrichs hafen.** 

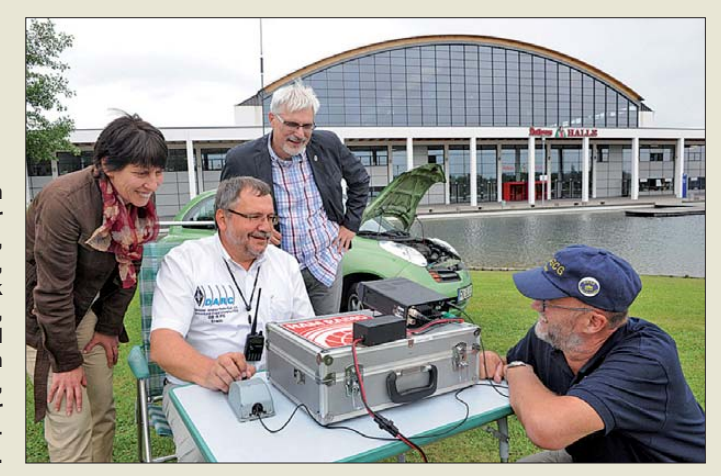

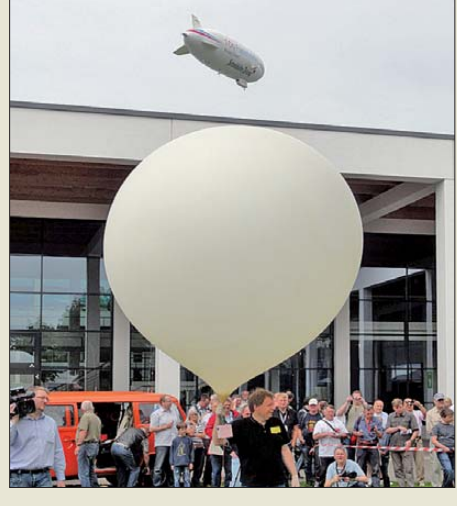

**Zu den selbst vom Zeppelin aus zu beobachtenden Attraktionen gehörte der Start ei[nes Stratosphärenballons am Samstag \(](www.ballonprojekt.de)***www. ballonprojekt.de***). Dieser funkte während seines Fluges u. a. im 13-cm-Band Live-Bilder.**

chaels langjährige Förderung der Contester sowie die maßgeblich von ihm programmierte Software für die Diplomantragsplattform DARC Contest Logbook (DCL) und den *Contestlogroboter* des Referats hervor.

Wie in den vergangenen Jahren war der *HSC-Stand* ein gut besuchter Treffpunkt für die CW-Fans aus der ganzen Welt. 280 YLs und OMs trugen sich in das Gästebuch ein. Aktivitäten am Messestand waren neben vielen netten Gesprächen die Vorführung von (praktisch) Echtzeit-CW-QSOs über eine betriebssicher ferngesteuerte Amateurfunkstation sowie die Mitgestaltung der HamRallye des DARC. Etwa 100 vor allem junge Leute morsten mit Begeisterung ihren Vornamen, zeigten ihre selbst gebastelten Morseübungsgeräte und interessierten sich für unser Hobby. Das begehrte QLF-Diplom gestaltete Sabine, DL3KWS, vom QSL-Shop, die selbstredend auch mitmorste. Die Kollegen von Deutschlandradio Kultur lauschten den Erklärungen von DK5JI, DL8LBK und DJ6ZM zur Morsetelegrafie.

#### *Fachvorträge*

*Brauchen wir den Notfunk?* Michael "Mike" Becker, DJ9OZ, Notfunkreferent im Distrikt Berlin, beantwortete diese Frage in Vertretung des kürzlich verstorbenen Dieter Mausbach, DO9DMB. Nach einem Blick auf die gesetzlichen Grundlagen in Deutschland folgten Beispiele von Ereignissen der vergangenen Jahre, bei denen Notfunker die professionellen Hilfsdienste unterstützt haben. Funkamateure, so DJ9OZ, könnten beim Notfunk ihr Fachwissen einbringen und somit unserem Funkdienst zu mehr gesellschaftlichem Ansehen bei Medien, Bevölkerung sowie Politik verhelfen. Vor Ort sind die Regierungsbezirke und Landkreise der Ansprechpartner für bereits bestehende Notfunkgruppen.

In der sich dem Vortrag anschließenden Diskussion kam man zu dem Fazit, dass viele Argumente für ein Engagement der Funkamateure (speziell Contester!) beim Notfunk sprechen. Allerdings sei in vielen OV eine praktische Umsetzung schwierig. Bei aller Begeisterung für das Thema sollten sich Notfunkgruppen zunächst über ihre tatsächliche Einsatzbereitschaft eindeutig im Klaren sein, bevor sie sich bei den örtlichen Behörden vorstellen. Mehr zum aktuellen Stand des Notfunks in der EU gibt es im QTC-Teil auf S. 885.

Den Titel seines Vortrags *Störstrahlung aus China* hatte Thilo Kootz, DL9KCE, vom Referat EMV des DARC, bewusst dramatisch gewählt. Er befasste sich mit der Problematik hoher Störpegel, verursacht durch minderwertige Haushaltsprodukte vor allem aus China, und ermunterte dazu, diese zu identifizieren und mithilfe des EMV-Referates vom Markt zu entfernen. Trotz dieses wichtigen Themas, das heute quasi alle aktiven Funkamateure und KW-Hörer betrifft, fanden erstaunlicherweise nur rund 20 Zuhörer den Weg in den (gut erreichbaren) Vortragsraum im Konferenzzentrum West.

Als eine Ursache des Problems unzulässig hoher Störstrahlung etwa aus LED-Lampen nannte DL9KCE die heute mögliche sogenannte Selbstzertifizierung von Produkten durch deren Hersteller. Damit vergleichbar seien mehrere Skandale im Zusammenhang mit Schadstoffen in Spielzeug aus chinesischer Produktion, worüber auch die Medien ausführlich berichtet haben. Die EMV-Problematik bleibt hingegen in der Öffentlichkeit unbeachtet, auch weil die Zahl der davon Betroffenen vergleichsweise gering ist: Hinsichtlich der KW sind dies neben den Funkamateuren (nur jeder 1000. Einwohner ist ein solcher …) nur noch die CB-Funker und die BC-DXer. Professionelle KW-

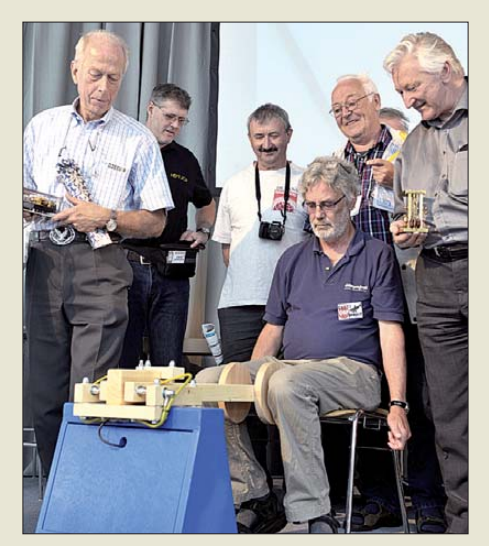

**"QRPeter" DL2FI ließ es sich nicht nehmen, auf der Aktionsbühne seine CW-Künste unter** erschwerten "conds" zu beweisen.

Nutzer liegen zumeist außerhalb der typischen Störreichweite bis etwa 400 m um die Störquelle.

Die Funkamateure müssen also selbst aktiv werden, um der Störproblematik nachhaltig zu begegnen. Dazu sollen Produkte mit zu hoher Störstrahlung identifiziert werden, was sich recht einfach mit heimischen Messmitteln durchführen lässt. Man benö[tigt hierfür eine Netznachbildung \(](http://de.wikipedia.org/wiki/Netznachbildung)*http:// de.wikipedia.org/wiki/Netznachbildung*) für 230 V oder 12 V sowie einen Messempfänger, wobei als Anhaltspunkt bereits ein konventioneller Amateurfunkempfänger mit seinem S-Meter reicht. Bewährt haben sich hierfür auch PERSEUS SDR und vergleichbare Geräte, mit denen sich Empfangspegel recht genau erfassen und gut

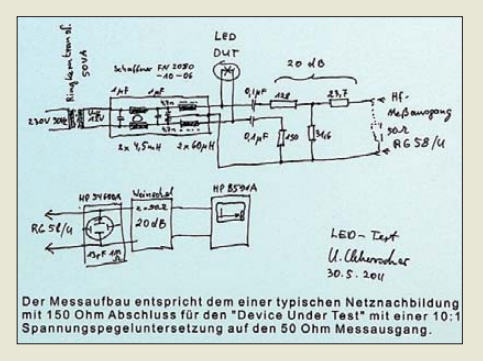

**Anordnung zum Nachweisen der von moderne Haushaltsgeräten ausgehenden elektromagnetischen Störungen – Folie von DJ6AN, am EMV-Referatsstand fotografiert**

dokumentieren lassen. Bei konventionellen Empfängern ist das Programm *audacity* (FA 1/11) recht gut zur Anfertigung und Analyse von Audiomitschnitten nutzbar – wie Ulfried Ueberschar, DJ6AN, in seinem thematisch sehr ähnlichen Vortrag "Elektromagnetische Störungen melden, wann und wie!" erläuterte. Das Ergebnis schickt man zur Prüfung ans EMV-Referat des DARC, das auch die Meldung an die hierfür zuständige Marktaufsicht der BNetzA übernimmt. Dorthin kann sich zwar jeder Bürger auch selbst mit einer Eingabe wenden, doch erhält man von dort dann keine Rückmeldung. Mit dem DARC besteht jedoch eine Übereinkunft, dass die BNetzA diesen über das Ergebnis der weiteren Prüfung informiert.

DARC-Vorstandsmitglied Martin Köhler, DL1DCT, appellierte anschließend an die Anwesenden, sich an diesem neuen Projekt zu beteiligen. Als Basis könnte der Ortsverband dienen, um dort gemeinsam Messungen störstrahlungsträchtiger Produkte zu organisieren und Ergebnisse an das EMV-Referat weiterzureichen. Bei nachweislich über dem zulässigen Grenzwert liegender Störstrahlung könnte man dies in den Bewertungen der betr. Produkte, etwa bei Online-Kaufhäusern, erwähnen. So ließe sich vielleicht mittelfristig ein Umdenken bei

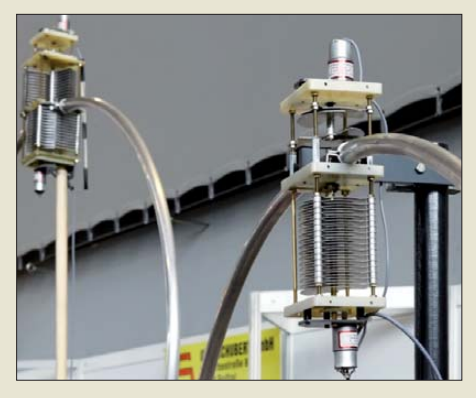

**Motorabgestimmte Magnetantennen der Otto Schubert GmbH; die Drehkondensatoren sind auch als Bausatz erhältlich.**

manchen um ihren guten Namen bemühten Herstellern bewirken.

Thilo Kootz, DL9KCE, und Ehrhart Siedowski, DF3XZ, wollen, wie am Rande zu erfahren war, die Verfahrensweise zur Erstellung einer Selbsterklärung nach BEMFV wieder mehr in den Mittelpunkt des Interesses rücken und 2011 zum *BEMFV-Jahr* machen. Grund dafür seien zahlreiche Anfragen von Neueinsteigern an die technische Verbandsbetreuung des DARC. Anfang der 2000er in aller Munde, ist die Durchführung der notwendigen Berechnungen und/oder Messungen in den OVs offenbar wieder in Vergessenheit geraten, sodass neu Lizenzierte, die mit 10 W EIRP oder mehr senden wollen, keine kompetenten Ansprechpartner finden.

DF3XZ stellte das für DARC-Mitglieder kostenlos und für Nichtmitglieder zu einem vglw. geringen Betrag erhältliche Programm *Watt32* mit seinen über die Jahre hinzugekommenen zahlreichen Verbesserungen vor und verriet dabei einige Tricks. So verfügt die komfortable Software, die auch alle für die Abgabe bzw. Archivierung notwendigen Dokumente unkompliziert ausdruckt, jetzt über ein kleines CAD-Modul zum Zeichen von Hausansichten.

Als alternativen Weg demonstrierte DL9KCE anschließend mit seinem Programm *Quickwatt*, wie schnell sich damit die BEMFV-Erklärung für eine typische Stationsausrüstung bei "OM Normalverbraucher" erstellen lässt. Speziell auf Einsteiger ausgerichtet war ein weiterer Vortrag zum gleichen Thema von Dr. Mario Perkuhn, DJ7UA.

*SDR-Technologien im Amateurfunk* hieß ein Vortag von Hans Zahnd, HB9CBU, dem Konstrukteur des ADT-200A, s. FA 1 und 2/2010, im fast voll besetzten Saal. Hans Zahnd referierte über die Geschichte seines SDR-Transceivers und die erforderlichen Parameter dafür geeigneter Bauelemente sowie die damit erreichbaren Geräteeigenschaften. Interessant waren daneben auch einige Spezifika wie die Auslegung der Empfängerregelung, die adaptive

Vorverzerrung (*predistortion*) in der Senderendstufe und die Verschiebung des Dynamikbereichs, acht konfigurierbare Bedien-Parametersets und Speicher, die sämtliche Einstellungen aufnehmen. In Entwicklung befindet sich ein extrem großsignalfester VHF-Transverter. Neben den schon in der laufenden Firmware-Version enthaltenen Verbesserungen wie Anti-Vox, CW-Scharfabstimmung, erweiterte Frequenzkalibrierung usw. sind weitere Vervollkommnungen in Arbeit: Spektrumanalysator, Steuerung via Internet, ein wirklich funktionierender Morsedecoder, Audio-Recorder und Antennenskop. Im Anschluss an seinen Vortrag bildete sich um Hans eine dichte Traube von Zuhörern, die Details mit ihm diskutierten wollten.

Auf ebenso großes Interesse stieß Klaus Lohmann, DK7XL, mit seinem den derzeit fortschrittlichsten *Hardware-Konzepten* sowie der *Software PowerSDR*TM zugewandten Vortrag, den über 300 Besucher hören wollten. Dank der emsigen Hostessen, die kaum nachkamen, weitere Stühle herbeizuschaffen, fanden letztlich alle im großen Saal 2 der Halle A2 ihren

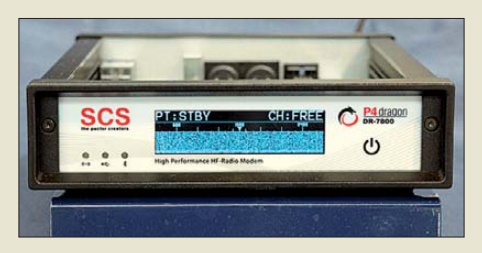

**Das zum PTC-II softwarekompatible KW-Modem DR-7800 von SCS beherrscht auch die neue Betriebsart PACTOR-4.**

Platz. Der ebenfalls anwesende Flexradio-Systems-Vizepräsident Gregg Jurrens, K5GJ, wusste in seinem Grußwort zu berichten, dass ein gleichartiger Vortrag auf der Hamvention in Dayton auf nicht so enormes Interesse gestoßen sei.

Vor großem Publikum stellte Gerrit Buhe, DL9GFA, die freie Software *GNU Radio* vor. Sein sehr lebendiger Vortrag war so konkret, dass jeder Zuhörer Lust bekam, selber mit GNU Radio tiefer in die Geheimnisse von SDR und digitaler Signalverarbeitung einzusteigen. Durch die Verschaltung von grafischen Funktionsblöcken per Mausklick enstanden während des Vortrags z. B. ein UKW-Radio und ein 70-cm/2-m-Umsetzer, dessen wirkliche Funktion Funkamateure im Publikum sogleich überprüfen konnten.

GNU Radio (*<http://gnuradio.org>*) ist ein Software-Entwicklungspaket, das vornehmlich unter Linux, mit einigen Einschränkungen aber auch unter Windows genutzt werden kann. Damit lässt sich aus grafischen Elementen ein komplettes Software-Radio zusammenzubauen. Analog zu

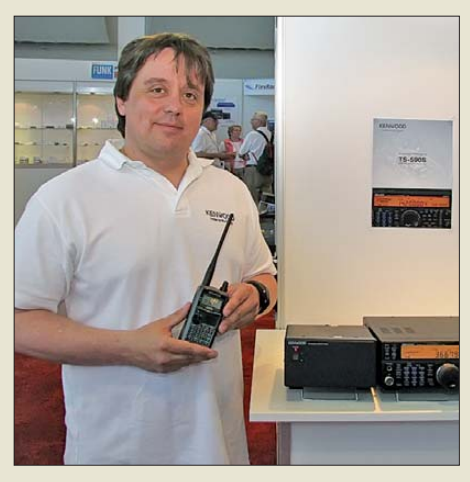

**Die beiden Neuen von Kenwood, TH-D72E und TS-590S, wurden von Michael Bürck, DL4FCF, wie gewohnt sachkundig vorgeführt.**

bekannten Blockschaltbildern setzt man hier z. B. aus einer Quelle (Antenne bzw. Soundkarte), einem Oszillator (Sinus-Generator) und einem Mischer (Multiplizierer) und anschließendem Demodulator mit Ausgabe des Ergebnisses auf dem PC-Lautsprecher einen simplen Empfänger zusammen. Das Ergebnis ist ein individuelles Produkt, mit dem Selbstbau von Hardware im Amateurfunk vergleichbar, dessen Bedienoberfläche analog dazu allerdings auch keine professionelle Optik und Haptik wie etwa bei PowerSDR oder WinRadio bietet. Dafür hat der Benutzer und zugleich Erbauer die Probleme von Latenzzeiten bei der Sende-Empfangs-Umschaltung viel besser und selber im Griff.

Als vorgesetzte Hardware reicht für die Schmalbandbetriebsarten des Amateurfunks die eingebaute Soundkarte zusammen mit z. B. Softrock-ähnlichen SDRs wie den FA-SDR-Kits oder dem FA-SDR-TRX vollkommen aus. Vorgestellt wurde auch der *FUNcube Dongle* der AMSAT UK, der ähnlich wie der FiFi-SDR (FA 11/10) bereits eine Soundkarte enthält und einfach per USB anzuschließen ist.

Der Vortrag über *Verinnerlichte Fehlinterpretationen der Antennen und ihrer Wirkung* von Dr. Alexander Neidenoff, DK4JN, fand so viele interessierte Zuhörer, dass er in einen größeren Saal verlegt werden musste. In unterhaltsamer Weise stellte Sascho dar, dass die frequenzabhängige Freiraumdämpfung die durch Antennenänderungen erzielbaren Gewinne bei Weitem überwiegt und weshalb Unterschiede zwischen verschiedenen Antennensystemen sehr schwer objektiv zu evaluieren sind.

Er brachte einige Grundlagen zu ERP und IERP und bezog sich auf die Streckendämpfung im leeren Raum, um ein paar Beispiele vorzurechnen, mit denen er die Fehlinterpretationen aufzeigte. Diese sind u. a.:

- *gutes SWV = gute Antenne* (Wirkungsgrad ist wichtig, nicht das SWR);
- *gutes Vor-Rück-Verhältnis = gute An tenne* (verlustreiche Antennen haben ggf. auch ein gutes VRV);
- *gute Antenne = gutes Signal* (hoher S-Wert; kann, muss aber nicht sein; Einfluss der Ausbreitungsbedingungen);
- *die Antenne funktioniert in der Praxis "gut"* (–10 dB machen nicht unhörbar, aber eine Antenne zu einer Dummyload).

Heinz Bolli, HB9KOF, streifte in seinem nicht zu Unrecht sehr gut besuchten *Lowband-Antennen*-Vortrag im Saal 3 der Halle A2 ebenfalls einige Grundlagen, so

- die Antenne als Wandler zwischen Leitung und Freiraum, also als Energiewandler am Strahlungswiderstand;
- die Zusammenhänge zwischen der Wellenlänge zur Höhe über Grund (horizontal polarisierte Antennen) bzw. zur Länge des Strahlers (Vertikalantennen) und deren Wirkung auf Strahlungswiderstand und Abstrahlcharakteristik;
- die Unterschiede zwischen Strahlungswiderstand und Fußpunktimpedanz (Letztere enthält ja Verlustwiderstände);
- die Verkürzung von Antennen und deren Konsequenzen (Verlustarmut, Wirkungsgrad).

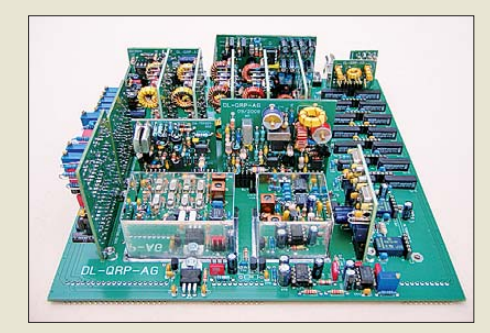

Mit dem "Solf" präsentierte die DL QRP AG **einen Neunband-Transceiver für den ambitionierten Selbstbauer.** 

Er stellte darauf aufbauend die Vorteile vertikaler Antennen auf den Lowbands heraus und zeigte die Unterschiede zwischen Längenkompensation mit Spule und Dachkapaziät auf. Beeindruckend war seine Darstellung, wie man aus einer 10 m bis 15 m langen Vertikalantenne durch Nutzung der Abspannleinen als Dachlast zu einem auf dem 160-m-Band resonanten Gebilde gelangt, bei dem (allerdings schmalbandig) nur noch der Wirkwiderstand durch Transformation anzupassen ist. Trotz grundsätzlicher Reziprozität von Antennen ist auf den Lowbands eine Unterscheidung zwischen Sende- (optimaler Wirkungsgrad) und Empfangsantennen (optimales Signal-Rausch-Verhältnis) angebracht.

Martin Steyer, DK7ZB, der in seinem Vortrag den Entstehungsweg des *Quadlong* skizzierte, legte zunächst die physikalischen Grundlagen dieses Antennentyps dar. Ausgangspunkt für die Antennenentwicklung war das bekannte Quad-Element mit einer Seitenlänge von etwa 0,25 λ und dem Umfang einer ganzen Wellenlänge. Im nächsten Schritt erläuterte er, wie man durch Reflektoren zu einem höheren Gewinn und zu einer echten einseitigen Richtantenne kommt. Die zahlreichen Zuhörer erfuhren, dass Quadlongs zwar nicht den Gewinn von Yagis mit gleichem Materialaufwand erreichen, aber wie die zahlreichen Varianten der kurzen Quadausführungen durch große horizontale Öffnungswinkel bestechen (s. a. FA 2/11).

Zu einem Vortrag über *Neue Koaxialkabel* von Dr. Harald Gerlach, DL4SAX, traf der Dozent am Freitag um 10 Uhr zunächst aufgrund einer falschen Darstellung im Internet auf nur wenige Zuhörer. Das Auditorium der zweiten Veranstaltung war dann doch um ein Vielfaches größer. Nach einigen grundlegenden Definitionen (Wellenwiderstand, Ausbreitungsgeschwindigkeit, Verkürzungsfaktor) kamen unter anderem der Skin-Effekt sowie die minimalen Biegeradien zur Sprache. Die Gewichtsunterschiede von Koaxialkabeln mit neuen Innenleiterlegierungen gegenüber denen aus Kupfer konnte jeder Teilnehmer an den mitgebrachten Anschauungsobjekten selbst in der Hand "abwägen". So mancher Zuhörer mag durch die anschauliche Darstellung "Was kommt von der am Sender in die Koaxialleitung eingespeisten Leistung noch an der Antenne an?" im Hinblick auf seine eigene Antennenverkabelung zum Nachdenken angeregt worden sein.

"Das ist ein Professor und Doktor?", flüsterte ein Zuhörer erstaunt zu Beginn des Vortrags *Smith Diagramm – einfach erklärt* von Dirk Fischer, DK2FD, als er den Dozenten in Shorts und T-Shirt mit DF0MU-Aufdruck am Podium erblickte. Wie das Outfit, so der Vortrag: locker und ungezwungen, in der Sprache für jeden verständlich. Zwischenfragen waren ausdrücklich erwünscht und wurden sofort erschöpfend beantwortet.

Leider waren 90 min Vortragszeit zu knapp, um die Betrachtungen von am Ende offenen und kurzgeschlossenen Leitungen sowie die Blindkompensation mit dem Smith-Diagramm in ihrer vollen Breite zu

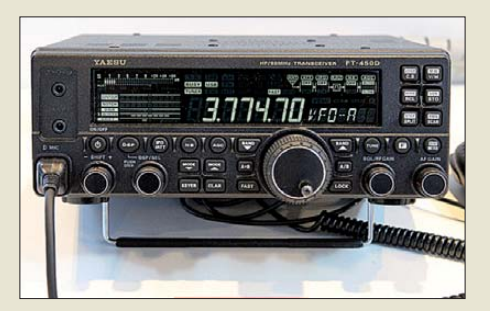

**Die HD-Edition des KW-Portabeltransceivers FT-450D (Aufstellbügel, Kurbel-Ab stimm knopf, andere Firmware usw.) gab es am Yaesu-Stand zu sehen und laut** *e-[ham.de](http://e-ham.de)* **auch bei HD-Elektronik zu kaufen.**

erfahren. Neben dem mit einem Overheadprojektor an die Wand projizierten Smith-Diagramm reichte der Platz nicht aus, um auch die Schaltungsbeispiele mit ihren zugehörigen Berechnungen übersichtlicher zu präsentieren. Außer diesem Manko infolge der vorgegebenen Medieninstallation im Vortragsraum störte zeitweilig auch die mangelhafte Schalldämmung zur Aktionsbühne in der Eingangshalle.

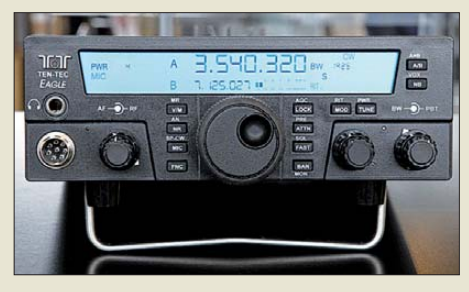

**Kleinod in der Palette der Ten-Tec-Transceiver bei appello: der von 160 m bis 6 m funkende Eagle, s. S. 843**

Dem spannenden Thema *Famile und Amateurfunk* wandte sich Emil Kostadinov, DL8JJ, zu. Er beschrieb sein in der Freizeit von Klettern und IOTA-DXpeditionen geprägtes "Leben mit Fun". Von Ehefrau und Kleinkind begleitet unternimmt er mit einem TS-480 und einfachen Drahtantennen im Funkkoffer regelmäßig "leichtgewichtige" Ausflüge, z.B. nach Teneriffa auf den Pico del Teide. Viele der Anwesenden konnten Impulse für eigene Freizeitaktivitäten mitnehmen – es muss ja nicht immer Bergsteigen sein. Anschließende Diskussionen drehten sich um leichte Mehrband-Drahtantennen, die ohne Antennenkoppler auskommen.

#### ■ **Messeneuheiten**

Wie immer können wir in diesem Bericht kaum detailliert auf einzelne Produkte und Aussteller eingehen. Dies erfolgte auf den Marktseiten bereits etwa ab Ausgabe 3/11 und wird noch weitere Ausgaben andauern. Bitte achten Sie jedoch auf die Bildunterschriften der hier gezeigten Fotos! Zudem gab und gibt es im FA Testberichte zu bestimmten Produkten.

Die großen japanischen Gerätehersteller warteten weniger mit spektakulären Neuheiten, sondern mit 2010 angekündigten und jetzt lieferbaren Geräten auf, so mit den Allband-Allmode-Transceivern IC-9100 und IC-7410 bei Icom sowie dem HF-Transceiver TS-590S und dem VHF/UHF-Handy TH-D72E bei Kenwood. Darüber hinaus waren beipsielsweise bei Yaesu die durchdacht abgestuften Linien von HF- und VHF-Transceivern, aber auch von VHF/ UHF-Hand- und Mobilfunkgeräten zu sehen. Icom vervollständigt seine Linie D-STAR-fähiger VHF/UHF-Geräte um den 70-cm-Monobander ID-31E, siehe S. 800.

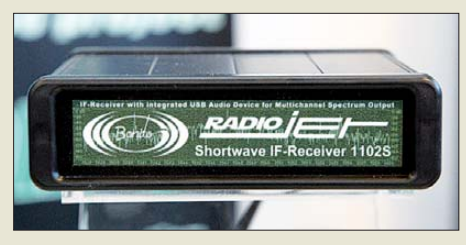

**Optimiert für die Lesbarkeit schwacher Signale: Bonitos Radiojet 1102S will SDR mit Direktabtastung ab Herbst Paroli bieten.**

Ausgefeilte GPS- und APRS-Hightech sehen die Großen als Chance, sich von chinesischer Billigkonkurrenz abzugrenzen. Letztere war nichtsdestoweniger bei manchen Händlern überproportional im vom Publikum auch angenommenen Angebot vertreten. Hier waren die betr. Händler offenbar vor der Geiz-ist-geil-Mentalität vieler Kunden eingeknickt.

#### *SDR & Co.*

Mehrere Aussteller zeigten Weiterentwicklungen softwaredefinierter Empfänger. Bei SSB Electronic war erstmals der Microtelecom FM+, ein UKW-BC-Band-Konverter (87,5 MHz bis 108 MHz FM-breit) für PERSEUS SDR zu sehen. Zum Funktionsumfang der mitgelieferten Software gehören ein Stereo-Demodulator und ein zur Stationsidentifizierung hilfreicher RDS-Decoder (für Stationsname, Programmtyp, PI-Code). Maximal 400 kHz Empfangsbandbreite (auch zur Aufzeichnung und späteren Auswertung) lassen sich schrittweise bis auf 20 kHz reduzieren. Preis: 299 €.

Winradio hatte zwei neue SD-Empfänger im Messegepäck, darunter den WR-G33 DDC Excalibur Pro (9 kHz bis 50 MHz). Im Vergleich zum WR-G31DCC wurde die maximale Empfangsbandbreite (inkl. Aufzeichnung, jetzt auch zeitlich programmierbar) auf 4 MHz verdoppelt. Ein bislang vermisstes Vorfilter ist zuschaltbar, außerdem wurden zentrale technische Daten verbessert (u. a. IP3 +31 dBm; SSB-Empfindlichkeit 0,20  $\mu$ V bei 10 dB (S+N)/N). Filterbandbreiten für das demodulierte Signal sind in 1-Hz-Schritten zwischen 1 Hz und 62,5 kHz wählbar. Der Empfänger ist optional netzwerkfähig und erlaubt die Übertragung eines demodulierten Signals übers Internet. Preis: 1800 €. Als Prototyp zeigte Winradio zudem den WR-G39DDC für 20 kHz bis 3500 MHz. Dieses SDR empfängt gleichzeitig zwei bis zu 4 MHz breite Bandausschnitte innerhalb einer bis zu 16 MHz breiten Spektrumsdarstellung. Laut Hersteller ist die Entwicklung der Hardware abgeschlossen – geplant sind wie gehabt eine Version auf Steckkarte sowie eine im eigenen Gehäuse mit USB-Anbindung –, während sich die Software noch im Beta-Stadium befindet. Eine interessante Ent-

wicklung ist auch das bereits erhältliche Modell RLX-800: Dies ist ein per Netzwerk (LAN, Internet) steuerbarer Empfänger (Daten wie WR-G313i oder WR-G315i) mit integriertem Computer und Server (Linux-Basis). Dadurch arbeitet das System selbst ohne permanente Netzwerkverbindung und zeichnet das gewünschte Signal zum späteren Abruf automatisch auf.

Während die Entwickler der hier vorgestellten SDR mit Direktabtastung sich um eine immer größere Empfangsbandbreite von jetzt bis zu 4 MHz bemühen, folgt der erstmals vorgestellte Bonito RadioJet 1102S einer anderen Philosophie: Im Frequenzbereich von 9 kHz bis 30 MHz empfängt das Gerät ein 24 kHz breites Empfangsfenster mit, laut Hersteller, einer Empfindlichkeit von 0,03  $\mu$ V, -137 dBm Rauschflur, IP3 +29 dBm und erstaunlichen 144 dB Dynamikbereich. Bei der Entwicklung der Software wurde besonderer Wert auf eine gute Lesbarkeit auch schwächster Signale gelegt und diesbezüglich will man aktuelle SDR-Konzepte schlagen; demoduliert werden USB, LSB, CW, AM, DRM und FM. Die verfügbaren Filter sind variabel einstellbar und lassen sich manuell nach Bedarf modellieren (u. a. Notchbereiche). Die Markteinführung ist für September geplant. Preis: 499 € (zuzüglich Optionen).

Am Stand von WiMo war, neben dem schon bekannten SDR-IQ, auch der neue NetSDR erstmals zu sehen; weitere Details s.S.800. Boger Electronics stellte mit dem AOR-AR5001DX und dem erstmals gezeigten BO-3500 auch zwei Empfänger mit Frontplattenbedienung vor. Der BO-3500 ist ein Breitbandempfänger für 10 kHz bis 3500 MHz mit 1 Hz Frequenzauflösung. Zur Ausstattung gehören ein analoger ZF-Aus-

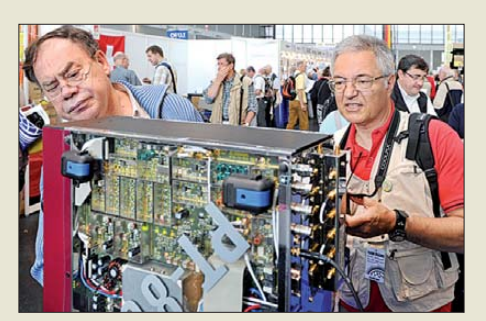

**Vielleicht die Messeneuheit überhaupt: Der viel beachtete deutsche Hightech-Transceiver PT-8000 ist jetzt lieferbar!**

gang, ein 10-MHz-Referenz-Anschluss so wie eine Suchlaufgeschwindigkeit von 100 Frequenzschritten pro Sekunde (IP3 10 dBm; Dynamikbereich 115 dB). Preis: 3960 €. Ebenfalls zum Thema Empfang gehörte die breitbandige aktive Empfangsantenne Megaamp-GP für 30 MHz bis 3500 MHz (Verstärkung: 22 dB bis 2,2 GHz, darüber 16 dB; Rauschmaß <2,9 dB; IP3 24 dBm), deren Prototyp die Hörervereingung ADDX vorstellte. Die von Peter Pühler entwickelte Antenne ist mit wechselbaren Empfangselementen ausgestattet, darunter ein Vertikalstrahler sowie mehrere Logperiodics für verschiedene Bereiche. Preis: 250 € (ab Herhst)

Flexradio Systems sowie appello als hiesiger Vertreiber zeigten die komplette Palette an "Flexradios". Am Stand der Reimesch GmbH, Lieferant des bei den Fachvorträgen erwähnten ADT-200A, wurden außer diesem die bekannten Endstufen (Alpin-Serie, Expert 1K-FA) einschließlich der jetzt lieferbaren 2-kW-MOSFET-Endstufe Expert 2K-FA (1,8 bis 50 MHz) gezeigt. Während Elecraft mit der KPA500 (500 W,

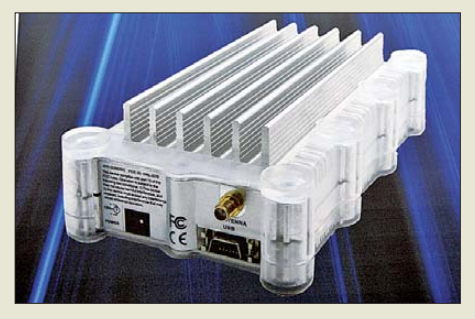

**Weltpremiere bei Winradio: WR-G39DDC (Version USB-Box)**

160 m bis 6 m) aus dem Nur-QRP-Sektor nach Höherem strebt, lieferten sich die Australier mit EMTRON DX-3 (3 kW Output Dauerstrich!) und die Slowaken mit OM-Power OM3500A (3,5 kW Output in CW und SSB) ein Kopf-an-Kopf-Rennen.

#### *Antennen*

UKW-Antennen im G0KSC-Design (s. FA 9/10) wurden erstmalig am Stand von WiMo gesichtet, der die Antennen von InnovAntennas in Deutschland exklusiv vertreibt. Auch der spanische Anbieter EAntenna bewarb LFA-Antennen nach G0KSC, allerdings soll es sich hierbei um ältere Entwürfe handeln. Überhaupt fielen uns zahlreiche deutsche und ausländische Aussteller mit Antennen für VHF und UHF (auch TV) auf, meist im Eco-Bereich. Dennoch vermissten wir bekannte Gesichter unter den Antennenanbietern. Bei dem für viele Antennengeschädigte so interessanten KW-Magnetantennen begegnete man verschiedenen mechanischen Ansätzen für das Abstimmproblem.

Spiderbeams in verschiedenen Ausführungen bildeten wieder einen Blickfang für den Gemeinschaftsstand mit appello. Auch die sehr kräftigen Glasfibermasten von Spiderbeam fanden Beachtung. Ein ebenso interessantes Sortiment an zum Teil sehr preisgünstigen GFK-Masten sahen wir bei DX-Wire (u. a. eine 10-m-Minimast mit nur 65 cm Transportlänge, Messepreis: 50 €), während tecadi sein Sortiment an GFK-Steckmasten präsentierte.

#### *Ham Radio*

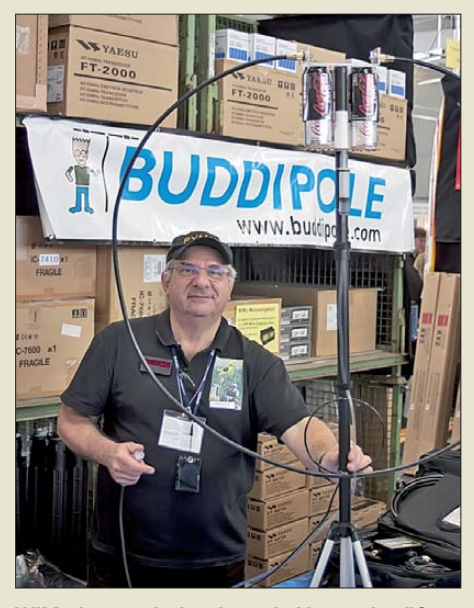

**WiMo hatte wieder den mit Abstand größten Stand auf der Ham Radio. Dort konnte man viele Entwickler persönlich antreffen – hier Alex Grimberg, PY1AHD.**

Eine große Anziehungskraft übten nicht nur der bereits von den Vorjahren her bekannte Luso-Tower aus, sondern fahr- und ausziehbare 25-m-Stahlgitter-Teleskopmasten aus dem Surplus im Flohmarktbereich, feilgeboten von DR1D (1,9 m² Windlast, 165 kg Hublast, 24-V-Seilwindenantrieb, 24-V-Die selgenerator für 90 A gleich inklusive, 4000 kg Fahrzeugmasse …).

Mit dem allemal notwendigen mechanischen Antennenzubehör konnte man sich vielerorts eindecken, so z. B. bei Andy Fleischer, DX-Wire Benno Rößle und UKWBerichte.

Das bewährte Sortiment von Kurt Fritzels Draht-, Beam- und Vertikalantennen, nunmehr mit modernen Methoden produziert, befindet sich nach wie vor im Lieferprogrammm von hofi. Interessante Drahtantennenlösungen, z. B. Zweielement-DrahtFunkbox sein WinRotor-System in einer mechanisch verkleinerten 2011er Edition neu aufgelegt, siehe S. 803.

Am Stand der Briten Waters & Stanton konnten wir den Prospekt eines 20/40-m-CW-Transceivers HB-1A-MK3 mit maximal 7 W Sendeleistung mitnehmen, ein Gerät bekamen wir nicht vor die Kamera. Bei dem Bausatz aus der YouKits-Serie handelt es sich dem Vernehmen nach um einen China-Nachbau des Ten-Tec R4020.

E-Mail per KW ist nicht erst seit Fukushima aktueller denn je – diesem Trend folgend hat die Hanauer SCS GmbH & Co. KG mit dem HF-Modem P4dragon DR-7800 einen Nachfolger des bekannten PTC-II entwickelt, der auch das neue Highend-Übertragungsverfahren PACTOR-4 beherrscht. Dank Software-Kompatibilität zum PTC-II kann vorhandene Software wie Airmail wei terverwendet werden. Am selben Stand war HinzTec mit Hard- und Software-Lösungen für APRS (Stichwort: Anyfrog) zugegen.

Das Hamburger Ingenieurbüro für Satellitentechnik demonstrierte sein Datenbanksystem zur Empfängersteuerung *Frequenzmanager 7.0* sowie *CODE3-Decoder* für den ambitionierten KW-Hörer und Frequenzbeobachter.

#### ■ Was sonst noch zu sagen bleibt

Am Samstagmorgen überraschte die Messeleitung die Besucher der Ham Radio mit der Idee, nur noch den Eingang direkt an der Halle A1 zu öffnen. Dies verlängerte gefühlt den Weg zu den beiden Flohmarkthallen sowie zu den Vorträgen und sorgte für entsprechende Kritik; am Messesonntag war wieder der Haupteingang geöffnet.

Vor allem am Freitag war der nun auf zwei Messehallen – eine davon nur zu etwa Drei-

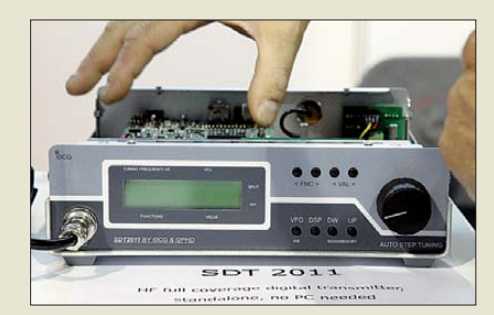

**I0CH und I2PHD zeigten am Woodbox-Radio-Stand ihren KW-Digitalsender SDT2011, der vorhandene SDR-Empfänger ergänzen soll.**

antennen nach dem W8JK-Prinzip, hatte Siegfried Hari zur Messe mitgebracht.

#### *Sonstiges*

Primary systems aus der Tschechischen Republik zeigte ein auch preislich interessantes System an Baugruppen zur Fernsteuerung/-schaltung von Transceivern, Antennenrotoren und Antennen übers Internet. Demgegenüber hat der deutsche Hersteller

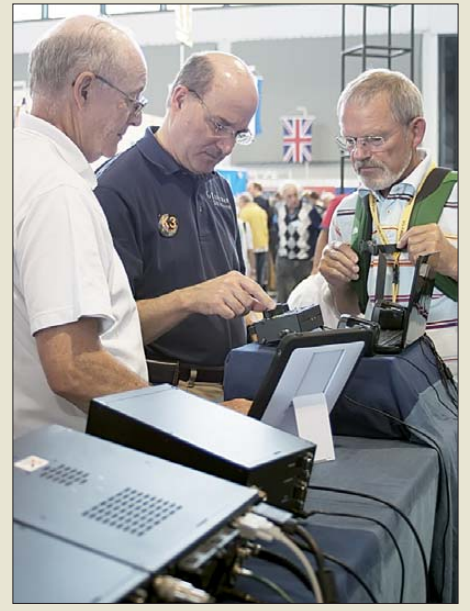

**Stets umringt am Stand der DL QRP AG waren Eric Swartz, WA6HHQ, und der neue Ele craft-QRP-Transceiver KX3.**

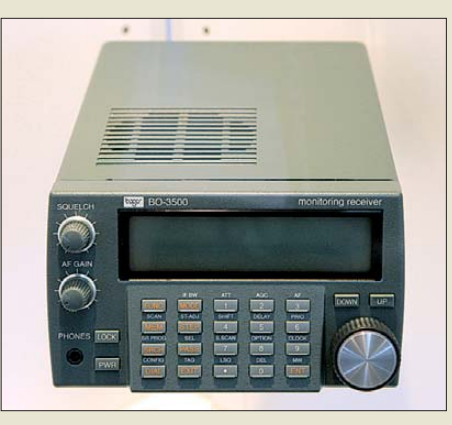

**bogers neuer Breitbandempfänger BO-3500 Fotos: DH8AG (1), DK3JB (2), DL1ABJ (11), DL2FI (1), FA (6), Messe Friedrichshafen (5)**

viertel mit Ständen besetzt – reduzierte Flohmarkt für viele Besucher ein zentraler Anlaufpunkt. Hierzu muss allerdings bemerkt werden, dass die jetzt benutzten Hallen A3 und A4 deutlich geräumiger sind als die bis 2009 für den Flohmarkt genutzten Hallen B1 bis B3.

Das von uns im 2010er Messebericht heftig kritisierte Platzproblem im sog. Eco-Bereich konnte die Messeleitung diesmal durch eine sinnvollere Verteilung der (gefühlt ohnehin weniger!) Stände lösen.

Mit Bedauern mussten tausende Besucher feststellen, dass *Conrad Electronic SE*, obgleich im Messekatalog als Aussteller verzeichnet, in diesem Jahr der Messe fernblieb. Bleibt nur zu hoffen, dass dies eine einmalige Erscheinung war!

Der der CQDL von Juni 2011 beigelegte und auf der Messe verteilte Messekatalog informierte erfreulicherweise detailliert über sämtliche Veranstaltungen sowie alle Aussteller in Halle A1, nicht jedoch über den Programmablauf auf der Aktionsbühne. Noch praktischer wäre es zudem, wenn auch [diese Veranstaltungen in das von](www.hamradio-friedrichshafen.de) *www.* hamradio-friedrichshafen.de herunterladbare "Tagesprogramm" integriert wären. Anklickbare Links zur Ham Radio gibt es wie in den Vorjahren auf *<www.funkamateur.de>* unter *Downloads*.

Power-Radler Hans-Gerd Maiwald, DK3JB, fuhr wieder (s. FA 11/08, 6/10) mit seinem Funkfahrrad nebst Anhänger 1400 km zur Messe und zurück. Stationen seiner Reise können im Newsarchiv (Juni 11) auf der neu gestalteten FA-Website nachgelesen werden, ein FA-Beitrag ist geplant.

Die 37. Ham Radio findet vom 22. bis 24. 6.12 wieder auf dem Gelände der Neuen Messe Friedrichshafen statt.

Abschließend ein herzliches Dankeschön an Dr. Hartmut Büttig, DL1VDL, Oliver Dröse, DH8BQA, Dr. Matthias Hornsteiner, DG4MHM, Karsten Koch, DL8LBK, Wulf-Gerd Traving, DL1FAC, Gerfried Palme, DH8AG, und Bernd Petermann, DJ1TO, für die Zuarbeiten zu diesem Bericht.

## <span id="page-23-0"></span>*S9DX – eine deutsche DXpedition nach São Tomé & Príncipe*

#### *RENÉ MATTHES – DL2JRM*

*Irgendwie ähneln sich doch viele Berichte von DXpeditionen. Geplant, losgefahren oder geflogen, aufgebaut, gefunkt, abgebaut, heimgekommen … Daher versuche ich mich einmal daran, einige meiner Eindrücke von unserer DXpedition ein wenig anders zu Papier zu bringen.*

Es liegt nun schon mehr als ein Jahr zurück, dass Ulli, DD2ML, Hartmut, DM5TI, und ich anlässlich des BCC-H3K-Treffens am Biertisch saßen und über neue DXpeditionsaktivitäten sinnierten. Wohin geht man? Das ist stets die erste Frage. Soll es etwas Exotisches werden? In den Most Wanted-Listen unter Platz 100? Die richtig interessanten Sachen sind wohl eher den finanzkräftigeren Truppen zu überlassen.

Warum São Tomé? Warum nicht? Viele DXer haben dieses DXCC-Gebiet wohl schon gearbeitet und auch eine QSL-Karte in ihrer Sammlung. Doch meist auf einem der "running bands". Wenn, dann sollte man schon die gesamte Palette von 160 m bis 6 m und auch zu CW und SSB zusätzlich noch schwerpunktmäßig RTTY anbieten. In dieser Sendeart war S9 besonders gesucht. Aber das alles mit drei

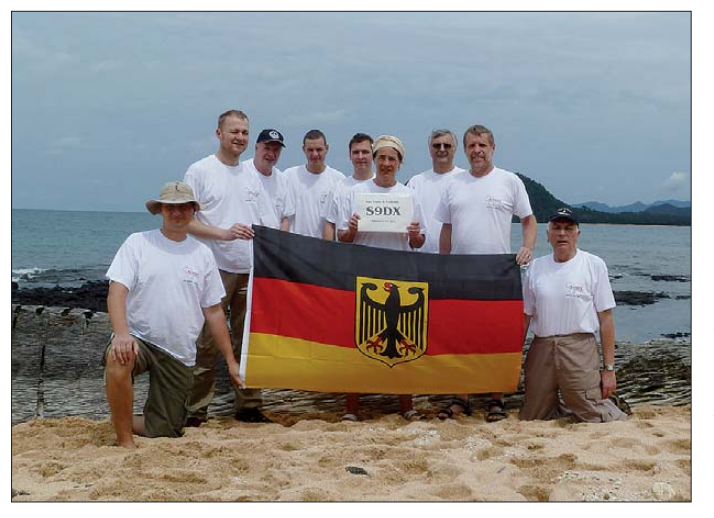

Daher reduzierten sich die möglichen Ziele so schnell, dass sie auf einen Bierdeckel passten. Wir einigten uns auf Togo (5V) und Hartmut setzte sich die rote Mütze auf, schon ahnend, dass es sich wohl zu einem Rund-um-die-Uhr-Job auswächst.

Es entwickelte sich dann etwas ruhiger um die Geschichte, doch im Hintergrund wurden E-Mails geschrieben, Funkstandorte gesucht, Technik geordert. Doch plötzlich war Togo vom Tisch, da sich ein anderes Expeditionsteam zum Ziel gesetzt hatte, von dort Funkbetrieb zu tätigen. Aber Hartmut hatte mit São Tomé schon ein lohnendes Ersatzziel gefunden.

#### ■ São Tomé & Príncipe

Die Demokratische Republik São Tomé & Príncipe mit dem Landeskenner S9 ist eine Inselgruppe im Westen Afrikas direkt auf Äquatorhöhe. Sämtliche Inseln sind vulkanischen Ursprungs und haben daher viele Berge. Die Einwohnerzahl beträgt nur gut 200 000 und es gibt keinen einheimischen Funkamateur.

**Das S9DX-Team 2011 (v. l. n. r.): René, DL2JRM, Joe, DF1AL, Harry, DM5TI, Robin, DO2XX, Ulli, DD2ML, YL Monika, Rolf, DL7VEE, Klaus, DK1AX, und Sid, DM2AYO**

Mannen stemmen? Weitere Mitstreiter mussten her! CW- und SSB-erfahren. Pile-Up-fest und reisetauglich. Auch die finanzielle Beteiligung ist nicht zu vernachlässigen. So gesellten sich Klaus, DK1AX, Sid, DM2AYO, Rolf, DL7VEE, Jürgen, DF1AL, Robin, DO2XX, sowie YL Monika nach und nach zur Truppe.

Kann so etwas gut gehen? Sämtliche der Jungs hatten einschlägige Erfahrungen auf DXpeditionen und in Contesten gesammelt. Nur wie bringt man sie alle unter einen Hut? Viele kannten sich zwar vom

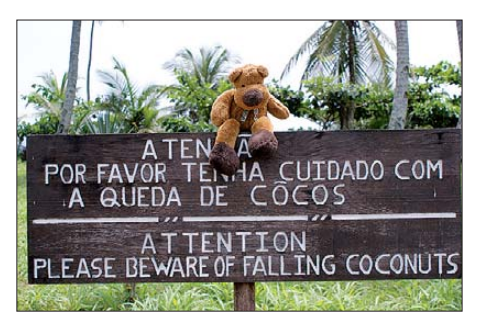

**Willkommen auf der Insel Rolas**

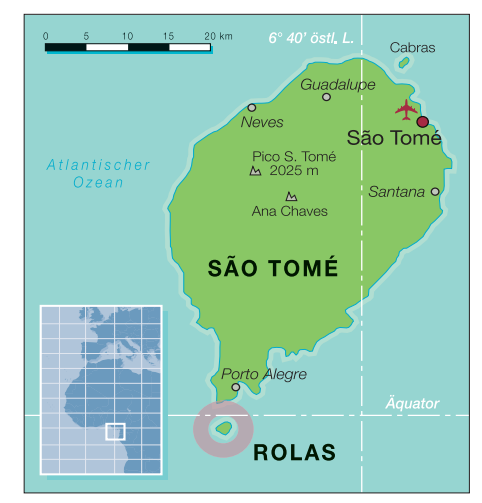

Band, aber nicht persönlich. Hier bewies Hartmut erneut ein gutes Händchen und verteilte die Aufgaben an kleine Teams. Verantwortlich für Antennen waren die drei Berliner (DM2AYO, DF1AL und DL7VEE), München (DM5TI, DD2ML) sorgte für einen reibungslosen Betrieb der Funktechnik, Stuttgart betreute die Website (DK1AX) [1] und kümmerte sich um die erforderlichen Visa und andere klapperten mit einigem Erfolg alle Foundations ab, um die Reisekasse aufzufüllen. So wurden bei Sid die Stepp-IR-Antennen aufgebaut und getestet sowie sämtliche Kabel überprüft und modifiziert.

Unser Teamleiter und Initiator DM5TI hatte die Flugplanung sowie die Hotelbuchung übernommen. Letztendlich entschieden wir uns für eine sichere, wenn auch etwas teurere Hotelvariante. Hartmuts Abstreichlisten wurden immer kürzer und gegen Weihnachten 2010 war schließlich alles in Sack und Tüten. Die Technik mit drei Stationen der S9DX-Unternehmung lief problemlos, die Antennen waren reisefertig verpackt und die OPs scharrten schon mit den Füßen in den Startlöchern.

Endlich, am 3. 2. 11, trafen sich alle Mitstreiter auf dem Münchner Flughafen. Das Einchecken verlief problemlos, ebenfalls die Aufgabe der doch etwas längeren Antennenpakete. Es gab keine Probleme mit dem Zoll und den Personenkontrollen. Sollte es denn tatsächlich so unproblematisch ablaufen? Weiter nach Lissabon. Auch hier alles ruhig. Keine Fragen zur Technik im Handgepäck, freundliches Durchwinken war die Regel.

Ein guter alter A310 brachte uns nach 6 h Flug mit perfekter Landung auf die Hauptinsel São Tomé. Bange Frage: Ist alles an Gepäck mitgekommen? Schon auf dem Weg zum Flughafengebäude konnten wir aufatmen, da die Antennenpakete an uns vorbeifuhren. Die etwas längere Einreiseprozedur war irgendwann auch geschafft, letztendlich kontrollierte ein lokaler Arzt

#### *Amateurfunk*

noch die Gelbfieberimpfung, die Pflicht bei Einreise in São Tomé ist. Nun hieß es, all die Sachen in den Hotelbus zu verstauen. Der machte einen guten Eindruck, auch der Fahrer verstand sein Handwerk, denn das war nötig bei Straßenzuständen wie im Dschungel.

Allein Hartmut war noch zappelig. Hatten Jürgen und er doch ein Paket vorab mit mehreren Koaxialkabeln und nützlichen Kleinteilen per Paketdienst nach São Tomé geschickt, um das 20-kg-Gepäcklimit je Person zu entspannen. Als dann ein Hotelbediensteter den gelben Karton im Bus verstaute, entspannte auch er sich und schlummerte auf der zweistündigen Fahrt zum Süden der Insel, wie auch alle anderen Mitreisenden.

Angekommen an der Südspitze São Tomés konnten wir schon unser QTH, die Insel Rolas, ausmachen. Schnell war alles Gepäck auf ein gutes und schnelles Boot des Hotels verpackt, jeder bekam eine Schwimmweste verpasst und ab gings in flotter Fahrt gen Rolas. Alle waren hellwach. Wie ist der Strand? Platz für Beverages? Wie ist das Take-Off? Lange Antennenzuleitungen? An Urlaub dachte in diesem Moment keiner von uns.

#### ■ **Der Funkstandort**

Die Uhren scheinen auf Rolas langsamer zu ticken, doch immerhin identisch mit UTC. Wohl allein schon wegen der schwül warmen Luft. Eine angenehme Brise vom Meer her macht jedoch alles erträglich. Um 6 Uhr wurde es hell, um 18 Uhr Ortszeit ging die Sonne unter. Vier Bungalows hatte Hartmut angemietet. Drei kleinere als Unterkunft und einen größeren als Stationsraum.

Der von manchen angezweifelte Reiseführer von Rolas zeigte seinen Wert: Das QTH lag direkt an der Nordküste der Insel mit freiem Blick auf den Atlantik von West über Nord bis Ost. Dazu kam ein entgegenkommender Hotelmanager, der uns für den Antennenaufbau fast freie Hand ließ. Da viel Trinken wichtig ist, machte sich Monika gleich an die Getränkeversorgung per mitgebrachtem Wasserkocher. Es zeigte sich, dass der Preis für alkoholische und nichtalkoholische Getränke über das Hotel ein stolzer war.

Doch Monika fand später Mittel und Wege, das Team mit einem erquickenden Getränk preisgünstig und permanent zu versorgen.

Das Wetter zeigte sich schwülwarm, meist 30 °C. Kein Problem, da alle Zimmer Klimaanlagen besaßen. Nur wenn man vom Zimmer ins Freie trat, beschlugen erstmal die Brillen. Regen gab es zum Glück recht selten; in der gesamten Zeit nur wenige Stunden.

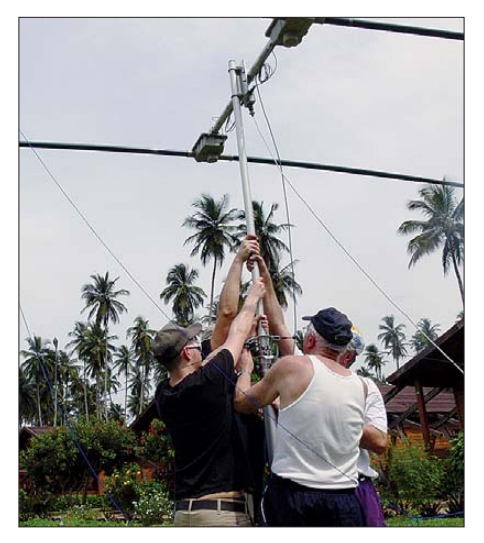

**Antennenbau ist Teamarbeit: beim Errichten der 2-Element-Stepp-IR**

Nach und nach wuchs der Antennenwald am Strand und hinterm Haus: meist Monoband-Vertikalantennen à la DJ7ZGs Triple-Legs, aber mit nur zwei Radials, sowie eine Stepp-IR-Vertikal und eine 2-Element-Stepp-IR auf einem 8-m-Mast.

Am zweiten Tag unseres Aufenthalts liefen alle drei Stationen mit K3 sowie funkelnagelneuer HL550 von Tokyo High Power mit 500 W im Dauerbetrieb. Störungen zwischen den drei über WLAN verbundenen Stationen gab es nicht. Somit konnte jeder die Kontakte der anderen über den WIN-Test-Bildschirm mitlesen. Die Stationstische standen mehrere Meter voneinander entfernt, was recht wohltuend bei SSB-Betrieb auffiel. Es existierte ein Arbeitsplan, gestaltet nach den Vorlieben der einzelnen OPs. Mit anderen gleichzeitig laufenden größeren DXpeditionen hatten wir uns schon im Vorfeld über die zu benutzenden Frequenzen abgestimmt. Es gelang, dass mit nur acht OPs alle drei Stationen fast rund um die Uhr zum Einsatz kamen und täglich zusammen in den drei Sendearten etwa 6000 Verbindungen geloggt wurden. Lediglich beim WPX-RTTY-Contest-Wochenende, wo eine Station ausschließlich in RTTY arbeitete, lag der Tagesschnitt bei "nur" 5000 QSOs.

Die Ausbreitungsbedingungen erwiesen sich aus DL-Sicht als fantastisch. 15 m und

**Der Antennenwald am Standort von S9DX: links die ver tikale Stepp-IR für 40 m bis 10 m, in der Bildmitte die 160-m-Inverted-L, rechts die 80-m-Vertikal; innerhalb der Palmen befanden sich noch weitere Antennen. Fotos: DK1AX (2), DL7VEE (1), DM5TI (2), DO2XX (2)**

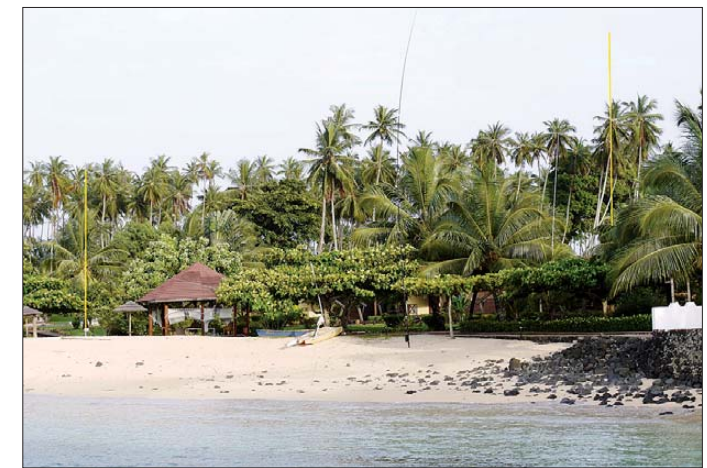

Die Zuleitungen zum strandnahen Stationsbungalow waren selten länger als 25 m. Einfach perfekt. Sids Bandfilter erwiesen sich als große Hilfe, und so ging die erste Station noch am Ankunftstag in Betrieb.

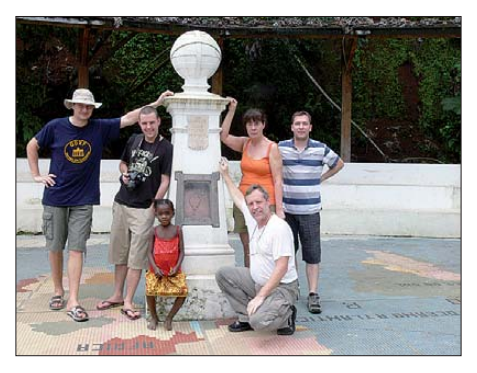

**Am Monument, das den Kreuzungspunkt der Längen- und Breitengrade darstellt (v. l. n. r.): DL2JRM, DO2XX, Kind, DK1AX, Monika und DD2ML**

17 m blieben oft bis Mitternacht offen, ganz sicher war immer 20 m. Auch 30 m und 40 m brachten um diese Zeit starke Signale gleichzeitig aus Asien, Europa, Nordund Südamerika. Aber auch auf 80 m ging es mit einer 18 m hohen Vertikal sehr gut, während sich auf 160 m das QRN zeitweise als außerordentlich störend erwies. Die Insel besitzt etwa einen Durchmesser von einem Kilometer und ist zu zwei Dritteln mit Urwald bedeckt. Auf einem Drittel steht eine geräumige Bungalow-Hotelanlage und außerhalb Hütten der dort lebenden Einheimischen. Was kann man auf der Insel Rolas außer funken noch anstellen? Neben dem größten Salzwasserpool in der Bungalowanlage der Insel gibt es einige Waldwege durch den Dschungel, die auf verschlungenen Pfaden zum Leuchtturm der Insel, zu Blowholes (enge Öffnung am Ende einer Meereshöhle) und letztlich auch zum Äquatormonument füh-

#### *Amateurfunk*

ren. Dieses wurde vermutlich vor einigen Hundert Jahren von den die Insel besetzt haltenden Portugiesen errichtet. Es ist schon ein eigenartiges Gefühl, mit einem Fuß auf der Nord- und mit dem anderen auf der Südhalbkugel unserer Erde zu stehen. Der Äquator wurde relativ genau bestimmt, wie wir mit GPS nachweisen konnten; allerdings sollte das Monument auch den Ursprung der Längengrade darstellen, was jedoch nicht zutrifft.

#### ■ **Funkbetrieb**

Das Alter der Teammitglieder reichte von 21 bis 71 Jahren, sie waren alle hoch motiviert. Die drei leichtgewichtigen Stationen wurden identisch aufgebaut, erlaubten CW-, SSB- und RTTY-Betrieb. Zum Schluss standen sieben Antennen von

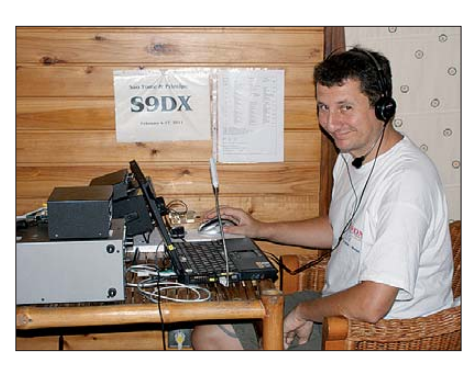

**René, DL2JRM, beim CW-Betrieb**

res "Alpha-Männchens" Hartmut, der Robin Tipps und Tricks im RTTY-Betrieb beibrachte.

Rolf graste nachts oft 80 m und 160 m ab und erfreute die Gemeinde mit neuen Bandpunkten, mochte aber auch gute

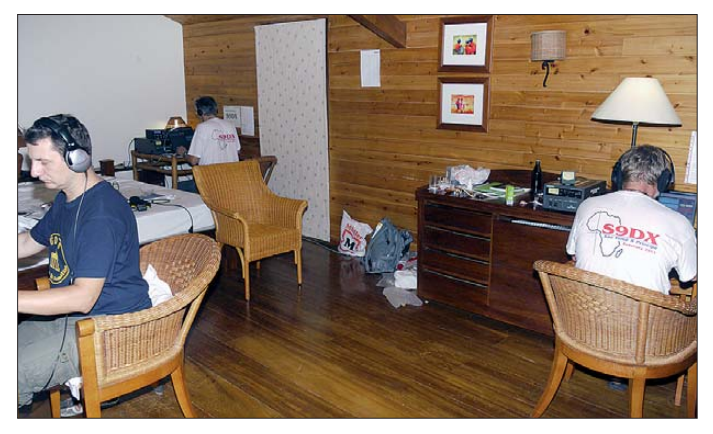

160 m bis 6 m zur Verfügung, einige davon für Mehrbandbetrieb geeignet. Die Pile-Ups waren dank guter Feldstärken unerwartet gewaltig, und so konnten wir nach 24 Stunden Betrieb schon auf 6000 Verbindungen verweisen.

So wetteiferten wir innerlich mit anderen aktiven DXpeditionen. Was würde am Ende bei uns im Log stehen? Es zeichnete sich schon nach gut einem Tag Funkbetrieb ab, dass die anvisierten 30 000 QSOs sicher zu überbieten sein würden. Schaffen wir vielleicht sogar 50 000 Kontakte? Wie sind die Kritiken gerade bei einem so bunt zusammengewürfelten Haufen?

Dank der Erfahrung der einzelnen Operateure kam es zu keinen gravierenden Problemen beim Split-Abarbeiten. Gern möch te ich einmal Kritiker des zu großen Pile-Up-Bereiches selbst erleben, wenn mehrere Dutzend CW-Stationen innerhalb eines nur 2-kHz-Abschnittes anrufen und man einen guten Schnitt arbeiten will.

So trug jeder von uns seinen Teil zum Erfolg bei. Das ist immer wieder ein großartiges Gefühl. Mit Schmunzeln sah ich Sid beim stundenlangen RTTY arbeiten über die Schulter, erstaunt war ich über die Redegewandtheit und die Effizienz im SSB-Verkehr unserer beiden Rookies Ulli und Robin, auch über die stoische Ruhe unse-

**Stationsraum mit den drei getrennten Arbeitsplätzen**

USA-Serien in den Abendstunden nicht auslassen. Klaus, der auch Gefallen an SSB fand, und Jürgen klapperten viel mit den Tasten und so erklärt sich auch, dass am Ende doch die Hälfte der QSOs in CW abgewickelt wurde.

Mit mehr als 9000 Kontakten in RTTY dürften wir aber auch dieser inzwischen besonders gesuchten Sendeart Genüge getan haben. Wegen der vielen Verbindungen gibt es dank der Unterstützung durch den QSL-Shop zwei verschiedene Farb-QSL-Karten. Die Pile-Ups konnten bis zum letzten Tag nicht abgearbeitet werden, sodass auch für künftige S9-Aktivitäten noch einiges zu tun bleibt.

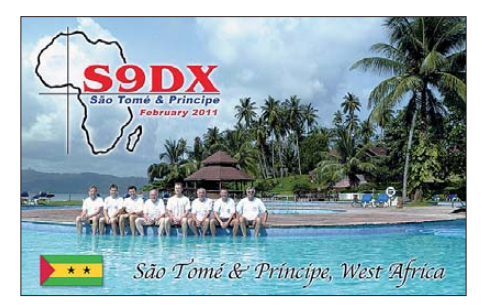

#### ■ **Besuch bei der VOA**

Viel zu schnell verliefen unsere knapp zwei Wochen und es wurde schon der Abbauplan besprochen. Doch eine Station sollte bis zur Abfahrt am zeitigen Morgen in Betrieb bleiben. Am 17. 2. 11 hieß es früh raus aus den Federn. Die letzten Stationsteile wurden verpackt und es ging per Boot zurück zur Hauptinsel.

Einen Höhepunkt hatten wir uns bis zum Schluss aufgehoben: Unser Superorganisator Hartmut hatte mit dem Leiter der ortsansässigen Sendestelle der VOA 2 Kontakt aufgenommen und einen Besichtigungstermin vereinbart.

Das war natürlich etwas für uns HF-Liebhaber! Riesige Vorhangantennen, Koaxialleitungen dick wie Abwasserrohre, Endstufen von innen begehbar. Wir ernteten ein Lächeln bezüglich der Sendeleistungen unserer Endstufen, strahlte man bei VOA doch mit 300 kW und mehr. Allein der Lokalrundfunk besitzt eine 20-kW-Endstufe.

#### ■ **Resümee**

Der letzte Tag neigte sich dem Ende zu und nach einer abschließenden kurzen Inselrundfahrt zu einer ehemaligen Kakaoplantage und dem Kauf der üblichen Andenken genehmigten wir uns ein opulentes Abendmahl in einem der zahlreichen Restaurants der Hauptstadt. An der Hotelbar zu späterer Stunde wurde dann schon wieder Amateurfunkgarn gesponnen.

Die Truppe hat doch gut zusammengepasst und war dank der vorhandenen optimierten Technik schlagkräftig. Da könnte man doch einmal wieder etwas zusammen unternehmen?

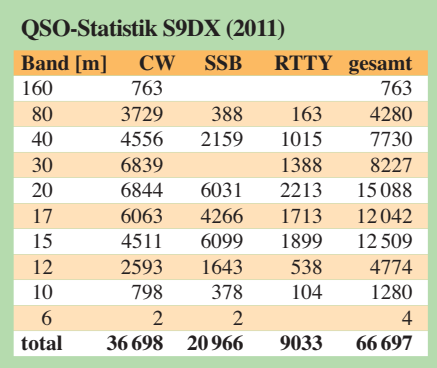

Tja, und dann saß ich mit meinem Freund Daniel, DL5SE, im Flieger nach Delhi, um übers Osterwochenende ein wenig Kultur, verbunden mit ein paar QSOs als VU3RYO, zu machen.

Die Stewardessen waren schon mit den Getränken durch und ich konnte noch die letzten Zeilen für den S9DX-Bericht schreiben. Schön wars dort, auf São Tomé, erfolgreich und Spaß hat es gemacht. Daran werde ich gerne zurückdenken. Man hört sich im Pile-Up!

#### **URL**

[1] São Tomé & Príncipe 2011: *<http://s9dx.hkmann.de>*

## <span id="page-26-0"></span>*Experimente mit einem Nassgleichrichter*

#### *FRANK GÄRTNER – DL5DQL*

*Zum Laden von Akkumulatoren aus dem Wechselstromnetz sind Gleichrichter unentbehrlich, wofür heute meist Siliziumbrückengleichrichter zum Einsatz kommen. Doch diese standen vor rund 90 Jahren genauso wenig zur Verfügung, wie Selen- oder Kupferoxidul-Gleichrichter. Stand der damaligen Technik waren vielmehr die hier vorgestellten Nassgleichrichter.*

Beim Schmökern in historischer Radio ama teurliteratur aus den 1920er-Jahren [1], [2] stieß ich auf den Begriff "Nassgleichrichter", damals u. a. verwendet zum Laden von Bleiakkumulatoren oder zum Galvanisieren. Aus meiner Jugendzeit kannte ich bereits den "Trockengleichrichter" im Zusammenhang mit Selengleichrichtern.

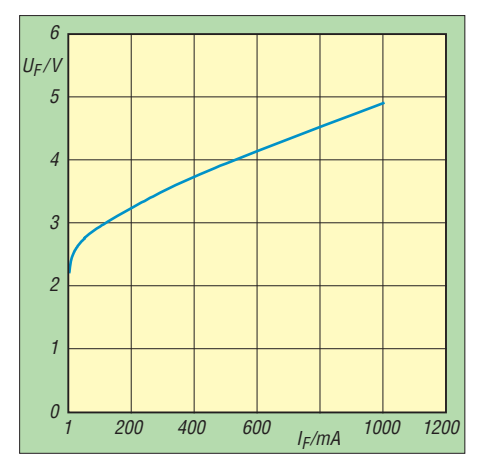

**Bild 1: Durchlasskennlinie des selbst gebauten Nassgleichrichters**

Obwohl Braun die Ventilwirkung halbleitender Schichten bereits 1874 entdeckt hatte, wurden erst etwa 1924 technisch nutzbare Trockengleichrichter mit Kupferoxidul-Kupfer-Sperrschicht entwickelt. Abgesehen von speziellen Anwendungen lösten nach 1940 die Selengleichrichter diese ab. Welche Möglichkeiten hatten die Radioamateure damals zum Laden ihrer Akkumulatoren? Sofern das örtliche Stromnetz bereits Gleichstrom ins Haus lieferte, brau chte man dem Akkumulator lediglich einen passenden Widerstand vorzuschalten. Am Wechselstromnetz war dies schwieriger: Rotierende Maschinenumformer kamen zur Gleichrichtung kleiner Leistungen kaum infrage. Günstiger waren sogenannte Pendelgleichrichter, bei denen die Gleichrichtung elektromechanisch durch synchrone Umpolung der Wechselspannung im Rhythmus der Netzfrequenz im Nulldurchgang erfolgt. Eine magnetische Zunge mit Kontakten schwingt dabei im Wechselmagnetfeld einer Spule. Bei richtiger Einstellung arbeitet dieser Gleichrichter funkenfrei, was die Voraussetzung für eine akzeptable

Lebensdauer der Kontakte ist. Leistungen von 10 W bis 150 W bei Spannungen von 4 V bis 50 V waren je nach Typ üblich. Beliebter waren jedoch damals die Nassgleichrichter, insbesondere die Aluminium zelle. Nassgleichrichter erfordern eine periodische Wartung, lassen sich aber leicht selbst anfertigen. Dabei ergeben vier Zel-

len eine Graetzbrücke. Für jede Zelle benötigt man ein Glas- oder Keramikgefäß, in welches eine zylinderförmige Eisenoder Bleielektrode (Anode) gebracht wird, welche konzentrisch einen Aluminiumstift (Katode) umschließt. Die Elektroden müssen so fixiert sein, dass Kurzschlüsse auszuschließen sind. Als Elektrolyt war früher sogenanntes Gleichrichtersalz, welches man in destilliertem Wasser auflöste, im Fachhandel erhältlich.

Dessen genaue Zusammensetzung konnte ich bislang nicht in Erfahrung bringen. Die Fachliteratur empfiehlt etwa Natriumhydrogenkarbonat 7 % (NaHCO<sub>3</sub>; auch als doppeltkohlensaures Natron bezeichnet) oder Hirschhornsalz, das aus Ammoniumhydrogenkarbonat, NH<sub>4</sub>HCO<sub>3</sub>, und Ammoniumkarbaminat,  $NH_2 \cdot CO \cdot ONH_4$ , besteht. Beide Stoffe werden in Backpulvern verwendet, wobei diese oft außer dem Natriumhydrogenkarbonat zwei weitere für die Aluminiumzelle weniger willkommene Zu sätze (Stärke als Trennmittel sowie Säuerungsmittel) enthalten. Auch borsaurer Am moniak ist als Elektrolyt brauchbar.

#### ■ **Funktionsprinzip des Nassgleichrichters**

Flussrichtung: Der Strom fließt von der Anode (Eisen oder Blei) zur Katode (Aluminium, metallisch blank). Das Eisen oxidiert an der Oberfläche durch den sich hier

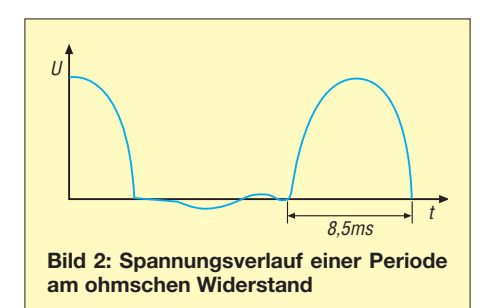

entwickelnden Sauerstoff. Der entstandene Rost stört aber nicht, da es bei der nächsten Halbwelle weitgehend durch den sich dann bildenden Wasserstoff wieder zu Eisen reduziert wird.

Sperrrichtung: Am positiven Aluminium führt der hier entstehende Sauerstoff zur Bildung einer dünnen isolierenden Oxidschicht (wie beim Elektrolytkondensator) mit Sperrwiderständen von einigen Kiloohm. Die Oxidschicht baut sich bei der nächsten Umpolung in Flussrichtung wieder vollständig ab und ist bis über 120 V belastbar.

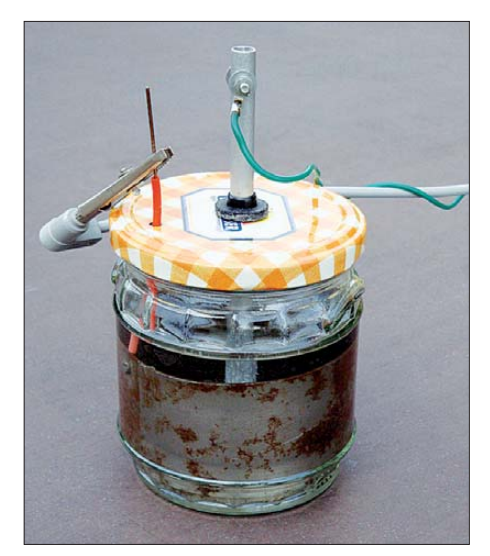

**Bild 3: Foto der Versuchszelle Foto: DL5DQL**

Bei geringeren Feldstärken am Aluminium (d. h. großer Durchmesser) soll man die Zellen vor Gebrauch mithilfe von Gleichstrom formatieren. Nach einiger Zeit des Gebrauchs bzw. bei einem kleinen Durchmesser funktioniert die Zelle aber auch ohne eine Formatierung. Allerdings bewirkt ein kleinerer Durchmesser der Aluminiumelektrode einen größeren Innenwiderstand. Für erste Versuche kann der Aluminiumstift bei einer Gefäßfüllung von etwa 0,25 l bis 0,5 l einen Durchmesser von 8 mm haben. Ein wichtiger Faktor ist die hohe Konzentration des Elektrolyten (gesättigte Lösung): Man sollte es mit etwa 70 g eines der o. g. Salze pro Liter Wasser versuchen. Zur Verwendung bietet sich u. a. Kaiser-Natron (reines Natriumhydrogenkarbonat) aus dem Backzutatenregal des Supermarkts an.

Bei Verwendung anderer Materialien lässt sich eine noch deutlich bessere Gleichrichterwirkung erzielen: Hierfür verwendet man anstelle des Aluminiums – wie beim Elektrolytkondensator – Tantal. Für 1 A Gleichstrom genügt bereits ein Tantalblechstreifen von 5 mm bis 8 mm Breite und 0,1 mm Dicke, während man als Gegenelektrode einen Bleiblechzylinder von etwa 1 mm Dicke und 20 mm bis 30 mm Durch<span id="page-27-0"></span>messer einsetzt. Als Elektrolyt dient normale Akkumulatorsäure, der man 1 % bis 2 % Eisensulfat zugibt. Von Experimenten mit Säure rate ich dringend ab!

#### ■ **Erfahrungen**

Nun wollte ich die Zelle in der Praxis erproben. Ein zylinderförmig gebogenes Stahlblech (Durchmesser 64 mm, Höhe 48 mm) in einem passenden Marmeladenglas diente als Anode, ein Stück Aluminiumrohr (Durchmesser 8 mm) in einer Kabeldurchführung im Schraubdeckel als Katode. Nun noch die Drähte anschließen – fertig. Wichtiger Tipp für den Nachbau: Da die Zelle gast, darf man eine Entlüftungsöffnung nicht vergessen.

Zuerst wurde die Zelle einige Minuten mit 0,5 A in Durchlassrichtung von Fremdschichten "gesäubert" und danach das Sperrverhalten gemessen. Der Sperrstrom

lag nach etwa 15 min Formatierungsprozess bis 120 V bei 20  $\mu$ A/V (Durchlasskennlinie siehe Bild 1).

Interessanter war das Verhalten bei Wechselspannung und ohmscher Last; Bild 2 zeigt den Spannungsverlauf an einem Widerstand 21,5 Ω: Mit einer Wechselspannung von *U*eff = 24 V vor dem Gleichrichter fließt ein Gleichstrom von 0,25 A durch den Widerstand. Man erkennt die Trägheit der elektrolytischen Vorgänge in der Nähe der Nulldurchgänge. Die negative Halbwelle wird nicht vollständig unterdrückt. Für 0,5 A Gleichstrom braucht man  $U_{\text{eff}}$  = 43 V. Zum Vergleich ersetzte ich die Zelle durch eine 45-A-Siliziumdiode SY192. Jetzt flossen 0,25 A bei *U*eff = 14 V und 0,5 A bei  $U_{\text{eff}} = 27$  V.

Beim Anschluss eines (nahezu voll aufgeladenen) 12-V-/12-Ah-Bleiakkumulators benötigte der Aufbau *U*eff = 21 V für

## *Leukämie bei Kindern und niederfrequente Magnetfelder*

#### *JOHANNES PHILIPP – DL5KAZ*

*Die 50-Hz-Magnetfelder des Stromversorgungsnetzes sind offiziell als "möglicherweise für Menschen krebserregend" eingestuft. Wissenschaft liche Vorsicht oder wirkliche Gefahr? Der Beitrag betrachtet die Thematik sachlich und nüchtern.*

Unlängst ist im FA ein Beitrag zur vermuteten Gefährlichkeit von Magnetfeldern um 0,4  $\mu$ T bei 50 Hz erschienen [1]. Es gebe eine Studie der WHO dazu, deren Methodik jedoch allgemein kritisiert werde. Mit dem Hinweis, dass selbst eine allgemein als ungefährlich empfundene Bügelschnur den Bügler oder die Büglerin mit mehr als 0,4  $\mu$ T exponiert, sollten die Bedenken schließlich ad absurdum geführt werden. Auch ich glaube nicht, dass von der Bügelschnur oder von der im Beitrag angesprochenen Straßenlampe irgendwelche Gefahren ausgehen. Glauben ist bei diesem Thema jedoch ein schlechter Ersatz für Wissen.

Deshalb kommen wir Funkamateure nicht umhin, uns – im Interesse der Verteidigung vernünftiger Grenzwerte – mit dem aktuellen Stand der Wissenschaft auseinanderzusetzen. Dieser ist im Fall der niederfrequenten Magnetfelder einigermaßen verzwickt und erfordert eine differenzierte Betrachtung.

#### ■ Leukämie und **Hochspannungsleitungen**

Der Grenzwert für die Exposition der allgemeinen Bevölkerung mit 50-Hz-Magnetfeldern liegt in Deutschland wie in ei-

ner Vielzahl anderer Länder bei einer magnetischen Induktion von 100  $\mu$ T (BEMFV [2], 26. BImSchV [3]). Mit diesem Grenzwert wird der Körper zuverlässig vor induzierten Strömen geschützt, die Nervenreizungen hervorrufen könnten.

Die deutsche Regelung folgt damit einer Empfehlung des Rates der EU von 1999 [4], die sich wiederum auf die von der International Commission on Non-Ionizing Radiation Protection (ICNIRP) erarbeiteten Vorschläge stützt [5]. ICNIRP ist eine unabhängige Vereinigung von Wissenschaftlern, die keine kommerziellen Interessen verfolgen dürfen, eng mit der WHO zusammenarbeiten und ständig Sorge tragen, dass die ausgesprochenen Grenzwertempfehlungen dem Stand der wissenschaftlichen Erkenntnisse entsprechen.

Nun haben in den 1990er-Jahren einige epidemiologische Studien großes Aufsehen erregt, die einen Zusammenhang zwischen dem kindlichen Leukämierisiko und der Exposition durch weit unter dem Grenzwert liegende Magnetfelder von Hochspannungsleitungen oder Hausinstallationen beschrieben. Damit schienen die Hypothesen der geheimnisvollen gesundheitsschädlichen Wirkungen schwacher elektromagnetischer Felder, des unzurei0,25 A Ladestrom und  $U_{\text{eff}} = 25.5$  V für 0,5 A Ladestrom. Bei Verwendung der Siliziumdiode waren es nur  $U_{\text{eff}} = 11,8$  V bzw. 13 V. Der Wirkungsgrad lag damit im Vergleich zur Si-Diode bei nur 56 % bzw. 51 %. Dies ist also umweltpolitisch zwar keine Alternative, aber als technischer Versuch dennoch interessant.

#### gaertnerfried@aol.com

**Anm. d. Red.:** Dieser Beitrag ist ebenso wenig ein Aprilscherz wie jener zum "nassen" Lastwiderstand [3].

#### **Literatur**

- [1] Welter, E.: Das neue Handbuch der Elektrizität. Union Deutsche Verlagsgesellschaft, Stuttgart/ Berlin/Leipzig 1929
- [2] Kluth-Nauen, H.: Rundfunk für Jedermann. Peter J. Oestergaard Verlag, Berlin-Schöneberg 1925
- [3] Lipkow, R., DK1IO: Lastwiderstand fast zum Nulltarif. FUNKAMATEUR 60 (2011) H. 4, S. 362–363

chenden Schutzes durch die etablierten Grenzwerte und der Blindheit der politisch Verantwortlichen bestätigt. Sofort meldeten sich besorgte Umweltschützer mit der Forderung nach einer deutlichen Absenkung der Grenzwerte zu Wort.

#### ■ **Ein verbesserter Forschungsansatz**

Zwar hatten die frühen Studien tatsächlich den Mangel, dass sie die Stärke der Exposition nur grob modellieren konnten. Statt gemessener oder berechneter Feldstärken wurden sogenannte Proxies verwendet. Das sind Größen, die ihrerseits mit der tatsächlichen Exposition korreliert und leicht zu ermitteln sind, wie beispielsweise die Entfernung des Wohnhauses von der nächsten Hochspannungsleitung. Wenn diese Korrelation nur schwach ausgeprägt ist, kann das Studienergebnis allerdings von anderen Faktoren weitaus mehr beeinflusst sein als von der tatsächlichen Magnetfeldexposition!

Um Licht ins Dunkel zu bringen, hat damals eine Gruppe deutscher Epidemiologen die Mühe auf sich genommen, den Zusammenhang zwischen Kinderleukämie und niederfrequenten Magnetfeldern anhand von echten Messungen der Feldstärke zu untersuchen [6], [7]. Geleitet wurden diese Untersuchungen von Prof. Jörg Michaelis, dem damaligen Leiter des Instituts für Medizinische Statistik und Dokumentation der Universität Mainz, und seinem Mitarbeiter Dr. Joachim Schüz, der heute Leiter der Abteilung Environment and Radiation der International Agency for Research on Cancer (IARC) in Lyon ist.

Das Ergebnis der mit äußerster Sorgfalt durchgeführten Studie ist, dass bei Magnetfeldern <  $0.2 \mu$ T kein Zusammenhang zwischen Exposition und Erkrankungsrisiko gefunden werden konnte. Anders stellte sich die Situation bei größeren Feld stärken dar. Bei nächtlichen Expositionen  $\geq$  0,2  $\mu$ T war das Erkrankungsrisiko statistisch signifikant, also mit einer Irrtumswahrscheinlichkeit von weniger als 5 %, auf das Dreifache erhöht (514 Fallkinder, 1301 Kontrollkinder, davon je 12 während der Nacht mit mehr als  $0.2 \mu$ T exponiert).

#### ■ Kein Anlass zu Alarmismus

Wäre dies Ergebnis nicht Grund genug gewesen, politisch einzugreifen und dem Begehren der Umweltschützer nach Verschärfung der Grenzwerte nachzugeben? Schließlich gab es an den Methoden der Forscher nichts zu kritisieren und zu zweifeln. Dennoch ist es nicht zu Konsequenzen durch den Gesetzgeber gekommen.

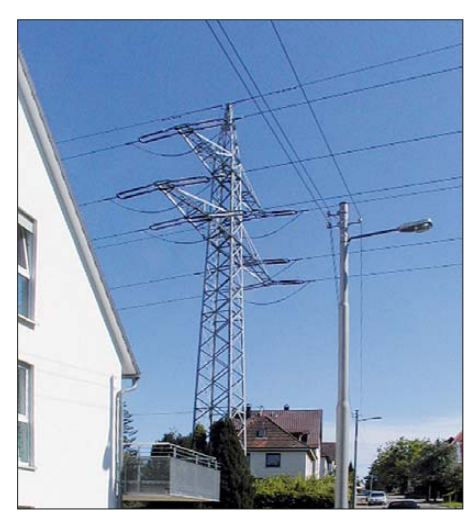

**110-kV-Trasse durch Wohnsiedlung; machen die 50-Hz-Magnetfelder krank? Foto: DL5KAZ**

Michaelis und Schüz haben sich nämlich eine kluge Frage gestellt und mithilfe ihres statistischen Materials auch die Antwort dazu gefunden. Sie haben einfach den schlimmsten Fall angenommen, nämlich den, dass der gefundene statistische Zusammenhang zwischen Magnetfeldern und Leukämie tatsächlich auch kausal wäre. Dann haben sie gefragt, wie viele der jährlichen Leukämiefälle unter dieser Annahme auf die Magnetfelder zurückzuführen wären. Die Antwort war ernüchternd. In Deutschland erkranken jährlich etwa 620 Kinder an Leukämie. Für nur etwa sechs davon kämen die niederfrequenten Magnetfelder als Ursache oder Mitursache infrage!

Damit war die Diskussion beruhigt. Jedermann musste einsehen, dass es unvernünftig wäre, nun mit Milliardenaufwand die Hochspannungsmasten zu schleifen und die Freileitungen durch Erdkabel zu ersetzen, um die sechs nur vermutlichen (!) Magnetfeldopfer zu retten, statt einfach die Forschung nach der Ursache der anderen 614 jährlichen Erkrankungsfälle zu verstärken. Allenfalls einfache Vorsorgemaßnahmen erscheinen – im Einklang mit den von der EU angewandten Rahmenbedingungen für Risikomanagement – angemessen [8].

#### ■ **Dennoch keine Entwarnung**

Die Studie von Michaelis und Schüz ist nicht die Einzige geblieben. Es existiert mittlerweile etwa ein Dutzend weiterer valider Studien zum Thema. Insgesamt betrachtet bestätigt sich dabei die "statistische Assoziation", wie man das Ergebnis vorsichtig nennt, zwischen Magnetfeldexposition oberhalb von etwa 0,3  $\mu$ T und dem Leukämierisiko [9]. Damit ist eine der Voraussetzungen erfüllt, welche ein Studienergebnis haben muss, um ernst genommen zu werden: Es muss von einer unabhängig forschenden Arbeitsgruppe bestätigt worden sein.

Dennoch mag niemand so recht an eine kausale Verknüpfung von Magnetfeldern und Kinderleukämie glauben. Es fehlen nämlich zwei wichtige Komponenten einer solchen Hypothese: Zum einen gibt es kein plausibles Wirkungsmodell, wie ein Magnetfeld in die zellulären Prozesse eingreifen könnte. Zum anderen ist es bis jetzt nicht gelungen, Leukämie im Laborversuch an Tieren reproduzierbar durch Magnetfelder hervorzurufen.

Mittlerweile sind die verschiedensten Über legungen angestellt worden, um die statistische Assoziation zu erklären, die sich ja auf absolut recht kleine Fallzahlen stützt. Es könnten z. B. bei der Analyse übersehene andere Einflussgrößen eine Rolle spielen. Auch könnte purer Zufall mit im Spiel sein. Die Experten haben das alles abgeklopft, aber dennoch bis jetzt keine schlüssige Erklärung gefunden [9].

Die WHO hat in dieser Situation das Beste getan, was sie machen konnte. Die IARC, ihre Krebsforschungs-Agentur, hat niederfrequente Magnetfelder als "möglicherweise bei Menschen krebserzeugend" klassifiziert [10]. Was damit gemeint ist, wird im *fact sheet 322* der WHO [11] genauer ausgeführt. Dort heißt es: "This classification is used to denote an agent for which there is limited evidence of carcinogenicity in humans and less than sufficient evidence for carcinogenicity in experimental animals." Kein roter Alarm, lediglich ein Warnschild …

#### ■ **Funkamateure und Grenzwerte**

Wie sollten wir Funkamateure mit solchen Ergebnissen umgehen? Jedenfalls sollten wir alles vermeiden, was populistische Politiker veranlassen könnte, die Grenzwerte auch dann zu verschärfen, wenn keine ausreichende wissenschaftliche Begründung dafür vorliegt. Was eine ausreichende Begründung wäre, ist nirgends genau festgelegt. Bisher hat die Politik jedoch akzeptiert, dass Einzelergebnisse jedenfalls nicht ausreichen. Diese Übereinkunft sollten wir unter keinen Umständen infrage stellen. Das bedeutet aber auch, dass wir dann, wenn mehrere seriöse Studien mit ähnlichen Ergebnissen vorliegen, diese nicht einfach als irrelevant abtun. Dies gilt umso mehr, als die IARC überraschenderweise vor wenigen Wochen auch die hochfrequenten elektromagnetischen Felder als möglicherweise krebserregend eingestuft hat. Damit geraten alle Funkanwendungen - auch die wissenschaftlich bisher unverdächtigen - wieder ins Visier einer beunruhigten Öffentlichkeit. Dass die IARC eigentlich nur die vom Handy im Kopf hervorgerufenen Felder meint, ist ein Detail, das in der Debatte leicht untergehen wird. Die IARC bereitet eine ausführliche Publikation zu ihrer Entscheidung vor, die hoffentlich weiteren Aufschluss geben wird. johannes@miraceti.de

#### **Literatur**

- [1] Müller, W. F.: Erzeugen Magnetfelder Krebs? FUNKAMATEUR 59 (2010) H.11, S. 1155
- [2] Verordnung über das Nachweisverfahren zur Begrenzung elektromagnetischer Felder (BEMFV, 2002); *<http://bundesrecht.juris.de/bemfv/>*
- [3] 26. Verordnung zur Durchführung des Bundes-Immissionsschutzgesetzes (26. BImSchV, 1996); *[www.gesetze-im-internet.de/bimschv\\_26/](www.gesetze-im-internet.de/bimschv_26/)*
- [4] Empfehlung des Rates vom 12. Juli 1999 zur Begrenzung der Exposition der Bevölkerung gegenüber elektromagnetischen Feldern (0 Hz – 300 GHz), 1999/519/EG, Amtsblatt der Europäischen Gemeinschaften 1999, S. L199/59- L199/70
- [5] ICNIRP: Guidelines for Limiting Exposure to Time-Varying Electric, Magnetic, and Electromagnetic Fields (up to 300 GHz). Health Physics 74 (1998) H. 4, S. 494–522
- [6] Schüz, J; Michaelis, J.: Abschlussbericht der EMF II-Studie. Institut für Medizinische Statistik und Dokumentation der Universität Mainz, 2000
- [7] Schüz, J.; Grigat, J. P.; Brinkmann, K.; Michaelis, J.: Residential magnetic fields as a risk factor for childhood acute leukaemia: results from a German population-based case–control study. Int. J. Cancer 91 (2001) S. 728–735
- [8] Maslanyi, M.; Lightfoot, T.; Schüz, J.; Sienkiewicz, Z.; McKinlay, A.: A precautionary public health protection strategy for the possible risk of childhood leukaemia from exposure to power frequency magnetic fields. BMC public health 10 (2010) S. 673 ff.; *[www.biomedcentral.com/1471](www.biomedcentral.com/1471-2458/10/673) -2458/10/673*
- [9] Schüz, J.; Ahlbom, A.: Exposure to electromagnetic fields and the risk of childhood leukaemia: a review. Radiation Protection Dosimetry 132 (2008) H. 2, S. 202–211
- [10] IARC: Non-Ionizing Radiation, Part 1: Static and Extremely Low-Frequency (ELF) Electric and Magnetic Fields. Monographs on the Evaluation of Carcinogenic Risks to Humans 80 (2002); *[http://monographs.iarc.fr/ENG/Monographs/vol80](http://monographs.iarc.fr/ENG/Monographs/vol80/volume80.pdf) /volume80.pdf*
- [11] WHO: Electromagnetic fields and public health: Exposure to extremely low frequency fields. [Fact sheet N°322 \(2007\);](www.who.int/mediacentre/factsheets/fs322/en/) *www.who.int/media centre/factsheets/fs322/en/*

## <span id="page-29-0"></span>*Metallsuchgerät mit Mikrocontrollerauswertung*

#### *LUTZ HENNING – DK8JH*

*Wer hat als Funkamateur nicht schon die leidvolle Erfahrung gemacht, dass beim Antennenaufbau im Freien Schrauben, Scheiben oder Muttern ins Gras fielen? Oft lassen sie sich dann nur mit großer Mühe wieder auffinden – einige Teile bleiben auf ewig verschwunden. Ein Metallsuchgerät kann in solchen Fällen nützlich sein. Der Beitrag zeigt den mechanischen und elektrischen Aufbau.*

Zum Aufspüren verborgener Metallgegenstände werden zwei Materialeigenschaften ausgenutzt, die in einem magnetischen Wechselfeld messtechnisch auswertbare Effekte hervorrufen. Zum einen bewirkt die gegenüber Luft oder Erdboden veränderte magnetische Permeabilität der Me talle Eisen, Kobalt, Nickel eine lokale Verstärkung des magnetischen Wechselfeldes. Zum anderen werden durch die elektrische Leitfähigkeit aller Metalle Wirbelströme in den Metallkörpern induziert, deren Felder das magnetische Wechselfeld aufgrund des Induktionsgesetzes lokal schwächen.

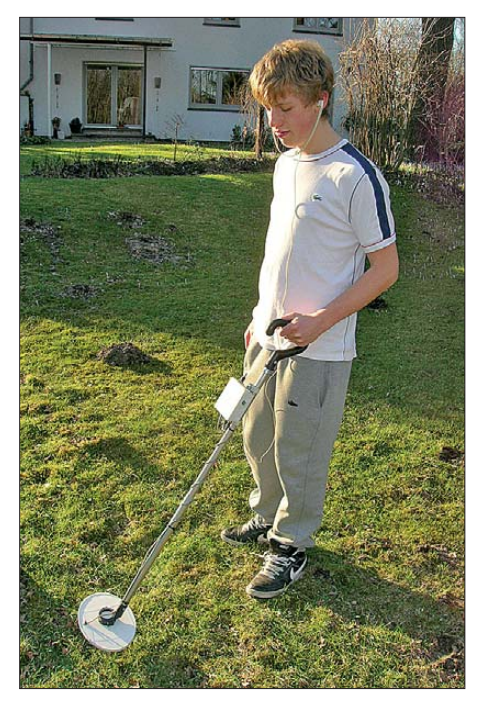

**Bild 1: Metallsuchgerät im Einsatz; die gesamte Konstruktion sollte möglichst leicht und gut zu halten sein.**

Beide Effekte dürften Ihnen beim Spulenbau schon aufgefallen sein: Ein Eisenkern steigert die Induktivität und Kerne aus Aluminium oder Messing vermindert sie durch die Wirkung der Wirbelströme. Diese Eigenschaften können beim Suchen nach Metallteilen auch störend auftreten, wenn der Boden eisenhaltige Minerale (z. B. Basalt) enthält oder am Meeresstrand durch Salzwasser leitfähig ist.

#### ■ **Funktionsprinzip**

Die genannten Effekte nutzt die Doppelspule des Metallsuchgeräts aus. Der niederfrequente Strom des Oszillators erzeugt in der Senderspule ein magnetisches Wechselfeld. Die Empfangsspule überlappt die Senderspule teilweise. Dadurch durchflutet ein Teil des magnetischen Wechselfelds der Senderspule die Empfangsspule gleichzeitig in zwei Richtungen, wie in Bild 3 dargestellt. Die Überlappungsfläche ist dabei so zu wählen, dass sich die magnetischen Flüsse durch das in unterschiedliche Richtungen wirkende magnetische Wechselfeld in der Empfangsspule aufheben und somit trotz vorhandenem Magnetfeld keine Spannung induziert wird.

Befindet sich ein Metallgegenstand im Nahbereich der Spule, so stört er dieses Gleichgewicht, was wiederum zu einer Spannungsinduktion führt. Die Doppelspule arbeitet somit wie ein Transformator, der in Abwesenheit eines Metallteils auf der Sekundärseite keine (in der Praxis nur eine sehr geringe) Sekundärspannung induziert. Wie daraus geschlussfolgert werden kann, ist die Höhe der induzierten Spannung von Größe und Lage des zu ortenden Metallteils abhängig.

Bild 2 zeigt das Blockschaltbild des Suchgeräts. Die Senderspule ist an den auf 8,3 kHz schwingenden Oszillator angeschlossen. Die in die Empfangsspule induzierte Wechselspannung wird verstärkt und gleichgerichtet. Die gleichgerichtete Spannung steuert einen spannungsabhängigen Tongenerator, dessen Ausgangssignal an einen Kopfhörer geführt wird.

Durch den einstellbaren Schwellwertschalter wird das Tonsignal in Abwesenheit eines Suchobjekts stummgeschaltet. Bei Bedarf lässt sich die Stummschaltung auf den Mi-

nimalwert zurücksetzen und somit unwirksam machen. Tongenerator und Schwellwertschalter sind durch die Firmware in einem Mikrocontroller realisiert.

#### ■ **Schaltung**

Bild 4 zeigt den Schaltplan des Metallsuchgeräts. Der Transistor VT1 arbeitet in Verbindung mit der Senderspule des Sensors als Oszillator. Die Transistoren VT2 und VT3 verstärken das Signal der Empfän gerspule. Durch Variation des Gegenkopp lungswiderstands R8 lässt sich die Verstärkung ändern. Die Gleichrichtung erfolgt durch die Dioden VD1 und VD2. Die Firmware im Mikrocontroller IC1 sorgt dafür, dass er als spannungsgesteuerter Tongenerator und Schwellwertschalter arbeitet. Der Quelltext der Firmware wurde mit dem BASIC-Compiler *mikroBasic 7.2* von mikroElektronica (*<www.mikroe.com>*) entwickelt. Er steht zusammen mit der daraus [erstellten Hex-Datei auf der Website](www.funkamateur.de) *www. funkamateur.de* in der Rubrik *Download* zum Herunterladen bereit.

Die Speicherung des aktuellen Messwerts als Schwellwert erfolgt durch die Taste S2. Der Mikrocontroller steuert den niederohmigen Kopfhörer direkt an. Die Spannungsversorgung erfolgt aus einer 9-V-Blockbatterie. Die Stromaufnahme beträgt lediglich 10 mA.

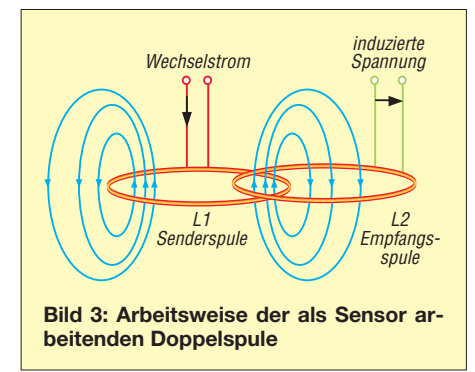

#### ■ Mechanischer Aufbau

Der Bau der beiden in den Bildern 7 und 8 zu sehenden Sensorspulen bildete den Schwerpunkt bei der praktischen Umsetzung dieses Projekts. Zuerst ist eine Schutzhaube für die Spulen herzustellen, nach deren Abmessungen sich weitere Bestandteile richten. Bei mir dient der Boden eines ovalen 2,5-l-Farbeimers als Haube. Beim Abtrennen mit dem Teppichmesser ist ein Rand von 10 mm stehen zu lassen.

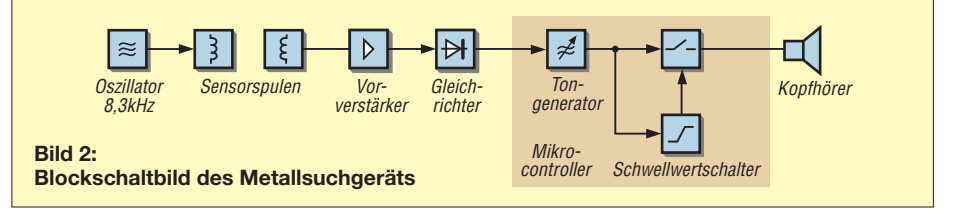

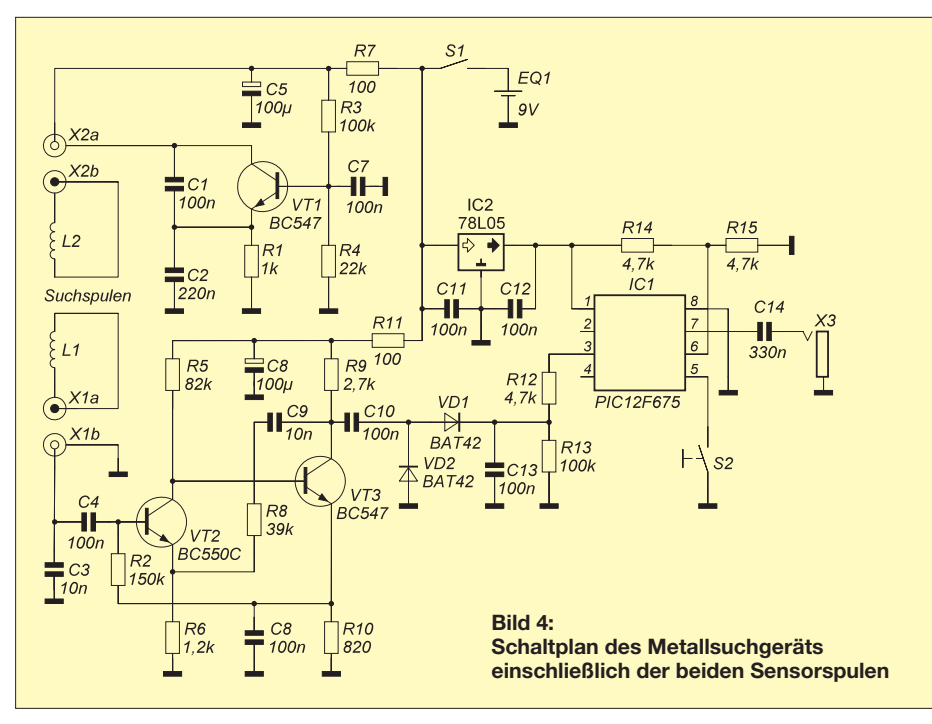

Passend für diese Haube sägte ich ein Sperrholzbrett zurecht, sodass es in die Seite mit dem Rand passt. Eine Seite der Sperrholzplatte erhält zentral eine aufgeleimte Holzscheibe mit 40 mm Durchmesser. An diese Scheibe klemmte ich einen LNB-Halter aus Plastik, wie er in der Satellitenempfangstechnik zum Einsatz kommt. Der LNB-Halter bildet den Übergang vom Spulenkopf zum Aluminiumstiel, siehe Bild 7.

Vor dem weiteren Aufbau sollten die Holzteile einen Schutzanstrich aus Lackfarbe erhalten. Bild 8 zeigt die Unterseite der Sperrholzplatte mit den bereits aufgeklebten Sensorspulen. Die beiden darin zu sehenden aufgeleimten, kreisförmigen Holzscheiben dienen als Auflage für die Schutzhaube. Die Spulen sind identisch: 120 Wdg., 0,2 mm CuL, 130 mm Durchmesser, *L* = 5,9 mH. Nach dem Wickeln ist es ratsam, die Windungen mit Zwirn oder Abbindegarn an mehreren Stellen zu fixieren, sodass ein kreisförmiger Wickel entsteht. Sowohl die Sender- als auch die Empfängerspule deformierte ich etwas entsprechend der Form der Sperrholzplatte. Die Senderspule ist

gleich mit Heißkleber zu befestigen – die Empfängerspule liegt noch lose auf der Senderspule auf.

Die den Spulen übergestülpte Schutzhaube wird durch den in Bild 7 zu sehenden Nylonfaden auf dem Holzträger festgehalten. Beide Spulen sind mit jeweils einem einadrigen abgeschirmten Audiokabel mit Cinch-Stecker an der in einem kleinen Gehäuse am Stiel befindlichen Elektronik des Metallsuchgeräts angeschlossen.

Bild 1 zeigt das Metallsuchgerät im Einsatz. Platine nebst Bedien- und Anschluss elementen sowie Batterie befinden sich in bzw. an der am Aluminiumrohr mit zwei passenden Kabelrohrschellen befestigten Abzweigdose mit den Abmessungen 100  $mm \times 100$  mm  $\times 35$  mm.

#### ■ **Abgleich und Einsatz**

Zum Abgleich verband ich die Senderspule mit dem Oszillator der bereits fertiggestellten Leiterplatte und die Empfängerspule mit einem Oszilloskop. Wichtig war in dem Moment, dass der Aluminiumstiel in der LNB-Halterung saß und sich keine weiteren Metallteile in der Nähe der Spu-

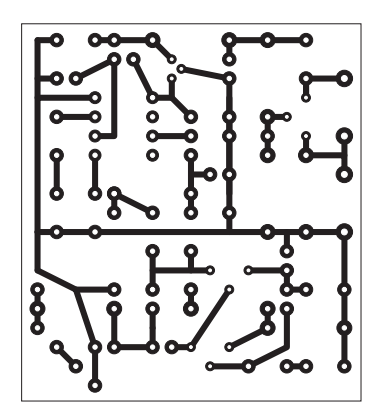

**Bild 5: Layout der einseitig kaschierten Leiterplatte; Abmessungen 45 mm** × **50 mm, M 1:1**

**Bild 6: Bestückungsplan der Platine des Metallsuchgeräts**

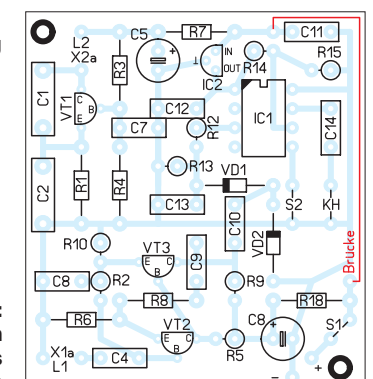

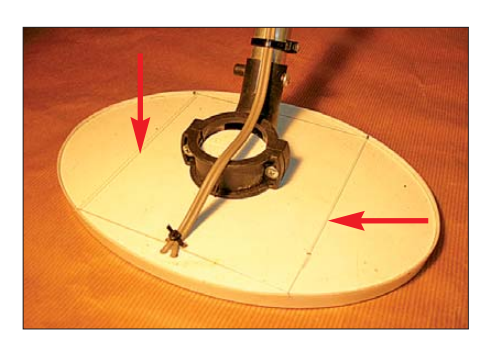

**Bild 7: Oberseite der Spulenbaugruppe mit den Nylonfäden zum Festhalten der Haube**

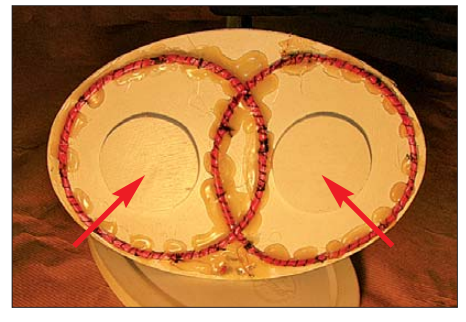

**Bild 8: Unterseite der Spulenbaugruppe mit den Spulen und den aufgeleimten Holzschei-Fotos: DK8JH** 

len befanden. Durch weiteres Deformieren und Verschieben der Position der Empfängerspule ließ sich die in die Empfängerspule induzierte Spannung minimieren. Danach ist auch die Empfängerspule mit Heißkleber zu fixieren.

Nach dem Einschalten des Geräts über S1 wird im Kopfhörer ein Ton hörbar, dessen Höhe sich bei Annäherung von Metallteilen an die Spulen ändert. Jetzt ist das Experimentieren mit unterschiedlichen Metallgegenständen angebracht, um ein Gefühl für die Arbeitsweise des Metallsuchgeräts zu gewinnen. Im Bereich senkrecht ober- und unterhalb der Überlappungsfläche ist die Empfindlichkeit des Sensors am höchsten. Da ein permanenter Dauerton unangenehm ist, lässt sich durch Drücken der Taste S2 die Schwelle festlegen, bei der er verstummt. S2 ist dann zu betätigen, wenn kein Metallteil in der Nähe ist. Bei Annäherung der Sensorspulen an ein Metallteil wird der Ton wieder hörbar und verändert bei weiterer Annäherung seine Höhe – umgekehrt verstummt der Ton bei einer größeren Entfernung wieder.

Liegt beim Drücken von S2 Metall in der Nähe, wird der nun größere Spannungswert als neue Schwelle für die Tonausgabe genutzt. Dies lässt sich so oft wiederholen, bis der Maximalwert erreicht ist. Durch Aus- und Wiedereinschalten des Geräts mit S1 ist ein Zurücksetzen in den Grundzustand möglich. Bei einem niedrig eingestellten Schwellwert sind in der Luft oder im Gras z. B. eine 1-Cent-Münze in 6 cm und ein 1-€-Stück in 10 cm Abstand detektierbar. lutz henning@web.de

## <span id="page-31-0"></span>*Optimierte Aktivantenne für Portabelbetrieb*

#### *JO BECKER – DJ8IL*

*Der Empfangsbereich vieler VHF-/UHF-Handfunkgeräte umfasst auch den Lang-, Mittel- und Kurzwellenbereich. Leider lässt hier die Empfindlichkeit in der Regel zu wünschen übrig. Auch die Nutzer von Scannern werden dieses Problem kennen. Eine Aktivantenne kann die Situation spürbar verbessern. Im Beitrag wird der Selbstbau eines erprobten und optimier ten Verstärkers einer solchen Aktivantenne beschrieben.*

Bei VHF-/UHF-Handfunkgeräten, die über einen zusätzlichen Empfangsbereich zwischen 100 kHz und 30 MHz verfügen, lässt sich dieser in der Regel kaum nutzen. Wenn überhaupt, empfängt man zumeist

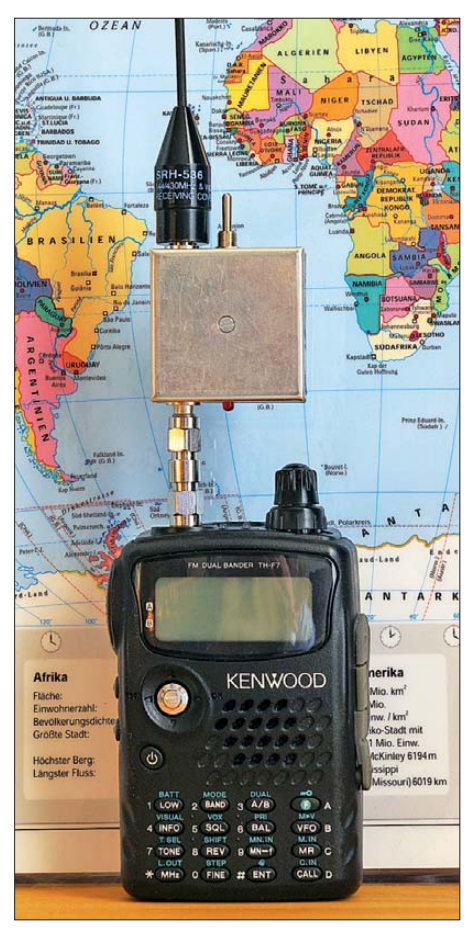

**Bild 1: Aufgesteckte Aktivantenne für den Breitbandempfang mittels Handfunkgerät**

nur einige starke Rundfunksender, da weder Antenne noch Eingangsverstärker für diesen Frequenzbereich ausgelegt sind. Für viele preisgünstige Scanner trifft dieses ebenfalls zu.

Die Idee zu einer speziellen Aktivantenne für diese Geräte hatte ich schon vor längerer Zeit. Wie man in [1] nachlesen kann, entstand damals auch eine interessante Mobilversion. Sie enthält, ebenso wie die stationäre Version [2], eine Umschaltung zwischen VHF-/UHF-Funkbetrieb und

Empfang mit Aktivantenne im Lang-, Mittel- und Kurzwellenbereich.

Der dafür erforderliche Verstärker lässt sich in einem Weißblechkästchen von nur  $37$  mm  $\times$   $37$  mm  $\times$   $17$  mm unterbringen. Er wiegt einschließlich Batterie nur 54 g. Eine handelsübliche Duobandantenne mit einer Länge von 35 cm ist für den breitbandigen Empfang gut geeignet.

In [1] hatte ich seinerzeit auch eine portable Aktivantennen-Version vorgestellt, die auf sparsamsten Stromverbrauch getrimmt war, sodass sie mit der vom Handfunkgerät zur Verfügung gestellten 3,5-V-Speise spannung auskommt. Sie stieß auf überraschend großes Interesse. Ich nahm das als Ansporn, diese HF-technisch schwieriger zu konstruierende Version weiter zu optimieren und sie gleichzeitig universeller und einfacher zu gestalten. Das Ergebnis möchte ich im Folgenden vorstellen.

#### ■ **Neue Schaltung für kleine Betriebsspannung**

Alle früheren Versionen gingen von derselben bewährten Prinzipschaltung aus, welche jedoch bei 3,5 V und einer Stromaufnahme von 4 mA noch kein so gutes Großsignalverhalten zeigen kann. Deshalb entwickelte ich eine neue, konsequent für niedrige Betriebsspannungen optimierte Schaltung.

Der Antennenverstärker (Bild 1) enthält jetzt eine eigene 3-V-Lithiumbatterie. Man kann wie in [1] auch weiterhin die ursprünglich zur Speisung des Mikrofons bestimmte Spannung aus dem Handfunkgerät nutzen. Wie die gemessene U-I-Kennlinie dieser Spannungsquelle am Beispiel des TH-F7 zeigt, lässt sich der benötigte Betriebsstrom von 8,5 mA problemlos dem Funkgerät entnehmen (Bild 2). Bei einer solchen Fremdspeisung nutzt man den freien Batterieplatz am besten zum Einbau eines zusätzlichen Elektrolytkondensators  $\geq 1000 \mu$ F als weitere Siebmaßnahme.

Im Bild 2 ist auch das bessere Intermodulationsverhalten der neuen Schaltung erkennbar. Zum Vergleich: Eine stationäre Aktivantenne wie in [2] erreicht einen Eingangs-IP3 von 31 dBm, benötigt dafür aber eine Betriebsspannung von 12 V bei einer Stromaufnahme von 50 mA.

Noch wichtiger erschien mir, den Eigenrauschpegel soweit wie möglich abzusenken, denn portable Stabantennen sind vergleichsweise kurz und liefern entsprechend geringe Signalspannungen.

Bei kleinen Betriebsspannungen wird es vor allem für den Eingangs-FET VT1 eng (Bild 3). Ihm sollte zwecks guter Linearität die volle Gleichspannung zur Verfügung stehen. In diesem Fall benötigt man als Arbeitswiderstand eine breitbandige Drossel, die im gesamten Arbeitsfrequenzbereich zwischen 20 kHz und 60 MHz keine Eigenresonanzstelle aufweisen darf. Als platzsparende und technisch gute Lösung bot sich ein Übertrager mit einem Doppellochkern aus hochpermeablem Ferrit mit wenigen Windungen an. Die bifilare Wicklung, bestehend aus zwei verdrillten Drähten, ergibt einen Autotransformator, mit dem sich in der ersten Stufe eine Spannungsverstärkung von 6 dB erzielen lässt, ohne deren Aussteuerbereich zu schmälern. Verlockend daran ist, dass allein die niedrige Rauschspannung des eingesetzten modernen JFET in Höhe von 1,5 nV/√Hz für das Rauschen der gesamten Schaltung ausschlaggebend ist. Erst im Langwellenbereich käme mit abnehmender Frequenz mehr und mehr das Rauschen des Gate-Ableitwiderstandes R1 zur Geltung. Dieses wird aber in der Praxis durch das viel stärkere atmosphärische Rauschen überdeckt.

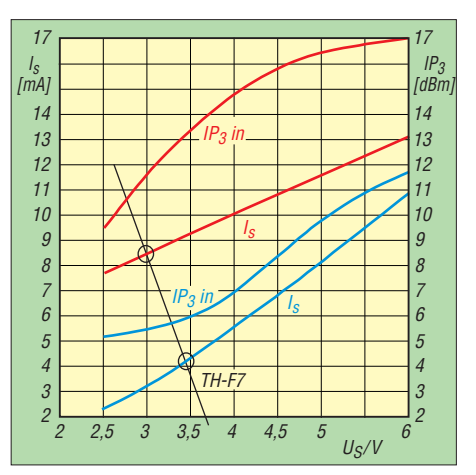

**Bild 2: Vergleich von Stromverbrauch und Intermodulationsverhalten der alten [1] und neuen Version (blau bzw. rot); die Messschaltung ist in Bild 8 zu sehen.**

Die Schutzdiode VD1 am *Gate*-Anschluss von VT1 ist nicht mit Masse, sondern mit *Source* verbunden. Dieser Schaltungstrick nennt sich *bootstrapping* und bewirkt, dass die Eigenkapazität der Diode am Eingang auf weniger als ein Zehntel verkleinert erscheint. Dasselbe gilt für die Gate-Source-Kapazität C<sub>GS</sub> von VT1, deren Be-

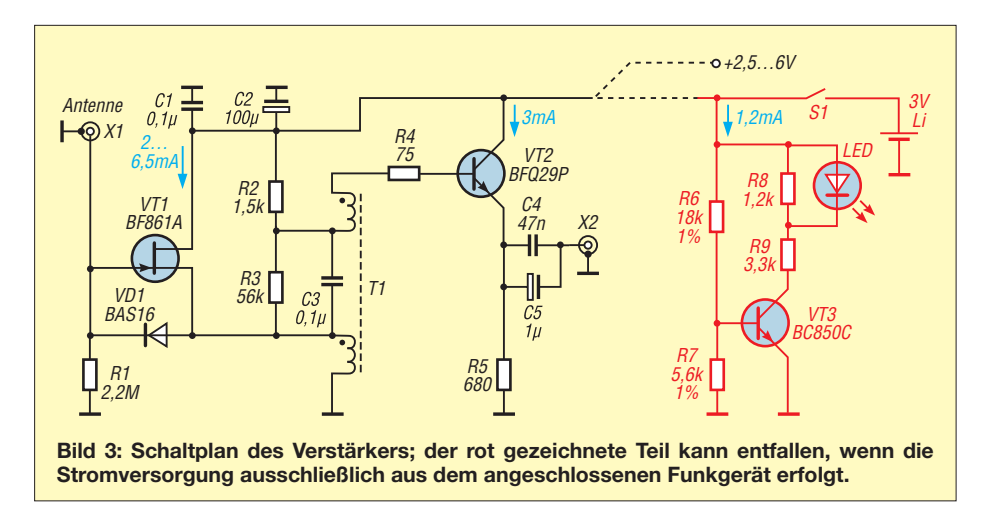

trag den größten Teil der Eingangskapazität ausmacht. So hält sich die unvermeidliche kapazitive HF-Spannungsteilung am Eingang in Grenzen. Weitere Schutzmaßnahmen gegen statische Entladungen sind bei der Portabel-Version nicht zu empfehlen, da jedes zusätzlich Pikofarad die verfügbare Signalspannung verringert. Auch nach sechs Jahren intensiver Nutzung hat die Schaltung noch keinen Schaden genommen. Einen wirksamen zusätzlichen Schutz kann jedoch ein isolierter Antennenstab oder -draht bieten.

Als Ausgangsstufe wurde ein rauscharmer Transistor gewählt, der als Emitterfolger arbeitet. Sein Basisspannungsteiler ist auf eine möglichst geringe Belastung des FET ausgelegt und hinsichtlich eines maximalen IP3 der Gesamtschaltung bei einer Betriebsspannung von 3 V optimiert. Der Widerstand R4 unmittelbar am Basisanschluss glättet den Frequenzgang und verhindert Schwingneigung im UHF-Bereich.

Die preiswerte Lithium-Fotobatterie *CR2* ermöglicht etwa 80 h Betriebszeit, ausreichend für einen langen Urlaub. Im Bild 4 sehen wir den Vergleich ihrer Entladekennlinie mit der Kennlinie der größten verfügbaren Knopfzelle vom Typ *CR2450*.

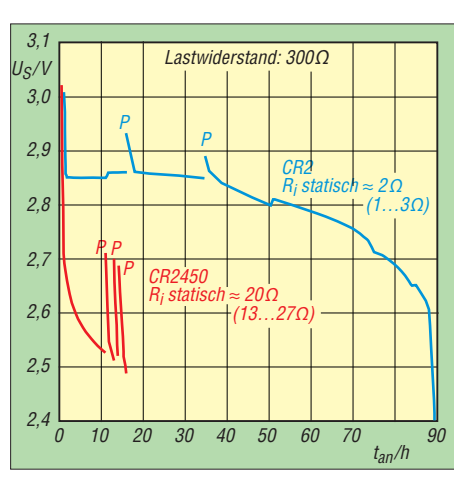

**Bild 4: Vergleich der Entladekennlinien der Fotobatterie CR2 und der Knopfzelle CR2450**

*P* bedeutet eine Erholungspause von jeweils mehreren Stunden. Knopfzellen sind für diesen Einsatzzweck offensichtlich ungeeignet, trotz etwa gleich großer Nennkapazität.

Der Batteriebetrieb wird von der LED signalisiert; sie hilft auch, das Ausschalten nicht zu vergessen. Bei einer Batteriespannung unterhalb von 2,7 V leuchtet sie nicht mehr und macht uns auf diese Weise auf einen demnächst fälligen Batteriewechsel aufmerksam.

#### ■ **Aufbau und Einsatz**

Die Aktivantenne liefert wesentlich höhere Signalpegel als eine ggf. im Handfunkgerät oder Scanner eingebaute Ferritantenne oder ein paar Meter Draht. Im 40-m-Band bedeutet das oft den Unterschied zwischen gut und gar nicht hörbar.

In Verbindung mit Handfunkgeräten wie dem TH-F7 empfiehlt sich eine übliche 35 cm lange Duobandantenne für das 2-mund das 70-cm-Band; für einen Scanner ist der Einsatz eines mindestens 30 cm langen Messingstabes mit einem Durchmesser von 1,5 mm schon eine brauchbare Lösung.

Der mechanische Aufbau des Verstärkers und die erforderliche Bearbeitung des Weißblechgehäuses sind aus Bild 5 ersichtlich.

Ich empfehle die Verwendung von preiswerten SMA-Buchsen mit Zentralbefestigung. Im Bild 5 ist unten zwar ein platzsparender SMA-Stecker mit Vierkantflansch angedeutet, dieser ist aber teurer, als eine Buchse mit SMA-Doppelstecker-Adapter (Bild 1). Man kann auch BNC-Steckverbinder vorsehen. Die Bohrungen müssten dann erweitert und die Deckelränder passend ausgefeilt werden.

Mithilfe von SMA-Adaptern auf andere Normen lassen sich die Einsatzmöglichkeiten der kleinen Baugruppe erweitern.

**Bild 6: Bestückungsplan der Oberund Unterseite der Verstärkerplatine (oben: Kontaktplättchen für den Pluspol der Batterie)**

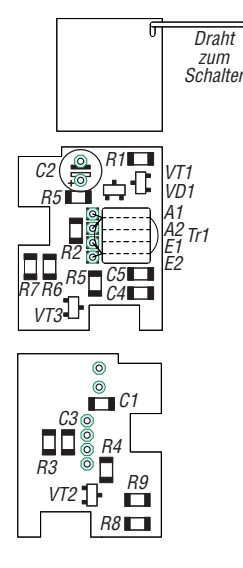

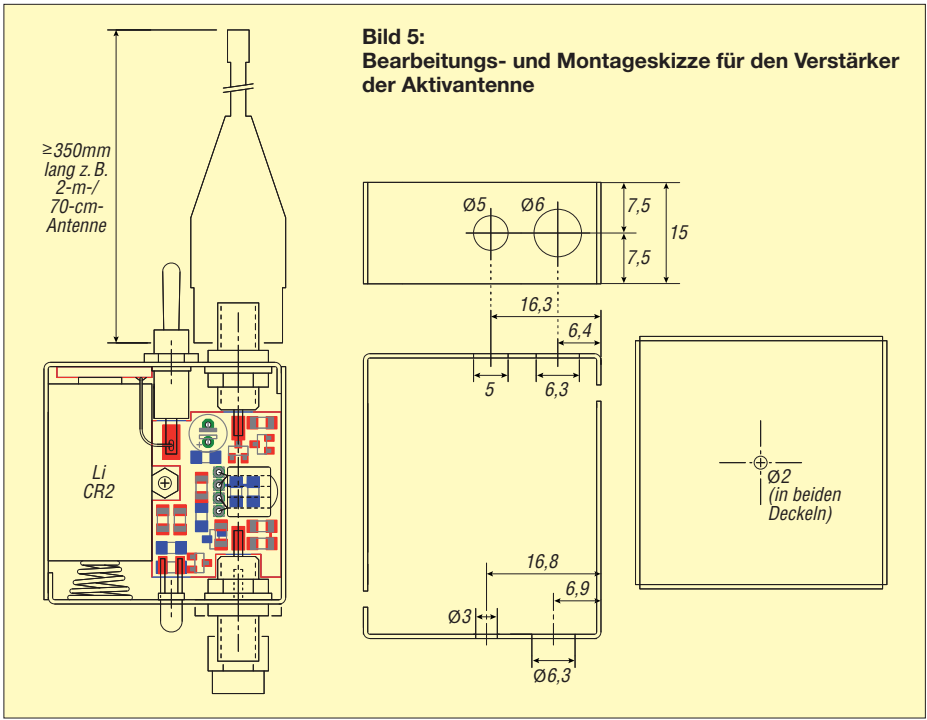

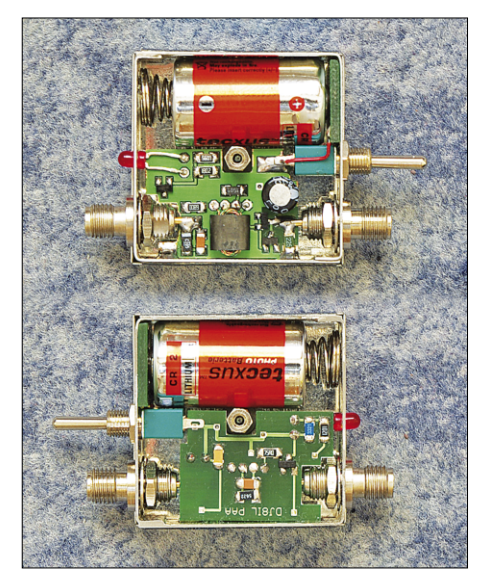

**Bild 7: Fertig aufgebauter Verstärker im Weißblechgehäuse mit abgenommenen Deckeln; oben ist die Vorderseite, unten die Rückseite Fotos: DJ8IL** 

Die Platine wird auf beiden Seiten bestückt − übrigens eine gute Übung zum Einstieg in die SMD-Technik (Bild 7). Danach ist sie direkt an die beiden SMA-Buchsen, den Kippschalter und rechts neben die Buchsen an die Gehäusewand zu löten. Gute Lötergebnisse am Weißblech erhält man mit 450 °C Kolbentemperatur

bereits nach wenige Sekunden Lötzeit. Ein einziger kurzer Draht führt vom Kontaktplättchen für den Batterie-Pluspol zum Kippschalter. Lötbare Spiralfedern zur Kontaktierung des Minuspols lassen sich aus Batteriehaltern gewinnen.

#### **■ Zusammenfassung**

Mit der beschriebenen Aktivantenne lässt sich ein VHF-/UHF-Handfunkgerät, das über den entsprechenden Empfangsbereich verfügt, zum Weltempfänger aufwerten. Da keine schaltbare Umgehung vorgesehen ist, darf bei aufgestecktem Verstärker nicht gesendet werden.

Die kleine Aktivantenne ist ein ideales Wochenend-Bastelprojekt, das ein schnelles Erfolgserlebnis garantiert und nebenbei SMD-Löterfahrung vermittelt. Der Auf-

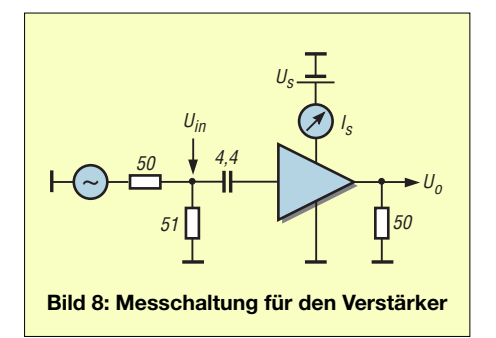

#### **Spannungsverstärkung G<sub>V</sub> bei verschiedenen Einkoppel kapazitäten** *C***A:**

 $C_A = 4.4$  pF (entspricht 30 cm Stabantenne):  $G_V = -3.7$  dB, 3-dB-Frequenzbereich 26 kHz bis 58 MHz

*C*<sup>A</sup> = 10 nF (Verstärker allein):  $G_V = +3.6$  dB; 3-dB-Frequenzbereich 12 kHz bis 100 MHz

Die Eingangskapazität des Verstärkers beträgt demnach 5,8 pF.

bau ist relativ einfach zu bewerkstelligen. Die kompakte Bauweise setzt nur etwas Geduld und handwerkliches Geschick voraus. Wenn sich genügend Interessenten melden, wird der FA-Leserervice eine Bausatzserie auflegen.<br>Jo.Becker-DJ8IL@t-online.de

#### **Literatur**

- [1] Becker, J., DJ8IL: Aktivantennen für Handfunkgeräte und Scanner. CQ DL 76 (2005) H. 3, S. 170–172; In: Radke, H., DB2HR (Hrsg.): UKW-Antennen. CQDL Spezial, DARC-Verlag, Baunatal 2006; FA-Leserservice: *D-9910*
- [2] Becker, J., DJ8IL: Aktiv-Passiv-Antennensystem für 0,01 Hz bis 146 MHz. FUNKAMATEUR 58 (2009) H. 12, S. 1281–1283; 59 (2010) H. 1, S. 48–51; Bausatz und Baumappe: *www.funkamateur.de*  $\rightarrow$  *Online-Shop*  $\rightarrow$  *BX-080*

## *Entdämpfung verbessert den Empfang mit Magnetantennen (1)*

#### *WOLFGANG FRIESE – DG9WF*

*Bei Anwendungen mit resonant betriebenen Magnetantennen lohnt es sich insbesondere bei schwierigen Empfangssituationen, eine Entdämpfung des Antennenkreises vorzunehmen. Der nachfolgende Beitrag erläutert die Prinzipien und zeigt einige praktische Möglichkeiten auf.*

Durch die Entdämpfung des Eingangskreises eines Empfängers erhöhen sich seine Empfindlichkeit und seine Trennschärfe erheblich. Dieses Prinzip war in den ersten Jahrzehnten der Rundfunk empfangstechnik im Rückkopplungsaudion millionenfach im Einsatz. In [1] wurde dies ebenfalls angewandt.

In etwas veränderter Form und ohne Vorgaben durch das Empfängerkonzept lässt sich diese Methode ebenfalls für den Bau leistungsfähiger aktiver Magnetantennen verwenden, die für den Empfang bis hinein in den Kurzwellenbereich ausgelegt sind. Antennensysteme, die die auf Ferritstäbe gewickelten Spulen mit den Schleifen aus Draht oder Kupferrohr kombinieren, lassen sich durch eine übergreifende Einwirkung der Entdämpfung mit optimalen Empfangsergebnissen versehen.

#### **■ Grundlagen**

Der resonante Kreis einer Magnetantenne besteht aus der Induktivität *L* der Antennenspule oder -schleife und dem separat zugeschalteten Kondensator mit der Kapazität *C*. Meist sind diese Elemente als Parallelschwingkreis angeordnet. Ideal wäre ein verlustfreies Verhalten, bei dem nur Blindströme auftreten. Leider weisen die Bauteile stets Verlustwiderstände auf, wodurch Wirkströme entstehen, die zu entsprechenden Spannungsabfällen führen.

Bei den Spulen tragen hauptsächlich der Drahtwiderstand, aber auch Ummagnetisierungs- bzw. Wirbelstromeffekte [2] zu den entstehenden Verlusten bei. Beim Drahtwiderstand sind zusätzlich die Einflüsse von Skin- und Nahwirkungseffekten zu berücksichtigen. Bei den Kondensatoren führen die durch das Dielektrikum

hervorgerufenen Isolationswiderstände sowie die Serien- und Kontaktwiderstände zu Verlusten, siehe auch [3]. Finden Kapazitätsdioden zur Kreisabstimmung Verwendung, können, je nach Art der Verschaltung des Steuerspannungsvorwiderstands, zusätzliche Verluste entstehen. Vereinfacht lässt sich der Schwingkreis wie in Bild 3

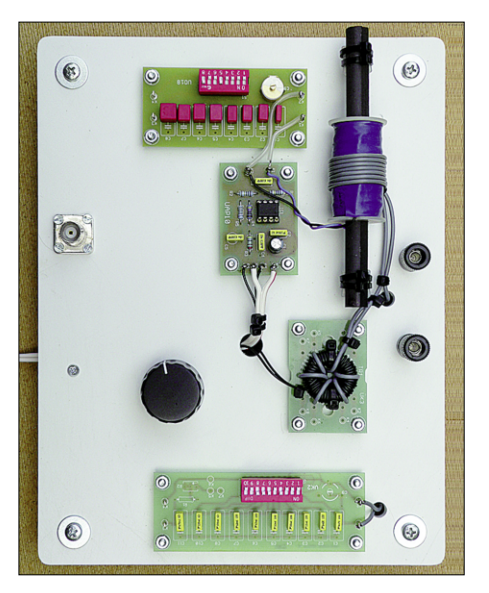

**Bild 1: Die Entdämpfung einer kombinierten Antennenanordnung bis zu einigen Hundert Kilohertz ist durch wenige auf einer Kunststoffplatte montierte Baugruppen realisierbar. Foto: DG9WF**

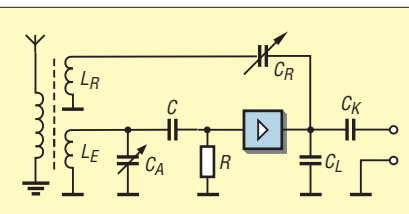

**Bild 2: Prinzipschaltung eines Rückkopp lungsaudions; das verstärkte Signal wird**  $m$ **it**  $C_R$  **dosiert und induktiv über**  $L_R$  **phasenrichtig auf den Eingangsspulenkreis zurückgekoppelt.**

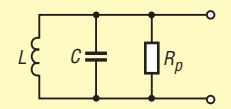

**Bild 3: Vereinfachte Darstellung eines resonanten Magnetantennenkreises;** *R***<sup>p</sup> steht für die Summe der Verlustwiderstände bezogen auf die parallele Anordnung.**

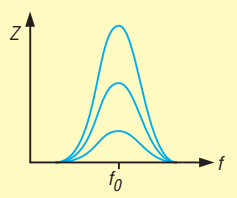

**Bild 4: Resonanzkurven eines unterschiedlich stark gedämpften Parallelschwingkreises; je flacher die Kurve ist, desto höher ist die Dämpfung, desto größer ist die 3-dB-Bandbreite und desto geringer ist die Resonanzspannung.**

zu sehen darstellen. *R*<sup>p</sup> kennzeichnet den Gesamtverlustwiderstand bezogen auf eine scheinbar parallele Anordnung [4].

Bild 4 zeigt die Resonanzkurven bei drei unterschiedlich großen Resonanzwiderständen. Je kleiner  $R_p$  ist, umso flacher ist die Übertragungskurve. Mit einem zusätzlichen externen Parallelwiderstand kann die Dämp fung und damit die Empfangsbandbreite beliebig vergrößert werden, wie es für Spezialanwendungen nötig ist, siehe [5].

#### ■ **Rückkopplung**

Nun zu Maßnahmen, die eine gegenteilige Wirkung hervorrufen. Der Empfangsschwingkreis mit vorgegebenem Parallelwiderstand  $R<sub>P</sub>$  soll nun Übertragungseigenschaften erhalten, wie sie sich nur bei einem hochohmigeren Verlustwiderstand einstellen würden. Dazu ist ein Teil des verstärkten Empfangssignals wieder in den Antennenkreis zurückzuführen. Die dabei auftretende höhere Gewichtung der Resonanzfrequenz führt zur Verbesserung der Trennschärfe und Zunahme der Empfindlichkeit. Die rückgekoppelte Energie darf aber maximal nur so groß sein, dass keine Selbsterregung einsetzt; wird mehr Energie rückgeführt, schaukelt sich das System auf und es entsteht eine Eigenschwingung.

Der Effekt der überdosierten Rückkopplung erzeugt beim Audion das bekannte

Rückkopplungspfeifen – der Empfänger arbeitet dann als Sender und strahlt über die Antenne Energie ab. Das Pfeifen im NF-Bereich ergibt sich aus der Überlagerung der Empfangsfrequenz und der etwas abweichenden Selbsterregungsfrequenz. Je nach verwendeter Schaltungstechnik lässt sich der Rückkopplungsfaktor induktiv durch Verändern des Spulenabstands, kapazitiv mit einem Drehkondensator oder ohmsch mit einem Potenziometer einstellen. Wichtig ist, die Bewertung so vorzunehmen, dass die Einstellung sehr präzise möglich ist. Setzt die Rückkopplung weich ein, so kann der Einstellpunkt für die maximale Empfindlichkeit und Trennschärfe feinfühlig erfolgen.

#### ■ **Rückkopplungswicklungen**

Um das verstärkte Signal richtig dosiert in den Antennenkreis rückzuführen, eignen sich je nach Antennentyp verschiedene Verfahren. Bei Ferritantennen bietet es sich an, diese mit einer zusätzlichen Wicklung auszustatten, wie in Bild 5 gezeigt. Möglich ist ebenso, die Empfangswicklung mit einer Anzapfung für die Einspeisung des Rückführsignals zu versehen, wie in Bild 6 dargestellt. Im einfachsten Fall kann die Rückkopplung sogar ohmsch oder kapazitiv über das heiße Ende der Antennenwicklung erfolgen, siehe Bild 7.

Voraussetzung sind in allen Fällen selbstverständlich eine korrekte Signaldosierung und Signalphasenlage. Bei gegenphasiger Rückführung entsteht eine Gegenkopplung, die zu einer Signalabschwächung führt. Verstärkerschaltungen, bei denen eine Signalinvertierung auftritt, erfordern daher im Rückführungszweig zusätzlich eine Phasenumkehr. Dies ist durch einen zweiten, invertierenden Verstärker erreichbar. Alternativ ist die gleiche Wirkung, falls ohnehin einer Rückkopplungswicklung vorhanden ist, ganz einfach durch Umkehr des Wicklungssinns (Tauschen der Anschlüsse) erzielbar.

Für Induktionsspulen und Rahmenantennen lassen sich bei entsprechend angepass ten Windungszahlen identische Maßnahmen wie bei Ferritantennen durchführen. Bei Schleifenantennen bietet eine Zweidrahtausführung die Möglichkeit, sowohl einen Empfangskreis als auch einen Koppelkreis unterzubringen. Denkbar ist auch eine Ausführung mit einer Dreifachlitze. Der Empfangskreis kann dann aus zwei Windungen bestehen, während die dritte für die Signalrückkopplung Verwendung findet.

Besteht der Schleifenkreis aber nur aus einem Leiter oder einer einadrigen Litze, wie es besonders bei großen Schleifen üblich ist, so lässt sich die Einkopplung der Rückführspannung über einen Ringkernübertra-

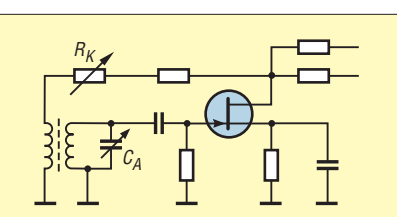

**Bild 5: Rückkopplung mithilfe einer gesonderten Rückkopplungswicklung**

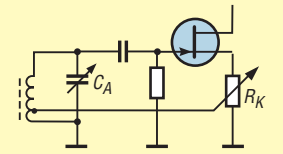

**Bild 6: Prinzip der Rückkopplung über die Anzapfung der Antennenspule**

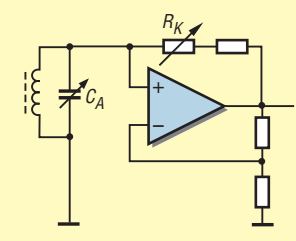

**Bild 7: Die direkte Einspeisung in das heiße Ende der Antennenspule lässt sich sehr einfach insbesondere bei tieferen Frequenzen durchführen. Bei der Dimensionierung ist unbedingt darauf zu achten, dass die Rückführwiderstände relativ hochohmig ausgeführt werden können.**

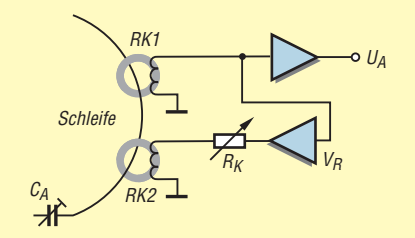

**Bild 8: Hier wird das Rückkopplungssignal der Schleife über einen gesonderten Ringkernübertrager und getrennten Ver stärker zugeführt.**

ger durchführen. Für den Betrieb eines entdämpften Schleifenkreises sollten somit vorteilhaft zwei Ringkernübertrager Verwendung finden, wie in Bild 8. Die Signalauskopplung in den Rückführübertrager erfolgt dabei über einen separaten Verstärker-(wird fortgesetzt)

#### wolfgangfriese@t-online.de

#### **Literatur**

- [1] Siegismund, H. DL1XR: Audion mit Pfiff: Lambda-Einkreiser für Mittelwelle. FUNKAMATEUR 56 (2007) H. 11, S. 1180–1183
- [2] Friese, W., DG9WF: Flachbandkabel als Schirmung für Ferritantennen. FUNKAMATEUR 60 (2011) H. 6, S. 619–620
- [3] Friese, W., DG9WF: Operationsverstärker und Rei henresonanzkreise. FUNKAMATEUR 56 (2007) H. 11, S. 1192–1194
- [4] Friese, W., DG9WF: Reihenresonante Schleifen antenne für den Empfangsbetrieb. FUNKAMA-TEUR 58 (2009) H. 4, S. 390–393
- [5] Friese, W., DG9WF: Ferritstabantennen (2). FUNK AMATEUR 54 (2005) H. 1, S. 48–50

## *Sender finden mit dem automatischen Peiler TSCM-2020*

#### *ULRICH FLECHTNER – DG1NEJ*

*Der automatische Phasenpeiler TSCM-2020 zeigt unmittelbar die Richtung zur Quelle eines vertikal polarisierten Funksignals und erleichtert damit das Finden von möglichst vertikalen Signalen. Mit seiner GPS-Unterstützung und direkter Auswertung der Ergebnisse in einer Kartendarstellung am PC führt das Gerät rasch zum Senderstandort.*

Wohl jeder hat schon einmal das Bedürfnis gehabt, einen Störenfried oder die Quelle eines bisher unbekannten Nutzsignals zu finden. Mit einer einfachen Richtantenne gelangt man aufgrund gleich mehrerer Unzulänglichkeiten schnell an die Grenzen. Abgesehen von der Handhabung sind Öffnungswinkel und Nebenkeulen der Antenne problematisch, ferner die HF-DichtigPatent von Adcock bzw. zum Wullenwever-Projekt finden sich unter [1] und [2].

#### **■ Funktionsprinzip**

Ausgenutzt wurde dabei zunächst der landläufig bekannte Dopplereffekt: Bewegen sich Sender und Empfänger aufeinander zu, wird deren Signal höherfrequent und sinkt umgekehrt beim Entfernen voneinan-

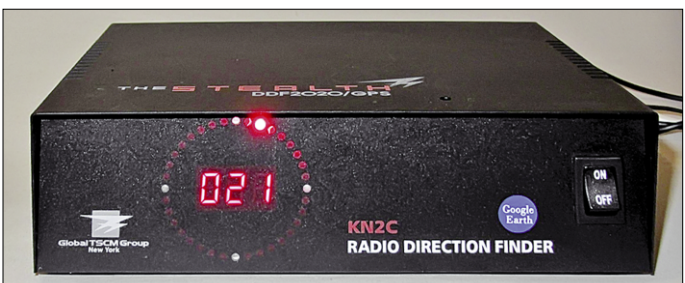

**Bild 1: Antenne drehen war gestern, als automatischer Phasenpeiler zeigt der TSCM-2020 die Richtung der empfangenen Funkstation sowohl numerisch in Grad als auch mit einer Windrose an.**

keit des Funkgeräts im Nahbereich sowie dessen Regelumfang und der Anzeigebereich des S-Meters. Mit einem Handfunkgerät mit 25 dB Anzeigeumfang des S-Meters ist im Nahbereich der Signalquelle kaum mehr etwas zu wollen.

Solche und weitere Probleme sowie die Notwendigkeit zuverlässiger ziviler wie militärischer Funkaufklärung und Funk navigation führten bereits vor fast 100 Jahren zur Entwicklung von Anordnungen fest installierter Antennen, die elektromechanisch und später elektronisch umgeschaltet werden. Informationen zu dem frühen

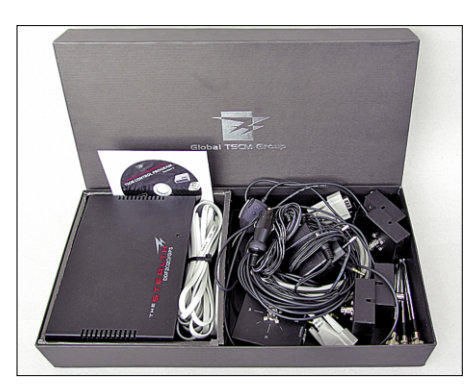

**Bild 2: In der erstaunlich kleinen Verpackung finden sich das Grundgerät, fünf Antennenfüße, davon einer mit dem Antennenschalter, ein GPS-Modul, Steckernetzteil, Autoadapter und alle Verbindungskabel sowie eine CD-ROM mit Software und Anleitung.**

der, bekannt etwa vom vorbeifahrenden Polizeiauto mit Sirene. Ebenso ergibt eine auf einer Kreisbahn rotierende Empfangsantenne je nach Bewegung zum oder vom Sender weg eine auswertbare Frequenzverschiebung. Diese ergibt sich auch durch kreisförmig aufgestellte und elektronisch abgetastete Antennen, was nicht nur mechanisch stabiler ist, sondern auch noch günstigere Abtastfrequenzen ergibt. Statt einer Vielzahl kreisförmig aufgestellter Antennen reichen in der Regel auch acht oder vier, bei entsprechend ansteigendem Aufwand der Auswertung.

Das aus einer Richtung stammende Funksignal erreicht die Antennen ihrer Anord-

#### **Technische Daten**

Frequenzbereich: mindestens 100…1000 MHz Betriebsspannung: 9…28 V, verpolsicher, über optionales Steckernetzteil 230 V Betriebsstrom: spannungsabhängig (interner Schaltregler) Anzeige: dreistellige Gradanzeige und Windrose mit 36 LED Umschaltfrequenz: 430 Hz Auswertefilter: Schaltfilter mit 0,2 Hz Bandbreite Antennen: 5, mit BNC-Anschluss Umschalter: elektronisch mit je 2 PIN-Dioden Empfängeranschluss: SMA-Verbindungskabel, 3,5-mm-Klinkensteckerkabel Datenausgang: RS232, 9-polig Sub-D, 4800 Baud, 8N2 Notwendiges Zubehör: FM-Empfänger, optional PC Sonstiges: interner Lautsprecher, Audioausgang

nung entsprechend früher oder später und damit in unterschiedlicher Phasenlage. Von vier Antennen, die zur eindeutigen Auswertung der Phase in möglichst deutlich unter  $\lambda$ /2-Abstand zueinander aufgestellt sind, ergibt sich somit auch eine Phasen-

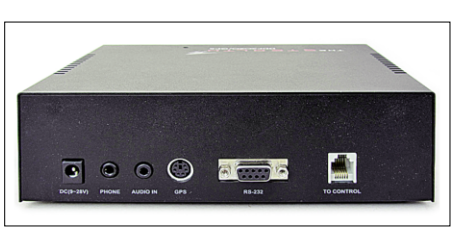

**Bild 4: Die Rückseite des Peilers mit den Anschlüssen für Stromversorgung, NF-Ausgang, Empfangs-NF, GPS-Modul, PC und Antennenschalter**

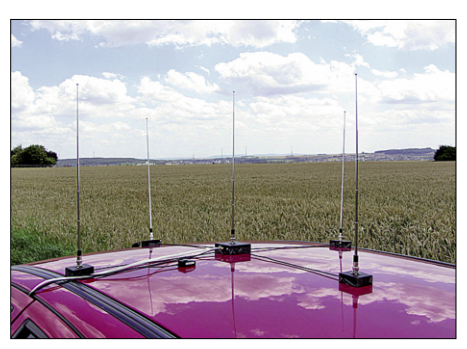

**Bild 5: Voll installiert bieten die Empfangs antennen ein eindrucksvolles Bild.**

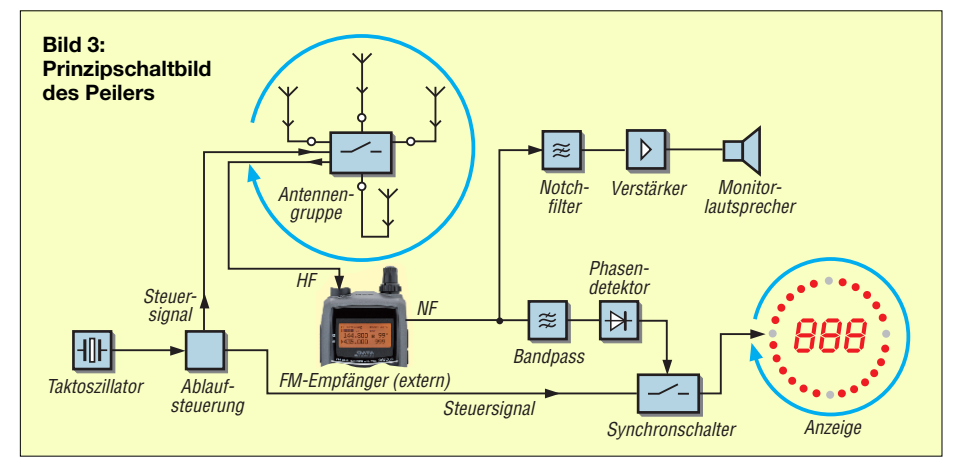
modulation der Umschaltfrequenz. Diese ist mit handelsüblichen FM-Empfängern auswertbar. Schaltungstechnisch beschränkt sich damit der Aufwand auf eine Ablaufsteuerung, einen elektronisch steuerbaren Antennenumschalter für jede Antenne, ein Filter, das die Umschaltfrequenz aus dem üblicherweise selbst modulierten Empfangssignal sauber heraustrennt, einen Phasendetektor und die aufbereitete Anzeige der Phasendifferenz als Richtung. Die beiden großen Vorteile dieses Verfahrens sind:

1. Die Phasenpeilung erfolgt im Idealfall unabhängig von der Feldstärke des Signals und bietet damit einen optimalen Dynamikbereich von schwächsten bis zu stärksten Signalen.

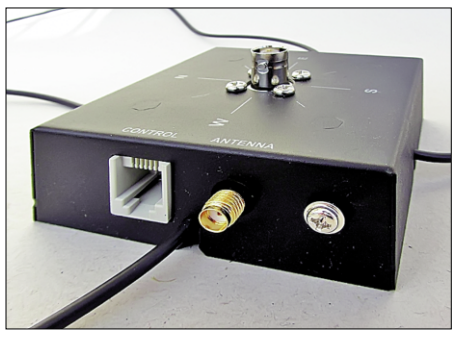

**Bild 6: Das zentrale Element der Antennenanlage ist der automatische Antennenschalter, der über zwei Leitungen mit dem Grundgerät und dem Empfänger verbunden wird.**

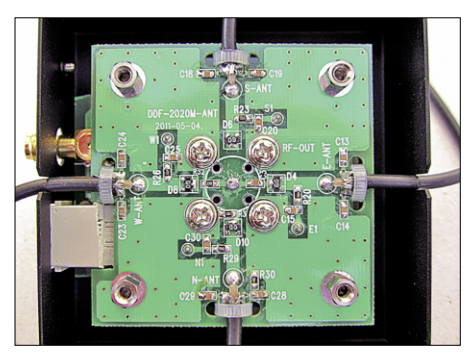

**Bild 7: Blick in den Antennenschalter; gut zu erkennen ist der symmetrische Aufbau mit den PIN-Dioden. Nicht sichtbar ist eine zweite Platine mit Steuerung und Relais.**

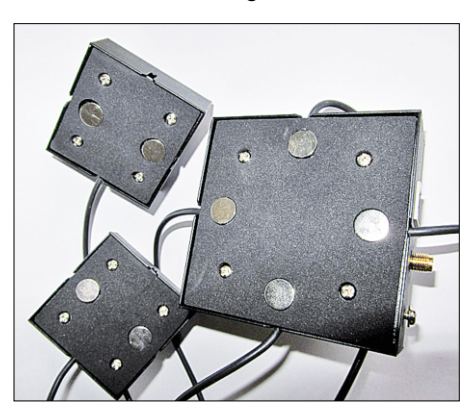

**Bild 8: Die Blechkästen der Antennenfüße haften mit starken Magneten.**

2. Außer dem Antennenumschalter und dem FM-Empfänger ist keine Hochfrequenztechnik notwendig. Die Auswertung erfolgt im Niederfrequenzbereich mit der üblicherweise zwischen 300 Hz und 1000 Hz angesiedelten Umschaltfrequenz.

Entsprechend groß ist die Vielzahl kommerzieller Geräte und Bauanleitungen, wie sie auch der FA veröffentlicht, etwa in [3]. Dennoch stellt der mechanische Aufbau eines solchen Geräts mit einer zuverlässigen und komfortablen Auswertung deutliche Ansprüche an den Konstrukteur, die preisgünstige Fertiggeräte wie den vorliegenden TSCM-2020 mit seiner ausgezeichneten Ausstattung sehr attraktiv erscheinen lassen.

### ■ **Peiler TSCM-2020**

In der erfreulich kleinen Verpackung finden sich, wie Bild 2 zeigt, das Grundgerät mit Befestigungsbügel, der Antennenschalter mit vier fest verbundenen Antennenfüßen, die für den Anschluss des Empfängers notwendigen HF- und NF-Anschlusskabel, das Steuerkabel zur Verbindung von Grundgerät und Antennenschalter sowie die Software-CD, RS232-Kabel, GPS-Empfangsmodul, Autoadapter und ein Steckernetzteil zur Stromversorgung. Grundgerät und Antennenfüße haben ein stabiles Metallge häuse. Der Antennenumschalter wie auch die Antennenfüße haften mittels Magnet am Untergrund. Für den Betrieb notwendig sind noch fünf Antennenstrahler mit BNC-Anschluss und ein FM-Empfänger.

Für optimale Empfindlichkeit sollten die Antennen resonant sein. Teleskopantennen bieten den Vorteil, durch ihre variable Länge für einen weiten Frequenzbereich einsetzbar zu sein. Idealerweise sollte der Abstand zwischen gegenüberliegenden Antennen  $1/3$ ... $1/4$   $\lambda$  betragen und jeweils gleich sein. Die fünfte, mittlere Antenne ist für ein solches Konzept eher ungewöhnlich. Sie wird offenbar bei schwachen Signalen mit geringem NF-Pegel über ein Relais dämpfungsarm zugeschaltet. Um ihre Basis kann man eine Schnur mit Markierungen für gängige Funkbänder legen,

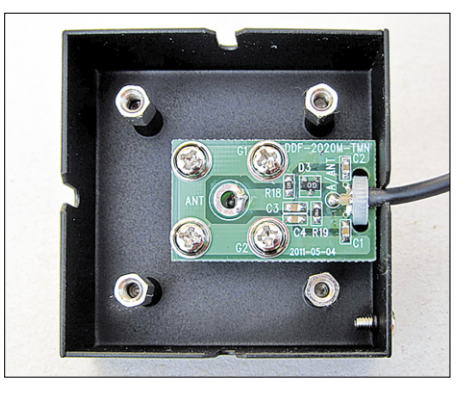

**Bild 10: Blick in einen Antennenfuß; eine weitere PIN-Diode verhindert Störungen beim Umschalten der Antennen.**

um den Antennenabstand ohne Augenmaß oder Ausmessen schnell anpassen zu können. In Bild 5 sind die Antennen für den UKW-Bereich maximal voneinander entfernt, aber schon wieder etwas zu nah an der Dachkante, was die Genauigkeit verfälscht.

Über ein RG174-Kabel gelangt das HF-Signal zum Empfänger, während das weiße Flachbandkabel Stromversorgung und Steu ersignale für die Antenneneinheit überträgt. Das Grundgerät bietet als einzige Bedienteile den auf Bild 1 zu sehenden Ein-/Ausschalter auf der Vorderseite und einen versenkten Trimmer zur Justierung des Anzeigewinkels auf der Oberseite. Sämtliche Anschlüsse liegen auf der Rückseite, wie Bild 4 zeigt. Das in Bild 13 zu sehende Innenleben ist durch die Verwendung von drei Mikrocontrollern für Ablaufsteuerung, Schaltfilter und Phasendetektor sowie Anzeigeaufbereitung sehr übersichtlich.

### **■ Aufbau**

Nach dem schnell erledigten Einbau der Platinen in das Grundgerät ist der Peiler anschlussfertig. Dass die magnetisch haftenden Antennenfüße allerdings auf der Unterseite Blechkanten aufweisen, hat zur Schonung des Wagendachs erst einmal ein Abkleben mit Paketband erforderlich gemacht. Auch dann sind die Magneten noch so anziehungsstark, dass man zur Montage zu zweit sein sollte oder wenigstens ein Tuch unter die noch zu installierenden Komponenten legt.

**Bild 9: Das Windows-Programm** "TSCM **DF Display" zeigt die ermittelte Richtung höher aufgelöst als die geräteeigene Windrose an.**

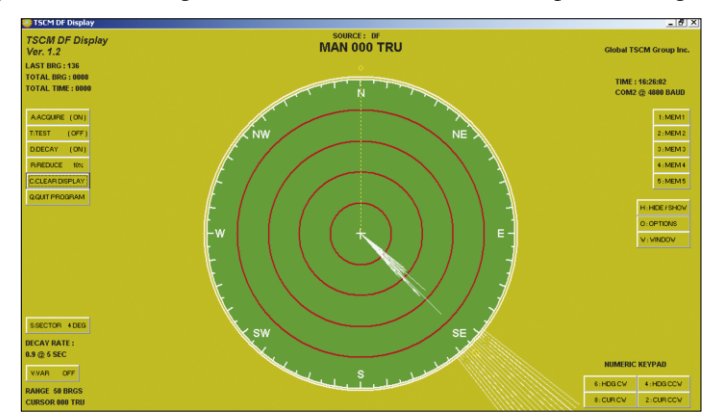

Mittig wird der Antennenschalter positioniert, die mit "N" markierte Antenne zeigt in Fahrtrichtung, die drei restlichen entsprechend ihrer Anschlussseite jeweils in zur Wellenlänge passendem gleichen Abstand. Der GPS-Empfänger findet beliebig dazwischen Platz, notfalls auch im Fahrzeug selbst. Die zwei bzw. drei Anschlusskabel werden durch die Türdichtungen zum Grundgerät bzw. Empfänger geführt.

Für den PC gibt es zwei Programme. Das erste, in Bild 9 gezeigte *TSCM DF Display* bietet eine feinere Auflösung und Mittelung der Richtung. In der Regel wird man einen RS232-USB-Adapter für den Anschluss am PC benötigen und muss dann den passenden COM-Port aus dem Geräte-Manager im Programm eintragen. Dieses Programm ließ sich auf meinem System ohne Installation betreiben.

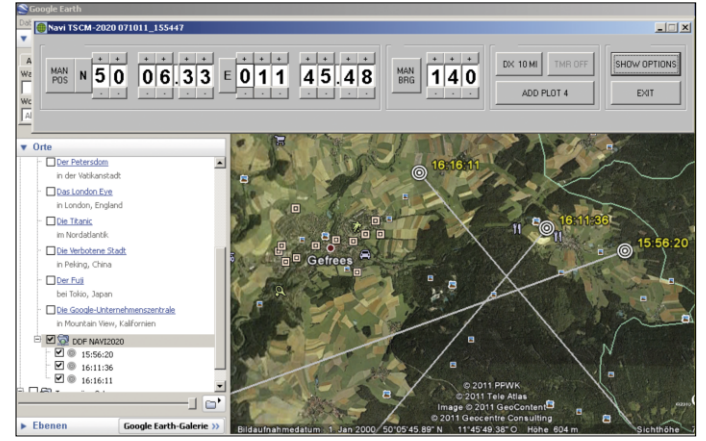

**Bild 11: Mit dem Windows-Programm** "Navi **TSCM-2020" können Peilergebnisse direkt in Google Earth übernommen und damit auf einer Karte dargestellt werden.**

**Bild 12: Die notwendigen Einstellungen für die Datenübernahme in Google Earth sind rasch erledigt.**

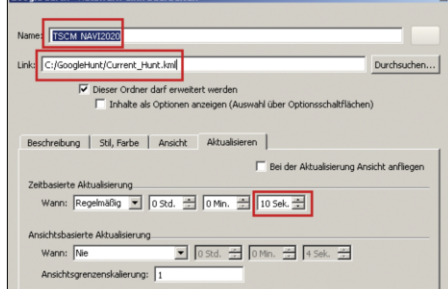

Das zweite, in Bild 11 gezeigte Programm *Navi TSCM-2020* musste bei seiner Installation noch Dateien austauschen. Es ermöglicht das Eintragen der Peildaten in die Kartendarstellung von *Google Earth*. Hier kommt der GPS-Empfänger ins Spiel, der die aktuelle eigene Position und bei Fahrgeschwindigkeiten ab etwa 10 km/h auch die eigene Bewegungsrichtung ermittelt. Ein Druck auf die Schaltfläche *Add Plot* speichert das aktuelle Peilergebnis, das von *Google Earth* dann als Linie in

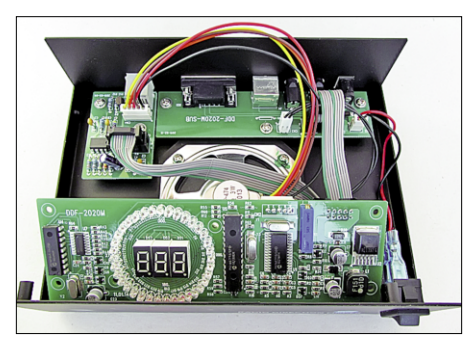

**Bild 13: Blick in das Grundgerät mit seinen drei Mikrocontrollern für Signal- und Anzeige aufbereitung; gut sichtbar ist der große Lautsprecher zur Wiedergabe des Empfangssignals. Fotos und Screenshots: DG1NEJ** 

die Kartendarstellung übernommen wird. Mit der klassischen Dreipunktpeilung ergibt sich dann das Peilungsdreieck, innerhalb dessen der Standort des gesuchten Senders liegen sollte. Durch weitere, nähere Peilungen lässt sich dieses Ergebnis immer weiter verfeinern.

Als Einstellungen benötigt das Peilprogramm die passende Schnittstelle zum Peiler und *Google Earth* unter *Hinzufügen* die in Bild 12 gezeigten Einstellungen, um alle zehn Sekunden etwaig manuell abgelegte Peilergebnisse zu übernehmen. Spätestens für den praktischen Einsatz, also den Start der Peilung mittels *Add Plot* braucht man einen Beifahrer, der auch das Notebook festhält.

Die Ergebnisse sind durchaus brauchbar: Relaisfunkstellen liegen tatsächlich da, wo sie sein sollten, und auch der Wohnort von Funkfreund Horst lässt sich so bestätigen. Während Digitalfunk mit konstantem Träger ebenfalls peilbar ist, sind es impulsartige Signale leider nicht, dabei schwankt die Anzeige undefiniert hin und her. Im Frequenzbereich unter 100 MHz funktioniert der Peiler auch noch.

Bei breitbandigen UKW-Rundfunksignalen kommt es allerdings auf den Empfänger an, mit einem Scanner ergaben sich die besten Ergebnisse nach Wechsel auf Schmalband-FM. Bei ausgeschaltetem Pei ler wird das Empfangssignal immer noch über den internen Lautsprecher wiedergegeben, dann ohne das deutliche Umschaltbrummen.

Der Peiler TSCM-2020 ist ein sehr durchdacht konstruiertes Gerät und mit GPSund PC-Anbindung sehr komfortabel zu bedienen. Wer die Antennen sorgfältig und vorsichtig positioniert, kann damit ein ausgereiftes Gerät zu einem attraktiven Preis  $(469 \text{ € inkl. GPS-Empfänger, ggf. auch})$ ohne erhältlich) betreiben.

Das Datenformat der seriellen Daten vom Peiler zum PC ist offen und für Programmierer leicht verwertbar: Die GPS-Daten kommen im NMEA-Format (GPRMC- oder GPVTG-Telegramme), die Peildaten werden im weitverbreiteten Agrello-Format gesendet (%BBB/Q<CR>). So können interessierte Programmierer den TSCM-2020- Peiler leicht in eigene Projekte einbauen, z. B. für automatische Peilungen vom Re laisstandort aus.

Wir danken WiMo für die Bereitstellung des Testgeräts.

#### **Literatur und URL**

- [1] Adcock-Antenne (englisch):
- *[http://en.wikipedia.org/wiki/Adcock\\_antenna](http://en.wikipedia.org/wiki/Adcock_antenna)* [2] Wullenwever-Antenne:
- *<http://de.wikipedia.org/wiki/Wullenwever-Antenne>* [3] Zopp, A. G., DL9SU: Phasenpeiler mit Minimal -
- aufwand. FUNKAMATEUR 58 (2009) H. 11, S. 1192–1194

Als Empfänger hat sich bei mir ein älteres Handfunkgerät C-528 bewährt, während an der mechanisch und elektrisch passenden Kopfhörerbuchse eines VX-3 der NF-

Pegel zur Auswertung zu gering war. Nach Herstellung aller Anschlüsse erfolgt der Abgleich des Nullpunkts über das versenkte Wendeltrimmpotenziometer mit einem kleinen Schraubendreher. Dazu nutzt man wahlweise eine entferntere Funkstation mit bekannter Position oder einen Helfer mit Handfunkgerät. Letzterer kann durch Umkreisen des Fahrzeugs in etwa 50 m Entfernung auch zeigen, ob die Antennen symmetrisch platziert sind oder es Peilfehler gibt. Idealerweise sucht man zum Peilen unbebaute Plätze mit möglichst freier Sicht, denn gerade bei sehr starken Signalen gibt es sonst durch Reflexion derselben oftmals Peilfehler. Bei großen Frequenzwechseln wie beispielsweise von 2 m auf 70 cm sollten die Abstände der Antennen und diese selbst angepasst werden. Auch eine Kontrolle der Justierung des Grundgeräts ist dann sinnvoll.

### **■ Praxis**

Nach dem Selbsttest beim Einschalten bleibt die Gradanzeige zunächst dunkel, während die Windrose als Lauflicht agiert. Erst wenn ein Nutzsignal mit ausreichendem Pegel anliegt, schaltet ein Relais im Antennenschalter vernehmlich um und das Nutzsignal ertönt mit dem charakteristischen Umschaltbrummen aus dem internen Lautsprecher. Windrose und Grad anzeige geben nun leicht schwankend die Richtung relativ zum Aufbau an. Ohne PC und GPS lässt sich jetzt bereits die Signalquelle einkreisen.

## *Experimente mit Piezoelementen: Ultraschallzerstäuber*

## *Dr.-Ing. KLAUS SANDER*

*Piezokeramiken finden unter anderem in Gasfeuerzeugen zum Zünden auf Knopfdruck Verwendung. Umgekehrt lassen sich beim Anlegen bestimmter Signale an einen Piezokristall auch starke Ultraschallsignale erzeugen. Damit ist z. B. eine Zerstäubung von Flüssigkeiten mit Teilchen größen im Mikrometerbereich möglich.*

Durch die Verbindung physikalischer Effekte mit elektronischen Baugruppen lässt sich eine Vielzahl nützlicher Anwendungen realisieren. Einer der interessanten physikalischen Effekte ist die Piezoelektrizität, bei der zwischen dem direkten und dem inversen Piezoeffekt zu unterscheiden ist. Beim Ersteren entsteht eine elektrische Spannung, wenn das Piezomaterial mechanisch beeinflusst wird.

Beim inversen Piezoeffekt führt das An legen einer Spannung zu einer mechanischen Verformung des Piezomaterials. Auf dieser Basis sind Piezoelemente sowohl als Sensoren als auch Aktoren verwendbar. Da der Piezoeffekt eine Vielzahl von Anwendungen in nahezu allen Bereichen erlaubt, können wir uns hier nur auf einige wenige Beispiele beschränken.

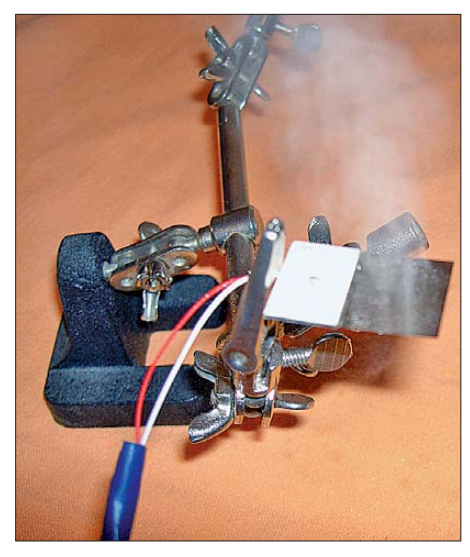

**Bild 1: Anwendung eines Piezoelements als Zerstäuber; sobald die Resonanzfrequenz eingestellt ist, wird der Wassertropfen direkt in Nebel umgewandelt.**

Aus dem Hobbybereich kennen wir die Erzeugung von Signaltönen, aber auch die Erzeugung und Detektion von Ultraschall zur Abstandsmessung. Aber darauf ist der Einsatz piezoelektrischer Elemente nicht beschränkt. Piezotechnik ist im Alltag weiter verbreitet, als man im ersten Moment annehmen würde. Hauptanwendungsgebiete sind, wie bereits erwähnt, Piezosignalgeber. Am bekanntesten sind sicher Wecker und Rauchmelder. Der Vorteil dieser Signalgeber besteht darin, dass sie bei minimalem Aufwand und Stromverbrauch einen lauten und unangenehmen Ton abgeben.

Eine andere, weitverbreitete Anwendung finden wir heute in den Druckköpfen von Tintenstrahldruckern. Etwas weniger sind zumindest in Haushalten Ultraschallreinigern verbreitet. Sie werden oft für Schmuck oder andere Kleinteile verwendet. Das Prinzip basiert auf Kavitation. Dabei bilden sich in einer Flüssigkeit kleine Dampfblasen, die sich wieder auflösen. Die dabei entstehenden extremen Druckspitzen von 100 000 bar bearbeiten die Oberfläche des zu reinigenden Objekts. Weil dabei die Objektform gleichgültig ist, gibt es solche Reiniger in größeren Bauformen auch für industrielle Zwecke.

Die mengenmäßig größte Anwendung finden wir wahrscheinlich in Feuerzeugen und Gasanzündern. Dies hängt aber mehr damit zusammen, dass Feuerzeuge in der Regel Wegwerfartikel sind. In diesen Feuerzeugen ist eine zur Erzeugung hoher Spannungen optimierte Piezokeramik eingesetzt. Durch eine Federmechanik schlägt ein kleiner Hammer auf diese Keramik und das führt zu einem Spannungsimpuls. Mit solchen Elementen lassen sich Spannungen bis zu 25 kV erzeugen.

## ■ **Energiewandlung**

Ich habe einmal versucht, die Piezokeramik aus einem leeren Feuerzeug auszubauen. Dies ist nicht ganz so einfach und erfordert Werkzeuge mit einer hochspannungsfesten Isolierung. Die im Elektronikbereich üblichen Zangen mit isolierten Handgriffen reichen nicht aus. Auf keinen Fall sollte man beide Hände benutzen. Während der Demontage entstehen kräftige Funken mit einer Länge von mehr als 20 mm. Das tut nicht nur weh, sondern kann auch zu Schäden am Herzkreislaufsystem führen.

Nach dem Zerlegen finden wir das eingegossene Piezoelement mit einem Durchmesser von nur etwa 3 mm bei einer Höhe von 2 mm. Bei diesen geringen Abmessungen ist die erzeugte Spannung beachtlich. Ich kann mich noch an alte Gasanzünder erinnern, bei denen die Keramiken bei einem Durchmesser von 5 mm eine Länge von etwa 100 mm hatten. Die Spannung war genauso groß. In dieser Hinsicht beweisen moderne Feuerzeuge die beachtlichen Fortschritte auf diesem Gebiet.

Weit ungefährlicher sind Versuche mit den Platten aus Piezosignalgebern. Im einfachsten Fall löten wir eine LED an die Anschlüsse eines solchen ungekapselten Bauelements an. Die Polung spielt dabei keine Rolle. Klopfen wir jetzt gegen die Scheibe, blitzt die LED kurz auf. Dabei ist nicht die Höhe der aufgewendeten Kraft entscheidend. Die Spannung ist umso höher, je kürzer die Zeit eines Schlages ist. Es ist also besser, wenn wir mit dem Finger gegen die Platte schnippen.

Erscheint der Lichtblitz noch nicht hell genug, ist die LED falsch gepolt. Das lässt sich leicht herausfinden, indem wir mit dem Finger von der Gegenseite gegen die Platte schnippen. Die Platte biegt sich dann in der Gegenrichtung und dementsprechend sind Plus und Minus der erzeugten Spannung getauscht.

Übrigens wird das Verfahren der piezoelektrischen Energiegewinnung künftig zumindest für einige Anwendungen an Bedeutung zunehmen.

## ■ **Ultraschallzerstäuber**

Eine der interessantesten Anwendungsgebiete ist die Erzeugung von Ultraschall mittels Piezoelementen. Die Abstandsmessung auf Basis dieser Technik haben wir bereits erwähnt. Mit höheren Leistungen lassen sich eine Reihe interessanter Effekte erreichen. Und das wollen wir hier probieren. In diesem Beitrag beginnen wir mit einem Ultraschallzerstäuber (auch Ul-

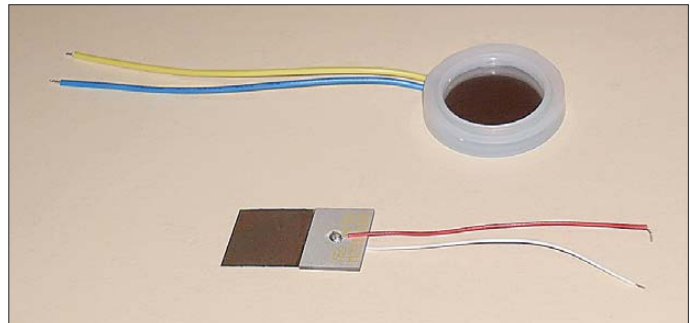

**Bild 2: Diese Piezoelemente sind speziell für Zerstäuber geeignet. Fotos: Sander**

traschallvernebler genannt). In lockerer Folge werde ich weitere Beiträge mit verblüffenden Effekten veröffentlichen. Lassen Sie sich überraschen.

Mit einem Ultraschallzerstäuber ist auch das Vernebeln von Flüssigkeiten möglich. Je höher die Frequenz ist, umso kleiner sind gemäß [1] die entstehenden Teilchen. Sie haben das Grundprinzip sicher schon selbst erlebt. Wenn ein Gefäß mit einer Flüssigkeit vibriert, entstehen Wellen auf der Oberfläche. Deren Wellenlänge wird mit steigender Frequenz immer kleiner. Steigt die Frequenz weiter, bilden sich Kapillarwellen aus, die sich bei genügend hoher Leistung exponentiell aufrichten. Ab einer bestimmten Frequenz trennen sich die Flüssigkeitsteilchen von der Oberfläche und es entsteht Nebel. Dabei können je nach Frequenz und Oberflächenspannung der Flüssigkeit Teilchengrößen von  $2 \mu m$  bis 4  $\mu m$  entstehen.

Anwendungen finden wir in der Medizin bei Inhalationsgeräten. Der Effekt wird aber auch zur Luftbefeuchtung genutzt. Dieses Verfahren ist effektiver als die Verdampfung von Wasser durch Wärme. Wir finden solche Geräte in Wohnräumen, aber auch in Gewächshäusern. Besonders sinnvoll ist der Einsatz in Terrarien.

Das Verfahren ist auch in der Raumgestaltung nutzbar. Sie kennen bestimmt aus chine sischen Restaurants Bereiche mit Grünpflanzenarrangements, in deren Mitte sich oft ein kleiner Springbrunnen befindet. Meist entdecken wir dort zusätzlich einen Ultraschallgenerator, der Nebel erzeugt.

In Bild 2 sehen wir zwei für Zerstäuber geeignete Ultraschallelemente. Das runde Piezoelement ist für Leistungen bis 30 W geeignet und hat eine Resonanzfrequenz von 1,65 MHz. Das rechteckige Element, der M2313500, ist 29 mm × 17 mm groß. Es besteht aus einer 1 mm dicken Piezokeramik mit einer Metallfolie. Letztere weist durch die Oberflächenstruktur eine Besonderheit auf: Eine Matrix von Mikrolöchern mit 7 μm bis 10 μm Durchmesser wirkt als eine Art Düsen. Das erhöht die Effektivität bei gleichzeitig reduzierter elektrischer Leistung. Ein weiterer Vorteil besteht darin, dass die Resonanzfrequenz bei nur 135 kHz liegt.

### ■ **Frequenzerzeugung**

Für unseren ersten Ultraschallzerstäuber fiel die Entscheidung auf den rechteckigen M2313500. Wir benötigen dafür eine Schaltung zur Frequenzerzeugung und eine geeignete Treiberschaltung. Normalerweise würde eine einfache Generatorschaltung ausreichen, die die 135 kHz erzeugt. Sie sollte lediglich einstellbar sein, da die mechanische Belastung durch die

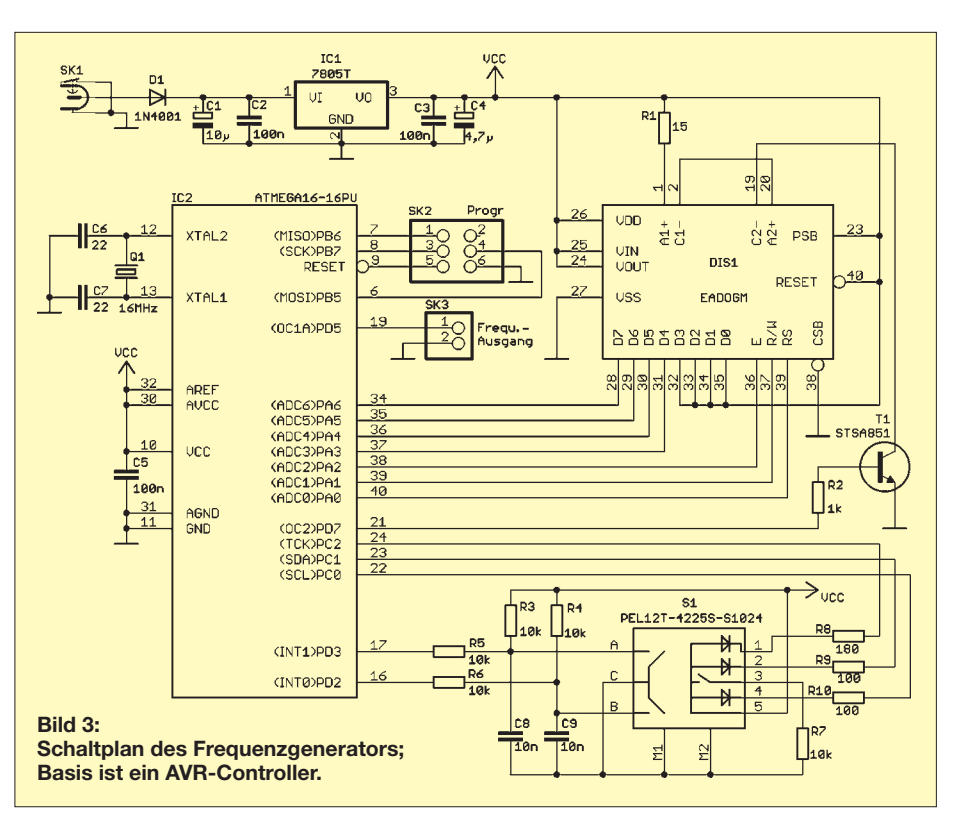

Flüssigkeit das Schwingungsverhalten und damit die Resonanzfrequenz beeinflusst. Wir wollen uns auf die Erzeugung einer Frequenz nicht beschränken, da später weitere Experimente damit vorgesehen sind. In dieser Hinsicht ist ein universeller Frequenzgenerator mit einem großen Frequenzbereich sinnvoller. Eine sinusförmige Spannung ist zur Ansteuerung der Piezo elemente nicht erforderlich. Wir können uns auf die Erzeugung eines Rechtecksignals beschränken. Die einfachste Möglichkeit besteht in der Realisierung auf Basis eines Controllers, wie in Bild 3.

Um eine ausreichende Anzahl Ein- und Ausgänge zur Verfügung zu haben, setzen wir einen ATmega16 ein. Er wird mit 16 MHz getaktet. An den Controller ist ein Display mit zwei Zeilen zu je 16 Zeichen angeschlossen. Wir verwenden einen EADOGM-Typ. Die exakte Typenbezeichnung ergibt sich aus der gewünschten Farbe und der Hintergrundbeleuchtung des Displays. Hier können wir uns frei entscheiden. Die Beleuchtung ist über den Transistor T1 schaltbar. Der STSA851 ist ein Typ mit einem im durchgeschalteten Zustand sehr geringen Spannungsabfall zwischen Kollektor und Emitter.

Die Einstellung der Frequenz erfolgt über einen Drehencoder. Die Entscheidung fiel auf den etwas teureren PEL12T-4225S-D1024. Die Encoder dieser Baureihe sind neu und weisen eine Besonderheit auf: Sie haben eingebaute LEDs, die die Achse leuchten lassen. Der gewählte Typ besitzt LEDs für die Farben Rot, Grün und Blau. Zudem kann durch einen senkrechten Druck auf die Achse ein Taster betätigt werden. Damit sind zusätzliche Funktionen wählbar oder der eingestellte Wert speicherbar. Das erzeugte Rechtecksignal liegt an SK3. Die Frequenzerzeugung übernimmt der interne Timer des Con trollers. Es ist eine Frequenz von 1 Hz bis 8 MHz einstellbar.

Die Betriebsspannung von 5 V wird über den Linearregler IC1 bereitgestellt.

### ■ **Piezotreiber**

Die Schaltung des Piezotreibers finden wir in Bild 4. Der Aufwand ist minimal. Es reicht ein einziger Transistor für einen entsprechend großen Strom. Wir verwenden den Typ STSA851, der trotz des TO92-Gehäuses 3 A schalten kann. In der Emitterleitung befindet sich ein Widerstand zur Strombegrenzung. Parallel zum extern anzuschließenden Piezoelement ist eine Induktivität erforderlich. Piezoelement und Induk-

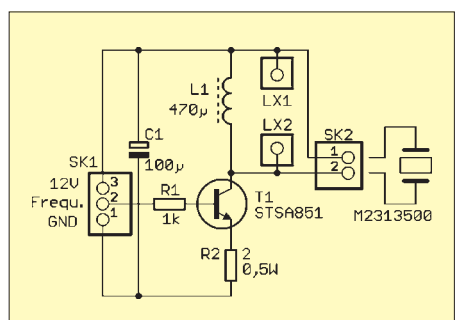

**Bild 4: Schaltplan des Piezotreibers; an den Anschlüssen LX1 und LX2 kann für Experimentierzwecke auch eine andere Induktivität angeschlossen werden, wobei dann L1 unbestückt bleiben muss.**

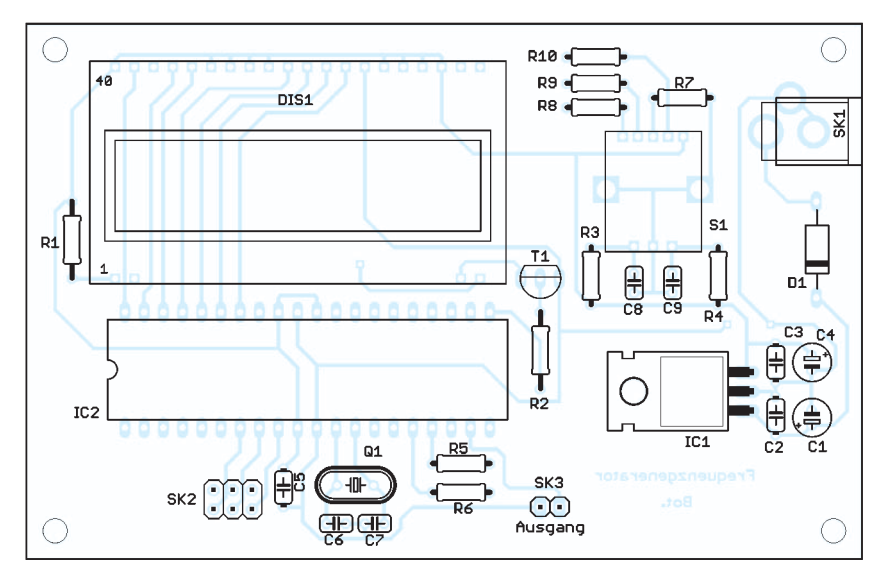

**Bild 5: Die Bestückung der 71 mm** × **110 mm großen, zweiseitig kupferkaschierten Platine des Frequenzgenerators erfolgt ausschließlich mit bedrahteten Bauelementen; M 1:1.**

tivität bilden zusammen einen Schwingkreis mit einer Resonanzfrequenz von etwa 135 kHz. Da für Experimentierzwecke andere Piezoelemente anschließbar sein sollen, habe ich einen Anschluss für externe Induktivitäten über Lötösen vorgesehen. L1 muss dann jedoch unbestückt bleiben.

Die Treiberschaltung wird mit einer Gleichspannung von 12 V versorgt. Es funktioniert auch mit einer geringeren Spannung. Die Leistung ist dann jedoch geringer. Mehr als 12 V sollten es jedoch nicht sein.

## ■ **Nachbau und Test**

In Bild 5 finden wir den Bestückungsplan der Frequenzgeneratorplatine. Die Bestückung ist unproblematisch, da ausschließlich bedrahtete Bauelemente zum Einsatz kommen. Dem Controller sollten wir eine Fassung spendieren. Bitte das LC-Display als Letztes bestücken, um ein Zerkratzen der Oberfläche auszuschließen. Dabei dürfen wir das Entfernen der Schutzfolie auf

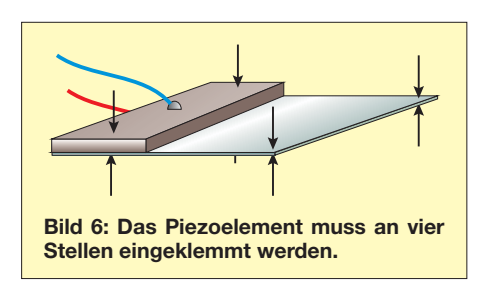

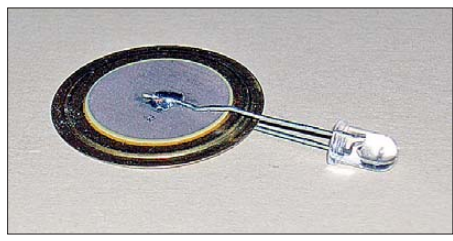

**Bild 7: Die an beiden Seiten des Piezoelements angelötete LED blitzt bei jedem Anschlagen mit dem Finger auf.**

beiden Seiten und auf der Oberfläche der Hintergrundbeleuchtung nicht vergessen. Obwohl der Aufbau des Piezotreibers auch schnell auf einer Lochrasterplatine möglich ist, habe ich dafür eine Leiterplatte entworfen. Für die in Bild 8 zu sehende Bestückung ist keine weitere Erläuterung notwendig.

Sind beide Baugruppen aufgebaut, kann der Test beginnen. Dabei sollten wir unbedingt Folgendes beachten: Der Test sollte nicht auf einem Elektronikarbeitsplatz erfolgen. Es reicht schon ein einziger großer Tropfen Wasser. Sobald die korrekte Frequenz eingestellt ist, wird das Wasser vernebelt und verteilt sich großflächig in der Umgebung. Elektronische Baugruppen soll ten deshalb etwas entfernt vom Piezoelement stehen. Das Wasser ist schneller zerstäubt als allgemein vermutet. Bei Resonanz ist der Tropfen blitzartig vernebelt.

### ■ **Firmware**

Zur korrekten Funktion ist selbstverständlich eine Firmware für den Controller erforderlich. Diese ist beim Bausatz [2] im Controller bereits programmiert. Sie steht aber auch kostenlos zum Herunterladen zur Verfügung. Eine Besonderheit besitzt die Firmware nicht. Die Ausgabefrequenz legt der interne Timer des AVR-Controllers fest. Ihr Werte ist über den Drehencoder einstellbar. Beim Umschalten vom Hertz- in den Kilohertz- bzw. Megahertz-Bereich ändert sich die Leuchtfarbe der Encoderachse. Die Frequenz wird auf dem LC-Display angezeigt.

Ein kurzer Druck auf die Achse speichert den Wert der eingestellten Frequenz. Ein langer Druck schaltet hingegen in den Festfrequenzmodus um. Dreht man danach die Achse des Encoders, springt die Frequenz von einer gespeicherten Frequenz auf die nächste.

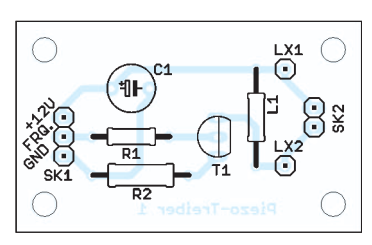

**Bild 8: Die Bestückung der nur 46 mm** × **28 mm großen einseitigen Platine des Piezotreibers ist in wenigen Minuten erledigt.**

Ein kurzer Druck löscht die aktuelle Frequenz. Ein langer Druck auf die Achse hingegen schaltet wieder zurück in den Modus, bei dem jede beliebige Frequenz einstellbar ist.

## ■ Mechanischer Aufbau

Das Piezoelement ist an mehreren Stellen zu befestigen. Dafür wird das Element einerseits auf der Piezokeramik eingeklemmt. Auf der gegenüberliegenden Seite ist die Metallfolie nur an den Ecken einzuklemmen, wie aus Bild 6 hervorgeht.

Die Piezokeramik selbst sollte vor der direkten Benetzung mit Flüssigkeiten geschützt werden. Das kann dadurch erfolgen, dass man die Folie durch eine dünne Platte mit einem kleinen Schlitz steckt und auf der Seite der Piezokeramik mit wenig Silikon verklebt.

Nur die Metallfolie ragt dann durch die Platte. Der Silikonkleber sollte aber für elektronische Baugruppen geeignet, d. h. essigfrei, sein.

Wir können die Flüssigkeit dann in einem dünnen Strahl auf die Metallfolie laufen lassen. Für das Bild 1 wurde das Wasser mit einer Pipette auf die Folie getropft. Interessant dabei ist, dass das Wasser je nach Polung des ansteuernden Signals durch die Mikrodüsen gedrückt wird. Der Nebel ist übrigens sehr kalt.

## ■ **Kleiner Trick**

Zum Schluss habe ich noch einen kleinen Trick. Nehmen Sie die Metallfolie zwischen zwei Finger. Drücken Sie dabei aber nicht zu fest zu – etwa so, als würden sie das Blatt einer Blüte anfassen. Wenn Sie jetzt die Frequenz bis in den Megahertzbereich ändern, spüren Sie bei einigen Frequenzen eine stärkere Bewegung. Mit etwas Glück treffen Sie eine Frequenz, die auf der Platte Wellen durch Interferenz erzeugt. Die Platte schiebt sich dann nach der Seite weg.

Eine zuverlässigere Nutzung dieser Eigenschaft folgt in einer der nächsten Ausgaben des FA.

#### info@sander-electronic.de

### **Literatur und Bezugsquellen**

[1] Wikipedia: Ultraschallvernebler.

*<http://de.wikipedia.org/wiki/Ultraschallvernebler>* [2] Sander electronic: *<www.sander-electronic.de>*

## *60 W HF-Leistung für SDR-Transceiver (2)*

## *Dipl.-Ing. HARALD ARNOLD – DL2EWN*

*Nach der Vorstellung des Prinzips der Kopplung von zwei Leistungsverstärkermodulen im ersten Teil des Beitrages folgen nun Details zum Aufbau der eingesetzten Splitter und Combiner sowie zum Tiefpassfilter. Die Beschreibung eines Richtkopplers mit nachgeschalteter Baugruppe zur Messung von vor- und rücklaufender Leistung rundet den Beitrag ab.* 

Auch der Übertrager T1 im Combiner enthält zwei der Ferritkerne, die bereits beim Ausgangstransformator der 30-W-Endstufe Verwendung finden. Hier gibt es erwartungsgemäß kaum Leistungsprobleme. Im oberen Teil von Bild 8 ist ein solcher Übertrager zu sehen, er wurde aus drei Windungen Koaxialkabel *RG316U* und den genannten Kernen hergestellt. Es ist gut zu erkennen, dass der Schirm des Kabelanfangs mit dem Innenleiter des Kabelendes verbunden ist und auf diese Weise den 25-Ω-Anschluss bildet.

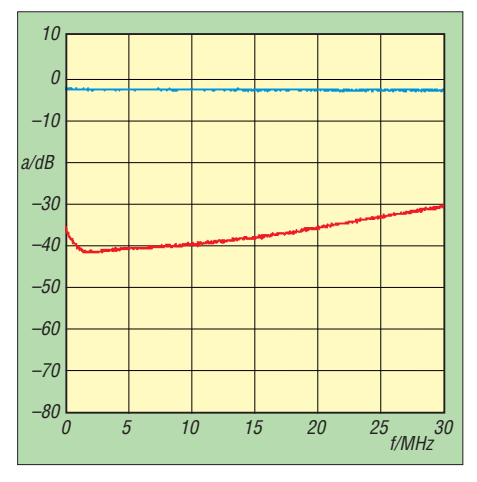

**Bild 6: Dämpfungsverlauf bei Splitter und Combiner (blau) sowie Entkopplung der Signalzweige (rot)**

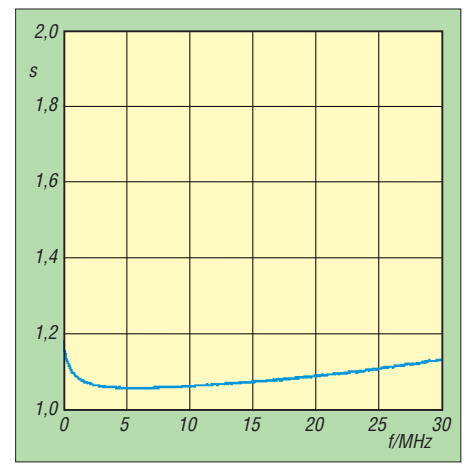

**Bild 7: Mit einem SWV von s < 1,2 zeigen Splitter und Combiner sehr gute Anpassungswerte über den gesamten Arbeitsfrequenzbereich.**

Der Übertrager T1 im Splitter wird mit deutlich weniger Leistung belastet und kann deshalb auch kleiner ausfallen. Zum Größenvergleich ist deshalb der Doppellochkern *BN73-202* mit drei Windungen *RG178 B/U* im unteren Teil von Bild 8 zu sehen. Wie bereits erwähnt, besteht der Spartransformator T2 im Splitter aus einem Ferrit-Ringkern *FT82-77,* auf den fünf Windungen aus eng verdrilltem Kupferlackdraht aufgebracht wurden (Bild 9). Die Anzapfung nach zwei Windungen bildet den Ausgang *M* (Bild 5 im ersten Teil des Beitrages).

Die Schritte zur Anfertigung des Transformators T2 für den Combiner sind aus den Bildern 10 bis 13 ersichtlich. Die Anzapfung für den Anschluss *M* ist zweckmäßigerweise bereits vor dem Bewickeln des Kerns herzustellen. Anschließend sind in der einen Wickelrichtung zwei und in der anderen drei Windungen des eng verdrillten 0,8-mm-Kupferlackdrahtes aufzubringen. Danach werden die Drahtenden so verschaltet, dass neben *M* zusätzlich die Anschlüsse *A+M2* und *E* entstehen.

Die Dämpfung von Splitter und Combiner bleibt im gesamten Arbeitsfrequenzbereich praktisch konstant bei 3 dB, d. h., es entstehen keine nennenswerten Verluste. Die Entkopplung der Signalzweige erreicht 40 dB im unteren KW-Bereich und ist bei 28 MHz immer noch besser als 30 dB (Bild 6). Das gemessene Stehwellenverhältnis dokumentiert die sehr guten Anpassungswerte von Splitter und Combiner (Bild 7).

### ■ **Tiefpassfilter**

Endstufen, die an einer Antenne betrieben werden sollen, müssen unbedingt mit einem Tiefpassfilter ausgerüstet werden. Wird der Verstärker als Treiberstufe für eine leistungsfähigere Endstufe verwendet, kann ein zwischengeschaltetes, umschaltbares Tiefpassfilter ebenfalls sinnvoll sein. Bei *KN-Electronic* [7] ist ein Bausatz mit der Bezeichnung *TP-50* erhältlich, den ich gekauft und aufgebaut habe. Alle mitgelieferten Kondensatoren wurden vor dem Einbau mit einem L/C-Meter [8] gemessen. Trotz Abweichungen von mehr als 10 % vom Sollwert habe ich sie eingebaut,

da ich den Bausatz im Originalzustand testen wollte. Die Ringkerne wurden genau nach Anleitung gewickelt. Bei L10 und L11 musste ich dann doch jeweils eine Windung abwickeln, da das Kernmaterial hinsichtlich des A<sub>L</sub>-Wertes offenbar Streuungen aufweist. Auch die Induktivitäten wurden durch Drücken und Ziehen von Windungen auf den gewünschten Wert gebracht. Nach der Fertigstellung des Tiefpasses nahm ich einige Messungen mit dem FA-NWT vor [9]. Dabei musste ich Durchgangsdämpfungen bis zu 1,3 dB und für Linearendstufen inakzeptabel hohe SWV-Werte am Eingang feststellen.

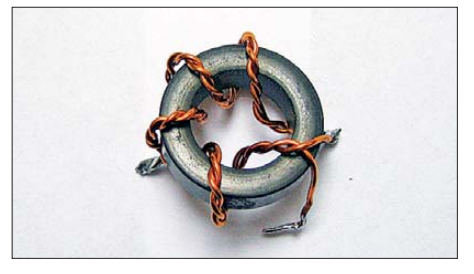

**Bild 9: Aufbau T2 für Splitter**

**Bild 8: Aufbau T1 für Combiner (oben) und Splitter (unten)**

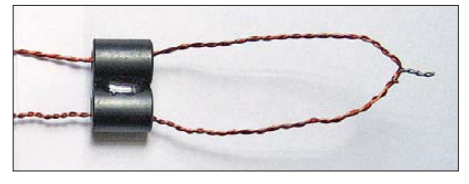

**Bild 10: T2, Combiner; zuerst wird der vorbereitete Draht durch den Kern gefädelt.**

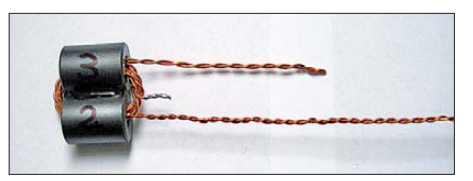

**Bild 11: Im zweiten Schritt werden die Windungen aufgebracht.**

Besonders unbefriedigend arbeitete mein Tiefpass-Exemplar auf den Amateurfunkbändern 20 m, 12 m und 10 m. Unklar blieb zunächst, ob es sich dabei um einen Entwurfs- oder Bauelementefehler handelte, z. B. eine zu geringe Güte der Kondensatoren. Dem *ARRL-Handbook* aus dem Jahr 2008 ist eine CD mit Software beigelegt. Darunter befindet sich das Programm *Elsie 2.13*, mit der sich Tiefpässe

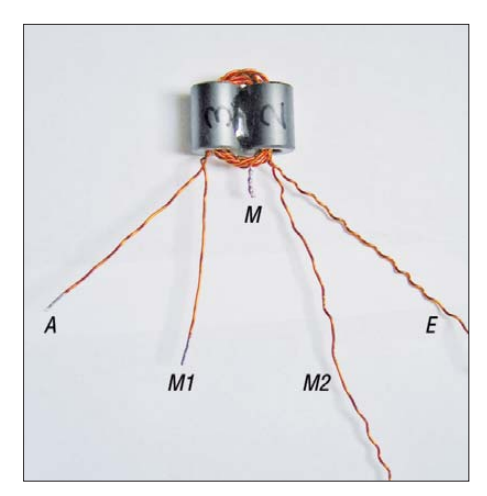

**Bild 12: T2 für Combiner; Zuordnung der Drahtenden gemäß Schaltplan**

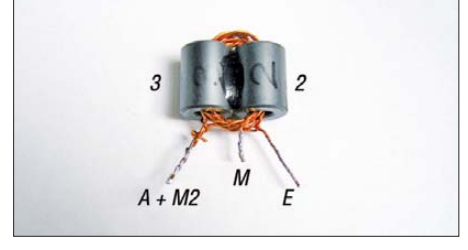

**Bild 13: Fertig montierter Übertrager T2 für den Combiner** 

präzise berechnen lassen [10]. Ein großer Vorteil dieser Software besteht darin, dass man auch eigene Daten eingeben kann und die damit realisierbaren Werte von Übertragung und Anpassung erhält. Das Programm verarbeitet sogar die Gütewerte der Spulen und Kondensatoren.

Ein Tiefpass nach *Cauer,* wie im *TP-50* verwendet, war für das 20-m-Band schnell konzipiert, sodass nur noch die Werte aus dem *TP-50* eingegeben werden mussten. Zunächst nahm ich für die Güte der Spulen *Q*<sup>L</sup> = 100 und für die der Kondensatoren  $Q_C$  = 500 an. Die errechneten Werte für Übertragung und SWV entsprachen meinen Vorstellungen. Das Entwurfsverfah-

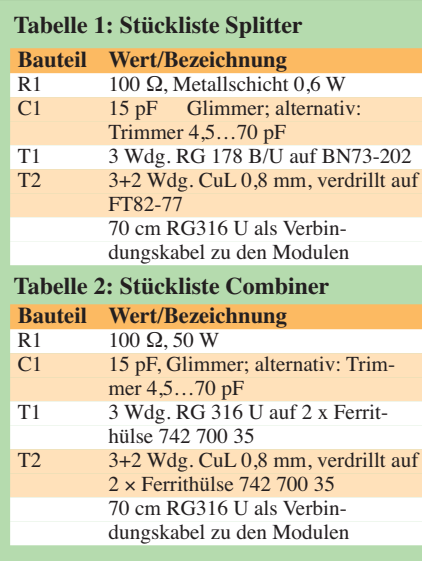

ren für die Tiefpässe des *TP-50* war also in Ordnung. Die unbefriedigenden Praxis daten ließen sich also nur noch mit der mangelhaften Güte und Toleranz der Kondensatoren erklären. Probehalber gab ich eine Kondensatorgüte von  $Q_C = 30$  ein und erhielt bei 14,3 MHz eine Durchgangsdämpfung von *a* = 1,13 dB. Etwa diesen Wert hatte ich auch mit dem sorgfältig kalibrierten FA-NWT gemessen.

Ein Durchgangsverlust zwischen 1 dB und 2 dB erscheint zunächst nicht weiter tragisch, da die kleine Zahl dem Unkundigen einen kleinen Wert suggeriert. Wenn wir aber den dB-Wert in einen prozentualen Leistungsverlust umrechnen, sieht es schon deutlich ungünstiger aus.

Nehmen wir als Beispiel den zuvor errechneten Wert und rechnen diesen wie folgt um:

10 log 
$$
\frac{P_2}{P_1}
$$
 = -1,13 dB  
log  $\frac{P_2}{P_1}$  = -0,113  
 $\frac{P_2}{P_1}$  = 0,77

 $P_2 = 0,77$   $P_1$ 

 $\overline{a}$ 

*P1* bezeichnet dabei die Eingangsleistung vor und *P2* die Ausgangsleistung nach dem Tiefpass.

Von einer eingespeisten Leistung  $P = 50$  W bleiben am Ausgang des Tiefpasses somit nur noch 38,5 W übrig (77 % von 50 W). 11,5 W gehen als Wärme verloren und heizen den Tiefpass. Ein Durchgangsverlust von 1,13 dB ist also entschieden zu hoch. Kondensatoren mit größeren Werten als 10 pF vom Typ *KERKO-500* sollten in ernsthaften Bauprojekten nicht eingesetzt werden, auch wenn sie äußerst preiswert sind. Ich habe deshalb alle Kondensatoren dieses Typs – bis auf die ganz kleinen Werte – aus dem Tiefpass entfernt und an deren Stelle eine gemischte Bestückung aus *WIMA FKP-2-* und Glimmer-Kondensatoren eingesetzt [11]. Der Erfolg stellte sich sofort ein. Die Durchgangsverluste liegen nun zwischen 0,05 dB (160 m) und 0,25 dB (10 m), die SWV-Werte bleiben unter *s* = 1,2. Der Tiefpass ist für eine Ausgangsleistung von 60 W im SSB/CW-Betrieb geeignet. Die Bilder 14 und 15 verdeutlichen die Auswirkung des Kondensatortauschs.

Ein Test mit einer Dauerstrichleistung von 100 W hat am Tiefpass keinen Schaden angerichtet. Er war dabei mit einem 50-Ω-Lastwiderstand abgeschlossen. Wenn das SWV einer Antenne deutlich schlechter als *s* = 1,5 ausfällt, muss die Leistung am Tiefpass unbedingt reduziert werden!

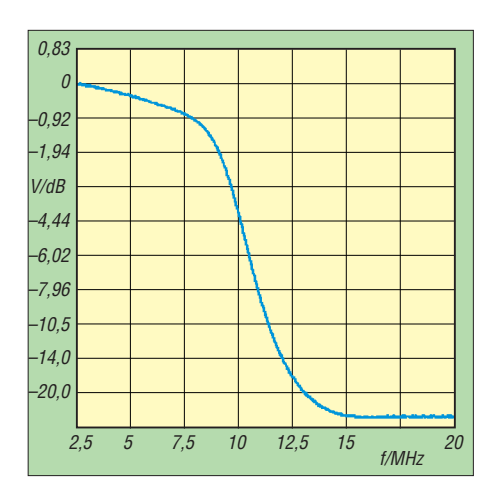

**Bild 14: Durchgangsverhalten des 40-m-Tiefpasses mit den Originalkondensatoren** 

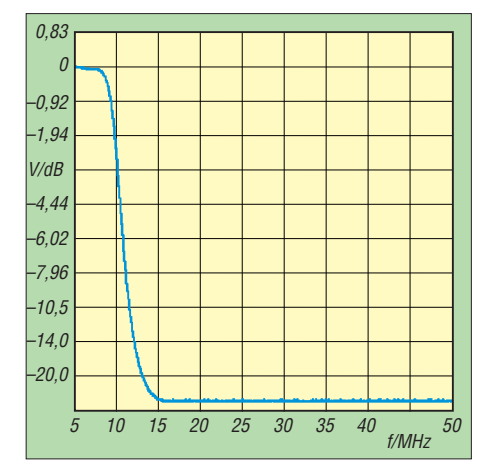

**Bild 15: Durchgangsverhalten des 40-m-Tiefpasses nach dem Auswechseln der Kondensatoren**

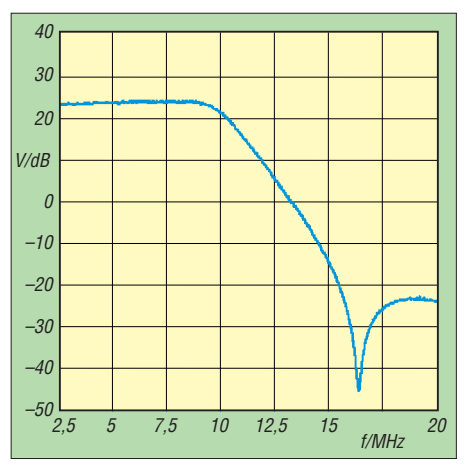

**Bild 16: Übertragungsverlauf der 60-W-Endstufe mit eingeschaltetem 40-m-Tiefpass (nach Kondensatortausch)** 

Im Bild 16 ist der Übertragungsverlauf der 60-W-Endstufe mit nachgeschaltetem 40 m-Tiefpass zu sehen. Die Dämpfung im Sperrbereich beträgt *a* > 40 dB, hinzu kommt die Oberwellendämpfung der Endstufe mit  $a > 20$  dB.

### ■ Leistungsmessung

Für den Messkopf der Leistungsmesseinrichtung habe ich die hinreichend bekann-

## *Amateurfunktechnik*

te Grundschaltung eines Richtkopplers mit zwei bewickelten Ringkernen und kurzen Stücken hochwertigen 50-Ω-Koaxialkabels verwendet (*RG142*, *RG400*). Im Bild 18 ist die komplette Schaltung zu sehen. Für den vorgesehenen Anwendungszweck war eine Bewicklung der beiden Kerne FT50-43 mit je 14 Windungen aus 0,6 mm starken Kupferlackdraht sinnvoll. Für die Vorlaufleistung ergab sich eine Auskoppeldämpfung von etwa 23 dB. Zusammen mit der restlichen Beschaltung und einem  $100-\mu$  A-Anzeigeinstrument [11]

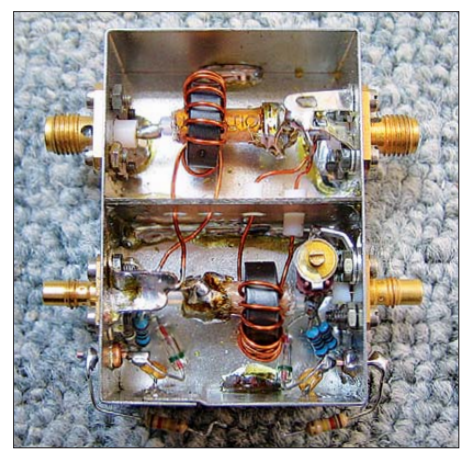

**Bild 17: Aufbau des Leistungsmesskopfes**

war es möglich, einen Messbereich zwischen 1 W (acht Skalenteile) und 100 W (Vollausschlag) abzudecken. Bild 17 vermittelt einen Einblick vom Aufbau der Messbrücke.

Die Erprobung erfolgte zunächst ohne die Gleichrichterbeschaltung. Als HF-Anschlüsse dienen SMA-Buchsen, zur Auskopplung von Vor- und Rücklaufleistung verwende ich SMB-Buchsen. Im Bild 20 ist die weitgehend konstante Auskoppeldämpfung im benutzten Frequenzbereich mit Werten um 22,5 dB zu sehen.

Aus Bild 20 kann die Richtdämpfung als Differenz der blauen (Auskoppeldämpfung) und der roten Linie abgelesen werden. Die erreichten Werte von *a* > 30 dB zwischen 1,8 MHz und 30 MHz sind für die vorgesehene Anwendung völlig ausreichend. Die Richtdämpfung gibt an, wie gut der Messkopf zwischen vor- und rücklaufender Leistung unterscheiden kann. Zur Anzeige der Leistung bei SSB (PEP) und CW (AVG bzw. Durchschnittsleistung) habe ich eine Schaltung nach [12] benutzt und leicht modifiziert (Bild 19). Die genaue Funktion ist in [12] beschrieben. Die PEP-Anzeige ist beim SSB-Betrieb sehr nützlich, man erkennt damit, ob die Endstufe übersteuert wird.

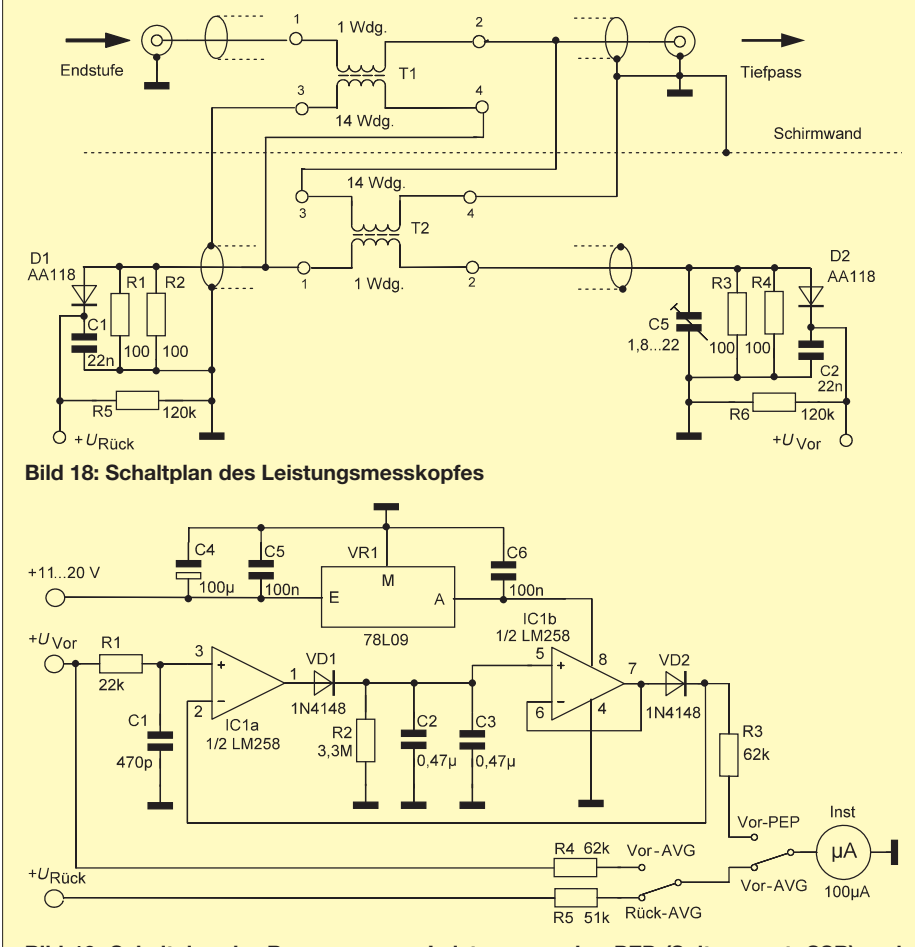

**Bild 19: Schaltplan der Baugruppe zur Leistungsanzeige PEP (Spitzenwert; SSB) und AVG (Mittelwert; CW)**

**Tabelle 3: Kalibrierdaten für die Leistungsanzeige am 100-μA-Instrument bei einer Messfrequenz von 14,2 MHz**

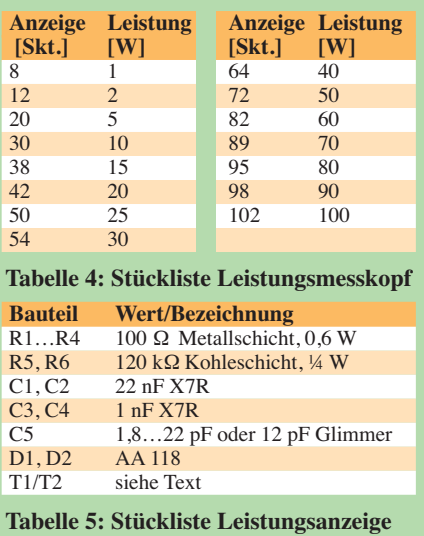

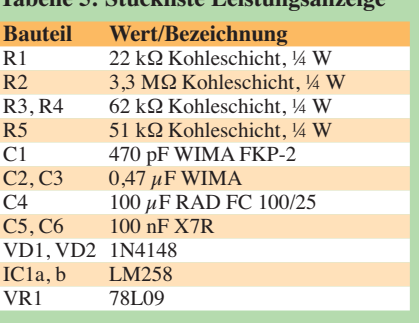

Eine Kalibrierung der Leistungsanzeige sollte auf jeden Fall erfolgen. In Tabelle 3 sind die an meinem Musteraufbau ermittelten Daten aufgelistet. Zur Kalibrierung habe ich einen Leistungsmesser *hp 435A* mit 30-dB-Dämpfungsglied bzw. ein *Digital Vektor RF Wattmeter* vom Typ *LP-100 A* benutzt. Bei einer Ausgangsleistung von 60 W und *s* = 2 an einem Lastwiderstand von 100 Ω ergaben sich 82 Skalenteile für die Anzeige der vorlaufenden Leistung und für den Rücklauf 30 Skalenteile. Der Leistungsmesskopf befindet sich beim Musteraufbau des Verstärkers vor dem schaltbaren Tiefpass. Wird nun z. B. auf 14 MHz gesendet, obwohl der Tiefpass noch für 7 MHz eingeschaltet ist, zeigt der Leistungsmesser keine oder sehr wenig Ausgangsleistung an. Mit einer roten Leuchtdiode und separater Auswertung der Rücklaufleistung könnte dieser Gefahrenfall zusätzlich signalisiert werden.

## ■ **60-W-Verstärker**

Die Zusammenschaltung der 30-W-Module mittels Splitter und Combiner ist aus Bild 21 ersichtlich. Sowohl Splitter als auch Combiner bestehen aus zwei Transformatoren, die unter Berücksichtigung der zu übertragenden Leistung dimensioniert sind. Bild 22 vermittelt einen Eindruck vom Labormuster des 60-W-Verstärkers. Dieses

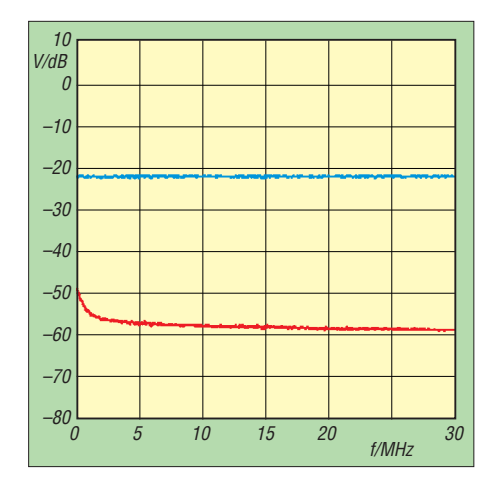

**Bild 20: Transmission (zahlenmäßige Auskoppel-) und Reflexion (zahlenmäßige Richtdämpfung, rot) des Leistungsmesskopfes**

diente gleichzeitig als Messobjekt. Zum Zeitpunkt des Aufbaus war der Bausatz für die 30-W-Endstufenmodule [1] leider noch nicht verfügbar, sodass ich meine Laborplatinen verwenden musste.

Der gesamte Verstärker befindet sich auf einem Kühlkörper mit den Abmessungen 200 mm × 200 mm × 84 mm (SK 418) von Fischer Elektronik [13]. Seitlich habe ich zwei Lüfter 80 mm × 80 mm vom Typ FAN-ML 8025-12 [11] angebaut, die über einen Spannungsregler LM7808 und je einen 10-Ω-Vorwiderstand betrieben werden. Ihre Kühlleistung würde auch noch für eine Ausgangsleistung von 100 W ausreichen. Links vorn erkennt man den Tiefpass, dahinter die Leistungsmesseinrichtung, rechts vorn das Anzeigeinstrument und die Zusatzschaltung für die PEP-Anzeige. Links hinten an der Seitenwand ist der Eingangs-Splitter angebracht. Der Combiner befindet sich in der Mitte zwischen den beiden 30-W-Modulen.

Die Kabel vom Splitter zu den Eingängen der 30-W-Module müssen die gleiche Länge aufweisen, gleiches betrifft die Kabel von den Ausgängen zum Combiner. Koaxialkabel vom Typ *RG178B/U* bzw. *RG316U* besitzt eine hochwertige, wärmebeständige Isolation sowie eine sehr gute Schirmwirkung. Sie lassen sich einfach verarbeiten und die Abisolierung gelingt problemlos, wenn man ein stumpfes Messer verwendet.

Da das Mustergerät als Messobjekt diente, habe ich für den HF-Eingang eine BNC-

Buchse und für den Ausgang eine N-Buchse bzw. einen Übergang von SMA-Buchse auf N-Buchse eingesetzt. Außerdem lässt sich jedes Modul getrennt mit Betriebsspannung versorgen.

Der Nachbau des 60-W-Verstärkers kann nach eigenen Vorstellungen gestaltet werden. Er sollte bei 13,8 V Versorgungsspannung im CW-Betrieb bis 60 W und im SSB-Betrieb bis 50 W PEP ausgesteuert werden. Die wenigen Zehntel Dezibel Verlust von Splitter, Combiner, Tiefpass und Leistungsmesseinrichtung sind zu berücksichtigen. Bei SSB kann man dann mit folgenden Werten für den Intermodulationsabstand rechnen:

 $IMA3 > 40$  dB

 $IMA5 > 55 dB$ 

 $IMA9 > 70$  dB

Das entspricht einem sehr schmalen und sauberen SSB-Signal.

Wird die Betriebsspannung auf 18 V erhöht, ist in CW eine Ausgangsleistung von mehr als 100 W möglich, in SSB lassen sich 60 W PEP mit sehr guten IMA-Werten erzeugen.

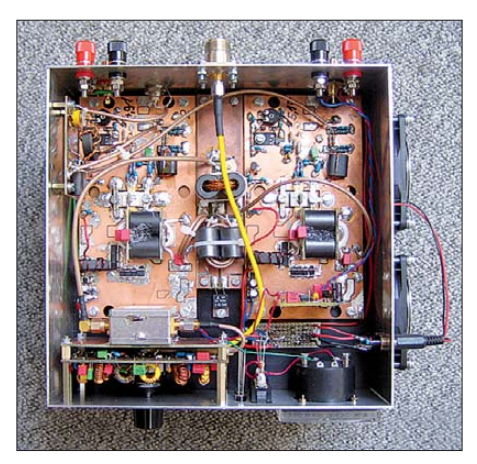

**Bild 22: Labormuster des 60-W-Linearver-Fotos: DL2EWN** 

Bei einer Verminderung der Steuerleistung verringert sich auch die Ausgangsleistung bei gleichzeitiger Verbesserung des Intermodulationsabstandes. Dieses Verhalten ist typisch für einen echten Linearverstärker (Bild 23).

## ■ **Fazit**

Das beschriebene Prinzip der phasenrichtigen Kopplung lässt sich nicht nur auf die beim Musteraufbau eingesetzten 30-W-Li-

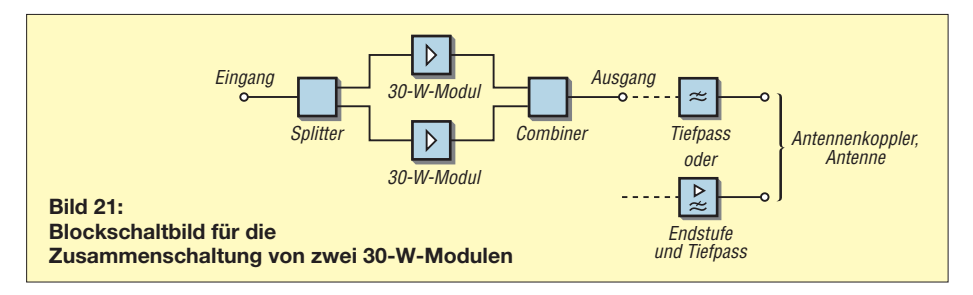

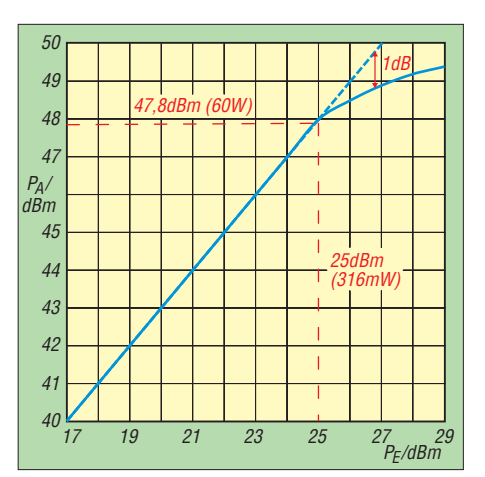

**Bild 23: Linearität des 60-W-Verstärkers**

nearverstärker anwenden, sondern grundsätzlich auch auf andere Module. Diese müssen allerdings einen weitestgehend identischen linearen Amplituden- und Phasengang aufweisen und über den gesamten Arbeitsfrequenzbereich eine exakte Einhaltung der Systemimpedanz gewährleisten. Der Beitrag macht deutlich, dass der Bau von Leistungs-Splittern und -Combinern weniger kompliziert ist, als oft vermutet wird.

Besonders bei HF-Anwendungen sollte man auf die Qualität der eingesetzten Bauelemente achten. Oft sind nur die Halbleiter im Fokus und über die passiven Bauteile wird unkritisch hinweggesehen. Häufig lohnt es sich, bei Fehlfunktionen oder unbefriedigenden Eigenschaften einer aufgebauten Schaltung mit anderen Materialien zu experimentieren, um die ursprünglich berechneten Werte schließlich doch zu erreichen.

Am Nachbau Interessierte können den Spezialteilesatz für Splitter und Combiner bei [14] bestellen.<br>harald.arnold@yahoo.de

#### **Literatur und Bezugsquellen**

- [7] KN-Electronic, Ing. Klaus Nathan, Bahnhofstr. 12, 98724 Neuhaus/Rwg, Tel. (0 36 79) 72 57 67, *<www.kn-electronic.de>*
- [8] FA-Leserservice, Majakowskiring 38, 13156 Berlin; Tel. (030) 44 66 94 72; *<www.funkamateur.de>* → *Online-Shop* → *Digitales LC-Meter* (Best.- Nr. *BA-001*)
- [9] Müller, R., DL2CMB: Universeller HF-Messplatz für den Funkamateur – der FA-NWT. FUNKAMATEUR 59 (2010) H. 7, S. 718–721; H. 8, S. 829–831
- [10] James L. Tonne: Berechnungs- und Analyseprogramm für Filter. Tonne Software; *<www.tonnesoftware.com>* → *Elsie*
- [11] Reichelt Elektronik GmbH & Co. KG, Elektonikring 1, 26452 Sande, *<www.reichelt.de>*
- [12] Hisch, J., DJ7AW: Leistung ist nicht gleich Leistung. CQ DL 75 (2004) H. 10, S. 712–715
- [13] Fischer Elektronik GmbH & Co. KG, Nottebohmstr. 28, 58511 Lüdenscheid, Tel. (0 23 51) 4 35-0; *<www.fischerelektronik.de>*
- [14] FA-Leserservice, Majakowskiring 38, 13156 Berlin; Tel. (030) 44 66 94 72; *<www.funkamateur.de>* → *Online-Shop* → *Spezialteilesatz Splitter und Combiner* (Best.-Nr. *BX-033*)

## *Wiederholfunktion für den Sprachspeicher des IC-7000*

## *OLIVER DRÖSE – DH8BQA*

*Icoms IC-7000 bietet neben guten DSP-Funktionen auch einen eingebauten Sprachspeicher mit vier Plätzen. Allerdings wird die Nachricht nach dem Aufruf nur jeweils einmal ausgegeben. Die im Beitrag vorgestellte Zusatzbaugruppe ermöglicht die komfortable Nutzung eines Wie derholmodus. Sie lässt sich, ohne Änderungen am Gerät vornehmen zu müssen, an den Transceiver anschalten.*

Es ist schon verblüffend, wie viele Funktionen Icom in ein so kleines Gerät wie den IC-7000 gepackt hat. Besonders nützlich finde ich den eingebauten CW-Keyer und den Sprachspeicher. Während sich der CW-Keyer auch in einen automatischen Wiederholmodus schalten lässt, funktioniert dies beim Sprachspeicher leider nicht, denn ein Wiederholmodus existiert dort nicht. Gerade während eines Wettbewerbs ist es irgendwann recht nervig, nach jedem CQ-Ruf erneut eine Taste drücken

gegen Masse (Pin 7) liegenden Wider stände auf unterschiedliche Werte zusammen. Je nach Spannungseinbruch detektiert der IC-7000, welcher Taster gedrückt wurde und welcher Speicher abgespielt werden soll.

## ■ **Controllerschaltung**

Diese externe Steuerungsmöglichkeit macht sich die Prozessorschaltung in Bild 5 zunutze. In ihr sind die Taster jedoch durch Transistoren als Schalter nach Masse erFür den Betrieb des Controllers ist eine Spannung von 5 V erforderlich. Der IC-7000 stellt an seiner Mikrofonbuchse eine mit maximal 10 mA belastbare Spannung von 8 V zur Verfügung. Der Spannungsregler IC2 sorgt für die notwendige Spannungsanpassung. Da die gesamte Schaltung weniger als 4 mA benötigt, ist ein Betrieb aus der Mikrofonbuchse problemlos möglich und wir ersparen uns eine externe Spannungsversorgung.

Da, wie in Bild 4 zu sehen, auf der Platine noch genügend Platz vorhanden war, habe ich auch gleich Anschlüsse für eine Mikrofon-Kopfhörer-Kombination (engl. *Headset*) sowie einen PTT-Fußschalter vorgesehen. Der Controller wertet den Zustand des Fußschalters für Steuerungszwecke, siehe nächste Seite, aus und erzeugt dann über den Transistor VT5 Richtung Transceiver das PTT-Signal (Anschluss 4 an X1 auf Masse).

Da Icom selbst Elektretmikrofone einsetzt, liegt die nötige Vorspannung für die Elektretkapsel bereits auf dem Pin 6 an der Mikrofonbuchse an. Eine separate Span-

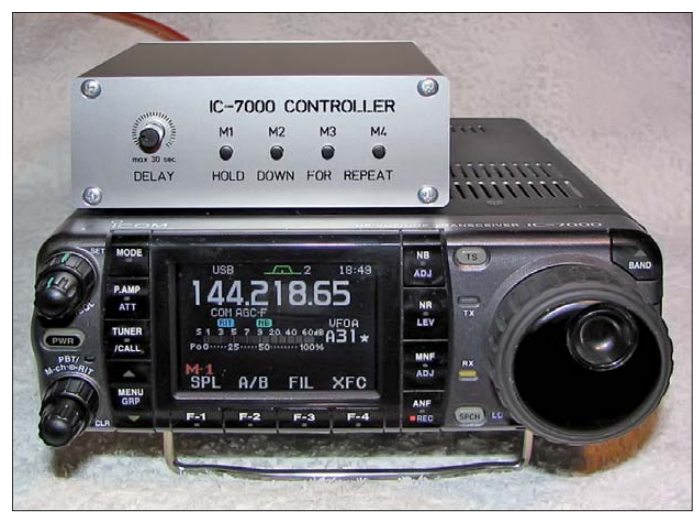

zu müssen, falls niemand anruft. Aus dem Wunsch nach etwas mehr Bedienkomfort entstand die folgende Schaltung.

## ■ **Externe Steuerung von CW-Keyer und Sprachspeicher**

Zumindest ganz auf Komfort muss man beim IC-7000 bezüglich der Steuerung der eingebauten CW- und Sprachspeicher nicht verzichten. Im Benutzerhandbuch findet sich der Hinweis auf eine kleine extern anschließbare Schaltung, die es ermöglicht, die Speicher über Taster abzurufen. Bild 3 zeigt den im Handbuch angegebenen Schaltplan.

Wie funktioniert das Ganze? Der IC-7000 stellt intern an Pin 2 der Mikrofonbuchse eine Spannung zur Verfügung und überwacht diese permanent. Beim Betätigen einer der Taster S1 bis S4 bricht die Spannung in Abhängigkeit der im Signalweg

**Bild 1: Frontansicht des IC-7000-Controllers; mit dem Potenzio meter lässt sich die gewünschte Pausenzeit zwischen 0 s und 30 s einstellen.**

setzt, sodass die Steuerung komfortabler per Mikrocontroller erfolgen kann. Gibt der Mikrocontroller an einem Anschluss eine Spannung von 5 V ab, schaltet der entsprechende Transistor nach Masse durch. Das sieht für den IC-7000 genauso aus wie ein Tastendruck analog der Ersatzschaltung in Bild 3.

Der Mikrocontroller selbst erhält die Information, welcher Speicher abgerufen werden soll, durch die entsprechend betätigten Taster S1 bis S4. Parallel zu den Tastern liegen optional Abblockkondensatoren, die Störungen durch einwirkende hochfrequente Störungen verhindern sollen. Bei kurzen Entfernungen zwischen Taster und Mikrocontroller sowie einer Unterbringung der Platine in einem Metallgehäuse könnten sie eventuell entfallen, andererseits stören sie nicht. Als Mikrocontroller sind die Typen PIC16F676 und PIC16F684 einsetzbar.

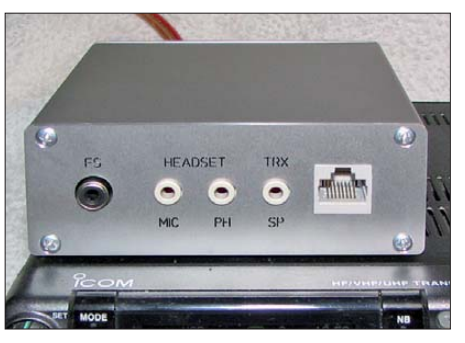

**Bild 2: Ansicht der Rückseite des IC-7000- Controllers; die RJ45-Buchse wird mit der Mikrofonbuchse des Transceivers verbunden.**

nungsversorgung für die Elektretkapsel in der Hör-Sprech-Garnitur ist daher nicht notwendig. Über das Potenziometer RP1 ist die Einstellung der Wiederholintervalle möglich. Je nach Einstellposition liegt an Pin 8 des Mikrocontrollers eine Spannung zwischen 0 V und 5 V an.

## ■ Mikrocontroller

Die Firmware im Mikrocontroller realisiert die verschiedenen Funktionen. In einer Endlosschleife wird überprüft, ob einer der Taster S1 bis S4 gedrückt wurde. Wenn ja, ermittelt die Firmware die Länge der Betätigung. Ist sie kurz (kleiner 0,5 s), wird der entsprechende Schalttransistor angesteuert und dadurch das Signal zum Abspielen der gewünschten Nachricht an den IC-7000 geschickt. Bei einer längeren Betätigung (über 0,5 s) wechselt die Firmware in die Wiederholungsroutine.

Wie beim einmaligen Abspielen wird der entsprechende Schalttransistor angesteuert und dadurch die im IC-7000 gespeicherte

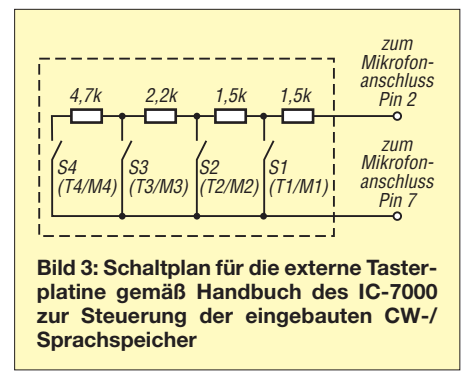

Nachricht abgespielt. Während die Nachricht läuft, schaltet der Transceiver den PTT-Anschluss (Pin 4 am Stecker X1) auf Masse. Auch dieses Signal wertet der PIC über den Anschluss RA4 aus. Auf diese Weise lässt sich erkennen, wann die Wiedergabe endet.

Anschließend setzt der im PIC integrierte A/D-Umsetzer die über das Potenziometer vorgegebene Spannung in einen Digitalwert um, aus dem nachfolgend die Pausenzeit (0 s bis 30 s) errechnet wird. Nach Ablauf der Pause schaltet der Controller erneut kurzzeitig einen der Transistoren VT1 bis VT4 durch, wodurch der Transceiver erneut die gewünschte gespeicherte Nachricht abspielt.

Diese Wiederholschleife wird so lange durchlaufen, bis der Mikrocontroller ein Abbruchsignal erhält. Das kann entweder durch Drücken eines der Taster S1 bis S4 sein, wobei der betätigte Taster nicht mit der Nummer der gerade ausgegebenen Nachricht korrespondieren muss, oder durch Betätigung des PTT-Fußschalters erzeugt werden.

Der Abbruch kann sowohl während der Nachrichtenwiedergabe als auch in den Pausen erfolgen. Die Abbruchsteuerung lässt sich genauso nutzen, wenn eine nicht im Wiederholmodus gestartete Nachricht vor ihrem Ende gestoppt werden soll. Zum Abbruch während einer laufenden Wiedergabe steuert der PIC den ersten Schalt-

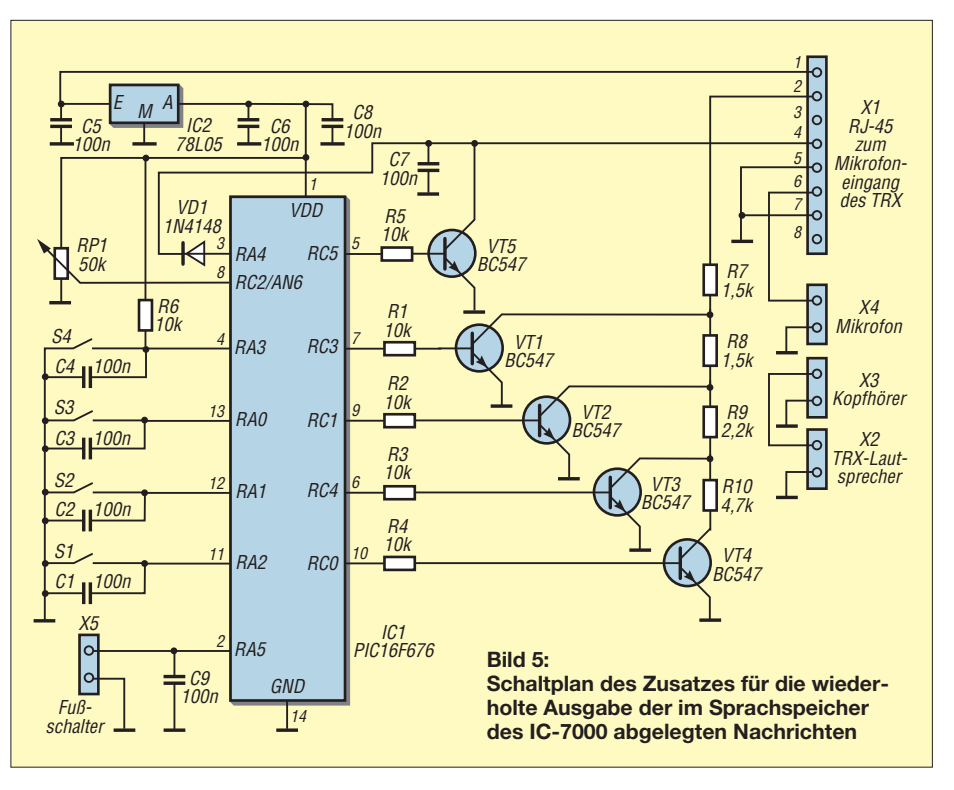

transistor (VT1) an. Durch diese Signalisierung erkennt der IC-7000, dass er die aktuelle Wiedergabe abbrechen soll.

Die eingangs erwähnte Endlosschleife überprüft kontinuierlich auch den Zustand des PTT-Fußschalters. Wird hier eine Betätigung erkannt, steuert der Mikrocontroller den Transistor VT5 durch, der wiederum das PTT-Signal für den Transceiver erzeugt. VT5 bleibt so lange durchgesteuert, wie der Fußschalter gedrückt bleibt.

Zwar wurde die Schaltung aus der Not heraus für den internen Sprachspeicher des IC-7000 entwickelt, doch sie funktioniert gleichermaßen mit den Textspeichern des eingebauten CW-Keyers.

### ■ Aufbau- und Anschlusshinweise

Die Schaltung findet auf einer einseitig kupferkaschierten Leiterplatte mit den Ab-

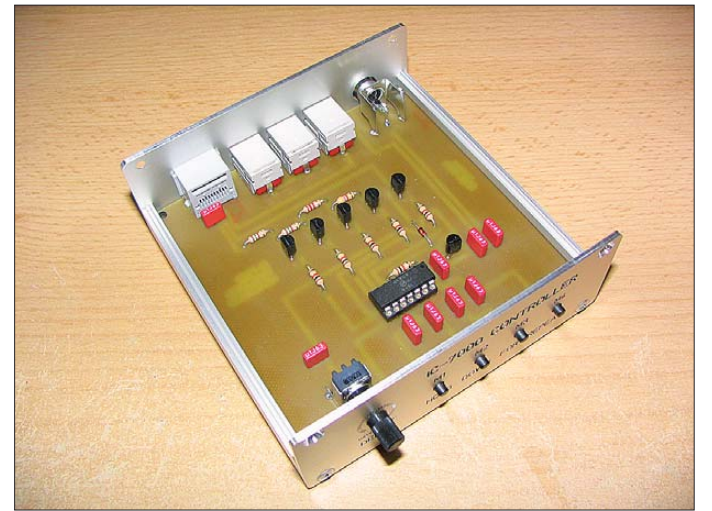

**Bild 4: Blick in das geöff nete Gehäuse des Wiederholzusatzes für den IC-7000; die Platine ist großzügig dimensioniert.**

**Fotos: DH8BQA**

messungen 100 mm × 100 mm Platz. Sie ist recht großzügig dimensioniert, um auch Lötanfängern die Bestückung zu erleichtern. Bild 6 zeigt den Bestückungsplan, Bild 4 ein Bild der fertig aufgebauten Platine im Gehäuse.

Die Platine wurde so entworfen, dass alle erforderlichen Bedien- und Anschlusselemente (vier Taster, Potenziometer und fünf Buchsen) direkt auf der Platine aufgelötet werden können. Eine fehlerträchtige und störungsanfällige Verdrahtung entfällt komplett. Sie kann beim Wunsch nach einer anderen Gehäusevariante oder anders angeordneten Elementen selbstverständlich trotzdem erfolgen.

Für die Verkabelung mit dem IC-7000 ist lediglich ein kurzes Standard-Netzwerkkabel erforderlich, um die RJ45-Buchse der Controllerschaltung mit der günstig gelegenen hinteren Mikrofonbuchse des Transceivers zu verbinden. Darüber hinaus ist die Zusatzbaugruppe über ein kurzes zweipoliges, geschirmtes Kabel mit 3,5 mm-Stereoklinken an den Lautsprecheranschluss des IC-7000 zu schalten. Dadurch gelangt das Audiosignal zur angeschlossenen Hör-Sprech-Garnitur.

Die Controllerbaugruppe lässt sich problemlos parallel zu einem z. B. am vorderen Eingang des Transceivers angeschlossenen Handmikrofon betreiben. Die Steuerfunktionen des Originalmikrofons HM-151 gehen dadurch nicht verloren. Da aber die Signalwege der beiden Mikrofonbuchsen im IC-7000 intern lediglich parallelgeschaltet sind, empfehle ich die Kopfhörer-Mik rofon-Kombination bei Verwendung des Handmikrofons zur Vermeidung von Stö-

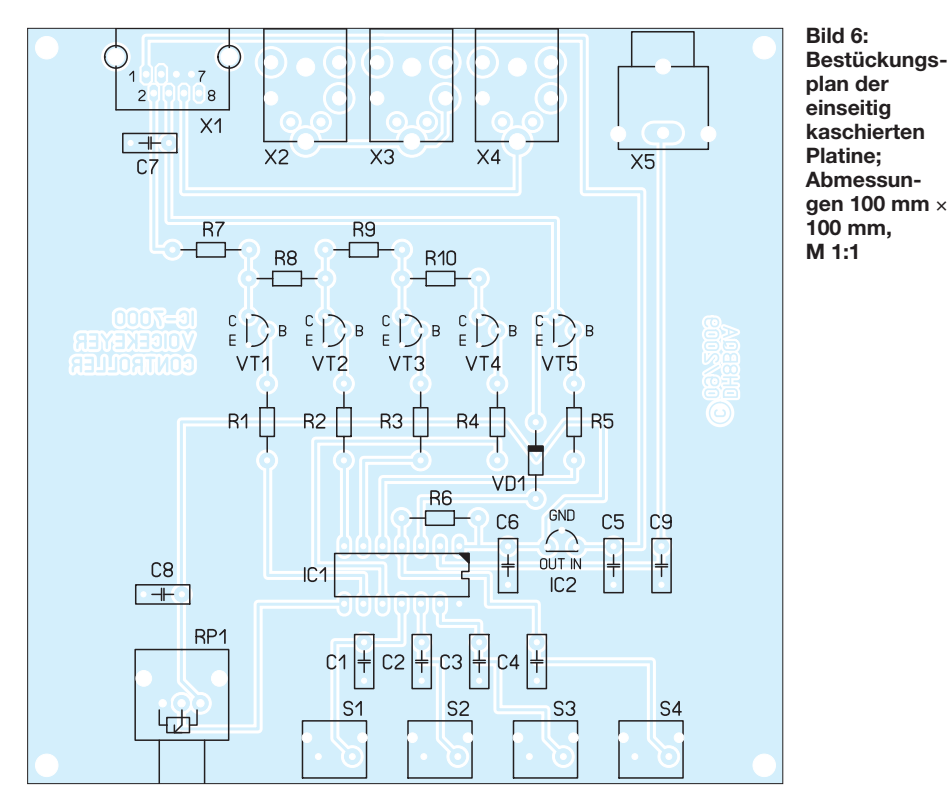

rungen abzuziehen. Die Controllerschaltung sollte auch am IC-756ProII, IC-756 ProIII und anderen Icom-Transceivern funktionieren, die über die Möglichkeit der Steuerung des internen Sprachspeichers über ein externes Tastenfeld verfügen. Vor dem Anschalten ist dies im Handbuch zu prüfen. Da diese Transceiver aber nur über eine einzige achtpolige, runde Mikrofonbuchse verfügen, ist eine separate Verdrahtung nötig. Die Ausgänge der Controllerbaugruppe werden dann den regulären Mikrofonleitungen parallelgeschaltet. Bitte dabei die Steckerbelegungen beachten!

## ■ **Gehäuse**

Mit den gewählten Abmessungen passt die Platine in das in der Stückliste angegebene Standardgehäuse von Fischer Elektronik. Für meine Controllerbaugruppe habe ich passend zum Gehäuse Frontplatten bei Schaeffer [4] anfertigen lassen. Das ist zwar nicht gerade preiswert, sieht aber um Welten besser aus als das, was meine bescheidenen mechanischen Fähigkeiten sonst erlauben würden.

Wie die Bilder 1 und 2 zeigen, macht das Ganze dann auch optisch etwas her. Die für das Bestellprogramm von Schaeffer nutzbaren Dateien für die Front- und Rück-

# *PC-Lüfter im Amateurfunk*

Ein befreundeter Funkamateur behauptete im Hinblick auf die geringe Ausfallrate der von mir verwendeten Geräte einmal etwas sarkastisch, dass die Industrie bestimmt für mich als Sonderanfertigung geschmiedete Transistoren herstellen würde. Das stimmt zwar so nicht, wahr ist hingegen, dass ich ein Freund der rustikalen Techniken bin

und Geräte sowie Bauteile nicht an ihren Grenzen betreibe. So wurden mir z. B. der im Shack eingesetzte IC-706MKIIG und auch das Schaltnetzteil subjektiv zu warm, wenn ich sie längere Zeit bei den digitalen Betriebsarten unter voller Last fuhr. Speziell der Transceiver zeigte dann thermisch bedingte Eigenheiten.

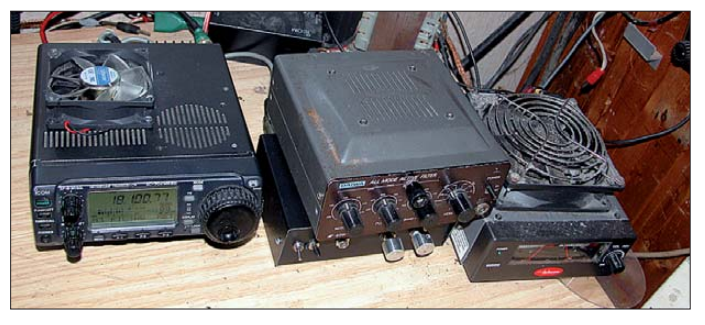

**Die Verlustwärme lässt sich mit großen Lüftern aus dem Computerbereich wirksam aus den Gehäusen befördern. Foto: DL8OL**

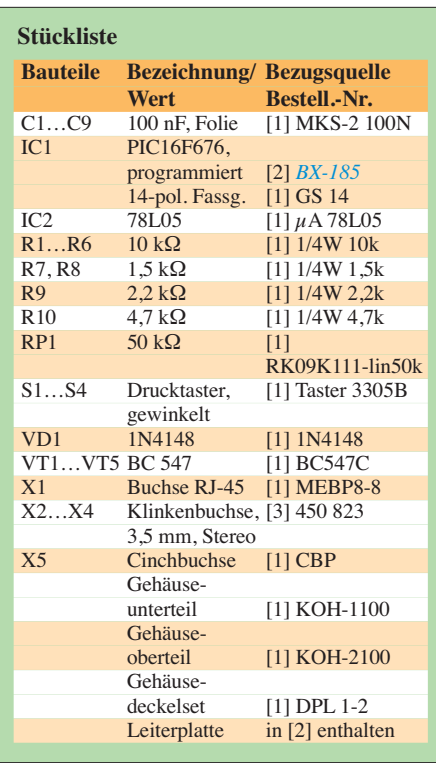

seite stehen auf der FA-Website zum Herunterladen bereit.

Ein Spezialteilesatz, der die Platine und den programmierten Controller umfasst, ist beim FA-Leserservice [2] erhältlich.<br>dh8bqa@darc.de

#### **Literatur und Bezugsquellen**

- [1] Reichelt Elektronik GmbH & Co. KG, Elektronik ring 1, 26452 Sande; Tel. (0 44 22) 95 5-3 33; *<www.reichelt.de>*
- [2] FA-Leserservice: Spezialteilesatz zum IC-7000- Controller. *<www.funkamateur.de>* → *BX-185*
- [3] Pollin Electronic GmbH, Max-Pollin-Str. 1, 85104 Pförring; Tel. (0 84 03) 92 0-9 20; *<www.pollin.de>*
- [4] Schaeffer AG, Nahmitzer Damm 32, 12277 Berlin; Tel. (030) 805 86 95-0; *<www.schaeffer-ag.de>*

Lösung für beide Geräte brachten 12-V-Lüfter, wie sie im PC-Bereich zur Kühlung der Netzteile Verwendung finden. Ich erstand zwei große Exemplare für ein paar Euro auf der Interradio. Dann war nur noch der Mut zum Ungewöhnlichen erforderlich. In den Deckel des Transceivers schnitt ich ein entsprechend großes Loch. Bei dem Netzteil war das nicht erforderlich, da dort Schlitze im Gehäuse vorhanden sind. Nun noch die Lüfter mit der Stromversorgung des zu kühlenden Geräts verbinden und schon ist die zusätzliche Kühlung fertig.

Eine temperaturabhängige Regelung der Lüfterdrehzahl ist nicht erforderlich. Die verwendeten Exemplare laufen so leise, dass sie kaum zu hören sind. Grund dafür sind die in der Regel in neueren PC-Lüftern eingesetzten speziellen Lagerungssysteme. **Klaus Bethge, DL8OL**

klaus.bethge@t-online.de

## **FUNKAMATEUR – Bauelementeinformation**

## **Breitbandverstärker**

#### **Grenzwerte**

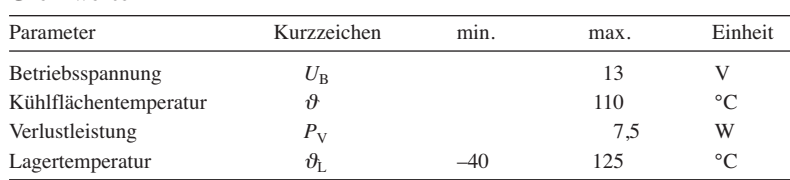

#### **Kennwerte** ( $\vartheta_B = 25 \degree C$ )

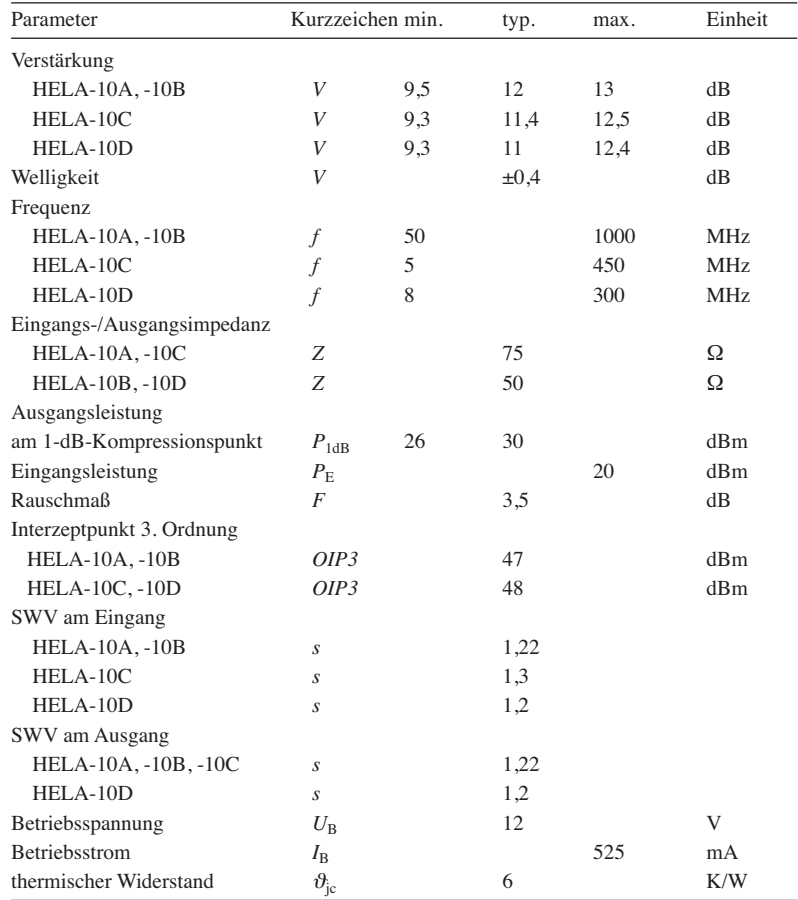

## **HELA-10x**

## **Kurzcharakteristik**

### • sehr geringe Welligkeit von 0.4 dB

- hoher OIP3 von 49 dBm bei 500 MHz und von 45 dBm bei 800 MHz
- hoher OIP2 von 88 dBm
- geringes Rauschmaß von 3,5 dB
- im CM624-Gehäuse verfügbar (SMD)

### **Beschreibung**

Die Bauelemente der Serie HELA-10 umfassen Breitbandverstärker für Systemimpedanzen von 50 Ω und 75 Ω. Die Breitbandverstärker besitzen jeweils einen symmetrischen Eingang und einen symmetrischen Ausgang. Der Einsatz in einem unsymmetrisch arbeitenden System ist durch das Vorund Nachschalten passender Übertrager (siehe Tabelle bei Applikationsschaltung) möglich. Je nach Typ sind die Verstärker für Frequenzen von 5 MHz bis 1000 MHz einsetzbar.

Die Speisung erfolgt aus einer 12-V-Spannungsquelle. Für den sicheren Betrieb ist auf eine ausreichend gute Kühlung über die auf der Unterseite des Gehäuses befindliche Kühlfläche zu achten, da 6,3 W an Wärme abgeführt werden müssen.

Die Verstärker sind als einzelne Bau elemente (HELA-10x) und als sogenannte Kits (HELA-10 Kitx) mit passenden Übertragern erhältlich.

#### **Blockschaltbild**

*3 14 6 11*

**Bild 1: Blockschaltbild des HELA-10x**

## **Anschlussbelegung**

Pin 3, 6: HF-Eingang 1, 2 Pin 14, 11: HF-Ausgang 1, 2 Pin 10, 15: Betriebsspannung Pin 1, 4, 5, 8, 9, 12, 13, 16: Masse Pin 2, 7: nicht benutzt

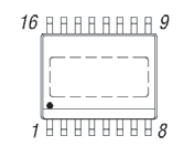

**Bild 2: Pinbelegung (CM624)**

## **Hersteller**

Mini-Circuits, 13 Neptune Ave, Brooklyn, NY 11235, USA, *<www.minicircuits.com>*

#### **Bezugsquelle**

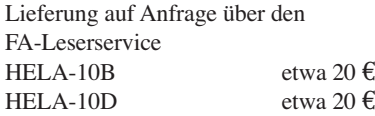

## **Wichtige Diagramme**

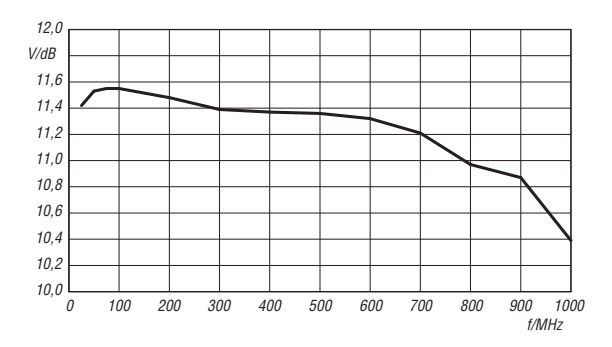

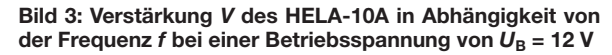

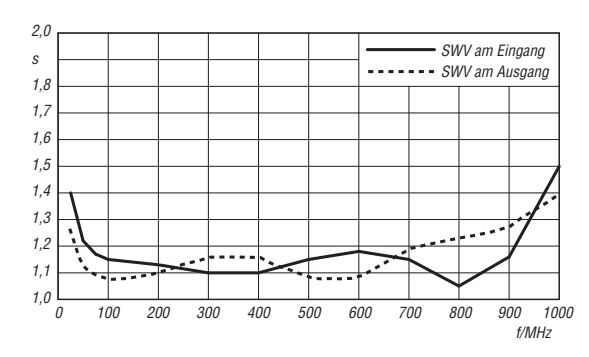

**Bild 5: Stehwellenverhältnis (SWV)** *s* **am Eingang und am** Ausgang des HELA-10A in Abhängigkeit von der Frequenz f **bei einer Betriebsspannung von**  $U_B$  **= 12 V** 

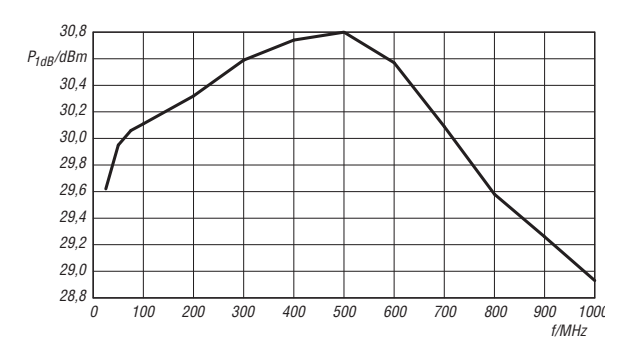

**Bild 7: Ausgangsleistung**  $P_A$  **am 1-dB-Kompressionspunkt des HELA-10A in Abhängigkeit von der Frequenz** *f* **bei einer** Betriebsspannung von  $U_B$  = 12 V

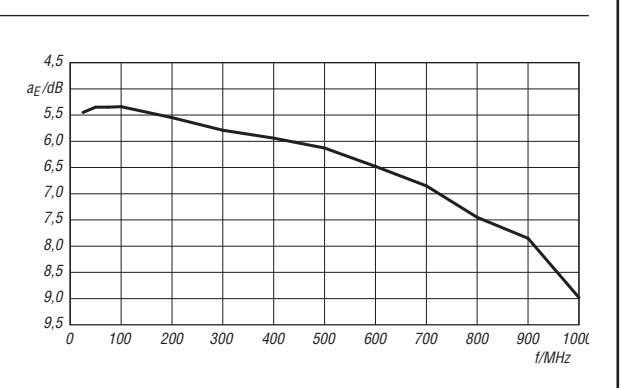

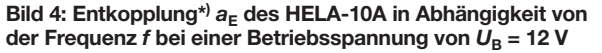

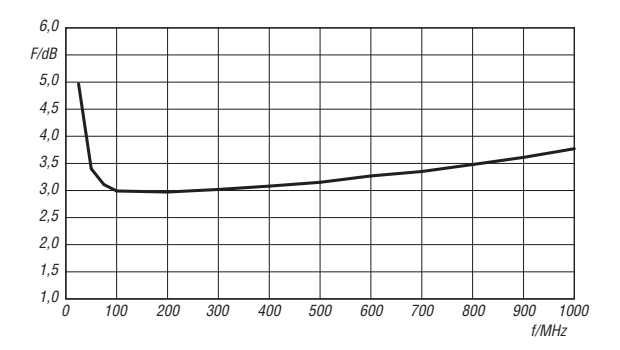

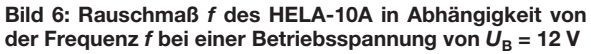

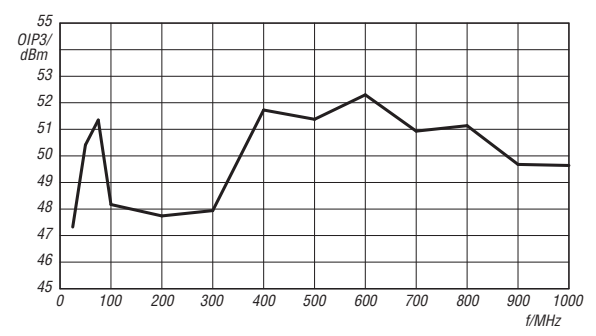

**Bild 8: Ausgangs-IP3 OIP3 des HELA-10A in Abhängigkeit von der Frequenz** *f* **bei einer Betriebsspannung von**  $U_B$  **= 12 V**

\*) Entkopplung ist hier definiert als das Produkt der linearen Größen von *S*<sup>21</sup> und *S*12. Bei Angaben in Dezibel ist es die Summe der jeweiligen Größen in Dezibel. Der englische Begriff *direktivity* wurde von Mini-Circuits eingeführt.

## **Applikationsschaltung**

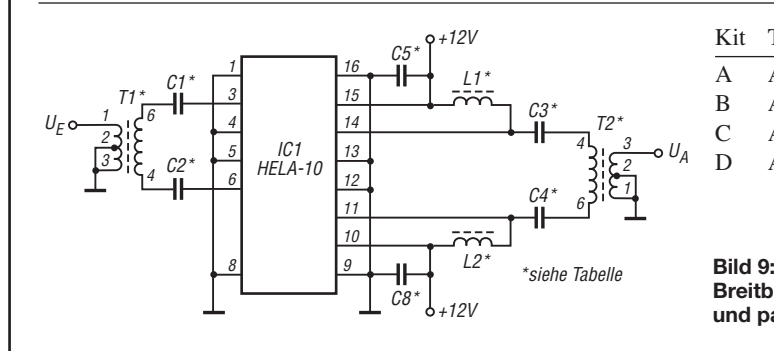

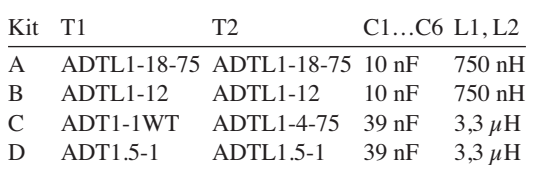

**Breitbandverstärker mit einem HELA-10x und passenden Ein-/Ausgangsübertragern**

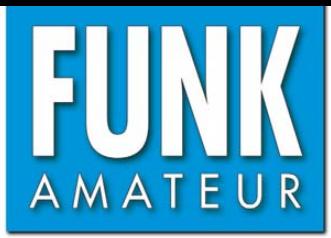

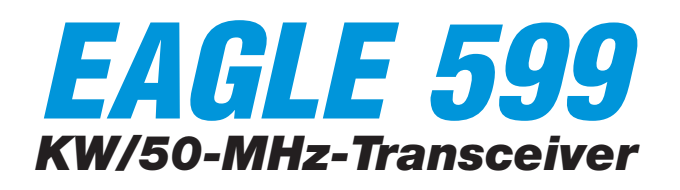

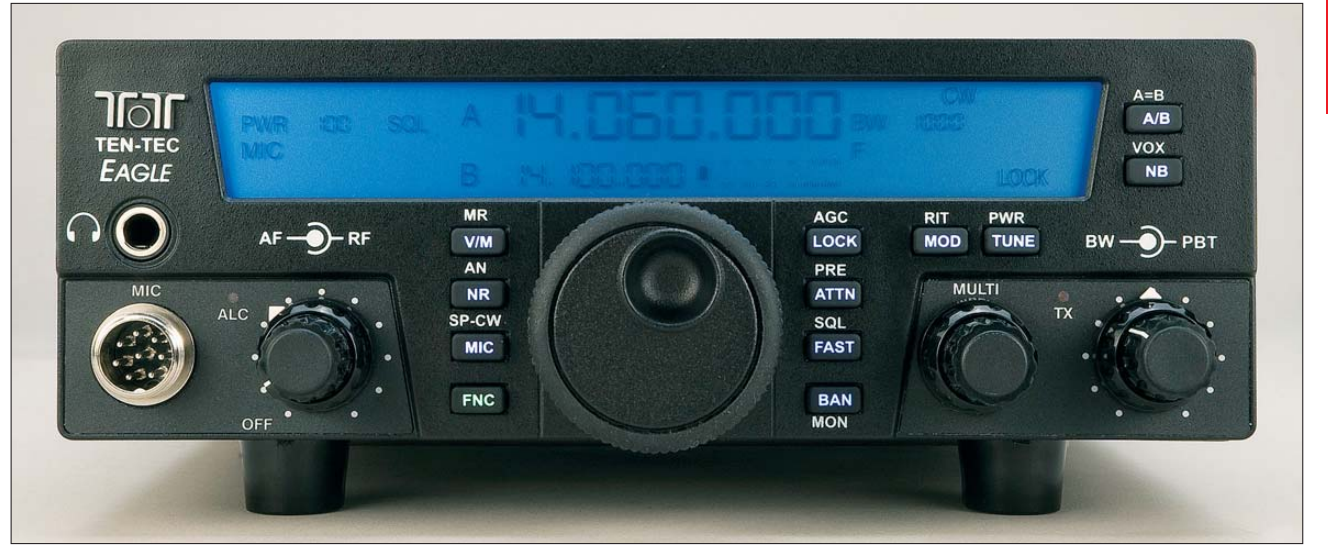

#### **Sender**

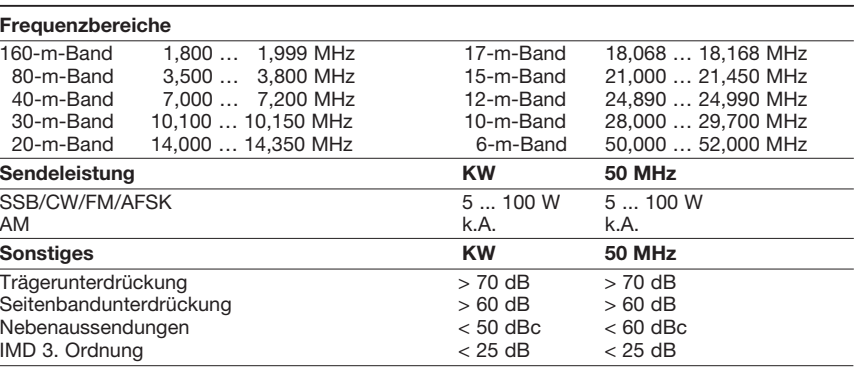

#### **Empfänger**

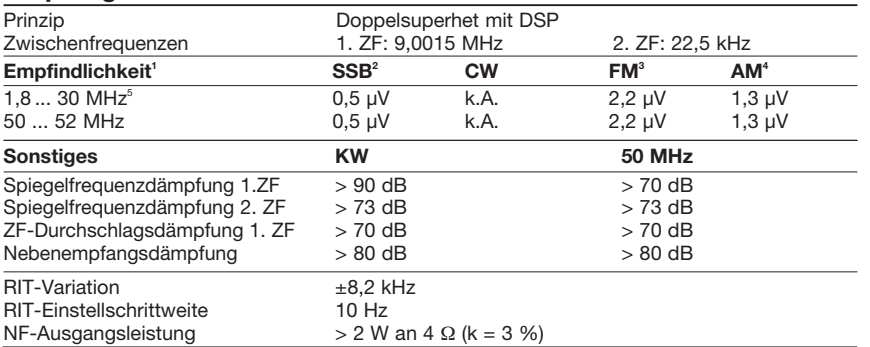

<sup>1</sup>ohne Vorverstärker; <sup>2</sup>Bandbreite 2,4 kHz, 10 dB SINAD; <sup>3</sup>Bandbreite 15 kHz, Hub 5 kHz, 10 dB SINAD; <sup>4</sup> Bandbreite 6 kHz, Modulationsgrad 30 %, 10 dB SINAD; <sup>5</sup> technische Daten nur innerhalb der Amateurbänder garantiert

#### **Besonderheiten**

- zwei Filter in der 1. ZF nachrüstbar
- AM- und FM-Betrieb optional
- DSP-basierte Bandbreiteneinstellung mit 127 Werten zwischen 100 Hz und 15 kHz
- 100 Speicherkanäle
- CTCSS-Encoder für FM-Betrieb
- Noise Blanker-Einheit nachrüstbar • automatisches Digital-Notch-Filter, Multi-Ton-fähig
- hochstabiler TCXO mit 0,5 ppm
- 10-dB-Eingangsabschwächer, zuschaltbar
- 12-dB-Vorverstärker, zuschaltbar
- Endstufe mit Überstrom- und Temperaturschutz
- FSTN-Display mit 256 wählbaren Farben und 16 einstellbaren Helligkeitsstufen
- Modell 599AT mit eingebautem automatischen Antennentuner für KW, Anpassbereich bis SWR 10:1
- USB-Anschluss für Firmware-Updates usw. • elektronischer Keyer (Curtis Mode B) eingebaut
- Tastgeschwindigkeit einstellbar (5… 50 wpm)
- DSP-gesteuerte SSB-Sendebandbreite
- AUX1-Buchse zum Anschluss von externem
- Zubehör • Blindöffnung für nachrüstbare AUX2-
- Buchse
- diverses Zubehör lieferbar
- Firmware-Updates online verfügbar auf <www.tentec.com>

#### **Allgemeines**

Kompakter KW/50-MHz-Transceiver mit DSP; als Version mit und ohne automatischen<br>Antennentuner lieferbar Antennentuner lieferbar.

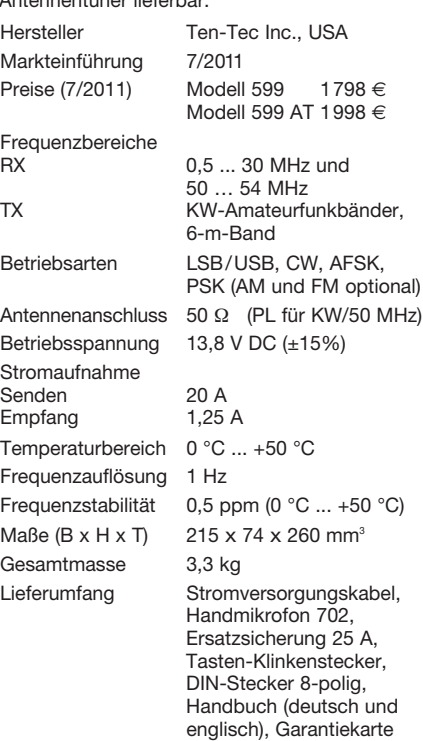

#### **Zubehör, optional** (Auswahl)

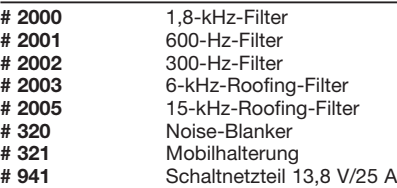

#### **Importeur**

appello GmbH Drosselweg 3, 21376 Salzhausen Tel. (0 4172) 97 91 61, Fax (0 4172) 97 91 62 <www.appello-funk.de> · info@appello.de

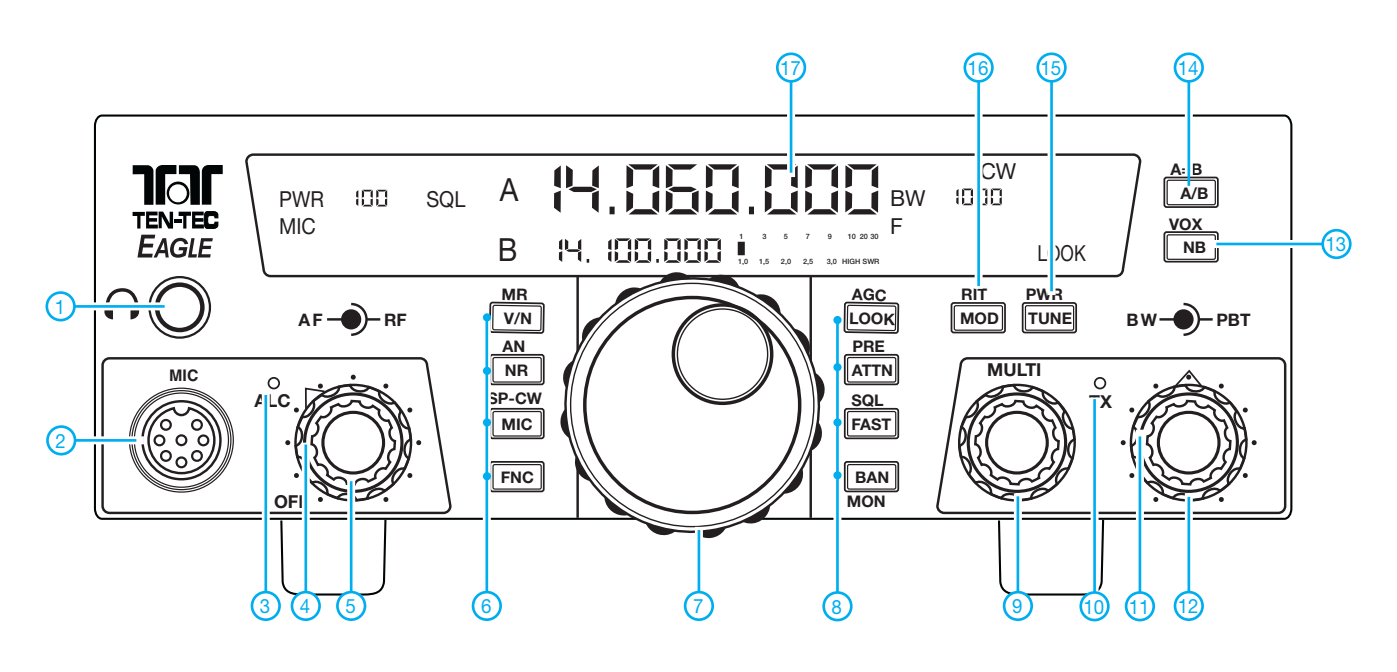

#### **Auswahl**

- 1 Kopfhörerbuchse
- 2 Mikrofonbuchse
- 3 ALC-Indikator-LED
- 4 Steller für HF-Verstärkung
- 5 Lautstärkesteller
- 6 Tasten für Speicher/VFO-Betrieb (Speichern\*), Rauschminderung (Auto-Notch\*), Mikrofon (Sprachprozessor/CW-Einstellungen\*), Zugriff auf die Zweitfunktionen der Tasten
- 7 Abstimmknopf
- 8 Tasten für Verriegelung (AGC-Einstellung\*), Eingangsabschwächer (Vorverstärker\*), Umschaltung der Abstimmrate (Rauschsperre\*), Bandwahl (Monitor\*)
- 9 Multiknopf zur Einstellung diverser Parameter
- 10 TX-LED
- 11 Steller für PBT (Pass Band Tuning)
- 12 Steller für DSP-Bandbreite
- 13 Taste für Störaustaster (VOX\*)
- 14 Taste zur VFO-Umschaltung (Angleichung\*)
- 15 Display
- 
- \*) Zweitfunktionen

### **Rückseite mit Anschlüssen**

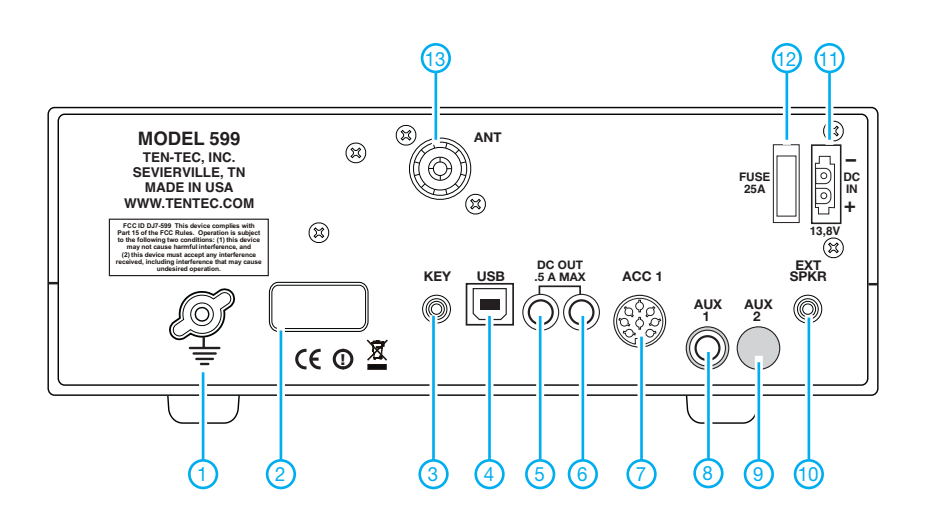

- 1 Erdungsklemme
- 2 Typenschild mit Seriennummer
- 3 Tastenbuchse
- 4 USB-Anschluss
- 5 DC-Ausgangsbuchse 1
- 6 DC-Ausgangsbuchse 2
- 7 Zubehörbuchse
- 8 AUX1-Buchse
- 9 Öffnung für AUX2-Buchse
- 10 Buchse für externen Lautsprecher
- 11 Stromversorgungsbuchse
- 12 Sicherung
- 13 Antennenbuchse

# *FA-SY aufs Hertz genau (1)*

## *Ing. (grad.) GERFRIED PALME – DH8AG*

*Die Ausgangsfrequenz des Synthesizer-Moduls FA-SY lässt sich zwar aufs Hertz genau programmieren, sein Temperaturverhalten entspricht aber nur dem eines gewöhnlichen Quarzoszillators. Im Beitrag werden zwei Möglichkeiten beschrieben, den FA-SY von den in einem Zimmer üblichen Temperaturschwankungen weitestgehend unabhängig zu machen und damit die Frequenzdrift auf wenige Hertz zu begrenzen.* 

Ziel meines Projekts war es, aus dem in [1] vorgestellten und beim FA-Leserservice erhältlichen FA-SY-Bausatz einen Oszillator mit hoher Frequenzstabilität zu machen. Dazu musste dessen Abhängigkeit von den am Arbeitsplatz herrschenden normalen Temperaturschwankungen weitestgehend beseitigt werden.

Für mein Vorhaben standen der Bausatz *FA-SY 2* mit dem Schaltkreis Si570 und die dazu passende Adapterplatine [2] zur Verfügung. Ich hatte mir vorgenommen, die Schaltung und den mechanischen Aufbau der Zusatzeinrichtung möglichst einfach zu halten und nur Bauteile aus der Bastelkiste einzusetzen.

größtmögliche Frequenzstabilität ist eine Arbeitstemperatur im Umkehrpunkt anzustreben, denn dort hat eine Änderung der Temperatur die kleinste Frequenzänderung zur Folge. Der Si570 besitzt zwei Umkehrpunkte, den ersten bei etwa +60 °C und den zweiten bei etwa –20 °C. Wenn man eine Zimmertemperatur von +20 °C unterstellt, liegt der untere Umkehrpunkt 40 K davon entfernt. Der obere Umkehrpunkt bei +60 °C ist zwar ebenso weit entfernt, lässt sich aber leichter erreichen, da sich Heizen einfacher bewerkstelligen lässt als Kühlen. Deshalb habe ich im Weiteren nur noch den oberen Umkehrpunkt in meine Überlegungen einbezogen.

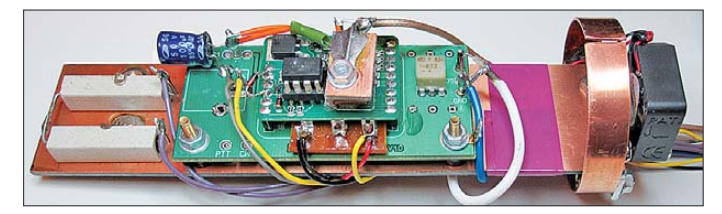

Letzten Endes gelang das Vorhaben dann doch nicht so ganz ohne einige spezielle Bauelemente. Ich fand zwei Lösungsvarianten, eine davon verwendet eine handelsübliche Thermosflasche (besser: *Isolierflasche)* als Gehäuse. Es war für mich durchaus eine Herausforderung, die mechanischen Abmessungen der *FA-SY*-Baugruppe samt erforderlichem Zusatzmodul so anzupassen, dass beide in die isolierenden Gehäuse passten.

## ■ **Eigenschaften des Si570**

In Bild 2, das vom Hersteller [3] stammt, ist der prinzipielle Verlauf der Temperaturabhängigkeit des Si570 zu sehen. Für

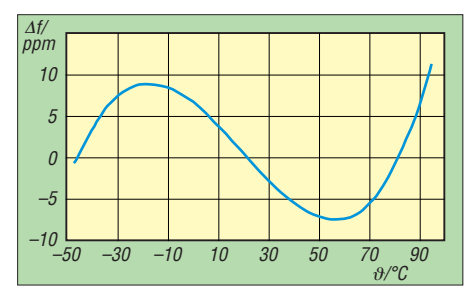

**Bild 2: Die Frequenzstabilität des Si570 ist in den beiden Umkehrpunkten bei –20 °C und +60 °C am höchsten.**

**Bild 1:** *FA-SY***-Modul und Adapterplatine auf einer Grundplatine mit Lüfter und Heizwiderständen vor dem Einbau in die Thermosflasche**

Da der Oszillator auf Schwankungen der Umgebungstemperatur außerordentlich empfindlich reagiert, sollte er nur langsamer Temperaturdrift ausgesetzt werden. Ich habe aus diesem Grund auf eine Beheizung mit einem aufgeklebten oder anderweitig direkt kontaktierten Heizelement verzichtet.

## ■ **Heizen oder kühlen?**

Mein Ziel war es, den vorhandenen *FA-SY 2* auch weiterhin auf der Original-Bausatzplatine zu betreiben. Der darauf befindliche Si570 wird relativ warm und gibt diese Wärmeenergie fortwährend an die Umgebung ab. Auch der 3-V-Spannungsregler steuert ein wenig Verlustwärme bei.

So entstand die Idee, diese gesamte Verlustwärme für den Betrieb im 60 °C-Umkehrpunkt zu nutzen. Ich platzierte also die Platine in einer Thermosflasche, um dann mit einem kleinen Lüfter die Innentemperatur durch das kontrollierte Ansaugen kühler Zimmerluft konstant zu halten. Alternativ probierte ich eine zweite Lösung aus, in welcher der Oszillator in einem wärmeisolierten Gehäuse beheizt wird. Beide Varianten werden im Folgenden vorgestellt.

### ■ Variante 1: FA-SY in der **Thermosflasche**

In Bild 1 ist die Baugruppe vor dem Einsetzen in die Thermosflasche [4] zu sehen. Die Breite der Adapterplatine musste ich auf 34 mm verringern, damit sie durch den Flaschenhals passt. Auf dieser befinden sich nur noch der Breitbandübertrager und ein  $10-\mu$ F-Elektrolytkondensator zur Glättung der 5-V-Betriebsspannung.

Die Montageplatte besteht aus 1,6 mm dickem, kupferkaschiertem Epoxid-Platinenmaterial mit den Abmessungen 150 mm × 34 mm. Auf ihrer Unterseite befindet sich eine Temperatursicherung [5].

Die Montageplatte schließt an ihrem rechten Ende mit dem darauf verschraubten Schenkel eines Winkels aus Aluminiumblech bündig ab.

Zur Befestigung am Flansch dient ein 10 mm breiter Streifen aus 0,8-mm-Kupferblech, den ich kreisrund und etwas größer als den Durchmesser des inneren Flaschenhalses gebogen habe. Nachdem die komplette Baugruppe in die Thermosflasche eingeführt wurde, presst sich der Kupferstreifen von innen fest gegen den Flaschenhals (Bild 3). An diesen Kupferblechstreifen sind zwei Abstandsbolzen mit M3-Außengewinde gelötet (Bild 4), welche mit dem zweiten Schenkel des Aluminiumwinkels verschraubt werden. Auf den beiden Schrauben steckt gleichzeitig auch noch je eine Lötfahne, an deren Enden der Lüfter [6] mit M2-Schrauben montiert ist (Bild 5).

Da der Si570 dem in die Thermosflasche geblasenen Luftstrom nicht direkt ausgesetzt sein darf, wird er großflächig durch eine Windschutzhaube aus wärmebeständiger PTFE-Folie (PTFE ist die Abkürzung für *Polytetrafluorethylen*) abgedeckt (Bild 6).

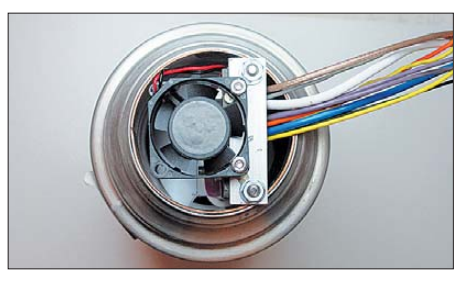

**Bild 3: Der 10 mm breite, kreisrund gebogene Kupferstreifen presst sich von innen gegen den Flaschenhals und hält dadurch die in die Thermosflasche eingesetzte Einheit.**

**Bild 4: Zwei an den Kupferstreifen fest gelötete Abstandsbolzen mit M3- Gewinde tragen den kompletten Flascheneinsatz und den Lüfter.**

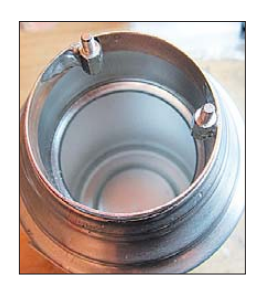

**FA 8/11 • 845**

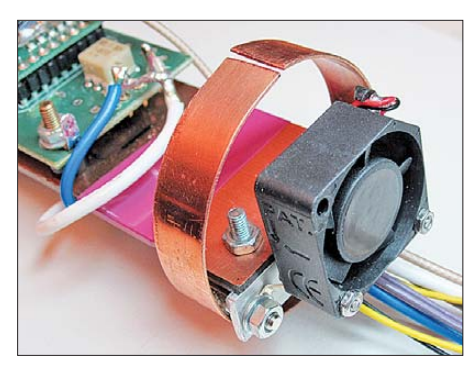

**Bild 5: Konstruktion der Halterung für die Grundplatine und den Lüfter**

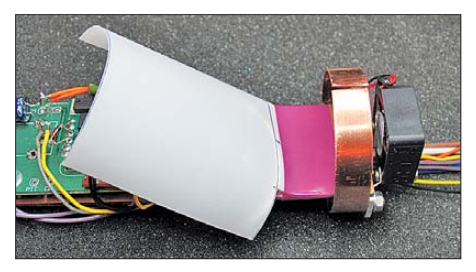

**Bild 6: Damit der in die Thermosflasche geblasene Luftstrom den Si570 nicht direkt trifft, ist er mit einer Windschutzhaube aus PTFE-Folie großflächig abgedeckt.**

### ■ **Temperatursensor und Regelschaltung**

In Bild 7 ist die Regelschaltung zu sehen. Als Temperatursensor dient ein LM35, dessen Ausgangsspannung sich temperaturabhängig um 10 mV/K ändert. Damit kann nicht nur die Ansteuerung des Verstärkers realisiert, sondern gleichzeitig auch die Temperatur mit einem externen Digitalvoltmeter gemessen werden. Eine Spannungsänderung um 1 mV entspricht dabei einer Temperaturänderung von 0,1 K. Der Spannungsteiler aus R1 und R2 legt den Einschaltpunkt des Lüfters fest. Der Lüfter befindet sich im Kollektorkreis

des Kleinleistungstransistors BC848B im SMD-Gehäuse. Dieser hat einen maximalen Strom von 40 mA zu verkraften. In Bild 8 sehen wir, wie der Temperatursensor LM35 montiert wurde. Der Si570

ist zur Isolation mit einer Glimmerscheibe für TO-220-Gehäuse großflächig abgedeckt. Auf dieser liegt die abgetrennte Kühlfläche eines Leistungstransistors, den ich zu diesem Zweck leider "opfern" musste. Auf der Kühlfläche wiederum befindet sich der Temperatursensor mit seiner ebenen Seite. Alle Berührungsflächen sind mit einer hauchdünnen Schicht Wärmeleitpaste versehen. Die Wärmeträgheit der Kühlfläche hat zur Folge, dass der Regelvorgang stabiler abläuft.

Die drei Anschlussdrähte des LM35 können bequem an die des ursprünglich vorgesehenen Heiztransistors BD244 auf der *FA-SY*-Platine gelötet werden, wenn man diesen zuvor kurzbeinig mit einem Seitenschneider abkneift. Auch die Widerstände R11, R12 und R13 sollten entfernt werden. Ausgehend von den damit geschaffenen Lötstützpunkten ist dann die weitere Verdrahtung des Temperatursensors bequem möglich.

Auf die in Bild 8 links in die *FA-SY*-Platine nachträglich eingefügte, herausragende M3-Kunststoffschraube wird zum Schluss ein kleines rechteckiges Platinenstück gesteckt, welches dann beim Aufdrehen einer Mutter den Sensor nach unten presst (siehe Bild 1). Damit dieses möglichst waagerecht bleibt und gleichmäßig auf die Gehäuserundung des LM35 drückt, ist das Platinenstück an der gegenüberliegenden Seite mittels eines kurzen, stabilen 0,8 mm-Drahtstücks am neu geschaffenen Lötstützpunkt für den Masseanschluss des LM35 verlötet. Ein an die Gehäuserundung angepasstes und dort aufgelegtes temperaturbeständiges Stück Hartschaumstoff verhindert das Verrutschen des Sensors. Dieses ist anzubringen, bevor das kleine Platinenstück verschraubt wird.

### ■ **Ermittlung des Umkehrpunkts**

Der feste Sitz des Temperatursensors ist für den sicheren Lüfterbetrieb sehr wichtig. Um die Werte von R1 und R2 (Bild 7) exakt festlegen zu können, muss der genaue Um-

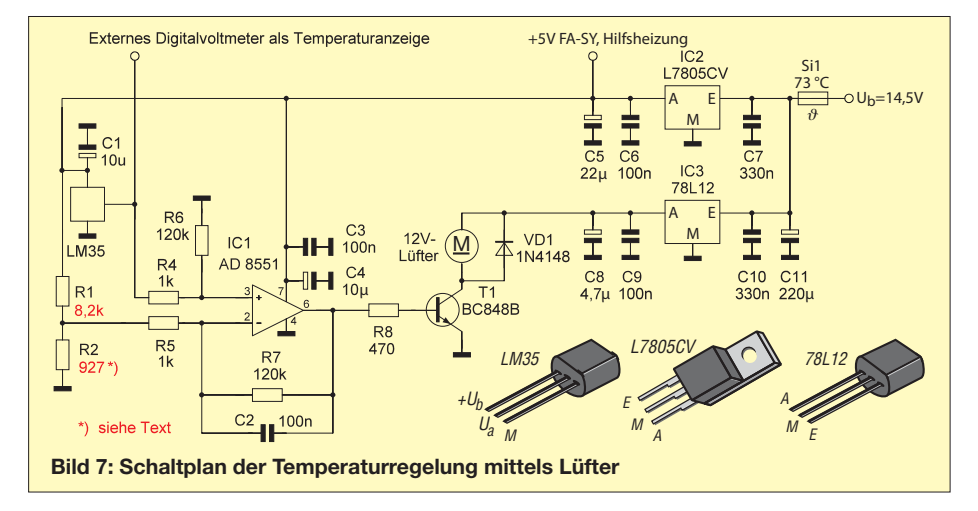

kehrpunkt des Si570 bekannt sein. Möglicherweise ist er exemplarabhängig. Weitaus stärker dürften dabei aber die durch den Aufbau bedingten Wärmeverluste vom Si570 bis hin zum Temperatursensor LM35 ins Gewicht fallen. Im Ergebnis wird sich ein etwas geringerer Temperaturwert ergeben als der in Bild 2.

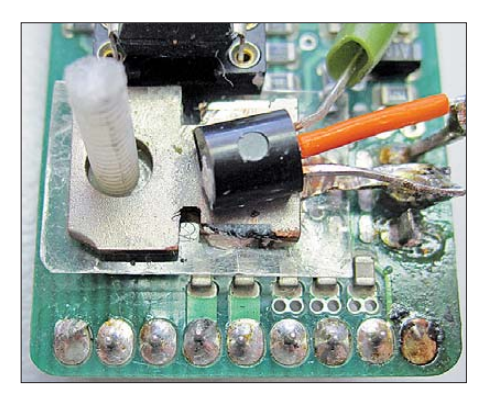

**Bild 8: Ansicht der noch nicht komplett montierten Sensoreinheit; auf dem Si570 liegt eine isolierende Glimmerscheibe, darauf die von einem Transistor im TO-220-Gehäuse stammende Kühlfahne und der Temperatur**sensor LM35.

Zur Messung wird die fertig montierte Baugruppe in die Thermosflasche eingesetzt und diese nur mit dem Trinkbecher verschlossen. Alle Leitungen gelangen durch ein 8-mm-Bohrloch nach außen. Hierdurch wird später auch die Kaltluft zum Kühlen angesaugt. Für die folgenden Messungen sollte der gesamte obere Flaschenbereich am Trinkbecher besonders gut wärmeisoliert sein. Dieses lässt sich erreichen, indem man ihn mit einem Handtuch dick umwickelt.

Nach dem Anlegen der Betriebsspannung heizen die Bauelemente der *FA-SY*-Platine das Flascheninnere allmählich auf. Dieser Vorgang dauert gut zwei Stunden. Während dieser Zeit messen wir die Innentemperatur der Flasche und die Ausgangsfrequenz des Si570 und notieren die Wertepaare. Als Messfrequenz wählt man zweckmäßigerweise die höchste spezifizierte Frequenz, bei meinem Muster waren das 215,000000 MHz. Die Auflösung des verwendeten Digitalvoltmeters sollte 1 mV betragen, die des Frequenzzählers 1 Hz. Die Methode ist zwar sehr zeitaufwendig, scheint mir aber die genaueste zu sein, da die Ausgangsfrequenz des Si570 bei einem schnellen Aufheizen springt. Die Thermosflasche sollte im Betrieb möglichst senkrecht stehen. Falls sie waagerecht liegt, ist sie so zu drehen, dass die Platinen ebenfalls waagerecht liegen und Si570 sowie der Temperatursensor nach oben zeigen. Der beim Muster ermittelte Umkehrpunkt liegt bei 50,8 °C (Bild 9). Bei diesem Temperaturwert ±0,9 K ist die Ausgangsfrequenz des Si570 konstant.

#### ■ **Einstellung der Lüfterkühlung**

Nachdem der Umkehrpunkt ermittelt wurde, gilt es, den Einschaltpunkt des Lüfters auf diese Temperatur zu legen. Dazu habe ich zunächst an die Stelle des Spannungsteilers aus R1 und R2 einen 10-kΩ-Spindeltrimmer eingesetzt. Letzterer ist so zu justieren, dass der Lüfter beim Erreichen der ermittelten Umkehrpunkt-Temperatur anläuft. Danach wird der Spindeltrimmer wieder ausgebaut, ausgemessen und durch zwei SMD-Widerstände (Bauform 0805) ersetzt. Der feste Einbau eines Spindeltrimmers verbietet sich wegen dessen Temperaturkoeffizienten.

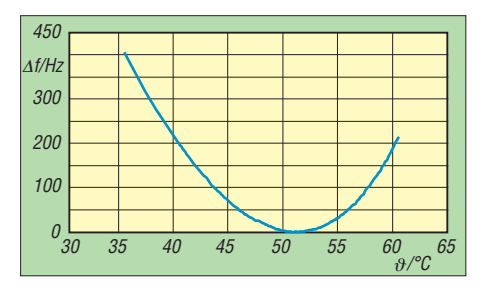

**Bild 9: Am Aufbau nach Bild 2 wurde der Umkehrpunkt mit 50,8 °C ermittelt. Die Frequenz beträgt dort genau 215,000000 MHz. Die Zahlenwerte an der Y-Achse geben die Abweichung von dieser Frequenz an.**

Erfahrungsgemäß liegt der ermittelte Wi derstand nicht in der Normreihe. Deshalb sieht das Platinenlayout für R1 und R2 jeweils die Möglichkeit einer Reihenschaltung aus Teilwiderständen vor (Bild 10). Gleiches betrifft den zweiten Eingang des AD8551 (Pin3), damit dieser Platinenentwurf auch für die nachfolgenden Schaltungen als Universalplatine nutzbar ist.

### ■ **Hilfsheizung**

Damit man nach dem Einschalten des *FA-SY* nicht immer zwei Stunden bis zum Erreichen der Umkehrpunkt-Temperatur warten muss, wurden zwei in Reihe geschal-

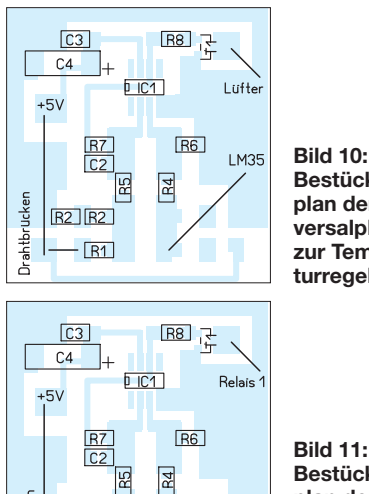

 $R2$  $R2$  $R1$  $R1$ 

**Bestückungsplan der Universalplatine zur Temperaturregelung**

**Bild 11: Bestückungsplan der Universalplatine zur Hilfsheizung**

tete 5,1-Ω-Hochlastwiderstände als Hilfsheizung vorgesehen. Sie sind in Bild 1 ganz links auf der Montageplatine zu sehen. Damit diese Heizung auch rechtzeitig vor dem Erreichen der Umkehrpunkt-Temperatur abschaltet, benötigt sie einen eigenen Temperatursensor mit Verstärker und Schaltrelais (Bild 12). Diese Baugruppe kann ebenfalls – jedoch ohne das Relais – auf der Universalplatine aufgebaut werden (Bild 11). Der Temperatursensor KTY10-6 wird links neben dem LM35 angeordnet (in Bild 8 ist der KTY10-6 noch nicht montiert).

Der genaue Abschaltpunkt der Heizung muss experimentell bestimmt werden, denn auch nach dem Unterbrechen des Heizstroms wird von den beiden Widerständen immer noch Wärme abgegeben. Nach meiner Erfahrung sollte die Heizung etwa 3,5 K unterhalb der Umkehrpunkt-Temperatur abschalten. Falls dies zu spät erfolgt, wird über den Umkehrpunkt hinweg geheizt und dann dauert es länger, bis

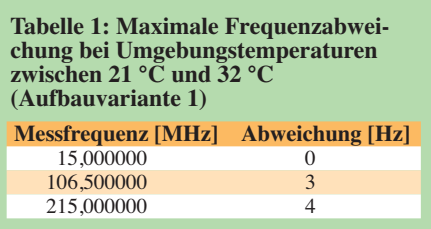

schaumstoff, in welchen der Trinkbecher vollständig eintaucht, lässt sich mit der *FA-SY*-Eigenwärme bei 19 °C Umgebungsluft wieder die Temperatur des Umkehrpunkts erreichen.

Zusatzwärme kann man auch mit einem konstanten Strom von 130 mA durch die beiden Heizwiderstände R9 und R10 schaffen (Bild 12). Diese ist so hoch, dass die Regelung ebenfalls bis zu einer Umgebungstemperatur von 19 °C in Funktion bleibt.

Die Gesamtschaltung benötigt während der ersten 20 min nach dem Einschalten einen Strom von 550 mA. Hinzu kommt

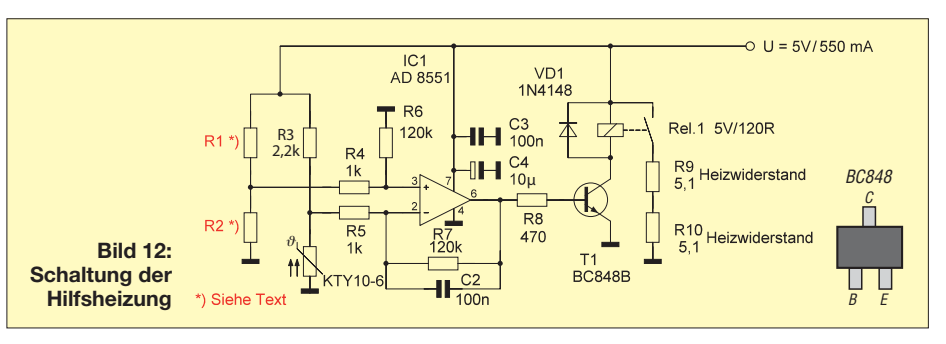

der Lüfter die Temperatur wieder heruntergekühlt hat. Die Vorgehensweise zur Bestimmung der Widerstandswerte des Spannungsteilers aus R1 und R2 ist identisch mit der bei der Lüfterkühlung beschriebenen. Nach etwa 20 min ist die Betriebs temperatur erreicht.

### ■ **Ergebnis**

Der Musteraufbau funktioniert bei Umgebungstemperaturen von 21 °C bis 32 °C. Das Ergebnis einer Langzeitmessung über mehrere Stunden im angegebenen Temperaturbereich ist in der Tabelle 1 aufgeführt. Bei Zimmertemperatur lagen die Abweichungen bei den hohen Frequenzen sogar 1 bis 2 Hz niedriger.

Wegen des für die nach außen geführten Leitungen erforderlichen Bohrlochs geht immer etwas Wärme verloren, die der *FA-SY* bei Umgebungstemperaturen unter 21 °C nicht mehr nachliefern kann. Deshalb findet dann auch keine Lüfterregelung mehr statt. Hinzu kommt noch die im Vergleich zum unteren Thermosflaschenteil geringere Wärmeisolierung des aufgeschraubten Trinkbechers.

Mit einem übergestülpten, passgerecht zugeschnittenen Block aus Polystyrolder Betriebsstrom des *FA-SY* mit 120 mA. Sobald die Heizung abschaltet und die Regelung einsetzt, fließt nur noch der *FA-SY*-Strom zuzüglich eines geringen Lüfterstroms von höchstens 40 mA.

Die Layoutvorlage zur Universalplatine ist im FA-Download-Bereich verfügbar.

Zum Schutz vor einem möglichen Brand beim Ausfall der Elektronik ist eine Temperatursicherung [5] erforderlich, welche die gesamte Stromzufuhr unterbrechen kann (Si1 in Bild 7).

#### (wird fortgesetzt) dh8ag@darc.de

#### **Literatur und Bezugsquellen**

- [1] Graubner, N.,DL1SNG: FA-Synthesizer-Bausatz mit beheiztem Si570. FUNKAMATEUR 57 (2008) H. 9, S. 953–956
- [2] FA-Leserservice: Majakowskiring 38, 13156 [Berlin; Tel. \(0 30\) 44 66 94 72;](www.funkamateur.de) *www.funkamateur. de* → *Online-Shop* → *FA-SY 2* (Best.-Nr. *BX-027*); *FA-SY-Adapterplatine* (Best.-Nr. *BX-029*)
- [3] Silicon Laboratories Inc. : *<www.silabs.com>*
- [4] EMSA GmbH: *<www.emsa.com/deutsch/home/>* → *Produkte* → *Isolierflaschen* → *Isolierflasche SENATOR 0,35 l*
- [5] Pollin Electronic GmbH: *<www.pollin.de>*; Temperatursicherung 73 Grad (Best.-Nr.: 260240)
- [6] Reichelt Elektronik GmbH & Co.KG: *<www.reichelt.de>*; Lüfter SUNON (Best.-Nr.: Lüfter-2510 12V)

## *Der ON4KST-Chat – ein sinnvolles Hilfsmittel für spannende Bänder*

*UWE GRANZOW – DL3BQA, DF0TEC, DM0Y*

*Amateurfunk ist Experimentalfunk! Doch gerade auf den niederfrequenten Bändern, auf 6 m sowie im UHF- und SHF-Bereich kommen QSOs nicht immer per Zufall zustande. Im Chatroom von ON4KST ist es sehr komfortabel möglich, Verbindungen zu verabreden.*

Seit einigen Jahren stellt Alain Stievenart, ON4KST, seinen gleichnamigen, über Packet-Radio sowie das Internet erreichbaren Chatroom zur Verfügung. Mit mehr als 15 000 registrierten Nutzern ist dieser unter Funkamateuren weltweit beliebt. Alles funktioniert werbefrei und kostenlos sowie ohne Cookies. Zudem bietet der Service von ON4KST auch diverse Zusatzfunktionen (siehe Menü-Beschreibungen). Dazu zählt zum Beispiel das Ansehen und Senden von DX-Cluster-Spots.

- *Low-Band-Chat* für die 160-m- und
- 80-m-Enthusiasten,
- *EME-Chat,*
- *Telnet-Link.*

Dazu eine Nutzerliste und Konfigurationshinweise für diverse Browser. Wenn man einen Chatroom ausgewählt hat, öffnet sich eine Seite mit den Daten zum Einloggen. Wer noch nie daran teilgenommen hat, klickt auf *Not registered yet* und gibt auf der folgenden Seite seine Daten ein. Zuerst eine gültige E-Mail-Adresse, an diese wird

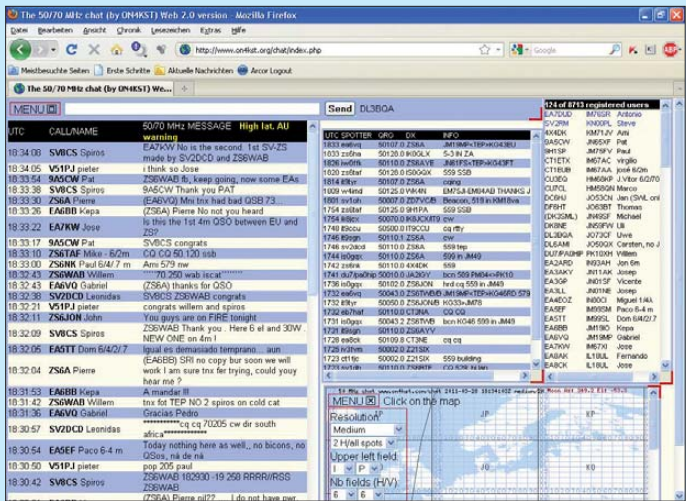

Dieser Beitrag betrachtet grundsätzliche [Funktionalitäten bei der Nutzung über](www.on4kst.com) *www. on4kst.com*, also über das Internet, sowie weitere Möglichkeiten. Die Bedienung wird am Beispiel eines Contests im Mikrowellenbereich beschrieben. Am Ende folgen noch ein paar Hinweise, u. a. zur GPRS-Nutzung und zu nützlichen Ergänzungen.

### ■ Wie komme ich in die Chats?

Unter *<www.on4kst.com/chat>* gelangt man auf die Seite mit der Auswahl der möglichen Chats. Hier findet man folgende Möglichkeiten:

- *50 & 70 MHz* für die Freunde des 6-mund 4-m-Bandes,
- *50 MHz Region 2* (für uns sicher im Maximum der Sonnenaktivität spannend),
- *50 MHz Region 3,*
- *144 & 432 MHz,*
- *144 & 432 MHz Region 2,*
- *144 & 432 MHz Region 3,*
- *Mikrowellen-Chat* für alles über 70 cm,

**Bild 1: Website mit der Standardanordnung der Fenster inklusive Karte, hier im 50-MHz-Chat**

ein Aktivierungslink geschickt. Danach Rufzeichen, zweimal ein selbst gewähltes Passwort, den eigenen Locator, Familiennamen, Vornamen, Schriftgrad und ausgewählten Chatroom. Bei den beiden Letzteren empfiehlt es sich, die Vorschläge zu übernehmen, denn den Schriftgrad kann man später bei Bedarf ändern und die gewählten Zugangsdaten funktionieren für alle verfügbaren Chats. Innerhalb von Minuten erhält man den Link zur Aktivierung. Diesen anklicken und schon ist man im oben ausgewählten Chatroom.

#### ■ **Ich bin drin** – und nun?

Im Standardaufbau der Seite findet man oben links eine Menüleiste, diese öffnet sich nach anklicken. Die Funktionen werden etwas später im Beitrag beschrieben. Daneben die Eingabezeile und die Sendetaste für Nachrichten. Neben dieser Taste steht das eigene Rufzeichen. Darunter links der eigentliche Chat, daneben das

DX-Cluster-Fenster des entsprechenden Bandes und die Liste der Nutzer. Unten rechts erscheint, wenn gewünscht, eine Karte mit eigenem Menü für Auflösung und Felderauswahl (Bild 1).

Kartenfenster können im Menü hinzugefügt werden (*DX-Map*). Alle Fenster können per Drag & Drop verschoben werden; zugeklickt wird oben rechts in der roten Ecke. Die Fenstergröße lässt sich anpassen und die Wunschkonfiguration abspeichern. In der Menüleiste findet man:

*Donate*: Beschreibung der Spendenmöglichkeiten für dieses privat finanzierte Projekt; *Change settings*: Konfigurationsmöglichkeiten;

*Change password*: eigenes Passwort ändern;

*Save settings*: eingestellte Werte speichern; *Alarm settings*: Alarmfunktionen für DX-Calls, Squares und sich einloggende Nutzer; *Ann. from CLX*: öffnet ein Fenster mit Announcements aus dem Cluster;

*Bookmark your login*: speichert ein Lesezeichen für den Login ab;

*Chat review*: Suchfunktion für Nachrichten im Chat;

*Compute QRB/QTF*: öffnet ein Fenster zur Berechnung vom Entfernung und Richtung; *DX history*: Suchfunktion für Rufzeichen in Clusterspots (letzte 100 Spots oder 24 h); *DX information*: öffnet ein Fenster mit interessanten Links;

*DX map*: blendet eine Karte ein, dort werden (konfigurierbar) QSOs dargestellt; *Help*: Hilfefunktion auf Neudeutsch;

*Ionospheric Data*: blendet eine Tabelle mit Ionosphärendaten ein;

*MS procederes*: öffnet ein Fenster mit Erklärung von Regeln für MS-QSOs;

Search Ham information: öffnet ein Fenster mit Suchfunktionen zu Rufzeichen;

*Solar & earth indices*: blendet eine Tabelle mit Daten wie Flux u. a. ein;

*Set I am on the chat*: User ist ansprechbar und steht in der Userliste ohne Klammern; *Set I am away*: User steht in der Liste in Klammern und ist nicht ansprechbar;

*User list*: blendet ein Fenster mit der Auflistung aller registrierten User ein;

*User list (last 24h login)*: Fenster zur Auflistung der Nutzer der letzten 24 h;

*Web/Clx DX-spot*: öffnet ein Fenster zur Eingabe von DX-Cluster-Spots;

*Web/Clx announcement*: öffnet ein Fenster, um Announcements (Mitteilungen) ins DX-Cluster zu stellen;

*;Logout*: ausloggen aus dem DX-Cluster.

Daneben gibt es entsprechend des gewählten Chatrooms und allgemeiner Konfiguration noch weitere Möglichkeiten wie Listen und Karten von TV-Sendern im Band 1 oder das Öffnen von Fenstern für Chats anderer Bänder. Häufig benutzt werden die

#### **Beispiele für Chat-Texte**

#### ■ **Skedanbahnung:**

BQA: /cq OE5VRL ga Rudi ready for sked? qrg pse

VRL: /cq DL3BQA hi Uwe I call now on 1296.230 pse try 23+13cm also on 230

■ **Nach erfolgreichem QSO:** BQA: /cq OE5VRL tnx, see you next contest fb signals on 23+13 VRL: /cq DL3BQA fb QSO until next time

Konfigurationsmöglichkeiten (*change settings*) für persönliche Daten, Schriftgrößen, Farben, Einstellungen für Karten u. v. a., die Funktion zur Berechnung der Entfernungen und Antennenrichtungen (*Compute QRB/ QTF*) und das Einschalten der DX-Map. In der *Help*-Funktion werden wichtige Befehle und die Handhabung der Fenster erläutert. Vieles muss man einfach ausprobieren. Die Befehle beginnen alle mit "/", z. B. schaltet */offsound* den Ton ab.

#### ■ **Chat beim Mikrowellen-Contest – wie läuft das praktisch ab?**

Bei den vom DARC veranstalteten UKW-Contesten ist weder die DX-Cluster-Nutzung noch die QSO-Anbahnung im Chat verboten, anders als z. B. in den 160-m-Contesten, wie dem *CQ WW 160* (Veranstalter ist die US-amerikanische Zeitschrift *CQ magazine*). Gerade in der abgelegenen Region von DF0TEC, JO73, verhilft der Kontakt im Chatroom nachhaltig zu hohen QSO-Zahlen. Diese haben sich gerade auf 23 cm und 13 cm mehr als verdoppelt, seit neben DX-Cluster, Telefonlisten und Talk-Back auf 70 cm auch der ON4KST-Chat zur Verfügung steht.

Mit dem Wegfall der Packet-Radio-Infrastruktur und der preiswerten Nutzung von Internet-Datentransfers über das Mobilfunkhandy bzw. den UMTS-Stick wird die Chat-Nutzung auch von Portabelstand orten aus zunehmen.

Nach dem *Log-In* steht man für einige Zeit andersfarbig oben in der User-Liste, danach in der alphabetischen Sortierung. Es kann also bei einer langen Userliste, gerade im Contest, hilfreich sein, sich hin und wieder aus- und wieder einzuloggen. Nicht jeder Nutzer scrollt sich immer durch die ganze Liste ... Letztere kann man über die *Einstellungen* auch zweispaltig darstellen. Klicken auf den Locator in dieser Userliste bringt eine Rückmeldung mit Antennenrichtung und Entfernung. Dadurch ist bei eingeloggten Stationen die Funktion *Compute QRB/QTF* verzichtbar. Habe ich einen potenziellen QSO-Partner gefunden und will ihn ansprechen, gelingt dies am effektivsten mit */cq* gefolgt vom Rufzeichen der Gegenstation nebst einer kurzen Information (z. B. */cq DF0YY ga pse try 23+up I cq on 1296360*). Dabei wird die gesendete Zeile beim Empfänger sowie sein Rufzeichen neben der Sendetaste rot unterlegt und es erscheint ein Alarmton, wenn der Angesprochene dies eingeschaltet hat.

Man kann auch einfach in der Eingabezeile schreiben (*DF0YY pse try 23+up, I cq on 1296360*) – das wird jedoch leicht übersehen. Ebenso sind Ankündigungen wie *ready for skeds now 23+up* möglich. Jeder Nutzer des Mikrowellen-Chats ist gut beraten, in der Nutzerliste darauf hinzuweisen auf welchen Bändern er QRV ist, um nur dafür Anfragen zu bekommen. Dazu sind bei den Settings hinter dem Vornamen die Bänder einzutragen. In der Userliste steht dann z. B. *Uwe 23+13*.

## ■ Kurze "Chatikette"

- Sprache im Chat ist Englisch, sodass jeder im Chat alles mitlesen und verstehen kann; CW-Abkürzungen sind üblich.
- Den Partner mit Namen und/oder kurzem Gruß zum Anfang des Chats ansprechen.
- Nach erfolgreichem QSO(s) nochmals kurz bedanken.
- Kein Austausch von Rapporten und Seriennummern!

Beispiele zeigt der obige Kasten. Natürlich alle Formen von Rückfragen und Verabredungen möglich. Außerhalb der Conteste wird auch richtig "gechattet". Da lassen sich z. B. technische Daten und weitere Informationen austauschen, wie in jedem anderen Chatroom auch. Hier kann allerdings jeder alles mitlesen, es gibt keinen privaten Modus. Wenn man nicht sofort einen Sked machen kann, hilft eine kurze Zwischeninformation an den Anfragenden, z. B. */cq OE5VRL qrx pse now in sked, I'll meep you* (Ich klingle Dich an).

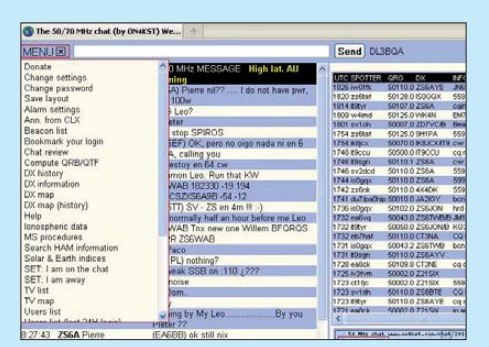

**Bild 2: Standardanordnung der Fenster mit geöffneter Leiste des Hauptmenüs Screenshots: DL3BQA**

Nicht alle Nutzer schaffen es, jede an sie gerichtete Mitteilung zu lesen, man will ja auch noch QSOs fahren. Die vorhandenen Multitaskingfähigkeiten setzen ebenso noch Grenzen. Es kann also schon sein, dass Anfragen mehrfach unbeantwortet bleiben. Außerdem gibt es auch noch den "Lurker" – also den OM, der im Chat "abhängt", d.h. als aktiver Nutzer eingeloggt ist, ohne wirklich vor dem Bildschirm zu sitzen. Mit dieser Spezies wird es schwer, ins Gespräch zu kommen.

#### ■ Zusatzprogramme

Für den KST-Chat gibt es Zusatzprogramme, die den Funktionsumfang erweitern bzw. die Nutzung erleichtern.

*<http://www.vhfdx.info/kstclient.html>* von dem bekannten Funkamateur EA6VQ ist ein Telnet-Client für alle, die das Webinterface nicht nutzen können (oder wollen), wie Gabriel schreibt.

*[http://www.rudius.net/oz2m/software/kst2](http://www.rudius.net/oz2m/software/kst2me/index.htm) me/index.htm* von Bo (OZ2M), dem Tac - Log-Programmierer, ist genau genommen auch ein Telnet-Client. Dieser läuft jedoch auch im Webinterface und bietet u. a. die spannende Möglichkeit, Chats für zwei Bänder in einem Fenster sehr übersichtlich darzustellen. Außerdem sind die Funktionstasten für eine einfache Bedienung sehr hilfreich belegt.

## ■ Weitere Hinweise aus der Praxis

Telnet-Nutzung ist hier nicht explizit beschrieben, kann aber Übertragungskosten sparen. Da der Chat auch über Packet-Radio erreichbar ist, wird diese Möglichkeit vor allem dort (soweit noch zugänglich) genutzt. Vom Berg oder Portabelstandort aus kann man bei den jetzigen GPRS-Kosten (ab 19 Ct/MB oder Datentarif) ganz normal über die Internetseite einsteigen.

Wer Kosten sparen will, schaltet z. B. die Kartendarstellung ab und/oder installiert KST2ME. Ein 24-h-UKW-Contest kostet auf diese Weise weniger als 2 €, dafür kann man auch noch nebenher ein DX-Cluster mitlaufen lassen, z. B. um zu sehen, was auf KW oder 6 m läuft. Für die Nutzung von Chat und DX-Cluster ist die GPRS-Geschwindigkeit mehr als ausreichend.

Für die einlaufenden Meldungen, die mit */cq* gesendet wurden, lässt sich ein Alarmton (*Meep*) aktivieren. Dieser kann im Contest auch stören und es passiert je nach Konfiguration, dass der Mediaplayer aufpoppt. Das sollte man dann umstellen. Die weiter oben beschriebenen Hinweise auf eingegangene Meldungen durch farbliche Unterlegungen sind eigentlich ausreichend. Wenn man allerdings mehr als eine persönliche Meldung verpasst hat, sieht man nur durch Herunterscrollen im Chat-Fenster, wie viele man noch nicht gelesen und beantwortet hat.

In den Chats taucht manchmal das gleiche Rufzeichen mehrfach auf, z. B. als DL0XX-1 für 2 m und DL0XX-2 für 70 cm und 23 cm. Gerade in den UKW-Contesten gehen Stationen dazu über, für jedes Band bzw. jeden OP-Platz einen Chat-Zugang zu haben. So ist der richtige Skedpartner für das entsprechende Band direkt ansprechbar.

Es ist also wichtig, in der Userliste nachzusehen, welche Call-Erweiterung für welches Band steht. Nun viel Spaß und Erfolg mit dem ON4KST-Chat! dl3bqa@necg.de

# *20-m-Antennen für 12 m nutzen*

## *RAINER GRÜNING – WG2L*

*Mono- oder Mehrbandantennen lassen sich auch dann außerhalb ihrer spezifizierten Frequenzbereiche nutzen, wenn keine Zweidrahtleitung zur Speisung dient. Der Beitrag regt zu Versuchen an, ohne Eingriffe in das Antennensystem neue Frequenzbänder zu erschließen.*

Es ist eine alte Sache, dass sich eine per Zweidrahtleitung gespeiste Doppelzepp-Antenne mit zweimal 20 m Spannweite auch auf dem 30-m- und 17-m-Band ohne zusätzliche Abstimmhilfen betreiben lässt. Selbst an meinem Kenwood TS-830S ist dies ohne Antennenkoppler mit akzeptab lem Stehwellenverhältnis (SWV) möglich. Zahlreiche DX-Funkverbindungen haben mir das jüngst wieder bei den allmählich öfter auftretenden Bandöffnungen bestätigt.

Wohl weniger bekannt ist, dass eine über Koaxialkabel gespeiste Monoband-Groundplane oder gar ein ebenso mit der Station verbundener Dreiband-Beam auf einem anderen, außerhalb der Spezifikation liegendem Band in Resonanz gebracht werden kann. Hier folgen Tipps, wie sich dies vom Shack aus realisieren lässt, ohne die vorhandene Antennenanlage verändern zu müssen.

## ■ 20-m-Groundplane

Nach dem letzten Eissturm war ich gezwungen, das abgerissene Koaxialkabel wieder anzubringen, nachdem das Wetter im Frühjahr dafür wieder etwas einladend ist. Als alles wieder korrosionsfrei installiert war, wurde die Antenne in der Panora madarstellung von Winradio G303 mittels einer Rauschbrücke auf die entsprechende Resonanzstelle im 20-m-Band abgesucht. Erwartungsgemäß zeigte sich diese, wie in Bild 1 wiedergegeben, bei 14,1 MHz. In den Bildern 1 bis 4 sind jeweils die festgestellten Rauschpegel im Frequenzbereich von 2 MHz bis 29 MHz dargestellt. Die Vertikalen sind die Pegel im 10-dB-Raster. Die nach oben zeigenden Spitzen stammen von Amateurfunk- und Rundfunkstationen, da die KW-Bänder zum Zeitpunkt der Messung offen waren.

Mit dem zur Verbesserung des SWV eingeschleiften L-Glied zeigte sich nach Abstimmung der Groundplane auf 14,1 MHz unerwartet eine weitere Resonanzstelle bei etwa 25,7 MHz, wie in Bild 2 zu sehen ist. Ohne L-Glied war ein SWV von *s* = 3 zu messen.

Wie aus den Bildern 2 und 3 nach Abstimmung der Antennen mit dem L-Glied ersichtlich ist, lassen sich zwei wichtige Aspekte beobachten. Durch die Anpassbox steigt die Güte der als offener Schwingkreis wirkenden Antenne. Ohne L-Glied zeigt sich die Resonanzstelle der Groundplane auf 14,1 MHz durch eine Absenkung

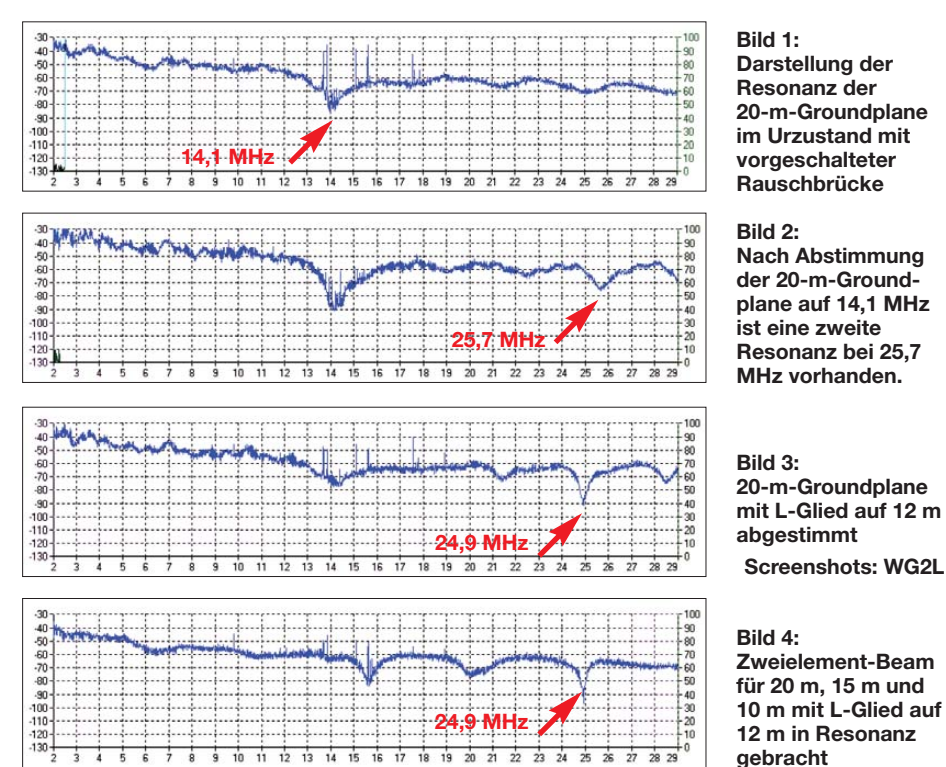

des Signalpegels von etwa 20 dB. Dagegen vergrößert sich beim Einschalten und Abstimmen des L-Glieds der Dip auf etwas über 30 dB.

Darüber hinaus können Nebenresonanzstellen deutlich hervortreten. Ich versuchte sogleich, ob sich die bei 25,7 MHz nachgewiesene zweite Antennenresonanz mit dem L-Glied in das 12-m-Band ziehen ließ. Bild 3 zeigt, dass dies nicht nur möglich war, sondern sogar einen scharfen Resonanzpunkt mit einem Dip von etwa 25 dB lieferte. Die daraufhin erfolgreich auf 24,96 MHz in SSB über den Atlantik ge tätigten Funkverbindungen bestätigten die Wirksamkeit der 20-m-Groundplane auf dem 12-m-Band, obwohl dort bestimmt nicht die Eigenschaften wie im spezifizierten Band erreicht werden.

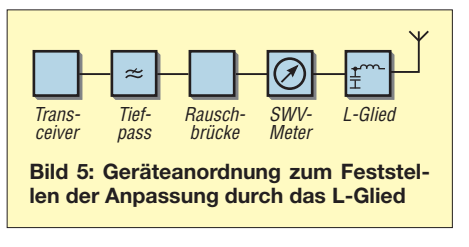

#### ■ Zweielement-Beam **für 20 m, 15 m und 10 m**

Nun wurde dieses Prinzip sogleich auf den ebenfalls vorhandenen Zweielement-Dreiband-Beam von Fritzel angewandt. Bild 4 zeigt einen scharfen Resonanzpunkt auf der Abstimmfrequenz im 12-m-Band von über 30 dB. Eine Mehrbandantenne lässt sich also auch auf 12 m abstimmen.

Die dann folgenden SSB-DX-Funkverbindungen über den Atlantik bestätigten erneut die gute Wirkungsweise der Antenne. Allerdings sollte nicht die Effizienz eines Zweielement-Beams für 12 m erreicht werden. In Bild 5 ist die gewählte Blockschaltungsanordnung der Resonanzmessung und der Antennenabstimmung wie dergegeben.

Nach diesem Prinzip konnte ich auf dem gesamten 12-m-Band mit hervorragendem SWV sowohl die 20-m-Groundplane als auch den Zweielement-Beam für 20 m, 15 m und 10 m ohne große Eingriffe in die bestehende Antennenanlage abstimmen. Auf diese Weise kann man mit vorhandenen 20-m-Band-Antennen auf dem contestfreien Band einige zusätzliche Funkverbindungen erreichen. Eine simple 20-m-Dipolantenne lässt sich bestimmt auf diese Art auch im 12-m-Band in Resonanz bringen.

Angemerkt sei, dass selbstverständlich im Routineabstimmprozess das S-Meter des Empfängers zum Auffinden des Minimums des Rauschbrückensignals nutzbar ist. Das passende L-Glied nach Bild 6 kann problemlos und preisgünstig aus Surplus-Tei-

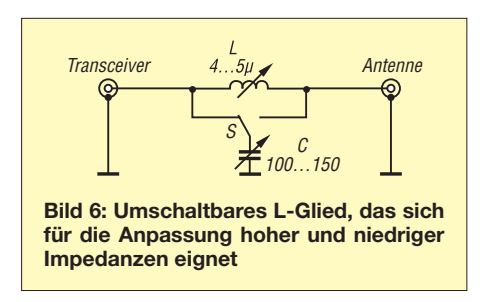

len selbst zusammengebaut werden, wenn im Shack noch irgendwo ein Lötkolben zu finden ist.

Da sich mit dem Schalter in Bild 6 sowohl eine C-L-Kombination (gezeichnete Schalterposition) als auch eine L-C-Kombination herstellen lässt, sind nieder- und höherohmige Antennen mit kapazitiven und induk-

tiven Blindanteilen anpassbar. Wenn kein ausreichend niedriges SWV erreichbar ist, sollte der Schalter in die andere Position gelegt und der Abstimmvorgang wiederholt werden.

### ■ **Aufbau des L-Glieds**

Die Rollspule braucht nur eine maximale Induktivität von 4  $\mu$ H bis 5  $\mu$ H aufzuweisen, muss aber für Leistungen bis 100 W ausgelegt sein. Eine Drahtdicke von 1 mm ist ausreichend. Zur Not geht auch eine Luftspule mit Abgriffen, die an einen keramischen Stufenschalter mit zwölf Stellungen führen.

Der Drehkondensator soll eine Kapazität von 100 pF bis 150 pF, 0,5 mm Plattenabstand und Keramikisolation aufweisen. Solche Ausführungen sind mitunter auf Flohmärkten preiswert erhältlich. Wenn noch keine Rauschbrücke im Shack vorhanden ist, empfehle ich deren Anschaffung oder ihren Bau. Sie leistet nicht nur beim Antennenbau gute Dienste und ist günstig in der Anschaffung. Wer sie nicht einsetzen möchte, kann das L-Glied zunächst im 12-m-Band grob auf maximales Empfangsrauschen abstimmen, dann mit kleiner Leistung auf geringes SWV nachziehen und schließlich nochmals mit voller Leistung auf geringstes SWV etwas nachtrimmen. Wer Leistungen bis 500 W verwendet, muss schon 2 mm versilberten Kupferdraht für die Spule wählen und einen Drehkondensator mit einem Plattenabstand von etwa 1 mm<br>verwenden. **reks4g@verizon.net** verwenden.

## *Berechnungen von L-Gliedern*

Die als L-Glieder ausgeführten LC-Schaltungen stellen die einfachste Form dar, um Baugruppen mit unterschiedlichen Einund Ausgangsimpedanzen verlustarm, aber frequenzabhängig zusammenschalten zu können. Bei den in Transceivern eingebauten Antennentunern, vielen externen Antennenkopplern und oft zwischen den Baugruppen eines größeren Projekts finden solche L-Glieder Verwendung, die ein Tiefpassverhalten besitzen.

Schon in [1] wurde die Antennenanpassung mittels L-Gliedern am Beispiel des Smith-Diagramms erläutert. [2] zeigt die Berechnung beliebiger LC-Netzwerke mithilfe der gaußschen Zahlenebene und eines geometrischen Verfahrens. Nun ist das dort er läuterte Verfahren zwar einfach, doch das Hantieren mit Lineal, Zirkel und Taschenrechner nicht jedermanns Sache. Obendrein ist es bei großen Impedanzverhältnissen selbst nach Einschätzung des Autors kaum noch grafisch handhabbar.

Doch die in [2] dargelegten geometrischen Zusammenhänge lassen sich gut und einfach in Gleichungen festhalten. Lediglich Grundkenntnisse über den Strahlensatz der

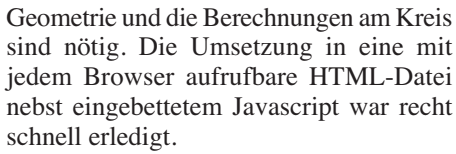

Die unter anderem auch in [3] zu findende Aussage zum Einsatzbereich der L-C- und der C-L-Kombination gilt nur bei reellen Widerständen. Nur dann lässt sich aus der Relation von Eingangswiderstand  $R<sub>E</sub>$  und Ausgangswiderstand  $R_A$  auf die Form des einzusetzenden L-Glieds schließen: Bei  $R_{\rm E}$ < *R*<sup>A</sup> ist die L-C-Kombination zu wählen und bei  $R_E > R_A$  die C-L-Kombination. Sind jedoch Blindanteile vorhanden, muss die komplexe Impedanz  $Z_A = R_A + jX_A$  angepasst werden. Während sich der Bereich mit  $R_{\rm E} > R_{\rm A}$  durch eine L-C-Kombination abdecken lässt, ist der gesamte Bereich mit  $R_{\rm E}$  < $R_{\rm A}$  nur durch Anwendung von L-Cund C-L-Kombinationen erreichbar. Wie in Bild 1 dargestellt ist die L-C-Kombination dann anzuwenden, wenn  $R_{\rm E} < R_{\rm A}$  oder wenn

$$
R_{\rm E} > R_{\rm A}
$$
 und  $X_{\rm A} > \sqrt{R_{\rm E} \cdot R_{\rm A} - R_{\rm A}^2}$ .

Ist eine dieser Bedingungen wie in Bild 2 nicht erfüllt, so kann nur eine C-L-Kom-

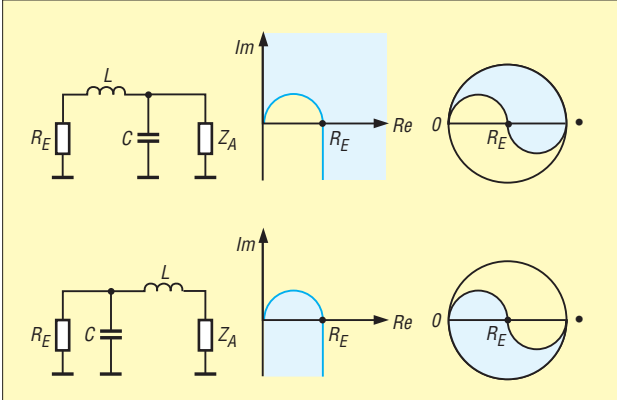

**Bild 1: Die Anpassung einer im markierten Bereich liegenden Ausgangsimpedanz** *Z***<sup>A</sup> an den Eingangswiderstand** *R***<sup>E</sup> ist mit einer L-C-Kombination möglich.**

### **Bild 2:**

**Eine C-L-Kombination ist dann einzusetzen, wenn die anzupassende Aus**gangsimpedanz  $Z_A$  im **markierten Bereich liegt.**

bination Verwendung finden. In der gaußschen Zahlenebene lassen sich die beiden Bereiche gut darstellen.

Beim Anblick des über der waagerechten Achse entstehenden Halbkreises fällt die Ähnlichkeit mit den in [4] im Smith-Diagramm eingezeichneten erreichbaren Impedanzbereichen für C-L- und L-C-Kom binationen auf. Dies ist nicht verwunderlich, da ein Smith-Diagramm quasi nichts anderes darstellt, als die in einen Kreis komprimierte komplette gaußsche Zahlenebene.

Nun lassen sich nicht nur die zur Anpassung bestimmter Impedanzen erforderlichen L-Glieder errechnen, sondern im umgekehrten Weg auch aus den verwendeten Bauelementewerten Rückschlüsse auf die Impedanz der Antenne ziehen. Dies wurde schon in [5] gezeigt und unter Anwendung der eingangs genannten grafischen Methode auch hier realisiert.

Auf *<www.funkamateur.de>* steht unter Download die HTML-Datei zum Herunterladen bereit, mit der sich sowohl aus einer vorgegebenen Impedanz die Bauteilwerte und die Form des LC-Glieds als auch aus vorhandenen Bauteilwerten die damit angepasste Impedanz errechnen lassen.

## **Dipl.-Ing. Ingo Meyer, DK3RED**

### **Literatur**

- [1] Rackow, I., DF1OG: Antennenanpassung in der Praxis. FUNKAMATEUR 54 (2005) H. 3, S. 276–277; H. 4, S. 382–383; H. 5, S. 488–489
- [2] Graubner, N., DL1SNG: Transformation mit LC-Gliedern – Funktion von Antennenkopplern. FUNKAMATEUR 57 (2008) H. 3, S. 273–276
- [3] Krischke, A., DJ0TR: Rothammels Antennenbuch. 12. Aufl., DARC-Verlag, Baunatal 2001, S. 173 ff.; Bezug: FA-Leserservice *D-033X*
- [4] Graubner, N., DL1SNG: Selbstbau eines symmetrischen Antennenkopplers für 1 kW (3). FUNK - AMATEUR 60 (2011) H. 3, S. 298–301
- [5] Schick, R., DL3AO: Impedanzmessungen an Antennen mit L-Glied und SWV-Meter. FUNKAMA-TEUR 56 (2007) H. 7, S. 742–743; H. 8, S. 857

## *Arbeitskreis Amateurfunk & Telekommunikation in der Schule e.V.*

#### **Bearbeiter: Wolfgang Lipps, DL4OAD Sedanstr. 24, 31177 Harsum E-Mail: wolfgang.lipps@aatis.de**

#### ■ Lehrerfortbildung in Friedrichshafen

In Kooperation mit dem DARC e. V. und der Messeleitung bietet der AATiS seit mehreren Jahren eine Lehrerfortbildung am Messefreitag der Ham Radio an.

Da sich in diesem Jahr nur wenige Interessenten anmeldeten, hatten die Veranstalter wegen der Pfingstferien mit einen Flop gerechnet. Doch das Gegenteil war der Fall: Beim Einstiegsvortrag, bei dem die Teilnehmerzahl bestimmt wird, waren 146 Plätze belegt, nachdem mehrfach Stühle ergänzt werden mussten. Die Teilnehmerlisten zeigten den erwarteten Schwerpunkt aus dem süddeutschen Bereich auf, jedoch sind auch mehrere Zuhörer aus der Schweiz, Österreich, Frankreich, aus Italien und den Nie derlanden gekommen. Erneut nahmen etliche Vertreter von Firmen und Instituten sowie meh rere Jugendleiter teil.

Für diese Veranstaltung wurde das Leitthema **"Energie und Kommunikation – von der Sonne zu Energy Harvesting"** gewählt. Dr. Roman Dengler, DK6CN, von der Pädagogischen Hochschule Karlsruhe, verstand es, in

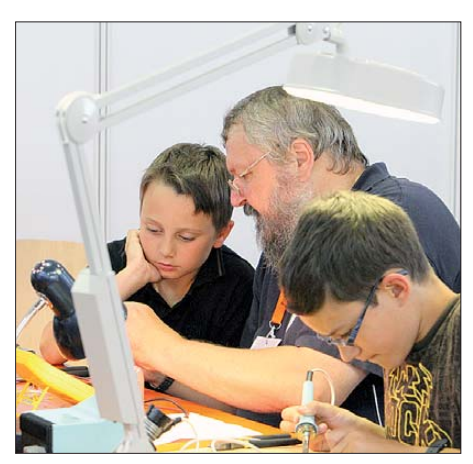

**Am Projektestand gibt Harald Schönwitz, DL2HSC, zwei Schülern Hilfestellung beim Aufbau ihrer Schaltungen.** 

seinem Vortrag darzustellen, wie sich dieser Bogen spannen lässt. Bei den beschriebenen Energiequellen bildete die Solarzelle den Anfang. Erläutert wurde der jahreszeitliche Einfluss des Sonnenstandes und die Ausrichtung auf den Ertrag, aber auch der sogenannte Füllfaktor als Qualitätsmaß.

Bei den weiteren für Energy Harvesting in teressanten physikalischen Prinzipien wie z. B. *Piezo- und Seebeckeffekt, Induktion oder elektrische und magnetische Wechselfelder* wurden zunächst die Grundlagen präsentiert und Anregungen für einfache, anschauliche und kostengünstige Experimente gegeben.

Beispiele technischer Anwendungen, wie die Stromerzeugung im Straßenbelag für die Be-

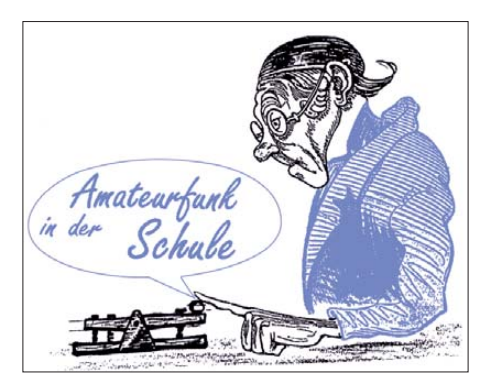

leuchtung oder die Funkübermittlung der Betätigung eines Lichtschalters oder des Auslösens einer Mausefalle, rundeten seinen Bei trag ab.

Es konnten noch weitere hochkarätige Referenten geladen werden: Dr.-Ing. Karsten Hansky, DL3HRT, stellte praktische Schaltungen zum Thema **"Energy Harvesting"** vor. Dabei werden aus der Umwelt kleine bis winzige Energie mengen entnommen. Da die dann vorliegenden Spannungen zu gering zum Betrieb weiterer Applikationen wie Sensor- und Funk schaltungen sind, werden Spannungswandler benötigt, die diese auf entsprechendes Niveau anheben.

Solche Schaltungen bzw. Bausätze für die Spannungswandlung beim Einsatz von Peltier-Elementen (z. B. *AS341*) oder für allgemeine Anwendungen (*AS911*) wurden vorgestellt. Da bei beeindruckt der Bausatz *AS341* vor allem dadurch, dass bereits 20 mV bis 30 mV, die von einem Peltier-Element geliefert wer den, ausreichend sind, um Spannungen von 3 V bis 5 V zu erzeugen und stromsparende Schal tungen damit zu versorgen.

Für das Geocaching geeignete Schaltungen müssen ebenfalls energiesparend sein. Demons triert wurde die praktische Umsetzung dieser Anforderung anhand der Bausätze *AS141* (Geocaching-Bake) und *AS161* (Ewiger Blinker). Alle vorgestellten Schaltungen konn ten am Projektestand unter fachkundiger Anleitung aufgebaut werden. Sie sind im Praxisheft 21 veröffentlicht, und Bausätze sind lieferbar (siehe *<www.aatis.de>*).

Michael Passarge zog die Zuhörer durch seinen Vortrag "Die Sonne im Visier" in seinen Bann. Er ging zunächst auf die grundlegenden energetischen Prozesse innerhalb der Sonne ein und spannte einen geschickten Bogen zur aktuellen Sonnenaktivität, die sich für Jedermann anhand der beobachtbaren Sonnenflecken zeigt. Dabei ging er ganz speziell auf die in den vergangenen Jahrzehnten veränderten Aktivitätsverläufe un seres Zentralsterns ein, die nicht zuletzt durch ihren Einfluss auf die Kurzwellenausbreitung große Bedeutung für uns Funkamateure haben.

Gemeinsam mit Co-Referent Dr.-Ing. Karsten Hansky, DL3HRT, berichtete er über den aktuellen Ausbau des SAM-Magnetometer-Netzwerkes und dessen Nutzung zur langfristigen Untersuchung der Sonnenaktivität, aber auch zur Erkennung geomagnetischer Stürme, die durch Radio-Aurora Weitverbindungen auf den UKW-Bändern erlauben. Dieses Messnetz *([www.sam-magnetometer.net\)](www.sam-magnetometer.net)* wird vom AATiS gefördert. Interessierte Funkamateure sowie Schulen sind willkommen.

Im letzten Vortrag stellte Dipl.-Inform. Jens Mundhenke, DL4AAS, schließlich das Projekt des "Picoballons" vor. Der Picoballon ist eines der Ergebnisse der seit Jahren auch durch den AATiS geförderten Aktivitäten des P56- Ballonteams. Das Entwicklungsziel ist eine Jedermann-Ballonnutzlast, die mit einfachen Mitteln gestartet und verfolgt werden kann. Mit Kosten unter 100 € und einer Masse von 100 g für die Basisversion ist dieses Ziel erreichbar, da dann auch keine Zulassung durch die Flugsicherung notwendig ist.

Die Teilnehmer des Vortrags stimmten in einem Meinungsbild der Verwendung von einfachen Datenfunksendern zu. So ist es möglich, den Ballon auch ohne Amateurfunkgenehmigung zu starten. Dennoch hält der AATiS daran fest: Wir bevorzugen Amateurfunk-Experimente!

Die Nutzlast ist für die Aufnahme von einfachen Experimenten – z. B. Temperatur- oder Helligkeitssensoren – vorbereitet, lässt sich je doch durch den modularen Ansatz des Projekts auch um komplexe Sensorik erweitern. Auch die Bodenstation und der Empfang der Daten sind im Konzept enthalten: Das gleiche Funkmodul, das auch im Ballon Verwendung findet, empfängt die Daten und leitet sie an eine Ex cel-Anwendung weiter, die vielfältige Auswertungen ermöglicht.

Noch ist die Entwicklung nicht ganz abgeschlos sen, aber alle Bestandteile haben ihren Praxistest bereits in drei Missionen des Teams von P56 bestanden. Ziel ist nun, noch 2011 einen Prototypen zu starten und 2012 in Zusammenarbeit mit zwei interessierten Gruppen – eine hat sich bereits gemeldet – Starts unter den realen Bedingungen einer Jedermann-Aktion durchzuführen. "P56" steht übrigens für den DARC-Ortsverband Taubertal.

Zum Abschluss der Veranstaltung erhielten die Teilnehmer nicht nur ihre Teilnahmebestätigung, sondern ein **Informationspaket.** Es bestand aus einem Anschreiben mit hilfreichen Kontaktadressen, dem AATiS-Sommer-Rundschreiben, einer aktuellen CQ DL und einer CD. Diese hat es in sich! Sie enthält sieben Flyer im PDF-Format zu verschiedenen Amateurfunkthemen, ansprechende Pressefotos von der Website des DARC e. V. sowie acht verschiedene Videos zu diversen Amateurfunkbereichen. Ein weiterer Clip enthält ein Interview mit jungen Menschen, die den Amateurfunk beschreiben. Er lässt sich zur Motivation vor einem Amateurfunkkurs oder ein fach zur Information über den Amateurfunk gut in den eigenen Unterricht einbauen.

Die Kommentare zum Abschluss der Lehrerfortbildung gingen von "Eine schöne Auswahl an Themen!" über "Dieses Angebot sollte man unbedingt fortsetzen – tolle Veranstaltung!" bis hin zu "Ich nehme viele Anregungen für meinen Unterricht mit und dazu noch mehrere hier aufgebaute Schaltungen, die auch tatsächlich funktionieren".

Besonders erfreulich fiel der Kommentar eines jugendlichen Teilnehmers aus, der meinte, wenn er den "Ewigen Blinker" in der Schule zeigt, wollen den alle Klassenkameraden haben. Ihm wurde empfohlen, einen eigenen Workshop an seiner Schule einzurichten. Er wird jetzt mit seinem Physiklehrer darüber sprechen müssen …

## *CB- und Jedermannfunk*

#### **Bearbeiter: Harald Kuhl, DL1ABJ Postfach 25 43, 37015 Göttingen E-Mail: cbjf@funkamateur.de**

#### ■ CB-Funk aktiv

Der Juni war wieder ein ereignisreicher Monat für Hobbyfunker. Am Wochenende vom 18. 6. auf den 19. 6. lief der jährliche *Radio Activity Day* (RAD; siehe *<www.rad.funkfreunde.net>*), auf den ich in dieser Rubrik immer gerne hinweise. Wer sich in diesem Jahr angemeldet und am RAD teilgenommen hat, kann seine Contest-QSOs noch bis zum 30. 7. in die Online-Datenbank eingeben und damit an der Verlosung der Preise teilnehmen. Rund 120 Teilnehmer aus allen Teilen Deutschlands hatten sich vorab mit ihrem Contest-Standort kostenlos rekomplizierten Möglichkeit, das jeweils von ihm geführte Fahrzeug ohne feste Installation mit CB-Funk auszustatten und so am "Verkehrsfunk" der Lkw-Fahrer teilzunehmen. Lafayette Venus mit dessen kompletter Steuerung per Handmikrofon war seinem Interesse nach zu urteilen die Lösung.

Außerdem interessierte sich der Kurierfahrer für die seit 08 erfolgreich in einigen Autobahnabschnitten eingeführten CB-Warnfunkbaken. Zur Erinnerung: Bei diesem System warnen automatische Funkdurchsagen in mehreren Sprachen auf den typischen Lkw-CB-Funkkanälen vor Autobahnbaustellen. Die Warnungen sollen die Fahrer dazu bringen, die Geschwindigkeit rechtzeitig zu verringern, um so die oft schweren Verkehrsunfälle mit Baustellenfahrzeugen zu verhindern. Das System, das vergleichbare Vorläufer in den USA hat, hat sich so gut bewährt, dass es nun mit dem jährlich vom ADAC vergebenen Mobilitätspreis ausgezeichnet wurde. Wie die Tageszeitung Nürnberger Nachrichten am 28. 6. in ihrer Online-Ausgabe berichtete, hat das Projekt "CB-Warn-

> **Contestseite der DCBO Screenshots: DL1ABJ**

zuletzt genannten Einsatzzweck ist die Ham Radio eine wahre Fundgrube, lassen sich dort doch alle benötigten Komponenten für das nächste Antennenbauprojekt vor dem Kauf ausführlich begutachten. Interessant waren solide Steckmaste, die wohl aus militärischen Lagerbeständen stammten und offenbar nie zum Einsatz kamen. Zum günstigen Preis bekam man so einen robusten neuwertigen Antennenträger samt Abspannseilen.

Und für den nächsten Contest vom Portabelstandort ist es beruhigend, wenn man sich auf einen robusten Antennenträger verlassen kann. Ein dieser Tage laufender Wettbewerb für Jedermannfunker ist der "SSB-Kontest", veranstaltet von der Deutschen CB-Funk Organisation (DCBO; *<www.dcbo.net>*). Ich hatte in dieser Rubrik bereits vor einiger Zeit kurz darauf hingewiesen: dieser SSB-Funkwettbewerb läuft am 30.7. in der Zeit von 18 bis 24 Uhr MESZ. Jeder CB-Funker mit zugelassenem SSB-CB-Funkgerät kann kostenlos mitmachen und nur wer in die Wertung kommen – und an der Verlosung von Sachpreisen teilnehmen – möchte, [muss sich vorab online registrieren \(](www.cb-funk-kontest.de)*www.cb -funk-kontest.de*). Gewertet werden SSB-Sprechfunkverbindungen auf den 11-m-Band-Kanälen 12 bis 23, wobei Kanal 15 USB als Anrufkanal dient. Jeder Teilnehmer führt ein Logbuch und notiert darin für die zu wertenden Verbindungen diese Angaben: Rufname der Ge-

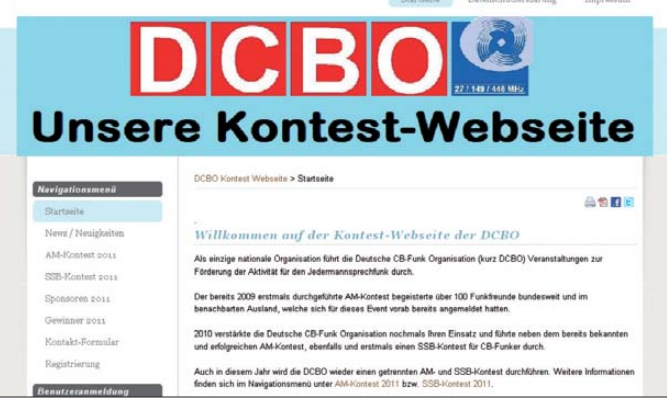

gistriert. Die Teilnehmerzahl erscheint aus der Sicht von Contestern unter den Funkamateuren zwar als eher gering, doch mindert dies nicht das Engagement der Hobbyfunker.

Angesichts der Ereignisse um das havarierte Atomkraftwerk im japanischen Fukushima hatte man übrigens über eine Umbenennung des RAD nachgedacht. Die Organisatoren beließen es dann aber bei einem nicht zu übersehenden Hinweis auf den Internetseiten zum *Radio Activity Day*, dass es bei dieser Aktion allein ums Funkhobby geht.

Eine Woche nach dem RAD, am letzten Juniwochenende, traf sich wie jedes Jahr die europäische Funkergemeinschaft in Friedrichshafen zur Messe Ham Radio; ein ausführlicher Bericht steht an anderer Stelle in dieser Ausgabe des FA. Zwar will Europas größtes Amateurfunkmesse hauptsächlich Funkamateure und Hobbyelektroniker ansprechen, doch reisen regelmäßig auch viele Jedermannfunker und Kurzwellenhörer an den Bodensee. In diesem Jahr wählte ich zur Anreise als Verkehrsmittel den eigenen Pkw, sodass ich mich während der Fahrt erneut von den Qualitäten der CB-Funk-Blackbox Lafayette Venus (siehe Bericht in FA 7/11) überzeugen konnte.

Auf einem Rastplatz kam ich mit dem Fahrer eines Kurierdienstes ins Gespräch, der mich anhand der Mobilantenne samt Magnetfuß als Funker erkannt hatte. Er suchte nach einer un**Die neue CB-Empfehlung für CEPT-Mitgliedsländer sieht für 11-m-Jedermannfunk in SSB 12 W Sende leistung vor.**

funk in Warnleitanhängern" der Autobahndirektion Nordbayern die Verkehrssicherheit nachweislich erhöht. Demnach sind in Bayern bereits 230 Anhänger mit dieser Technik ausgestattet, die Gerhard Baumbach von B&E Nachrichtentechnik (*<www.be-nachrichtentechnik.de>*) für den deutschen Markt entwickelt hat.

#### ■ Ham Radio und Contest

Auf dem Weg zur Ham Radio nach Friedrichs hafen und zurück konnte ich übrigens während der Durchfahrt in Bayern trotz regelmäßiger Empfangsversuche kein Bakensignal aufnehmen. Allerdings hatte ich auch das Glück, das Reiseziel fast ohne Baustellen sowie durchgehend staufrei zu erreichen.

In der Ausstellungshalle sowie in den beiden Flohmarkthallen auf dem Gelände der Neuen Messe Friedrichshafen waren auch wieder Jedermannfunkgeräte im Angebot. Dabei dominierten wie gehabt Geräte für das 11-m-CB-Funkband sowie für die 70-cm-PMR446-Kanäle. Daneben konnte man sich mit neuen CB-Funkantennen versorgen, ob für Stations-, Mobil- oder Portabelbetrieb. Vor allem für den

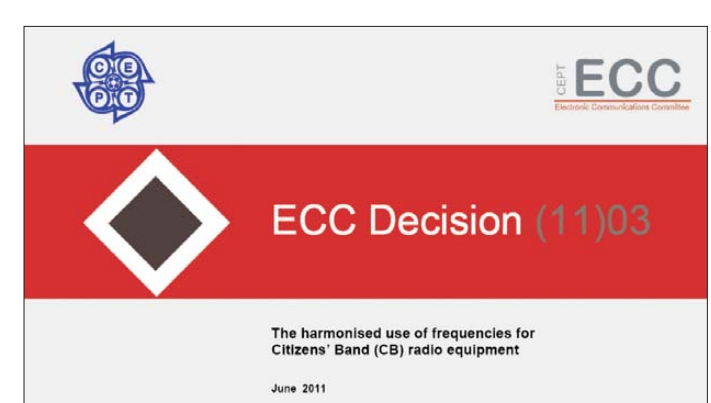

genstation, Uhrzeit Anfang/Ende, Kanal, Rapport (R, S). Eine Verbindung mit einer anderen registrierten Conteststation zählt drei Punkte, Kontakte mit anderen CB-Funkern bringen jeweils einen Punkt aufs Konto. Unter der genannten Internetadresse steht nach dem Contest ein Online-Formular zur Logeingabe bereit.

Der diesjährige "SSB-Kontest" der DCBO dürfte übrigens der letzte sein, für den noch die derzeitige Festlegung der CB-Funk-Sendeleistung auf maximal 4 W gilt. Wie Wolfgang Fricke bei *<www.funkmagazin.de>* berichtete, hat das Electronic Communications Committee (ECC) der CEPT am 24. 6. 11 ihre neue Entscheidung zur europäischen Harmonisierung der Frequenznutzung durch CB-Funkgeräte verabschiedet. Die wohl wichtigste Änderung für CB-Funker in Deutschland betrifft die SSB-Sendeleistung, die künftig europaweit auf 12 W PEP angehoben wird. Dies soll nun von den jeweiligen Fernmeldeverwaltungen der CEPT-Mitgliedsländer in nationales Recht umgesetzt werden, in Deutschland also durch die BNetzA. Als anzustrebenden Zeitpunkt für die Umsetzung hat das ECC den 1. 10. 11 festgeschrieben.

## *Ausbreitung August 2011*

#### **Bearbeiter: Dipl.-Ing. František Janda, OK1HH CZ-251 65 Ondˇrejov 266, Tschechische Rep.**

Je mehr wir von der Natur wissen, desto mehr neue Fragen und Rätsel tauchen auf, das war schon immer so. Dies betrifft auch unsere Sonne. Wer sich für die Prozesse auf der Sonne etwas interessiert, dem ist sicher in der zweiten Junihälfte der Beitrag "What's Down with the Sun? Major Drop in Solar Activity Predicted" auf der Webseite des National Solar Observatory aufgefallen (*<www.nso.edu/>*). Der rapide Anstieg der Sonnenaktivität, dessen Zeugen wir im Frühjahr 2011 waren, ist stehen geblieben. Größere Flecken und energetische Eruptionen sind fast verschwunden und wir fragen nach dem Warum und nach der Prognose. Drei unterschiedliche Betrachtungsweisen des Phänomens führen aus gegenwärtiger Sicht übereinstimmend zu dem pessimistischen Schluss, dass das folgende Maximum des 24. Zyklus im Jahre 2013 nicht besonders hoch ausfallen wird und dass sich der Anfang des 25. Zyk lus bis auf 2021 oder 2022

verzögern kann. Eventuell beginnt er in absehbarer Zeit überhaupt nicht.

Die Observatorien publizierten folgende Sonnenfleckenzahlen für August: SWPC  $R = 63.0 \pm 8$ , IPS  $R = 57.1$  und SIDC  $R = 64$  mit der klassischen Methode und  $R = 66$  durch die kombinierte Methode. Unsere Vorhersage basiert auf  $R = 62$ , resp. solarer Flux SF = 112 s.f.u.

Nach einer Verbesserung der KW-Ausbreitung am 10. 5.11 in der positiven Phase einer Störung folgten überdurchschnittliche und später durchschnittliche Tage mit Auroraverbindungen im 2-m-Band bis zur Störung zwischen dem 28. 5. und 29. 5.11. Vom 31. 5. bis 10. 6.11 herrschten normale bis gute Ausbreitungsbedingungen. Zur Ionisation der Ionosphäre trug verstärkter Sonnenwind zusammen mit sporadischen E-Schichten bei. Beispielsweise gab es Verbindungen zwischen LA und OK im 2-m-Band. Gute Ausbreitungsbedingungen folgten in der positiven Störungsphase vor dem 13. 6. und bis zum 19. 6.11. Sie wurden mit der Störung zwischen 23. 6. und 24. 6.11 beendet.

Die gegenwärtige E<sub>s</sub>-Saison ist gegenüber den Vorjahren schwächer. Zwischen dem 9. 8. und 17. 8.11 können die Perseiden, der populärste Meteorstrom der Nordhemisphäre, der auch "Tränen des heiligen Laurentius" genannt wird,

die E<sub>s</sub>-Situation verbessern. Sein Maximum erwarten wir am 13. 8.11 zwischen 0100 und 1300 UTC, am wahrscheinlichsten gegen 0600 UTC, mit einem ZHR (Sternschnuppen pro Stunde) von etwa 60. Die gegenwärtig hohe Tagesdämpfung der niedrigeren Schichten der Ionosphäre wird im August langsam geringer. Das Früh maximum von  $f_0F_2$  wird später und das Abendmaximum früher eintreten. In der zweiten Augusthälfte werden die Ausbreitungsbedingungen eben langsam herbstlicher.

Zum Schluss die Indizes der Aktivität für Mai und Juni 2011: Durchschnittswerte des solaren Fluxes 96,0 und 95,8 s.f.u., Sonnenfleckenzahlen  $R = 41.6$  und 37.0 und geomagnetische Indizes aus Wingst *A* = 10,9 und 10,9. Man erhält die geglätteten Durchschnittswerte für November und Dezember 2010 mit: *R*<sup>12</sup> = 26,5 und 28,9.

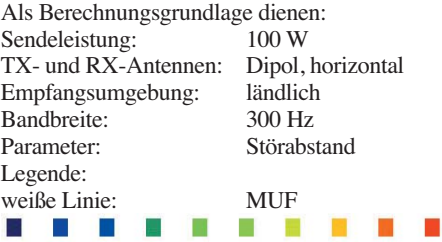

*–9 –6 –3 0 3 6 9 12 15 18 dB*

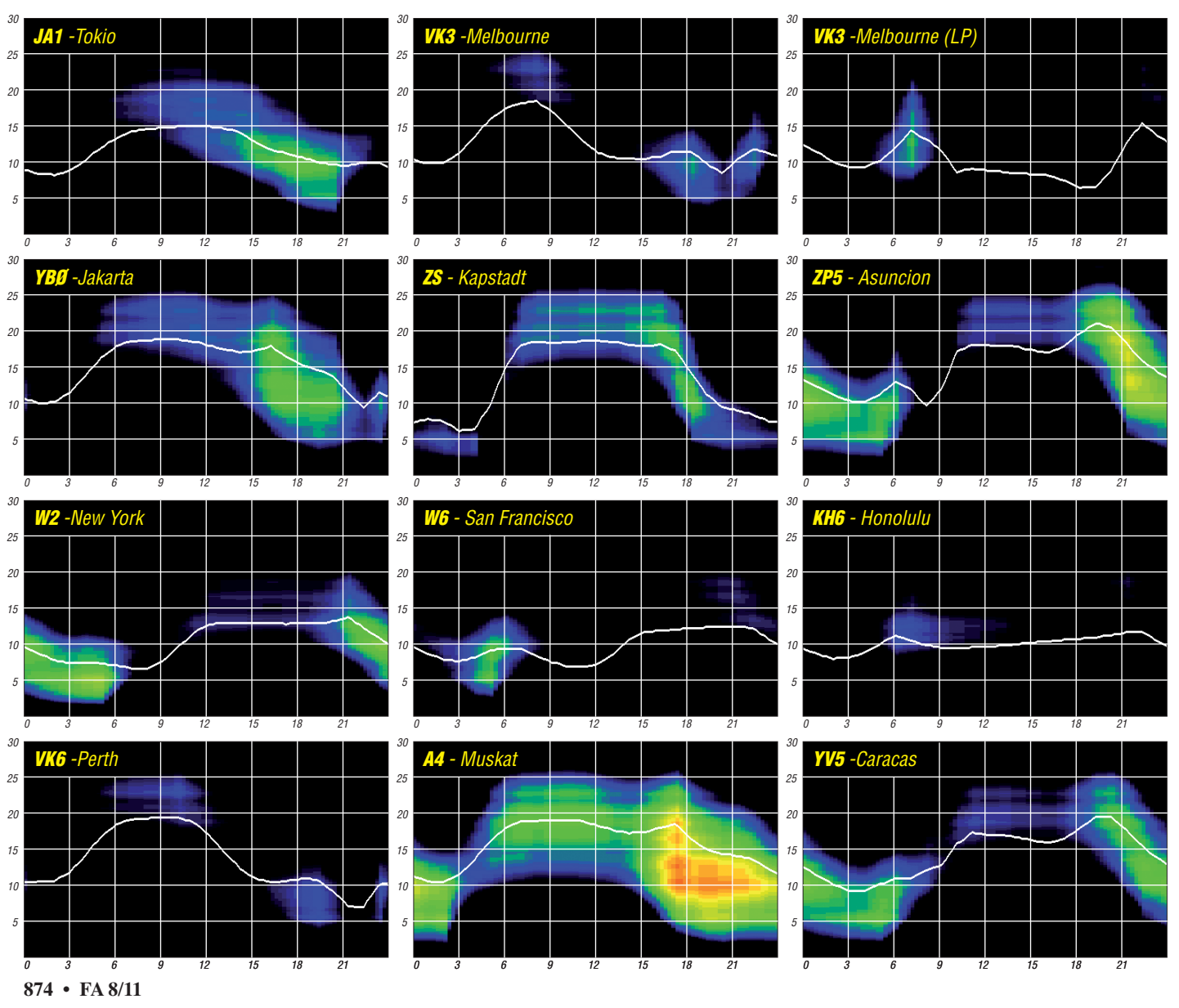

# *IOTA-QTC*

#### **Bearbeiter:**

**Dipl.-Ing. (FH) Mario Borstel, DL5ME PSF 113527, 39034 Magdeburg E-Mail: dl5me@darc.de**

#### ■ **Inselaktivitäten**

**Europa:** Hans, DK6EA, und Heike, DC2CT, aktivieren vom 20. bis 21. 8. 11 mit vorange stelltem CT8-Präfix die Azoreninsel Terceira,  $EII-175$  – Csaba, DH7KU, funkt vom 21. 8. bis 2. 9. 11 als 9A/DH7KU von Ciovo, **EU-016.** – Ein sechsköpfiges britisches Team plant vom 27. 7. bis 2. 8. 11 als MP0HTJ Funkbetrieb von Guernsey, **EU-114.** QSL via M0TZO.

Zur Erinnerung: Herman, HB9CRV, und Siggi, DL2HYH, unterstützen vom 28. 7. bis 5. 8. 11 ein mehrköpfiges portugiesisches Team und sind unter CR6W bzw. mit vorangestelltem CT7-Präfix von Insua, **EU-150,** aktiv. QSL für CR6W via CS1GDX. – Michael, DG5LAC, plant vom 29. bis 31. 7. 11 als OZ/DG5LAC von Bjorno, **EU-172,** QRV zu werden. – Eine deutsche Crew ist vom 28. 7. bis 1. 8. 11 als OZ0TX von Mandö, **EU-125,** zu hören. QSL via DL7AT. – Daniel, DK3CH, meldet sich vom 28. 7. bis 10. 8. 11 in SSB von der kroatischen Insel Dugi Otok, **EU-170.** – Auch in diesem Jahr geht Sebastian, DL1AXX, wieder auf Tour und plant vom 25. bis 29. 8. 11 Aktivitäten vom Großen Rohrplan (DID O-36), Kleinen Rohrplan (DID neu), Dänholm bei Kröslin (DID neu) sowie **EU-129** ausschließlich in CW.

Ric, DL2VFR, aktiviert vom 6. bis 19. 8. 11 als OZ0FR/p Aero, **EU-172** (LH-2676). – Dervin, PD9DX, Marc, ON8AK, und Max, ON5UR, funken als OJ0UR von Market-Riff, **EU-053** (LH-0542). QSL via M0URX. – Hans, DK3PZ, zieht es vom 13. bis 20. 8. 11 nach Gotland, **EU-020** (LH-2969). – Mitglieder der WAB-Gruppe (Worked All Britain) planen unter den Rufzeichen GS4WAB und GS7WAB Funkbetrieb von Fair Isle, **EU-012** (LH-1319), aus unterschiedlichen WAB-Quadraten.

Ben, DO1BEN, und Barbara, DO1IQ, sind erneut auf Tour und vom 22. bis 28. 8. 11 mit vorangestelltem PD-Präfix von Texel, **EU-038** (LH-0043), zu hören. Weitere Informationen auf *[www.do1ben.de.](www.do1ben.de)* – Hans, DK3PZ, funkt vom 13. bis 20. 8. 11 als SM1/DK3PZ von Gotland, **EU-020** (LH-2969). – Die Aktivierung der raren IOTA-Gruppe **EU-059** Mitte Juni war ein voller Erfolg. Mit 9335 QSOs konnte MS0INT die Logbücher schließen.

**Afrika:** Zur Erinnerung: Ein fünfköpfiges DL-Team bringt vom 24. 7. bis 9. 8. 11 unter ZD8D Ascension, **AF-003** (LH-1491), in die Luft. Der

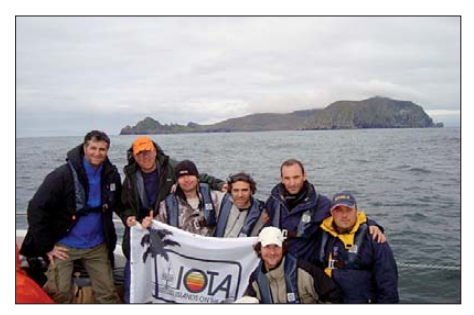

Fokus liegt auf CW und den digitalen Modis. Weitere Informationen auf *<www.zd8d.de>.* – Ende Juni ist Nigel, G3TXF, als ZD7XF von St. Helena, **AF-022** (LH-1488), nicht zu überhören gewesen.

**Asien:** Bert, DK6IR, und Hamdi, 7Z1TT, haben die für Anfang Juni geplante Aktivierung der New-One **AS-191** im Roten Meer nach Marzok (HZ) auf einen unbekannten Zeitpunkt verschoben.

**Nordamerika:** Ein vierköpfiges US-amerika nisches Team funkt vom 5. bis 8. 8. 11 unter W1T von Thacher, **NA-148** (LH-0924). QSLs direkt via W1GLO. Näheres auf *CAARA.net.* – Der RRC (Russian Robinson Club) hat die ange kündigte Expedition zur New-One St.-Matthew,

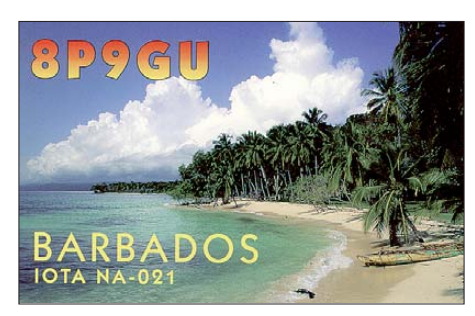

**NA-232,** auf 2012 verschoben. Stattdessen wird vom 28. bis 31. 7. 11 unter KL7RRC Adak, **NA-039,** aktiviert. Falls sich eine Transportmöglichkeit findet und das Wetter mitspielt, ist vom 3. bis 8. 8. 11 als KL7RRC/p ein Abstecher nach Rat, **NA-070,** vorgesehen. QSLs via N7RO und UA9OBA. – Chuck, KL7OH, startet vom 1. bis 15. 8. 11 mit 100 W und Windom Funkbetrieb von Sarichef, **NA-152.** – Dave, AH6HY, und Mike, AB5EB, planen für August oder September die Aktivierung der Louisiana-Ostgruppe, **NA-089** (weltweiter Bestätigungsgrad 21,4 %). Der genaue Termin stand noch nicht fest. – Doc, DF1XC, funkt im Ferienstil vom 23. 7. bis 15. 8. 11 als 8P9XC von Barbados, **NA-021**  $(1 \text{H} - 0999)$ 

Paul, K9OT, und Peg, KB9LIE, wollen vom 21. 7. bis 4. 8. 11 mit vorangestelltem FP-Präfix von St.Pierre & Miquelon, **NA-032,** QRV sein. – Die Mitte Juni von John, VE8EV, und Patrick, VE8GER, geplante Aktivierung unter XK1T zur Yukon-Territory-Gruppe, **NA-193,** stand unter keinem guten Stern: Bereits nach wenigen Stunden musste man aus wetterbedingten Gründen QRT machen, sodass nur 830 Stationen ins Log fanden.

**Ozeanien:** Das HARAOA-Team macht nunmehr bis 2. 8. 11 unter VK9HR von Lord Howe, **OC-004,** Betrieb. QSL via EB7DX. – Ron, WA8LOW, und weitere OMs beabsichtigen, vom 30.7. bis 14.8.11 mit vorangestelltem Rufzeichen vom Eiland Tutuila (KH8), **OC-045,** zu funken. Geplant sind alle Bänder und Sendearten mit Endstufen. QSL nur direkt an die Heimatrufzeichen. – Bruce, ZL1AAO, ist vom 19. bis 28. 8.11 unter E51AAO von Rarotonga, **OC-013,** in der Luft. – Aaron, W6ANM, funkt vom 26. bis 29. 7. 11 als V63FAA von Kosrae, **OC-059,** und vom 30.7. bis 4.8.11 von Pohnpei, **OC-010.** QSL direkt oder übers LoTW.

**Südamerika:** Orlando, PT2OP, und Fred, PY2XB, planen vom 8. bis 16. 8. 11 die Aktivierung des Bailique-Archipels, **SA-045** (LH-Das Team von MS0INT auf EU-059 Foto: MM0NDX 1123). - Frank, CE0Y/I2DMI, will vom 30.7. lichen Sinn.

bis 8. 8. 11von den Osterinseln, **SA-001** (LH-0319), ausschließlich in RTTY QRV sein.

#### ■ **IOTA** –Informationen

Der IOTA-Manager, Roger, G3KMA, gab am 17. 5. 11 eine Regelanpassung im IOTA-Programm bekannt. Unter anderem können beim nächsten Update ältere QSLs von Abu Ail (ex AS-035) und Jabal at Tayr (ex AS-034) für die Gruppe AS-009 und Penguin (ex AF-055) für AF-070 eingereicht werden. Für die Anerkennung einer New-One-Aktivierung sind jetzt 1000 QSOs aus fünf Kontinenten erforderlich (bisher 200 QSOs aus drei Kontinenten). Die [komplette Regelanpassung kann man auf](www.gkma3.dsl.pipex.com) *www. gkma3.dsl.pipex.com* (IOTA Rule Changes

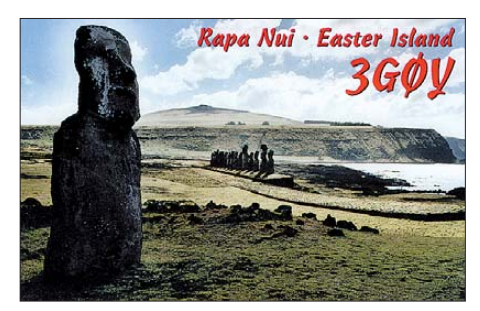

2011) nachlesen. Eine deutsche Übersetzung ist bei Hans-Georg, DK1RV, *dk1rv@darc.de* oder bei DL5ME abrufbar.

Im Jahr 2014 zelebriert die IOTA-Sektion des RSGB den 50. Jahrestag des IOTA-Programms. Aus diesem Anlass wird vom 1. 1. 12 bis 31. 12. 13 ein IOTA-Marathon (Aktivitätszeit raum) gestartet. Die deutsche Ausschreibung ist auf *<www.rsgbiota.org/marathon/index.php>* (Marathon rules in German) zu finden.

Bis zum Stichtag 22. 5. 11 wurden durch den IOTA-Manager Roger, G3KMA, folgende DX peditionen anerkannt: OC-136 (F9IE/VK3/p), **OC-139** (F9IE/VK5/p), **OC-117** und **OC-240** (P29VCX). Der zur Zeit der Jahrtausendwende besonders aktive und bekannte IOTA-Expeditio när Dan Holloway, VK8AN, ist am 20. 6. 11 verstorben. Seine Aktivierungen (OC-229, OC-234, OC-266, OC-243, OC-071, OC-206) bleiben sicher vielen in Erinnerung.

Die Honor-Roll und Jahresliste 2011 wurde am 13. 6. 11 aufgrund eines Softwarefehlers um einige Stationen (Antrag per Papierlog) korrigiert.

#### ■ **Leuchtturm-Aktivitäten 2011**

Im Vorhersagezeitraum veranstalten zwei der internationalen Leuchtturm-Verbände ihre Aktivi tätstage. In der Woche vom 1. bis 8.8.11 erwartet die Amateur Radio Light House Socitey [\(ARLHS\) verstärkte Aktivitäten. Auf](http://illw.org.html) *http://illw. org.html* sind weitere Informationen erhältlich. Vom 20. bis 21. 8. 11 rufen die Veranstalter des ILLW (International Lighthouse und Lightship Weekend) zum Leuchtturmwochenende auf. Bis zum Stichtag 1.7.11 haben bereits 269 Stationen ihren Betrieb zum o. g. Wochenende an gekündigt. Eine Stationsliste der Leuchtturm-/  [Insel-Aktivitäten finden Sie auf](http://illw.net/index.php/entrants-list-2011) *http://illw.net/ index.php/entrants-list-2011.* Während beider Ereignisse wird zwangsläufig Funkbetrieb von einigen IOTA-Inseln durchgeführt. Teilweise trägt die Betriebsabwicklung Contestcharakter, beide Termine sind jedoch keine Conteste im eigent-

## *PJ6A: Erstaktivität von Saba mit mehr als 57 000 QSOs*

## **JAY SLOUGH – K4ZLE**

*Mit dem Stichtag 10. 10. 10 entstanden in der Karibik mit St. Maarten [1], Curacao, Bonaire sowie Saba & St. Eustatius [2] gleich vier neue DXCC-Gebiete. Unter der Leitung des bekannten DXpeditionärs Bob Allphin, K4UEE, aktivierte ein nordamerikanisches Team vom 10. 10. bis zum 22. 10. 10 unter dem Rufzeichen PJ6A die "unberührte Königin" der Karibik, die Insel Saba. Dabei wurden 57 517 QSOs mit 16 988 Individualrufzeichen gefahren (davon allein 4464 Kontakte mit deut schen Stationen). Teammitglied Jay Slough, K4ZLE, sandte uns seinen Bericht.* 

Manche Daten haben für uns entweder als Einzelperson oder aber als Gesellschaft eine ganz spezielle Bedeutung. Der Himmel möge mich schützen, sollte ich jemals meinen Hochzeitstag vergessen. Als US-Bürger werde ich auch niemals die schrecklichen Ereignisse am 11. 9. 01 vergessen. Ebenso wird es nur wenige Deutsche geben, die die Bedeutung des Datums 13. 8. 1961 nicht kennen.

Für die Gemeinschaft der Funkamateure erlangte der 10.10.10 eine ganz besondere Bedeutung, da an diesem Tag die Niederländischen Antillen in die Funkgeschichte eingingen. Zwei DXCC-Gebiete entfielen und vier neue wurden etabliert. An diesem Tag ent-

Während des Aufenthalts konnte man zwei Funkstandorte sichern und Arrangements hinsichtlich der zusätzlich benötigten Infrastruktur treffen. Beide Standorte lagen mindestens 240 m über dem Meeresspiegel und verfügten über einen freien Ausbreitungspfad in Richtung der drei Hauptziele Europa, Nordamerika und Japan. Zudem wurden unter PJ/Heimatrufzeichen gefunkt und erste Ausbreitungsversuche durchgeführt.

### ■ **Die Insel Saba**

Die Karibikinsel Saba ist ein sehr interessantes Ziel mit freundlichen Bewohnern, einer herrlichen Landschaft und einer langen Geschichte.

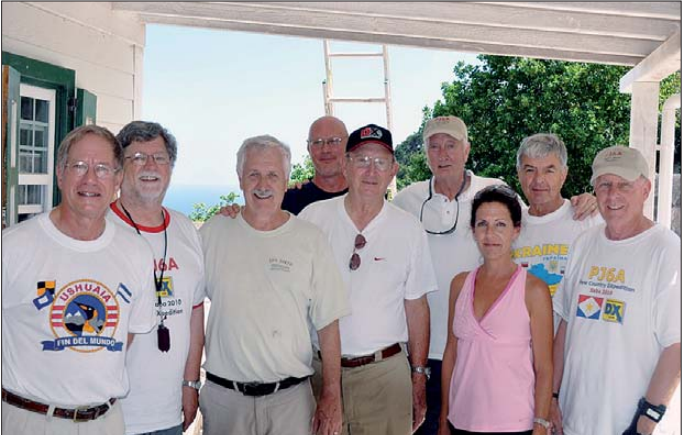

standen mit St.Maarten und Curacao zwei eigenständige Gebilde mit demselben politischen Status, den Aruba bereits im Jahre 1986 er halten hatte, und die Karibikinseln Bonaire, Saba und St. Eustatius wurden zu besonderen Gebietskörperschaften des Königreichs der Niederlande. Aufgrund der Entfernung vom Mutterland und der Distanz zwischen Bonaire einerseits und Saba bzw. St.Eustatius andererseits entstanden gleich zwei neue DXCC-Gebiete: Bonaire sowie Saba & St.Eustatius. Dies ist die Geschichte der Erstaktivierung des neuen Funklandes Saba & St.Eustatius unter dem Rufzeichen PJ6A.

Unser Teamleiter war Bob Allphin, K4UEE, der als Mitglied zahlreicher DXpeditionen in Top-Ten-DXCC-Gebiete im Laufe der vergangenen Jahre weithin bekannt wurde (u. a. VK0IR, FO0AAA, 3Y0X, VU7RG und K5D). Bereits März 2010 unternahmen Bob, K4UEE, George, N4GRN, und Gregg, W6IZT, in Erwartung einer möglichen DXCC-Anerkennung der Insel einen Erkundungstrip nach Saba.

Die bergige Insel wurde zuerst von Piraten, die von St.Kitts kamen, besiedelt, nachdem St.Kitts im Jahre 1629 von den Spaniern angegriffen **K4UEE, Merri, Steve, VE7CT, und Don, N4HH Fotos: K4ZLE (1), N4LR (3)**

**Das PJ6A-Team der ersten Aktivitätswoche auf Saba (v. l. n. r.): Ralph, K0IR, Chaz, W4GKF, Gregg, W6IZT, Dave, K4SSU, Bob,**

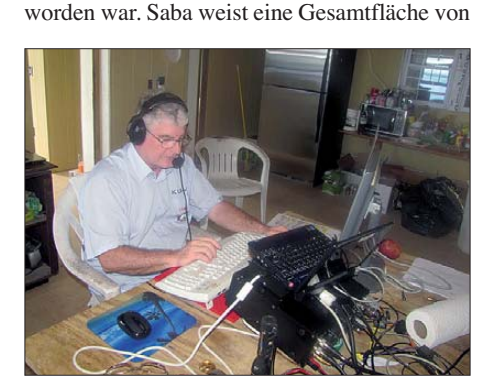

**Wayne, KU4V, arbeitet an Station Nr. 2 in SSB.**

lediglich 13 km<sup>2</sup> auf und hat etwa 1500 Einwohner. Bei der Insel handelt es sich um die Spitze eines potenziell aktiven Vulkans (erinnern Sie sich noch an den Vulkanausbruch auf

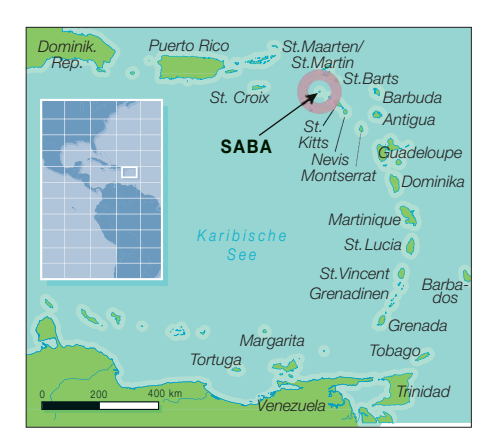

der nahe gelegenen Insel Montserrat im April 1995?). Nachdem Saba nunmehr den Status einer Gebietskörperschaft des Königreichs der Niederlande erhielt, erlangte die höchste Erhebung der Insel, der Mount Scenery mit 877 m ü. NN, eine besondere Bedeutung: Es handelt sich hierbei nämlich um den höchsten Punkt des Königreichs der Niederlande. Die örtliche Wirtschaft basiert zum Großteil auf umweltverträglichem Öko-Tourismus.

Die Hauptattraktionen der Insel bilden Radfahren, Klettern und Tauchen. Saba wird oft als eines der besten Tauchreviere der Welt be zeich net, weil die Insel von wunderhübschen, noch intakten Korallenkolonien umgeben ist. Hiervon rührt auch einer der Namen, die Saba erhalten hat. Die Insel wird nämlich häufig auch als "unberührte Königin" bezeichnet.

Auf Saba existiert nur eine einzige Straße, die sinnigerweise einfach als "die Straße" bezeichnet wird. Die Konstruktion dieser Straße geht auf den Einheimischen Josephus Lambert Has sell zurück. Der hatte die damalige niederländische Regierung um die Entsendung von Ingenieuren gebeten. Diese sollten auf der Insel eine Straße planen und bauen. Die Ingenieure teilten jedoch mit, dass ein derartiges Vorhaben aufgrund der geografischen Verhältnisse auf Saba schlicht und einfach undurchführbar sei. Daraufhin absolvierte Josephus Hassell ein Fernstudium im Ingenieurwesen und nahm anschließend mithilfe einer kleinen Gruppe ortsansässiger Inselbewohner den Straßenbau selbst in Angriff. Allerdings gelangte das erste Automobil erst 1947 auf die Insel und die Fertigstellung der Straße erfolgte dann im Jahre 1958. Das Befahren der Strecke erinnert stark an sich den Berg hinauf windende Pässe in den Bayerischen Alpen.

Ein anderes einzigartiges Merkmal der Insel ist der Flugplatz. Die Landebahn ist nämlich nur 400 m lang und befindet sich exakt zwischen zwei Steilklippen. Es handelt sich bei dieser Landebahn um die kürzeste kommerziell genutzte der Welt.

Als wir landeten, ertönte im Flugzeug das Alarmsignal, das vor dem Abreißen der Luftströmung warnt, und als wir abhoben, befanden sich die Räder bis zum äußersten Ende der Landebahn auf dem Boden. Das Flugzeug konnte vorher einfach nicht abheben. Es nahm bis zum äußersten Ende der Landebahn Fahrt auf und erst dort hatten wir die erforderliche Fluggeschwindigkeit erreicht. Wer gerne einen Nervenkitzel verspürt, sollte einmal auf die Insel Saba fliegen.

#### ■ **Die beiden Teams**

Erfahrenen DXern werden viele Rufzeichen unseres Teams bekannt vorkommen. Bob, K4UEE, Steve, VE7CT, und Wey, K8EAB, waren während der gesamten Dauer der Aktivität anwesend. Den Rest des Teams bildeten in der ersten Woche Dave, K4SSU, Ralph, K0IR, Don, N4HH, Bill, N4NX, Chaz, W4GKF, und Gregg, W6IZT. In der zweiten Woche wurden die Letztgenannten durch Jay, K4ZLE, Tim, K5AC, Wayne, KU4V, Hal, N4GG, Gordon, N4LR, und Ralph, VE7XF, ersetzt. "Team 1" war am Samstag, den 9. 10. 10, auf Saba gelandet und begann am 10. 10. 10 um 0401 UTC mit dem Funken. Dies waren das Datum und die Zeit, an dem Saba als neues DXCC-Gebiet in die Geschichte des Amateurfunks einging. Am darauffolgenden Samstag, dem 16. 10. 10, nahm Team 2 den Betrieb auf und funkte bis etwa 2100 UTC des 22. 10. 10.

#### ■ **Unsere QTHs**

Wie erwähnt, fand die Aktivität von zwei unterschiedlichen Standorten statt. Station 1 war hauptsächlich für den Betrieb auf 160 m und 80 m bestimmt, wurde jedoch auch immer dann benutzt, wenn ein Band oder eine Sendeart nicht von den Stationen 2 und 3 belegt waren. Während der ersten Woche stand nur an Station 1 eine Linearendstufe zur Verfügung. Station 1 lag etwa 230 m tiefer als die Stationen 2 und 3 und war von jenen 500 m entfernt. Die Stationen 2 und 3 befanden sich in einer noch im Bau befindlichen Villa und hatten freien Blick auf den Flughafen und auf nicht weniger als sechs DXCC-Gebiete, nämlich Saba & St.Eustatius (PJ5/PJ6), Nevis und St.Kitts (V4), Montserrat (VP2M), St.Barts (FJ), St.Martin (FS) sowie St.Maarten (PJ7).

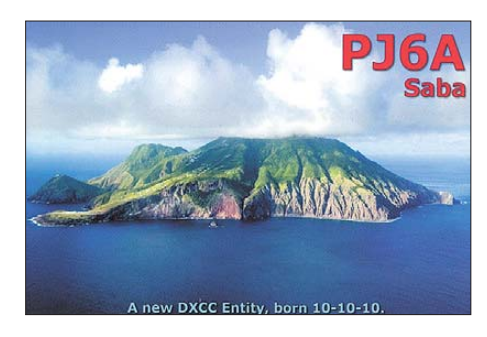

Für die zweite Woche stand den Stationen 2 und 3 eine 500-W-Endstufe zur Verfügung, die abwechselnd auf 40 m und 80 m zum Einsatz kam. Alle drei Stationen benutzten einfache Drahtantennen. Jede Station bestand aus einem Elecraft K3. Dessen Nutzung war für einige von uns eine neue Erfahrung, die zum Großteil sehr lehrreich war und Spaß bereitete. Die Funk ausrüs tung stellten die Mitglieder der Teams bzw. deren Freunde. Die gesamten Unkosten wurden ausschließlich von den einzelnen Mitglie dern beglichen – wir haben um keinerlei ex terne Unterstützung nachgesucht. Es ist unser Geschenk an die weltweite DX-Gemeinschaft. Mit Ausnahme des Zeitpunktes, an dem das gegenwärtige DXCC-Programm in Kraft trat, war es ein bisher noch nie da gewesenes Ereignis, dass an einem einzigen Tag so viele neue DXCC-Gebiete entstanden. Die Distanz zwi -

schen St.Maarten und Saba & St.Eustatius beträgt gerade einmal 45 km und die Entfernung zwischen Bonaire und Curacao ebenfalls nur

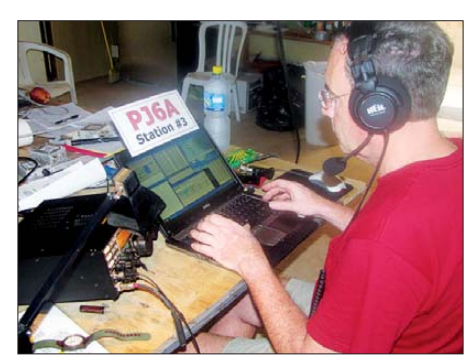

**Hal, N4GG, beim Abarbeiten der gewaltigen Pile-Ups an unserer Station Nr. 3.**

etwa 45 km. Und der Abstand zwischen den beiden Inselgruppen beläuft sich auch nur auf etwas mehr als 800 km. Aufgrund dieser geografischen Nähe bestand die große Gefahr, dass sich die verschiedenen aktiven DXpeditionen

funktio nierte das recht gut und zeigte, dass wir auch innerhalb unseres Hobbys gut mitein-

Wie ist nun das Endergebnis unserer Aktivität als PJ6A einzuordnen? Wir haben immerhin 16 988 Einzelrufzeichen gearbeitet. Die Tabelle

**PJ6A (2010): QSOs nach Band/Modi Band SSB CW RTTY gesamt** 160 m 1592 1592 80 m 1124 3203 4327 40 m 3183 4790 337 8310 30 m 4947 406 5353 20 m 3438 4373 267 8078 17 m 3582 5710 726 10 018 15 m 4322 4455 869 9646 12 m 2443 2800 100 5343 10 m 2482 2288 80 4850 **total 20 574 34 158 2785 57 517**

enthält eine Übersicht der QSO-Zahlen nach Bändern und Sendearten (unsere RTTY-Aktivität fand ausschließlich in der zweiten Woche statt).

Übrigens liefen nicht weniger als 4464 Kontakte mit Stationen aus Deutschland. Obwohl wir während der etwa zehntägigen Aktivität mit drei Stationen funkten und von St.Eustatius noch mindestens vier weitere Teams aktiv waren, blieben die Pile-Ups bis Aktivitätsende am Freitagabend nahezu konstant hoch. Als ich Ende November vergangenen Jahres diese Zeilen geschrieben habe, arbeitete PJ5/SP5EQZ gerade ein nettes Pile-Up auf 15 m in CW ab. Es sieht so aus, dass immer noch genügend Nachfrage besteht.

Wie kann man nun eine Bestätigung für ein QSO mit PJ6A erhalten? Bereits am 1. 1. 11 haben wir unser komplettes Log auf das LoTW-System der ARRL hochgeladen. Wenn Sie jedoch lieber eine "richtige" QSL-Karte bevorzugen, existieren drei Möglichkeiten: Entweder OQRS direkt, OQRS über das Büro oder direkt über unseren QSL-Manager N4NX.

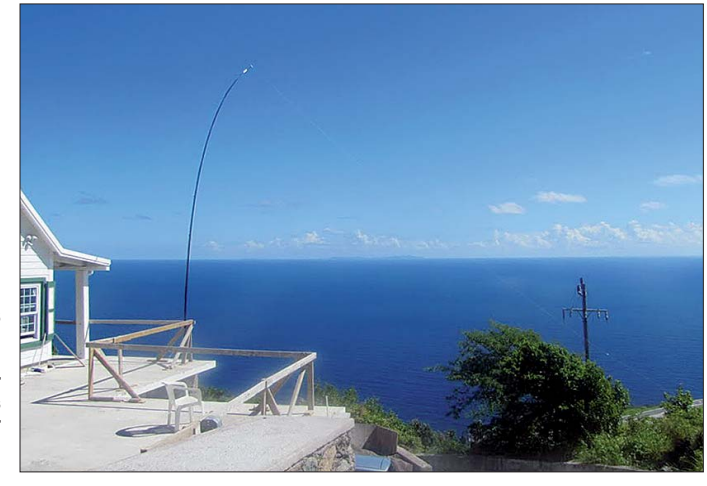

**Die Unterkunft, in der Station 2 und 3 untergebracht waren, bot freien Blick in Richtung Europa. Der Spider-Mast diente als Aufhängepunkt der eingesetzten Drahtantennen.**

ander kooperieren können.

■ **Fazit von PJ6A** 

gegenseitig stören würden. Um diesen Umstand auszuschließen, wurde ein spezieller Frequenzplan ausgearbeitet und die einzelnen Bänder für jedes der neuen DXCC-Gebiete entweder in Segmente unterteilt oder aber den einzelnen DXpeditionen nach geraden und ungeraden Tagen zugeteilt. Aus unserer Sicht Nähere Hinweise hinsichtlich einer QSL-Anforderung mittels OQRS findet man auf unserer Website [3]. Anfragen für eine Direkt-QSL soll ten an folgende Adresse gehen: Saba DXpedition 2010, Bill, N4NX, 355 Westerhall Court, Atlanta, GA 30328-1233, USA. In den 80er-Jahren lief in den USA eine Fern-

sehserie namens "A-Team". Auch wir waren ein A-Team, nämlich das PJ6-A-Team. Der Leiter des TV-A-Teams, Oberst "Hannibal" Smith, war für seinen in fast jeder Sendung vorkommenden Satz berühmt: "Ich liebe es, wenn ein Plan funktioniert." Auch wir sind überzeugt, dass unser Plan funktioniert hat und hoffen, dass Sie es in unser Logbuch geschafft haben. Es war uns ein großes Vergnügen, Ihnen ein New-One verschaffen zu können.

Bis zum nächsten Mal: Tschüss, Servus und gut DX!

#### **Übersetzung und Bearbeitung: Dr. Markus Dornach, DL9RCF**

#### **Literatur und URL**

- [1] Pater, J., W8GEX: PJ7E: mehr als 74 000 Kontakte vom neuen DXCC-Gebiet St.Martin. FUNKAMA-TEUR 60 (2011) H. 4, S. 364
- Flack, D., AH6HY: PJ5/AH6HY von St. Eustatius: Geburt eines neuen DXCC-Gebiets. FUNKAMA-TEUR 59 (2010) H. 12, S. 1256
- [3] PJ6A Saba 2010 DXpedition: *<www.saba2010.com>*

## *DX-QTC*

**Bearbeiter: Dipl.-Ing. Rolf Thieme, DL7VEE Boschpoler Str. 25, 12683 Berlin E-Mail: rolf@dl7vee.de URL: <www.dl7vee.de>**

Alle Frequenzen in kHz, alle Zeiten in UTC Berichtszeitraum: 1. 6. bis 4. 7. 11

#### ■ **Conds**

Der Flux lag meist etwas unter 100 Zählern. Durch die Sommerdämpfung und wenige hochkarätige DXpeditionen hörten sich alle Bänder recht mau an. Besonders in den frühen Abendstunden kam es oft zu  $E_s$ -Verbindungen auf 10 m und 12 m innerhalb Europas. Am frühen Morgen ging es auf 40 m bis 17 m meist brauchbar in die Karibik- und Nordamerikaregion. 20 m erwies sich als das beste DX-Band.

### ■ **DXpeditionen – Rückblick**

Bei Erscheinen dieser Ausgabe sollten Sie wissen, ob es mit dem Südsudan **(ST0)** ein neues anerkanntes DXCC-Gebiet gibt. Eine DXpedition dürfte es jedoch erst geben, wenn nach der Unabhängigkeitserklärung am 9. 7. 11 auch die Mitgliedschaft in den Vereinten Na tionen (UN) beantragt und bestätigt ist, was rein theoretisch innerhalb von einigen Tagen danach möglich wäre.

Giorgio, IZ4AKS, meldete sich Anfang Juni als **5R8KS.** – Zur gleichen Zeit funkte **VK9CI** viel in PSK, besonders auf 15 m. QSL via VK6YS. – K9GY hat in Afghanistan nach drei

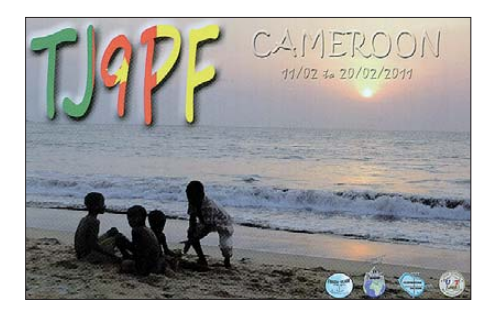

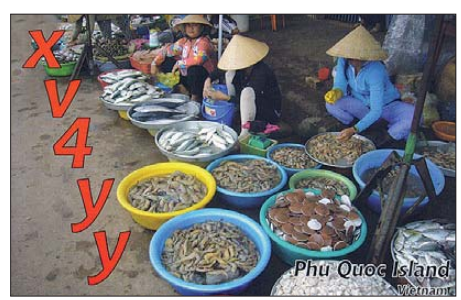

Monaten Wartezeit das Rufzeichen **T6MO** erhalten. Er arbeitet in seiner Freizeit oft von 40 m bis 10 m in CW und klagt über viele Frequenzstörungen, bringt aber ein brauchbares Signal. T6TL (QSL via N4FF) ist oft in RTTY anzutreffen.

5N6/YL2SW, der sich oft auf den höherfrequenten Bändern hören ließ, musste mit zahlreichen Stromunterbrechungen kämpfen. – Mönch Apollo, **SV2ASP/A,** soll seine neue Stepp-IR-Antenne installiert haben und war,

eher selten, auf 20 m in RTTY zu vernehmen. – Vom 23. 6. bis 30. 6. 11 erfreute G3TXF als **ZD7XF** mit 12 000 QSOs vom Standort von ZD7MY die CW-Gemeinde. – Von Macquarie **(VK0)** war trotz zweier Operatoren auf der Insel wenig im Cluster gemeldet. Zudem fielen

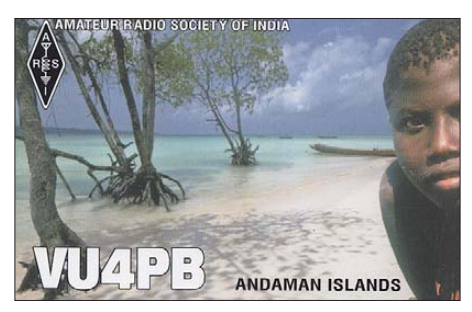

ihre Signale in Europa sehr schwach aus. – Als Rarität war **FO/F6CTL** von den Marquesas und später von Tahiti in den Morgenstunden zu erreichen, leider fast ausschließlich auf 20 m, doch mit brauchbarem Signal.

#### ■ **Kurzinformationen**

Dank ET3SID und einer ausrangierten Botschafts-Logperiodic-Antenne konnte man die Klubstation **ET3AA** in Adis Abeba wieder herrichten. – **KH4/W5FJG** verfügt nunmehr über eine R5-Vertikal zum Funken.

Der **GlobalQSL-Service** bietet seine Leistungen jetzt für DARC-Mitglieder mit 20 % Rabatt an. Diese Karten werden für das DXCC-Diplom anerkannt. – Die **Ham Radio** erfreute sich auch in diesem Jahr als Treffpunkt für DXer und DXpeditionäre. Es gab interessante Vorträge über verschiedene DXpeditionen wie ZL8X, S9DX oder auch TJ9PF.

In **Portugal** sind insgesamt drei diskrete Frequenzen im 60-m-Band freigegeben (5273 kHz CW/5271,5 kHz USB; 5390 kHz CW/5388,5 kHz USB und 5405 kHz CW/5403,5 kHz USB).

### ■ **Vorschau**

**Ozeanien:** Die schon länger angekündigte DXpedition nach Amerikanisch-Samoa soll vom 1.8. bis 17.8.11 stattfinden. Das Rufzeichen lautet für alle fünf OPs **KH8/WA8LOW** von zwei Standorten mit prima Take-Off und guter Stationsausrüstung von 160 m bis 6 m. QSL via WA8LOW. – ZL1AAO plant Funkbetrieb als **E51AAO** im Urlaubsstil vom 19. bis 28. 8. 11. – Von Christmas will I5JHW als **T32JB** vom 17. bis 24. 8. 11 erscheinen.

**Afrika:** Noch bis 9. 8. 11 wollte die deutsche Gruppe um **ZD8D** von Ascension in der Luft sein. Leider mussten sie nach letzten vorliegenden Informationen auf ein schlechteres QTH ausweichen.

ZR6DG wollte noch bis 28. 7. 11 als **C92DG** QRV sein. – F4FUC wird als **J28UC** in Dji bouti erwartet. Er bleibt bis 2013 und funkt mit Vertikalantenne und Dipol von 40 m bis 10 m. – Eine italienische Gruppe mit IZ4AKS, IW3SQY, IZ8GCE, IT9YVO und EA3QS beabsichtigt, vom 5. bis 14. 8. 11 als **TY1KS** aus Benin aktiv zu sein. Schwerpunkte liegen auf den niederfrequenten Bändern und den digitalen Modi.

Amerika: CE0Y/I2DMI kündigt von der Osterinsel eine reine RTTY-Aktivität vom 30. 7. bis 8. 8. 11 an. – **FP/K9OT** und **FP/KB9LIE** wollen erneut von St. Pierre & Miquelon funken. Zeitraum ist der 21.7. bis 4.8.11. -**V31UB** will vom 5. bis 10. 8. 11 von Belize aus in der Luft sein. OP ist K5UB.

**Europa:** Eine weitere Aktivität von Market-Riff **(OJ0)** mit OPs aus Belgien und den Niederlanden findet vom 13. bis 20. 8. 11 statt. QSL via M0URX.

**Vorschau:** Den Gerüchten zufolge könnte die für den Herbst geplante Palmyra-DXpedition **(KH5)** nochmals um ein Jahr verschoben wer den. – Laci, HA0NAR, hat konkrete Pläne als **FW0R** im Januar 2012. – Die französische Crew von F6KOP (zuletzt als TJ9PF QRV) kündigte eine Multi-OP-DXpedition als **PJ4C** von Bonaire im Januar 2012 an. Allerdings soll N5WR das gleiche Rufzeichen für Juli 2011 zugesagt bekommen haben. Warten wir mal ab, was passiert. – HB9IQB hat für seine im

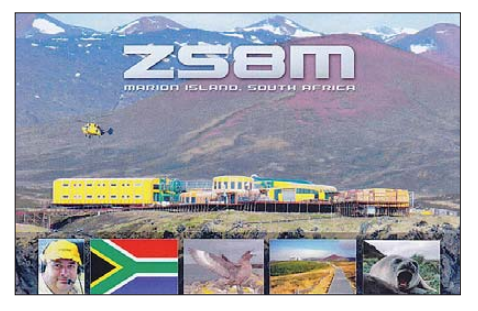

Dezember geplante Palästina-Aktivität das Rufzeichen E44PM erhalten. Ausführlich demnächst auch im HB9-QTC.

### ■ **Neue Präfixe in Russland**

Besonders bei Contesten fällt auf: Es sind zahlreiche neue russische Präfixe in der Luft. Kaliningrad ist nur noch RA2/UA2, UI2 mit F oder K als ersten Buchstaben im Suffix, der Rest ist europäisches Russland.

Zum normalen Europa gehören R1, RA1 … RZ1 außer RI1; R2, RB2 … RZ2, R3 … R7, RA3 … RZ7, UA1, UA3 … UI7, R8, R9, RA8 … RZ9; UA8 … UI9 mit F, S, T, W, X. Der Rest der Ziffern 7 bis 9 steht für Sibirien (Asien). RI1ANA ... ANZ zählt zur Antarktis, ebenso wie RI00ANT … RI99ANT. RI1FJ, RI1FJA … FJZ gehört zu Franz-Josef-Land. RI1M, RI1MV RI1MVA … MVZ steht für Ma ly Vysotsky Isl. *(Quelle: QRZ.COM: RW2L)*

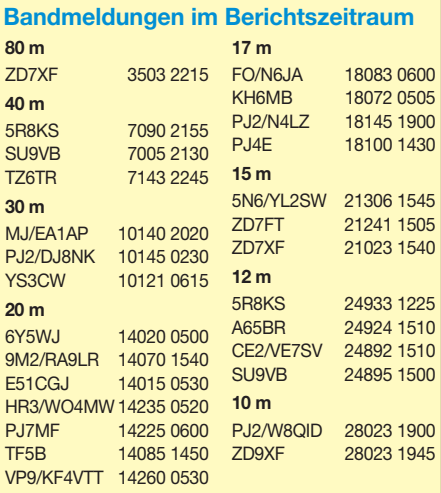

# *D-STAR-QTC*

**Bearbeiter: Dipl.-Ing. Jochen Berns, DL1YBL Heyerhoffstr. 42, 45770 Marl E-Mail: dl1ybl@db0ur.de**

## ■ **D-STAR auf der Ham Radio**

Obwohl die diesjährige Ham Radio unter dem Motto "Morsen lebt" stand, gab es doch einige interessante Vorträge und Meetings zum Thema D-STAR. Andreas, DB5ZQ, stellte in seinem Beitrag vor allem die Anforderungen des Routings im D-STAR-Netz dar und zeigte Schwächen aber auch Lösungen für einen zukunftsfähigen Betrieb auf.

#### *Entwicklerkonferenz*

Angeregt durch seine Ideen wurde von einzelnen OMs der Wunsch geäußert, einmal im Jahr eine D-STAR-Entwicklerkonferenz, kurz genannt DDC (D-STAR Developer Conference), ins Leben zu rufen. Ich werde das noch in diesem Jahr organisieren und rufe dazu alle an D-STAR interessierten Entwickler und "Power-User" auf, ihr Interesse, möglichst mit Themenvorschlägen, dazu zu bekunden. Termin wird wohl im September sein, wahrscheinlich in der Geschäftsstelle des DARC e.V. in Baunatal.

#### *ircDDB*

Ein Jahr nach der Vorstellung von ircDDB auf der Ham Radio 2010 stellte das Entwicklerteam den aktuellen Status des Netzes vor. Es wurde u. a. über die Möglichkeiten der Funktionen *QRGs&Maps* gesprochen und häufig gestellte Fragen zu den Visualisierungs-Tools beantwortet. Eine Aufzeichnung des Beitrags ist auf *<www.hamcast.de>* zu finden.

Ein mp3-File auf *www.hamcast.de/download/ [ham\\_Radio\\_2011\\_-\\_d-star\\_2.mp3](www.hamcast.de/download/ham_Radio_2011_-_d-star_2.mp3)* beinhaltet die Aufzeichnung des Beitrags von Jan, DG8NGN, Michael, DL1BFF, und Hans-Jürgen, DL5DI, zum Thema ircDDB-Netz. Wer die ircDDB-Seite *<www.ircddb.net>* parallel öffnet, kann die Informationen gut nachvollziehen.

Die Software *ircDDB-Gateway* von Jonathan, G4KLX, die weltweit am häufigsten auf Eigenbau-Gateways im ircDDB-Netz eingesetzt wird, ist inzwischen auch Digital-Data-fähig, vorerst allerdings nur in der Linux-Version. Sie benutzt dabei ein Standard-TAP-Interface (simulierte Ethernet-Schnittstelle), und ist damit sehr flexibel und kann so z. B. auch als Zugang zum Amprnet/HamNet eingesetzt werden. Mit den integrierten Reflector-Clients für *dplus* und *dextra* und vielen anderen Funktionen deckt sie alles ab, was im D-STAR-Netz benötigt wird. Sie ist unter Linux und Windows nutzbar und

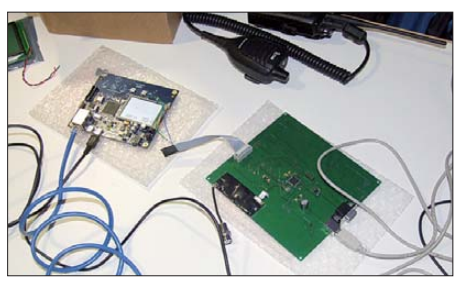

**UP4DAR-Prototyp von DL3OCK Fotos: DH6BB**

unterstützt jede bekannte Eigenbau-Hardware, sowie auch Systeme, die auf Icom-Controller basieren. Obwohl gerade diese Funktionalität bisher nicht herausgestellt wurde, zeigt die irc-DBB-Status seite bereits eine ganze Reihe von Gateways mit Icom-Controller, auf denen diese Software eingesetzt wird.

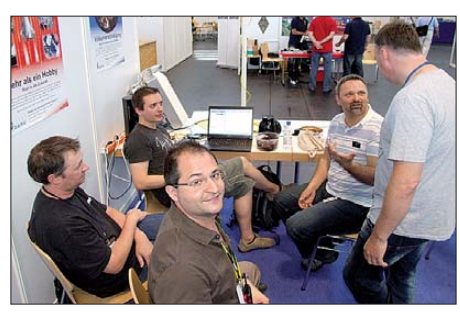

**Besuch am Stand des VUS-Referates auf der Ham Radio: ganz links Michael, DL1BFF, vorn mit Brille Dennis, DL3OCK, dahinter (am Laptop) Jann, DG8NGN, und Darren, G7LWT, im Gespräch mit Jochen, DL1YBL (rechts)**

Mit Blick auf die Zukunft sieht das ircDDB-Team im STARnet-System eine sehr gute Grundlage für eine zukünftige Ergänzung, Kombination bzw. spätere Alternative zu Reflector-Systemen. Die aktuelle erste Version dieser amerikanischen Entwicklung ist sicherlich noch nicht optimal und führt auf den bei uns oft vernetzten Gateways zu verschiedenen Problemen. Eine Weiterentwicklung, die durch neue Funktionen im ircDDB-Netz unterstützt werden kann, wird angestrebt.

Das ircDDB-Team hofft, dass das System trotz der Startprobleme eine Chance im deutschen Netz bekommt und der Experimentiergedanke in den Köpfen der Funkamateure noch nicht ganz verschwunden ist. Ziel ist es, STARnet an die vorhandenen Strukturen in Deutschland besser anzupassen, einfach bedienfähig zu halten, das System durch eine bessere, ircDDBbasierende Kommunikation intelligenter zu machen und die aktuell auftretenden Störungen zu beseitigen. STARnet zeigt deutlich, wie auch andere Entwicklergruppen auf der Basis der offenen ircDDB-Plattform neue D-STAR-Anwendungen realisieren können. Feedback, vor allem auch negative Erfahrungen aus unseren Breiten die zu Unruhe führten, wäre für die Ent[wickler sicherlich sehr hilfreich. Auf](http://groups.yahoo.com/group/starnetdigital) *http:// groups.yahoo.com/group/starnetdigital* gibt es die passende Yahoo-Group, um Informationen und Erfahrungen weiterzugeben. Ein weiterer Schwerpunkt der nächsten Aktivitäten des irc-DDB-Teams wird die Verbesserung der Doku mentation und das Erstellen weiterer leicht installierbarer Software-Pakete sein.

#### *UP4DAR-Projekt*

Dennis, DL3OCK, stellte seinen ersten fertigen Prototyp zu seinem UP4DAR-Projekt vor. Er legte besonderen Wert darauf, dass sein Projekt kein Icom-D-STAR-Nachbau wie der FA-DVA 2.0, sondern eine aus technischer und technologischer Sicht bessere und flexiblere Implementierung des existierenden und für alle Funk amateure offenen digitalen Sprachübertragungsverfahrens, das just unter dem (kommerziellen) Namen D-STAR bekannt ist, darstellt. Das Projekt soll vollkommen Open-Source sein und

auch mit mathematischen Methoden sowie Soft-Decision der jetzigen Lösung in Form eines CMX589 überlegen sein. Er stellte ausführlich Empfindlichkeitsmessungen auf Basis eines IC-2820 vor, in dem seine Softwarelösung etwa 4 dB empfindlicher war als der Transceiver mit reiner Hardwarelösung.

#### ■ **D-STAR-Relais in der Region Basel**

Die Amateurfunk-Interessengruppe Nordwestschweiz betreibt neben der Relaisfunkstelle HB9FM seit Mai 2011 auch den neuen D-STAR-Repeater **HB9EAS\_B.** Er steht in Pfeffingen (JN37TK) und sendet mit 5 W auf 439,5375 MHz mit 7,6 MHz Duplex-Shift. Er verfügt über Internetanbindung und erlaubt lo kale Kontakte und Verbindungen über andere D-STAR-Relais. Details zu den beiden Relais funk stellen finden Sie auf *[www.hb9fm.ch.](www.hb9fm.ch)*

**Dr. Markus Schleutermann, HB9AZT**

## *Diplome*

#### ■ **Delta de l'Ebre**

Der URE-Ortsverband Montsià verleiht das Diplom Dalta de l'Ebre an Funkamateure, die folgende Bedingungen erfüllen: Nachweis von Verbindungen (QSL-Karten) mit Stationen aus dem Gebiet des Deltas des Flusses Ebro und/ oder Freunde des OV URE Montsià, die in der Nähe des Ebro-Deltas wohnen und an den Aktivitäten des OVs teilnehmen. Notwendig sind

für:<br>spanische Stationen spanische Stationen 20 versch. Rufzeichen<br>europäische Stationen 10 versch. Rufzeichen europäische Stationen 10 versch. Rufzeichen

5 versch. Rufzeichen

Folgende Rufzeichen gelten für dieses Diplom: **AO3**K; **EA3**ACA, AGB, AHN, AKA, AXN, DBJ, DIQ, DTD, DYJ, EHC, EIQ, EOM, ESZ, EVL, EVR, GDD, GDP, GGW, GHZ, GKV, GLH, GYT, GZK, HAN, HAQ, HDT, IM, OV; **EB3**DBU, DNJ, DML, FCD, FIX; **EC3**AJQ; **ED3**AGB, AXZ, GHZ, CXY, DTH, MDC,

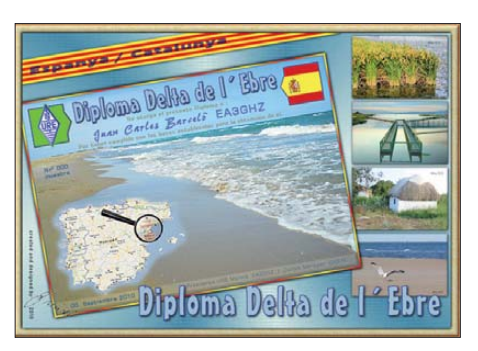

**Das A4 große spanische Diplom Delta de l'Ebre**

MDM, LHT, SCR, TCG, TCL, TCT, TLC, TLG, TMR, TCE; **EF3**IB; **EG3**LH, MED, MVD, SRT, TCT; **EH3**AA.

Gewertet werden alle QSOs nach dem 1. 1. 00, unabhängig von Band oder Modi.

Diplomanträge sind zusammen mit einer GCR-Liste oder Fotokopien der QSL-Karten sowie der Gebühr von 5 € oder 5 IRCs bzw 8 US-\$ zu senden an: S.C. URE Montsià, Apartado de Correos 146, 43540 Sant Carles de la Ràpita/ Tarragona, SPANIEN.

## *Amateurfunkpraxis*

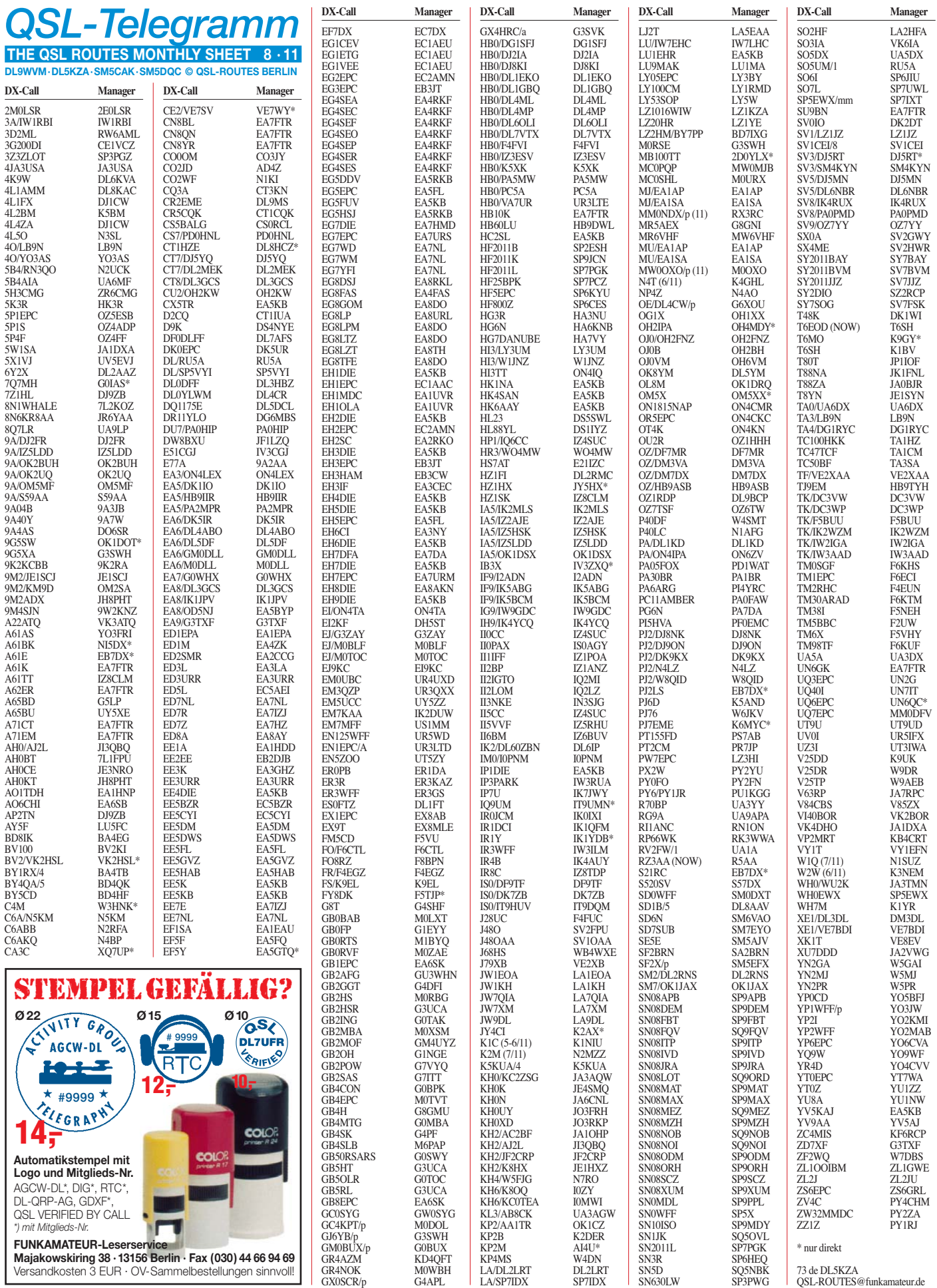

## *Amateurfunkpraxis*

## *Top-DXer auf der Ham Radio 2011*

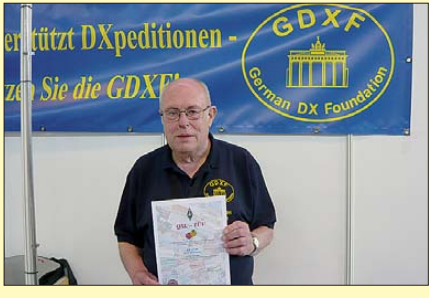

Lutz, DK8UH, ist stolz auf das Prädikat "QSL-TÜV **Nr. 1" für den exzellenten QSL-Service der GDXF.**

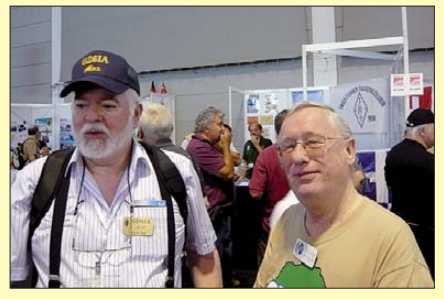

**Immer wieder gern gesehene Gäste: Alex, GD6IA, und rechts die CW-Ikone Roger, G3SXW**

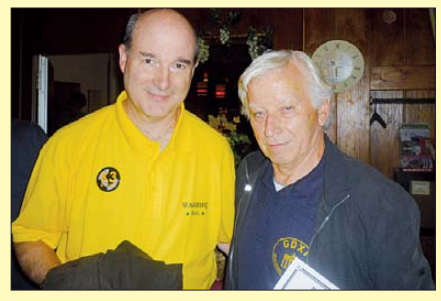

**Eric, WA6HQQ (Elecraft); rechts DJ9ZB, der 2012 an der HK0NA-Malpelo-Aktivität teilnehmen wird.**

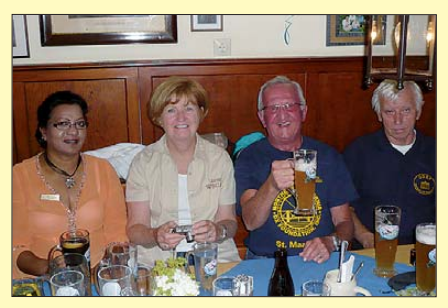

**Alveena, DE1AJS, Janet, W8CAA, Joe, W8GEX (PJ7E), und GDXF-Präsident Franz, DJ9ZB**

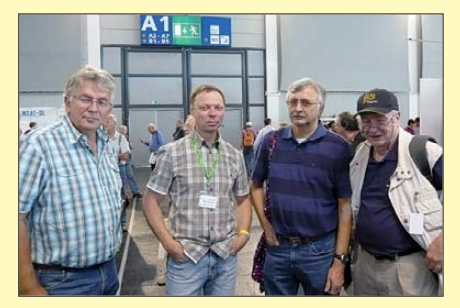

**Chris, DL5NAM, Roger, DL5RBW, Rolf, DL7VEE, und S9DX-Teamleiter Hartmut, DM5TI (v. l. n. r.)**

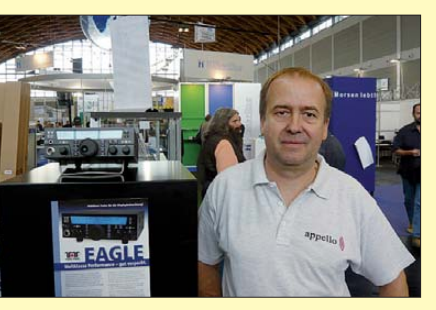

**Carsten, DL6LAU, bestätigte, dass die Aktivität von Jarvis (KH5) für Spätherbst 2012 geplant ist.**

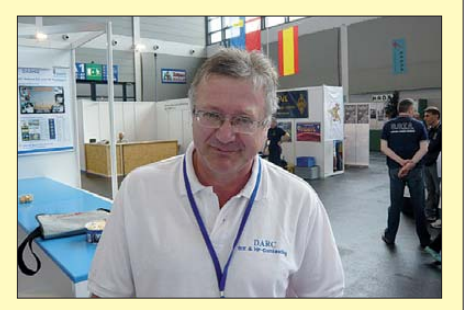

**Helmut, DL7MAE, übergab nach jahrelangem Ein**satz das DX-MB an DG8KAD.

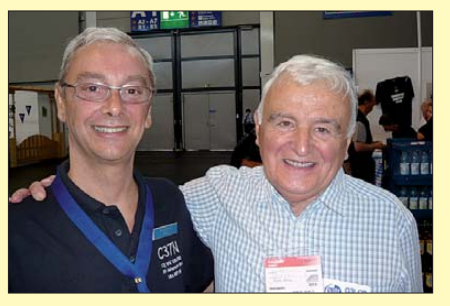

**Genossen sichtlich die Ham Radio 2011: Paul, F6EXV (7O8AA), und rechts Roger, G3LQP.**

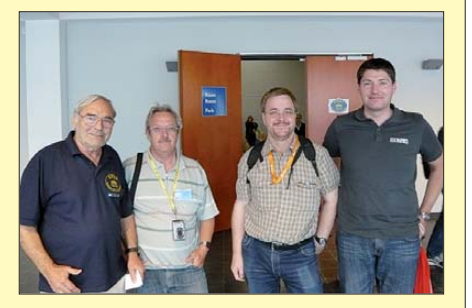

**Sigi, DL7DF, Wolf, DL4WK, Frank, DL7UFR, und Georg, DK7LX, wollen im Spätherbst Guinea aktivieren.**

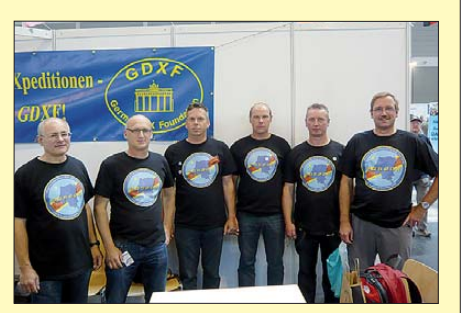

**Das 9Q50ON-Team war vertreten mit ON4AHF, ON4BR, ON4CIT, ON4ATW, ON6CC und PA3EWP.**

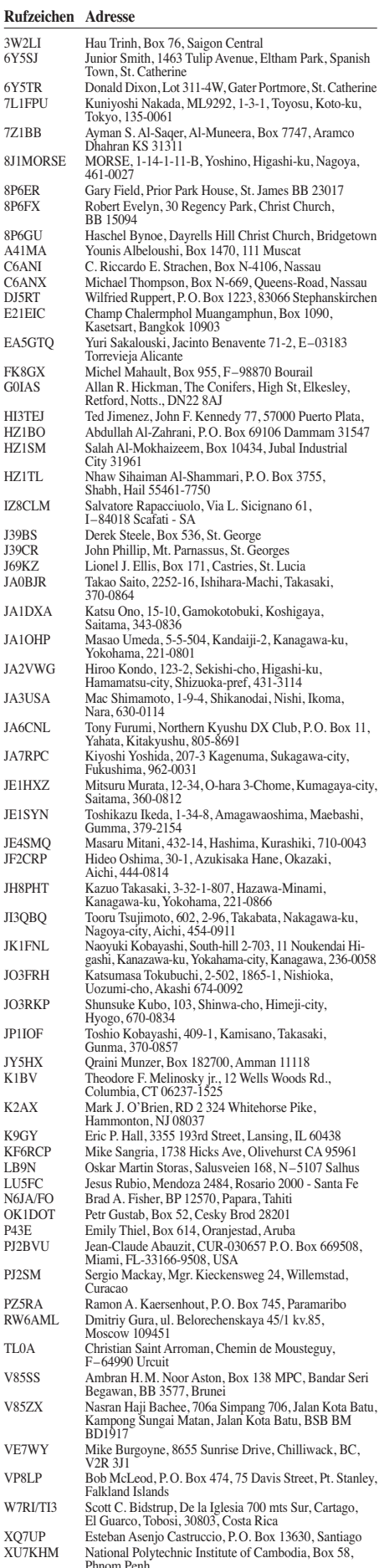

Phnom Penh ZC4LI Steve Hodgson, 4 Nikolau Michael Street 5523 Dasaki Achnas ZD7FT Peter Constantine, Box 33, Jamestown, STHL 1ZZ

## *QSOs aus dem Hubschrauber*

Nicht umsonst werden Funkamateure den Experimentalfunkern zugeordnet. Sind Sie es doch, die nach der staatlichen Prüfung zum Funkamateur an elektronischen Schaltungen tüfteln, aber auch mit Interesse an Experimenten zu den Ausbreitungsbedingungen von Funk wellen teilnehmen. So auch Jörg Göhner, DG1GGJ. Das Mitglied des auf dem Freiburger Flugplatz befindlichen DARC-Ortverbandes A05 hatte sich am 11.6.11 kurzerhand in einen Hubschrauber geschwungen und führte aus luftiger Höhe Funkgespräche in die Region und weit darüber hinaus.

#### ■ **Ungewöhnliche Aktion begeisterte Funkamateure**

Nach langer Vorbereitungszeit war es endlich soweit: Das Wetter spielte mit und Pilot Axel Maertin gab grünes Licht für einen Rundflug über Freiburg und Umgebung. Und nicht nur das, auch der FT-817 durfte mit ins Cockpit des Helikopters ..Robinson R44".

Auf dem Freiburger Flughafen, den Fliegern unter der Kennung EDTF bestens bekannt, wurden letzte Funktests für ein Gelingen des Amateurfunkbetriebs als "aeronautical mobil" durchgeführt. Zur gleichen Zeit legten sich die durch einen Rundspruch zuvor informierten

# *Sat-QTC*

**Bearbeiter: Thomas Frey, HB9SKA Holzgasse 2, 5242 Birr, Schweiz E-Mail: hb9ska@amsat.org**

#### ■ **Nachlese zum 18. AMSAT-DL-Symposium**

Am 14. 5. 11 haben sich etwa 50 Mitglieder und Gäste zum Symposium der AMSAT-DL in Bochum getroffen. Dabei standen die vielfältigen Nutzungsmöglichkeiten des 20-m-Spie gels der Sternwarte im Mittelpunkt der Vorträge. Jens Schoon, DH6BB, stellte beispielsweise das Projekt vor, ein WebSDR in Bochum zu installieren, basierend auf dem Programm von Pieter-Tjerk de Boer, PA3FWM, von der niederländischen Universität Twente. Hartmut Päsler, DL1YDD, zeigte, wie sich die AMSAT-DL als Empfangsstation am STEREO-A/B-Projekt der NASA beteiligt und Hermann Hagn berichtete über die Messung von Wasserstofflinien an der Sternwarte. Mike Rupprecht, DK3WN, informierte darüber, welche Neuigkeiten es zum Thema CubeSats gibt.

In Großbritannien ist derzeit das Thema FUN-Cube hochaktuell. Jim Heck, G3WGM, von der AMSAT-UK referierte darüber, wie mit diesem Programm besonders junge Menschen für die Aktivitäten der Amateurfunksatelliten interessiert werden sollen. Was für Gefahren vom Weltraummüll ausgehen, zeigte Dr.-Ing. Carsten Wiedemann von der TU Braunschweig sehr eindrücklich. In seinem Vortrag stellte er dar, welche Schäden der Müll an Satelliten an-

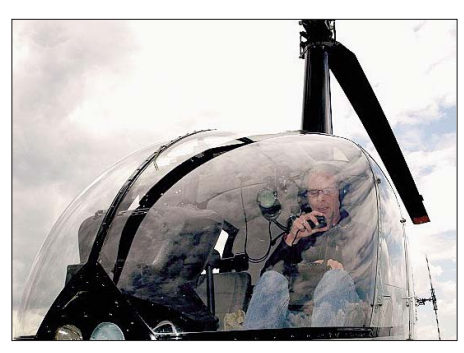

**Jörg, DG1GGJ, bei den Vorbereitungen zum Funk**betrieb aus dem Helikopter

Funkamateure des Breisgaus auf die Empfangslauer. Keinesfalls wollten Sie sich eine so außergewöhnliche Funkverbindung, wie die zu ei nem Helikopter, entgehen lassen. Zumal Jörg Göhner jede Verbindung mit einer exklusiv zu die sem Flug gedruckten Sonder-QSL-Karte bestätigte.

Kurz nach 13 Uhr – die Ruhe auf 145,525 MHz wurde jäh unterbrochen: Laut und deutlich mit dem entsprechenden Rotorgeräusch kam es bei den lauschenden Funkamateuren aus den Lautsprechern: "Allgemeiner Anruf, allgemeiner Anruf, hier ist DG1GGJ/am". Und es gingen nicht wenige Anrufe bei OM Jörg ein. Freiburg, Waldkirch, Emmendingen, Bad Krozingen, Müllheim und viele weitere Orte mehr waren bei den Anrufern vertreten. Ob seine Freunde am Boden wussten, dass er sich gerade in 1500

Fuß über Grund mit 80 Meilen über Freiburg-Heuweiler und dann dem Freiburger Schlossberg hinwegbewegte?

Zahlreiche Verbindungen vom Hubschrauber zu den Bodenstationen, mal zu Hause, mal mobil und ein anderes Mal portabel sowie über die Relaisstationen, wurden geführt. Mit bescheidenen 5 W Sendeleistung erreichte DG1GGJ für ihn bisher nicht gekannte UKW-Reichweiten – die Höhe bringt es halt!

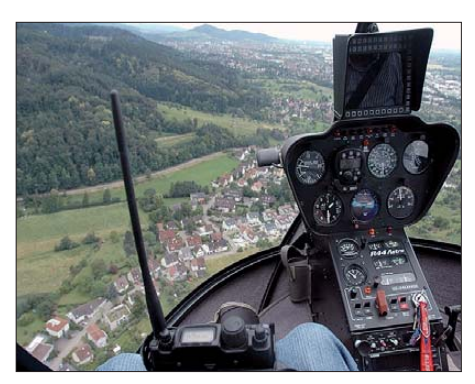

**Der kleine Amateurfunktransceiver FT-817 (links** unten) im Cockpit des "Robinson R44"

Ein faszinierendes Reichweitenexperiment, das Jörg im Herbst gern wiederholen möchte. Weitere bebilderte Eindrücke erhält man auf *fly. dg1ggj.de;* Näheres zu den Freiburger Funkamateuren erfährt man auf *[http://dk0fr.de.](http://dk0fr.de)*

**Horst Garbe, DK3GV**

richten kann und wie die Universität – als weltweit einzige Institution – sogar die Position kleinster Partikel im Millimeterbereich genau berechnen kann.

Innerhalb des Symposiums wählten die Mitglieder der AMSAT-DL e. V. einen neuen Vorstand. Peter Gülzow, DB2OS, und Hartmut Päsler, DL1YDD, wurden in ihren bisherigen Ämtern als erster Vorsitzender bzw. zweiter Vorsitzender wiedergewählt. Als neuer dritter Vorsitzender wurde Michael Lengrüsser, DD5ER, gewählt, der die Nachfolge von Achim Vollhardt, DH2VA, antritt.

### ■ **UO-11 wieder zurück**

UoSAT-2 (UO-11) meldete sich nach zehn Tagen Pause auf 145,824 MHz mit ASCII-RTTY ab dem 15. 6. 11 erneut.

#### ■ **Transponder von HO-68 ausgefallen**

Alan Kung, BA1DU, war einer der Vortragenden zum AMSAT-Forum in Dayton, Ohio. Er berichtete, dass die Aktivierung des Transponders von HO-68 wegen eines fehlerhaften Relais oder Relais-Treibers ausgefallen ist. Die

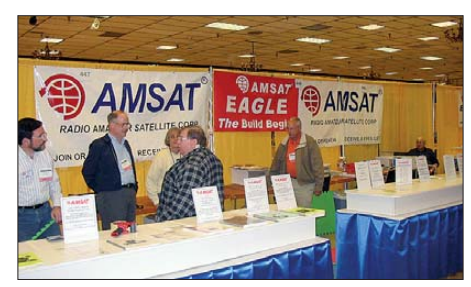

**AMSAT-Stand in Dayton (Ohio) Foto: AMSAT**

Wahrscheinlichkeit einer Besserung ist gering, sei aber nicht ausgeschlossen. Bei der derzeitigen Situation dürfte es schwierig sein, die HF-Endstufe von der Bake zum Transponder zu schalten. Die restlichen Module sowie die Batterien befinden sich in einem sehr guten Zustand.

## ■ **Bake von O/OREOS** wieder aktiv

Die Bake auf 437,300 MHz (FM) wurde erneut eingeschaltet und die Keplerdaten aktualisiert, [siehe auch das Dashboard unter](http://ooreos.engr.scu.edu/dashboard.htm) *http://ooreos. engr.scu.edu/dashboard.htm.*

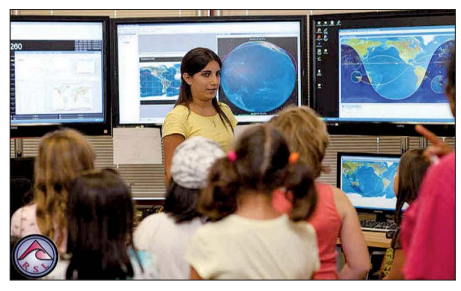

**Besuch im Missions-Kontrollzentrum von O/OREOS Foto: Santa Clara University**

## ■ Neuer Fahrplan für AO-27

Am 28. 5. 11 wurde ein neuer Fahrplan hochgeladen, den man auf *<www.ao27.org>* findet.

## ■ **AO-51 mit defekter Batterie**

Das Kommando-Team hat die Telemetrie von AO-51 analysiert und stellte fest, dass die Bat teriezelle 3 einen Kurzschluss aufweist. Ak[tuelle Neuigkeiten erfährt man auf](www.amsat.org/amsat-new/echo/CTNews.php) *www.amsat. org/amsat-new/echo/CTNews.php.*

# *QRP-QTC*

**Bearbeiter: Peter Zenker, DL2FI Molchstr. 15, 12524 Berlin E-Mail: dl2fi@dl-qrp-ag.de**

### ■ Ham Radio: DL-QRP-AG-Stand

Das war vielleicht ein Andrang auf der Ham Radio 2011 am gemeinsamen Stand von DL-QRP-AG/QRPproject und Elecraft. Eric, WA6HHQ, demonstrierte den neuen KX3 und zog damit so viele Leute an den Stand, dass selbst die Unterstützung durch Erics Frau Lerma und mich nicht verhindern konnte, dass es teilweise zu erheblichen Wartezeiten kam. Bis die interessierten Funkamateure Antworten auf ihre Fragen bekamen, verging manchmal mehr als eine halbe Stunde. Für jene, die nicht dabei sein konnten, sind Informationen in deutscher Sprache auf www.qrpproject.de/ *elecraft\_kx3.html* hinterlegt.

Parallel dazu stellten Peter, DK1HE, und seine Helfer den neuen QRP-Transceiver der DL-QRP-AG vor, den wir zu Ehren unseres unermüdlichen Chefkonstrukteurs "Der Solf" nennen. Um eine auf der Messe wiederholt gestellte Frage gleich vorweg zu beantworten: Nein, Der Solf und der KX3 werden von uns nicht als Konkurrenten gesehen, da sie zwei weitgehend unterschiedliche Gruppen von Funkamateuren ansprechen sollen. Der KX3 ist in erster Linie an portabel arbeitende Funkamateure, an Mobilisten und Caravaner gerichtet, die ein sehr gutes Gerät mit allem nur denkbaren Bedienkomfort haben möchten, das gleichzeitig so klein und stromsparend wie möglich ist.

Der Solf ist als Herausforderung an die engagierten selbst bastelnden Funkamateure, die sich schon lange den Traum vom QRP-Selbstbautransceiver mit hervorragenden Daten erfüllen wollten, gedacht. Haben wir bisher oft versucht, mit minimalem Aufwand viel zu er reichen, so haben wir beim Solf alle Bremsen gelöst und als Entwicklungsziel nur die besten Daten im Auge gehabt. In mehr als drei Jahren Teamentwicklung ist dabei ein analoger Transceiver entstanden, dessen einzelne Baugruppen auf insgesamt 29 Leiterplatten mit fast 2000 Bauteilen realisiert wurden. In den Funktionsgruppen spiegeln sich mehr als zehn Jahre und ein knappes Dutzend unterschiedlicher Transceiver wieder, die wir in dieser Zeit entwickelt haben. An vielen Stellen wurde sogar auf die Erfahrungen unserer Väter-Generation zurückgegriffen. So werden z. B. alle hochfrequenten Signale von neun verschiedenen VCOs abgeleitet, von denen jeder für ein einzelnes Band zwischen 160 m und 10 m steht. Als Mischer werden wieder Schottky-Dioden-Ringmischer eingesetzt und natürlich besitzt Der Solf für jedes Band einen eigenen Bandfiltereingang. Wer sich die Einzelheiten der Schaltung ansehen möchte, der findet diese nebst etlichen [Fotos, Filterkurven usw. auf](www.qrpproject.de/Solf2009.html) *www.qrpproject. de/Solf2009.html.*

Im QRP-Forum *[\(www.qrpforum.de\)](www.qrpforum.de)* werden ab Oktober diejenigen, die einen Solf bauen, miteinander über ihre Erfahrungen, Erfolge, Probleme beim Bau und deren Lösung diskutieren,

sodass der Aufbau gewissermaßen in einer großen Gruppe erfolgt. Bis dahin wollen wir uns im Forum mit Schaltungsdetails befassen, um am Ende nicht nur einen super Transceiver zu haben, sondern, auch um zu verstehen, wie er im Einzelnen funktioniert.

Neben dem erwartet großen Interesse für die beiden neuen QRP-Transceiver nutzten Hunderte von Besuchern die Gelegenheit zu ausführlichen Diskussionen über die vielen anderen Bausatzprojekte, die von mehreren Helfern vorgestellt wurden. Ein Dank nochmal an alle Mitglieder der DL-QRP-AG, die am Stand geholfen haben, aber auch an jene, die uns viele neue Anregungen für die Weiterentwicklung unserer Arbeitsgemeinschaft gegeben haben. Danke auch an die Macher von Funken Lernen *(www.funken lernen.de)*[, die unser gemeinsames Grillfest am](www.funkenlernen.de)

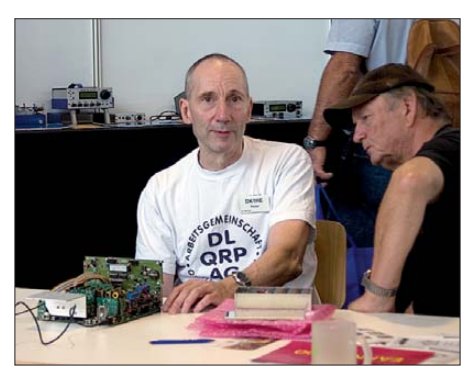

Peter, DK1HE (I.), stellte den "Solf", den neuen **Transceiver der DL-QRP-AG, vor. Foto: DK3RED**

Samstagabend im Cap Rotach organisiert haben. Wie erwartet war das Grillfest überfüllt und alle hatten bei gutem Wetter viel Spaß. Da die DL-QRP-AG während der nächsten Ham Radio ihr 15-jähriges Bestehen feiert, betrachte ich den Andrang und das Grillfest 2011 nur als kleinen Vorgeschmack.

#### ■ **Die besondere Morsetaste**

Als begeisterter Telegrafie-OP fand ich Stefanies, DO7PR, Idee, die Ham Radio unter das Motto "Morsen lebt" zu stellen, so gut, dass ich mich trotz aller Zeitprobleme keine Sekunde dagegen gesträubt habe, als Juror für den Tasten-Selbstbauwettbewerb zu fungieren.

Im Nachhinein muss ich sagen, gut so. Denn ich hätte kaum die Zeit gefunden, mir die Tasten anzusehen. Wahnsinn, zu welchen Leistungen unsere OMs fähig sind, welch Ideenreichtum offensichtlich vorhanden ist. Von handwerklichen Meisterleistungen, über Spaßtasten für den Einsatz in der Öffentlichkeit bis hin zu minimalistischen Geldsparkonzepten war so ziemlich alles vertreten. Eigentlich hätten fast alle eingereichten Tasten einen ersten Platz im Wettbewerb verdient. Alle Jury-Mitglieder waren der Meinung, dass wir auf jeden Fall im nächsten Jahr diese Art von Wettbewerb weiterführen sollten, viel leicht mit einer leicht modifizierten Ausschreibung. Ich würde sogar jedem Teilnehmer eine Urkunde geben, statt unbedingt einen Sieger zu küren.

Von all den schönen Ausstellungsstücken möch te ich aber eines besonders hervorheben: Wolfgang, DL4NCO, stellte eine Taste vor, die mit dem Mund bedient wird. Als ich die Beschreibung las und die Taste dann sah wurde mir schlagartig klar, dass sie eine besondere Bedeutung hat. Auf Anhieb fallen mir mehrere OMs ein, die sehr darunter leiden, dass ihnen ein Tre molo der Hand oder gar eine beginnende Parkinsonsche Erkrankung die Möglichkeit, ihr Hobby Telegrafie weiter auszuüben, genommen hat. Die Mundtaste benutzt einen Drucksensor, auf den man mit dem Mund dergestalt bläst, dass man mit der Zunge zwischen den Lippen den Luftstrom im CW-Rhythmus ausstößt.

Probiert es mal, es geht auch ohne die Taste. Einfach mit spitzer Zunge scharfe Luftströme zwischen den gespitzten Lippen hervorstoßen, als wenn man einen Krümel weit wegspucken möchte. Tempo 80 ist kein Problem; da dabei ein schnarrender Ton entsteht, braucht man nicht einmal einen Mithörton. Auf *www.qrz.com/ db/dl4nco* [findet man Bilder von Wolfgang und](www.qrz.com/db/dl4nco) seiner Lufttaste. Zur Wandlung der Luftstöße in elektrische Signale benutzt er einen Druckschalter, wie er z. B. zur Überwachung von Gasbrennern eingesetzt wird. Er hat diese Taste schon vor 30 Jahren entwickelt, anscheinend hatte aber niemand seine Fantasie, sodass sie bisher ein Einzelstück ist. Wir sollten uns bei unserer Ham-Ehre gepackt fühlen, und seine Idee aufgreifen. Wer also Lust hat, an einem solchen Projekt mitzuarbeiten, der meldet sich bitte bei mir. Und wenn wir schon mal dabei sind: Wäre es nicht überhaupt an der Zeit, ein Team aufzubauen, dass sich um Zubehöre kümmert, die behinderten Funkamateuren die Ausübung ihres Hobbys erleichtert?

Schon 1958 brachte das damalige DL-QTC des DARC ein Titelbild mit Cliff, KE9EAB, der, obwohl seit dem 11. Lebensjahr eingesperrt in seiner Eisernen Lunge, dank der Hilfe von Funkamateuren weltweite Kontakte pflegen konnte. Ich erinnere mich genau, dass ich zum Zeitpunkt meiner Lizenzprüfung von nichts so sehr beeindruckt war, wie von diesem Bild. Soll das alles vergessen sein? Erinnern wir uns wieder an unsere alten Tugenden und werden auch im Bereich der Unterstützung von Behinderten wieder aktiver. Ich stelle gerne einen Bereich im QRP-Forum zur Verfügung, in dem Ideen und Konkretisierungen für solche Projekte diskutiert werden können. Interessenten melden sich bitte bei mir über *dl2fi@darc.de.*

#### ■ **Sputnik-Party**

Auf der Ham Radio-Grillparty der QRP-AG sprach mich Mike, AA1TJ, an, um von seinem Sputnik-Projekt zu berichten. Am 4. 10. 1957 startete Sputnik 1 und sendete 21 Tage lang auf 20 MHz und 40 MHz sein unvergessliches *dit dit … dit dit daaaaaaaaaaah* aus dem Kosmos. Als Ruhrpott-Mensch kenne ich natürlich die Geschichte von Heinz Kaminski, dem ersten Funkamateur, der den Sputnik hörte. Vielleicht begeistert mich deshalb Mikes Idee so ungemein, dass ich mit einsteigen möchte. Mike will im Oktober eine 21 Tage lang dauernde Sputnik-Party organisieren. Weltweit treffen sich Funkamateure auf 21 MHz mit einem Nachbau des Ein-Röhren-Sputniksenders.

Mike argumentiert gut, mit im Boot sind bereits: der englische G-QRP-Club, der russische QRP-Club, einige US-QRP-Clubs und auch mein Freund Arnie, CO2KK, aus Kuba. Wer mitmachen möchte, findet im QRP-Forum ein Unterforum zum Thema.

# *SOTA-QTC*

**Bearbeiter:**

**Dipl.-Ing. Harald Schönwitz, DL2HSC Försterweg 8, 09437 Börnichen E-Mail: dl2hsc@darc.de**

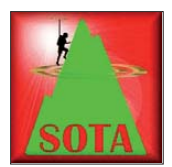

#### ■ **SOTA-Treffen Friedrichshafen**

Dzianis, DD1LD, schlug vor, sich zur Ham Radio 2011 jeweils 12 Uhr an der QSL-Wand zu treffen, da von den

deutschen SOTA-Managementteams in diesem Jahr keine zentrale Veranstaltung geplant war. Am Freitag versammelten sich die angereisten Bergfunker pünktlich am vereinbarten Ort. Es kamen u. a. aus Deutschland Dzianis, DD1LD, Bernhard, DL4CW, Tom, DL1DVE, Andy, DL2LUX, Uli, DL2LTO, Micha, DL3VTA, Harald, DL2HSC, Kerstin, DE5KUS, Steffen, DL3JPN, Bert, DL5WA, Andy, DL2DVE, sowie Martin, DF3MC.

Aus Frankreich kam Alain, F6ENO, aus Österreich folgten Helmut, OE5DIN, Inge, OE5IRO, und Peter, OE5RTP, aus Slowenien Sabina, S57BNX, und Milos, S57D, aus Schottland Andy, MM0FMF, aus der Schweiz Jürg, HB9BIN, aus Tschechien Ruda, OK2QA, und viele andere, die ich hier nicht alle aufzählen kann. Am Samstag traf man sich noch einmal zur gleichen Zeit. Die Begegnungen wurden genutzt, um sich nach vielen QSOs einmal persönlich kennenzulernen sowie über vergangene und geplante Touren zu sprechen und Erfahrungen mit der Technik auszutauschen. Die Teilnehmer waren sich einig, dass im kommenden Jahr erneut solche Treffen stattfinden sollen.

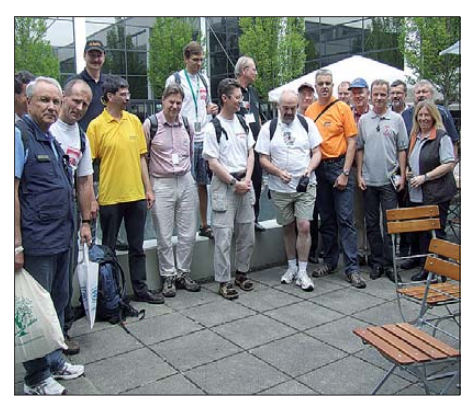

**SOTA-Meeting 2011 auf der Ham Radio Foto: DE5KUS** 

Weitere Bilder haben die Teilnehmer des Treffens in der SOTA-Flickr-Gruppe veröffent licht *[\(www.flickr.com/groups/sota\\_pics](www.flickr.com/groups/sota_pics)).*

### ■ **SOTA** international

**HL:** Am 2. 7. 11 veranstaltete der SOTA Korea Club ein "Seoul On The Air-Event". Zehn Aktivierer begannen um 10 Uhr Ortszeit die Berge rund um Seoul zu besteigen. Gegen 16 Uhr endete die Veranstaltung mit einem gemeinsamen Grillen. Marie Lee, DS1RDJ, erreichte mit 25 QSOs Platz 1, gefolgt von HL1KFB mit 10 Kontakten. Bilder und Informationen zu den Veranstaltungen des Klubs findet man auf *[http://6k0fm.net.](http://6k0fm.net)* – **VE:** Der nächste nordameri kanische SOTA-Aktivitätstag findet am 22. 10. 11 statt. Man erwartet, dass bei hoffentlich schö nem Herbstwetter viele Berge aktiviert werden. Ankündigungen und Informationen zu SOTA-[Nordamerika werden in der Gruppe](http://groups.yahoo.com/group/nasota) *http:// groups.yahoo.com/group/nasota* veröffentlicht. **S5:** Slowenische Bergfunker feierten im Juni ihren dritten SOTA-Geburtstag. In zehn Regionen sind inzwischen 406 Berge gelistet. Der Radioklub SOTA Slovenia, S50AAA, ver[öffentlicht Informationen im Netz unter](www.sota.si) *www. sota.si.* – **E7:** Die benachbarte Assoziation in Bosnien-Herzegowina kann auf ein Jahr Ak[tivität zurückblicken. Die Seite](http://e7sota.co.cc/node) *http://e7sota. co.cc/node* liefert Informationen in Landessprache.

**F:** Roger, F5LKW, kündigte im SOTA-Re flektor eine ganz besondere Tour an: Fünf 10- Punkte-Berge mit mehr als 2500 m ü. NN im Nationalpark "Le Parc National du Mercantour" *[\(www.mercantour.eu/index.php/Le-Parc](www.mercantour.eu/index.php/Le-Parcnational)national*) sollten innerhalb eines Tages bestiegen werden. Dabei stand der sportliche Aspekt im Vordergrund, die SOTA-Aktivierung war nur als Zugabe gedacht. Das löste zwar einige Diskussionen aus, wurde dann aber allgemein akzeptiert. Begleiteter von Roger war Bob, F5HTR.

Nachdem im vergangenen Jahr das Projekt nach vier Bergen abgebrochen werden musste, standen diesmal auf dem Plan: Cîme des Lauses **(F/AM-256,** 2640 m), Mont Pepoiri **(F/AM-242,** 2674 m), Cîme du Belletz **(F/ AM-264,** 2600 m), Caïre Archas **(F/AM-258,** 2632 m) und Mont Archas **(F/AM-280,** 2520 m). Der Startschuss fiel am 21. 6.11 um 7 Uhr. Nach der Tour, bei der in diesem Jahr alle fünf Berge geschafft wurden, kam man um 20.30 Uhr wieder zurück. Auf jedem Gipfel blieben die zwei 45 min bis 1 h, sodass jeder 10 QSOs erzielen konnte. Das 30-m-Band brachte an diesem Tag die besten Ergebnisse. [Der fast 9-minütige Film auf](http://youtu.be/8EwhSMMBHAk) *http://youtu.be/ 8EwhSMMBHAk* ist sehenswert. Auch Fotos hat Roger veröffentlicht: *https://picasaweb.google. [com/F5LKW.SOTA/LeParcDuMercantour?](https://picasaweb.google.com/F5LKW.SOTA/LeParcDuMercantour?authuser=0&feat=directlink.) authuser=0&feat=directlink.*

**ZS:** Nach langer Funkstille kamen erneut SOTA-Signale aus Südafrika. Am 12. 6.11 funkte ZR1AAH vom Noordhoekpiek **(ZS/ WC-055,** 754 m) auf 7 MHz und 14 MHz in SSB (Fotos auf *[www.flickr.com/photos/zr1aah\)](www.flickr.com/photos/zr1aah)*. Am 16. 6. 11 arbeitete ZR6LJK vom Ossewakop (ZS/MP-**004,** 2170 m ü. NN) zusammen mit ZS6GC und ZS6WBT auf 40 m in SSB.

### ■ **SOTA-Ankündigungen**

[Im Rahmen des Bayerischen Bergtages](www.bergtag.de) *(www. bergtag.de)* möchte Jörg, DO1DJJ, am 7. 8. 11 auf den UKW-Bändern aktiv sein. Einzelheiten stehen noch nicht fest. – Jean-Pierre, VA2SG, ist am 10.8.11 ab 1800 UTC auf dem Gagnon **(VE2/ES-009,** 853 m), am 12. 8. 11 auf dem Orford **(VE2/ES-013,** 832 m) und am 13. 8. 11 auf dem Mégantic **(VE2/ES-003,** 1105 m). Seine bevorzugten Frequenzen sind 18 088 kHz, 14 062 kHz und 7032 kHz (alles CW). Zum koreanischen Unabhängigkeitstag-Contest am 15. 8. 11 will Jason, HL4ZFA, den Mireuksan **(HL/JB-168,** 430 m) auf 7 MHz in SSB ab 0000 UTC aktivieren.

# *SWL-QTC*

#### **Bearbeiter:**

**Andreas Wellmann, DL7UAW Angerburger Allee 55, 14055 Berlin E-Mail: andreas.wellmann@t-online.de Packet-Radio: DL7UAW@DB0GR**

#### ■ **Amateurfunkaktivitäten im August**

Leuchttürme, ob als historisch interessante technische Denkmäler oder noch voll funktions fähige Navigationshilfen der Seeschifffahrt, üben auf ihre Besucher immer wieder eine geheimnisvolle anziehende Wirkung aus. Das gilt auch für Funkamateure. Der meist erhöhte Standort dieser Türme, im sonst an der Küste meist flachem Gelände, bietet für den UKW-Funkbetrieb eine willkommene Gelegen heit, um Funkkontakte mit Stationen herzustellen, die normalerweise nicht im "Versorgungsbereich" des Handfunkgerätes liegen.

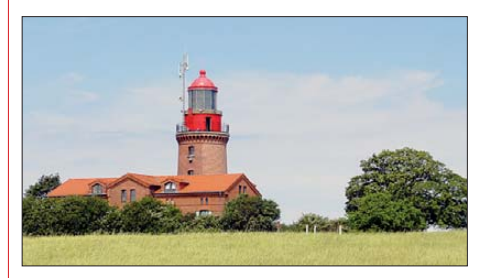

**Der Leuchtturm Buk am Bastorfer Signalberg (Lo - Foto: DL7UAW** 

Aber auch für die Freunde des Kurzwellenbereiches sind Leuchttürme immer wieder ein lohnendes Ziel für Portabelaktivitäten. Die Ayr Amateur Radio Group Scotland (AARG) veranstaltet jeweils am dritten vollständigen Au gustwochenende das International Lighthouse & Lightship Weekend [1]. Auf [2] können sich Interessenten über die aktuellen Daten zu geplanten Aktivierungen informieren. Bei selte nen Aktivierungen, die bei einem erfolgreichen Kontakt teilweise auch noch eine seltene IOTA-Nummer vergeben können, kann es auch etwas flotter zur Sache gehen (IOTA-QTC, S. 875).

Es gibt diverse Diplomprogramme, bei denen Leuchttürme und Feuerschiffe speziell berücksichtigt werden. Exemplarisch sei hier dass vom DARC-Ortsverband Königs Wusterhausen (Y07) herausgegebene "Deutsche Leuchtturm Diplom" erwähnt. Für DL-Stationen werden dabei insgesamt 7 Punkte benötigt. Es werden aktuell 85 deutsche Leuchttürme für das Diplom, das auch von SWLs erworben werden kann, gezählt. Die QSL-Karten für bestätigte Verbindungen mit Leuchtturm-Stationen müs sen beim Diplomantragsteller vorliegen. Für den Diplomantrag genügt eine GCR-Liste [3], in der alle diplomrelevanten Daten vermerkt werden und das Vorliegen der QSL-Karten zusätzlich von zwei weiteren Funkamateuren bestätigt wird. Die aktuellen Diplombedingungen, Kosten und Kontaktinformationen sind unter [4] zu finden.

#### **URLs**

[1] *<http://gm0ayr.org>*

- [2] *<http://illw.net>*
- [3] *[www.darc.de/uploads/media/gcr\\_03.pdf](www.darc.de/uploads/media/gcr_03.pdf)*

[4] *<www.mydarc.de/dl0kwh>*
# *Packet-QTC*

#### **Bearbeiter:**

**Jürgen Engelhardt, DL9HQH Azaleenstr. 31, 06122 Halle Packet-Radio: DL9HQH@DB0ZWI E-Mail: dl9hqh@gmx.de**

### ■ **Digipeater**

#### *DB0AND (Ansbach)*

Die Arbeiten bei DB0AND gehen voran. Nachdem Anfang Februar die Genehmigungsurkunde eintraf und Mitte März die HamNet-Anträge gestellt wurden, konnte Ende Mai der Mast für die Antennen errichtet werden. Unter diesen Voraussetzungen nahm am 4. 6. 11 der APRS-Digipeater seinen Betrieb auf und am 12. 6. 11 folgte der PR-Digipeater. Erreichbar sind die beiden Dienste auf 144,800 MHz (APRS) und 438,325/430,725MHz (PR-Zugang 9k6).

#### *DB0VS (Villingen-Schwenningen)*

Für den seit Februar lizenzierten Digipeater nahm im Juni der Userzugang seinen Betrieb auf. Dieser ist auf 438,300 MHz mit einer Ablage von –7,6 MHz und 9k6 zu erreichen. Zusammen mit dem Userzugang für Packet-Radio wurde auch für das Fonie-Relais Echolink zu Testzwecken in Betrieb genommen.

#### *F6KDL (Petit Ballon)*

Zum wiederholten Male wurde der Digipeater das Opfer starker Wetterunbilden. Ein Blitzschlag richtete im Juni beträchtlichen Schaden an der Technik an. Aufgrund der hohen Re-

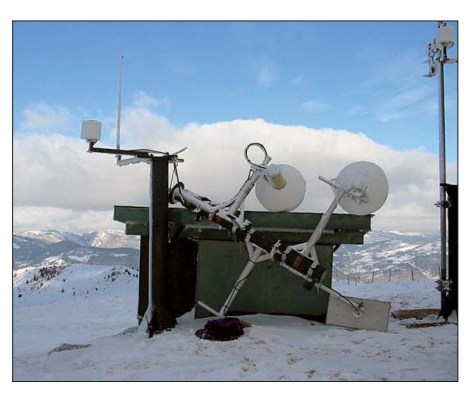

**Das Bild zeigt die defekte Antennenanlage von F6KDL nach einem Sturm im Februar 2009. Foto: F5AHO**

paraturkosten und der wenigen Nutzer soll von einer Reparatur bzw. vom Wiederaufbau abgesehen werden. Dies bedeutet das Aus für den in 1267 m ü. NN gelegenen Digipeater. Somit entfallen auch die Verbindungen zu DB0LHR (Lahr), DB0XR (Hornberg) und HB9EAS (Pfeffingen).

## ■ **Linkverbindungen**

## *DB0BI (Bielefeld)*

Seit einigen Wochen ist die Linkstrecke von DB0BI zu DB0MSC (Münster-Nienberge) in Betrieb. Da es noch einige Probleme mit dem LinkTRXII bei DB0BI gibt, sind die Laufzeiten noch nicht optimal. Das soll sich aber in der nächsten Zeit bessern.

## *Not- und Katastrophenfunk auf der Ham Radio*

Das Thema Not- und Katastrophenfunk spielte auf der diesjährigen Ham Radio, verglichen mit früheren Jahren, eine überragende Rolle. Das DARC-Referat "Not- und Katastrophenfunk" hat neben dem sehr gut besuchten Notfunkstand ein umfangreiches Programm zum Thema "Amateurfunk und Hilfe durch Amateurfunk" angeboten: Vortrag des Notfunkreferenten "Brauchen wir Notfunk?"; eine Diskussionsrunde auf der Forumsbühne zum Thema "Notfunk in Krisengebieten"; ein Treffen mit Notfunk-Managern aus dem Ausland; ein Treffen mit Notfunk-Managern aus den DARC-Distrikten sowie die Teilnahme an der Ham Rallye für unsere Nachwuchsfunker. Die sieben Betreuer des Notfunkstandes hatten alle Hände voll zu tun, um die vielen Fragen der Besucher zum Notfunk allgemein, dem ausgestellten Notfunk-Koffer, der Notfunk-Steckernorm sowie der NVIS-Antenne zu beantworten. Neben den vielen namenlosen Besuchern haben sich 120 XYLs und OMs mit weiteren Fragen sowie Kontakt- und Informationswünschen in die Besucherliste eingetragen. Hier ist besonders dem unermüdlichen Einsatz der ständigen Standbesatzung Peter, DK6PW, Karl, DL5MBU, Andreas, DG2YCS, und Roland, DC2LW, zu danken.

Wir konnten Besucher aus etlichen Nachbarländern sowie aus dem Libanon, Thailand, den USA und Australien begrüßen.

Erstaunlich viele Youngster haben die Fragen zum Notfunk bei der Ham Rallye auf Anhieb souverän gemeistert und brauchten nur wenig Hilfe von Karl, DL5MBU. Neben dem "Bestanden" auf dem Laufzettel erhielten alle noch eine süße Belohnung mit auf den Weg zur nächsten Anlaufstation.

Beim Treffen der Notfunk-Koordinatoren der IARU-Region 1 diskutierten Vertreter aus der

# *CW-QTC*

## ■ Morsefreund-Programm der AGCW

Sie kennen in Ihrem erweiterten Bekanntenkreis YLs/XYLs oder OMs, die ihre CW-Kenntnisse wieder auffrischen möchten (oder sollten) bzw. die ihre Taste zuletzt zur Lizenzprüfung benutzt haben und die jetzt eventuell erneut Interesse zeigen? Dann empfehlen Sie ihnen bitte das AGCW-Morsefreund-Programm. Ansprechpartner und Vermittler eines Morsefreunds, welcher Interessenten "bei der Hand nimmt" und sie beim (Wieder)Einstieg beglei tet, ist Marcus, DF1DV, E-Mail *elmer@agcw.de.* Ein Besuch unserer Website *<www.agcw.org>* lohnt sich ebenfalls.

#### **Ralf Schauff, DL1RS**

## ■ Morsezeichen am Designerobjekt

Kürzlich in Bremen: Man geht auf eine Kunstund Design-Ausstellung und schaut sich interessiert um. Der Blick schweift über das übliche Angebot von Schmuck und Kleidung. An einem Stand werden Wandlampen ausgestellt -

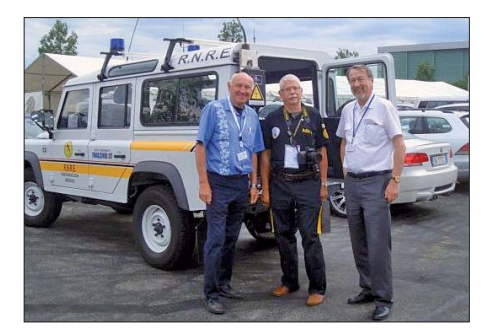

**Alberto, IK1YLO, zeigt Karl, DL5MBU, und Mike, DJ9OZ, stolz eines der sechs Fahrzeuge, die der italienische Notfunkverband R. N. R. E. von der Zivilschutzbehörde gestellt bekam. Foto: IZ1DBU**

Schweiz, aus Italien, Belgien, Slowenien, Island, Israel und Deutschland über die zum Teil sehr unterschiedliche Einbindung des Ama teurfunks in den Katastrophenschutz des Landes.

Auffallend war auf der Ham Radio auch, dass bei einer ganzen Anzahl ausländischer Amateurfunkverbände der Notfunk thematisiert wurde, entweder durch Darstellung von Notfunkaktivitäten des Landes oder durch Exponate wie Notfunk-Koffer, Notfunk-Netze oder auch komplett ausgerüstete Fahrzeuge.

Als Resümee der diesjährigen Ham Radio kann für den Notfunk festgehalten werden: Not- und Katastrophenfunk wird von Funkamateuren, Presse und Öffentlichkeit zunehmend wahrgenommen und nach den Katastrophen von Japan, Neuseeland, Pakistan, Chile und Haiti sehr ernsthaft diskutiert. Für die Anerkennung des gesamten Amateurfunks in der Öffentlichkeit und Politik ist das recht positiv und muss weiter ausgebaut werden.

#### **Michael Becker, DJ9OZ DARC-Notfunkreferent**

und ich bin irritiert. Was fesselte den Blick? Die Künstlerin Katharina Aust setzt für ihre Lichtkeramik *([http://lichtkeramik.com\)](http://lichtkeramik.com)* u. a. Mor sezeichen als Dekor für Lampen ein. Zudem

**Wandlampe mit Morsezeichen, fotografiert in einer Ausstellung in Bremen Foto: DG6BCE**

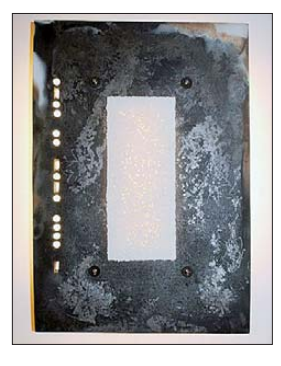

nutzt sie Morsezeichen als Teil der Navigationsleiste ihres Internetauftritts, ein Link bietet dort den Interessierten eine Übersetzung von Text in Morsecode an. Morsezeichen als künstlerisches Gestaltungselement verfehlen ihre Wirkung nicht!

**Oliver Amend, DG6BCE**

## *UKW-QTC*

**Aktuelles, Aurora, MS, EME:** Dipl.-Ing. Bernd J. Mischlewski, DF2ZC **Auf dem Scheid 36, 53547 Breitscheid E-Mail: BerndDF2ZC@gmail.com Magic Band, Topliste, Conteste: Dipl.-Ing. Peter John, DL7YS Am Fort 6, 13591 Berlin E-Mail: dl7yspeter@gmx.de Packet-Radio: DL7YS@DB0BLO**

#### ■ **144 MHz Sporadic-E: Israel – England auf 2 m!**

Sporadic-E-Ausbreitung  $(E_s)$  auf 144 MHz ist für sich alleine ja schon eine beeindruckende Erfahrung. Ein jeder Funkamateur, der schon einmal die Gelegenheit hatte, mit S9-Signalen Stationen in fast 2000 km Entfernung oder auch mehr zu arbeiten, wird dies sicher bestätigen. Mitunter gelingen derartige Verbindungen sogar auf 2 m mit Mobilfunk-Aus rüstungen, also vielleicht 5 W an einer λ/4- Antenne. Gleichwohl hält diese besondere Ausbreitungsart immer wieder noch eine Überraschung bereit: etwa 144-MHz-QSOs von Deutschland zu den Kanaren bei Distanzen von durchschnittlich 3500 km, die fast jede Saison möglich sind.

Diese durch eine einzige Reflexion der Signale in der E-Schicht nicht erklärbaren Entfernungen sind sicher den im Sommer praktisch permanent auftretenden, starken troposphärischen Überreichweiten zwischen Südspanien und den

1400 UTC von England, Deutschland und Benelux Richtung Südrussland bzw. Ukraine auf, und das für immerhin 30 min am Stück. Mit lauten Signalen erschienen Stationen von der Krim und am Ostufer des Schwarzen Meeres. RA6AS in Sotschi (KN93VN) war auch in JO31 noch mit 59 zu hören – bei einer Entfernung von fast 2700 km. Hier hat sich mit Sicherheit auch ausgewirkt, dass der Funkkanal von seinem QTH die ersten 300 km nur übers Meer verlief.

Erfreulicherweise waren neben den üblichen Mittelfeldern, zum Beispiel KN97, KN66 usw., auch eher seltene Felder anzutreffen. Dazu gehörten UU2JJ (KN75AA) und UU6JF (KN85FH). Mit UC6AH war auch der Locator KN94 vertreten, sodass manch ein OM seine weißen Flecken auf der Locator-Karte tilgen konnte. Manchmal dauert es wie beim Redakteur mehr als 20 Jahre, bis es endlich geklappt hat.

Dass es bei  $E<sub>S</sub>$  wahrlich nicht auf große Sendeleistungen und Antennen ankommt, belegt die QSO-Liste von Gennady, UC6A (KN84PV): Mit den 100 W seines TS-2000 an einer 10- Element-Yagi-Antenne nach DK7ZB gelangen ihm in der Zeit von 1401 UTC bis 1435 UTC 31 QSOs mit Stationen aus DL, LX, OK, F und G. Das ODX lag immerhin bei 2707 km mit G4FUF. Und richtig: Der Funkkanal nach England verläuft von KN84PV teilweise übers **Meer**.

Nachdem diese zweite Öffnung des Tages zu Ende ging, dauerte es allerdings nur zwei Stun den, bis 2 m wieder aufging. Und das sogleich mit einem Donnerschlag: 4X arbeitete bis nach

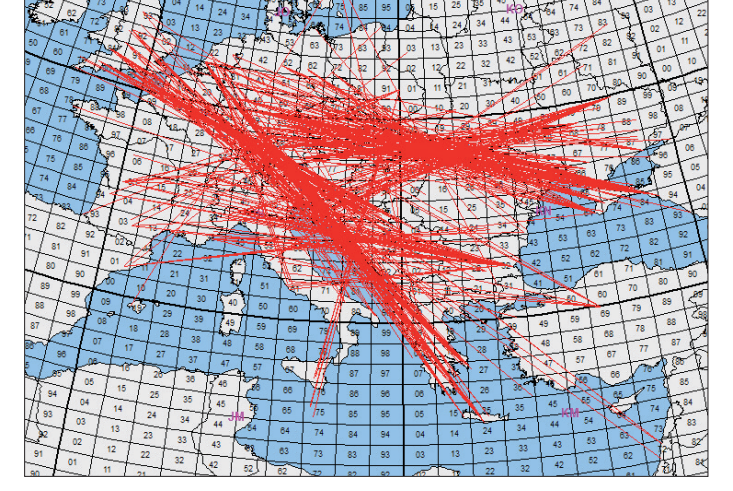

Kanarischen Inseln zu verdanken. Dadurch wird die E<sub>S</sub>-Ausbreitung per Tropo um etwa 1000 km verlängert. Grundsätzlich ist das auch in anderen Meeresgebieten möglich. Aber es passiert dort leider nicht so oft – oder die Stationsdichte ist nicht hoch genug.

#### ■ **Der Juli kommt mit einer 3er-Öffnung**

Nach einer, von einigen meist kurzen Öffnun gen abgesehen, für 144 MHz eher mäßigen Sporadic-E-Saison 2011, entwickelten sich am 1.7.11 wieder einmal mehrere  $E_s$ -Zonen. Schon am frühen Morgen funkte TA2ZAF auf 2 m aus Ankara (KM69KV) etwa 30 min nach Mittelitalien. Später ging das Band dann gegen

**Aller guten Dinge sind drei – so war es auch** bei den E<sub>s</sub>-Öffnungen **am 1. 7. 11., während denen auf 144 MHz sogar von England bis nach Israel gearbeitet werden konnte. Grafik: mmmonvhf.de**

DL! Ansgar, DG2KBC, traute fast seinen Ohren nicht, als er an seinem QTH in JN58MI östlich von Augsburg um 1750 UTC den CQ-Ruf von 4Z5LY aus KM72MS aufnahm. Schnell wurden über die 2647 km 59-Rapporte ausgetauscht, und ein neues DXCC-Gebiet auf 2 m war geloggt; ebenso ein neues persönliches ODX für terrestrische Ausbreitung.

Bis 1824 UTC glückten dann noch Verbindungen nach SV9 und SV1 über maximal 1870 km. Unter der Adresse *www.mmmonvhf.de/* [upload-es/mp3/dg2kbc\\_4z5ly.mp3](www.mmmonvhf.de/upload-es/mp3/dg2kbc_4z5ly.mp3) hat Ansgar einen Mitschnitt von 4Z5LYs CQ-Ruf eingestellt. DG2KBC arbeitete mit zwei 7-Element-Yagi-Antennen und einer Endstufe mit der GS35.

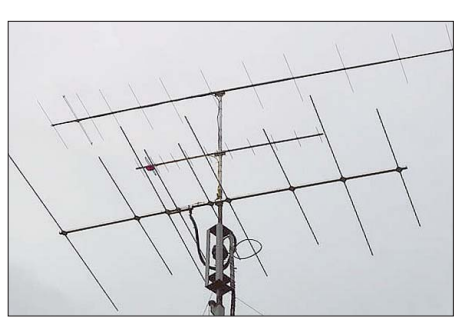

**Mitunter reicht eine einzelne Yagi-Antenne, um das große DX zu machen. Es müssen nicht immer 4eroder größere Gruppen sein, wie die 12-Element-M2** von Dave, G7RAU, beweist.

## ■ 3603 km via E<sub>S</sub>

15 Minuten später wurde auf der Isle of Wight (IO90IR) im Süden Englands gefeiert. Fast ungläubig nahm Dave, G7RAU, den CQ-Ruf von 4X1GA aus KM72KD auf. Israel auf 144 MHz in England: eigentlich vollkommen unvorstellbar.

Nachdem Dave die ersten beiden Öffnungen des Tages verpasst hatte, wurde er jetzt ganz besonders belohnt. Beim QSO mit 4X1GA wurde eine Distanz von 3603 km überbrückt. Da konnten die während der nächsten Dreiviertelstunde folgenden Verbindungen nach YU, 9A und LZ nicht mehr groß beeindrucken, selbst wenn es hier auch mit maximal 2200 km an die Grenze des mit einem einzigen Hop Machbaren ging.

Dave schrieb, dass er neben 4X1GA auch noch 4X1CQ und 4Z5LY aufnehmen konnte, doch wegen des starken QRMs leider keine weiteren QSOs zustande kamen. G7RAU arbeitete mit 400 W an einer 12-Element-Yagi-Antenne. Und erneut richtig vermutet: Die israelischen Stationen strahlen Richtung Europa über das Meer – mit den entsprechenden troposphärischen Überreichweiten.

#### ■ **Meteoritenschauer der Perseiden Mitte August**

Endlich ist es soweit: Der Meteoritenschauer der Perseiden steht an. Mit seinem Maximum in der Zeit vom vom 11. bis 14. 8. 11 meldet sich der reflexionsreichste und verlässlichste Meteoritenschauer des Jahres zurück. Zwar sind bereits seit Ende Juli Perseiden-Sternschnuppen am Himmel zu sehen (und beim Meteorscatter-Funk zu beobachten), das Maximum tritt allerdings am 12. und 13. 8. 11 auf. Dann werden in der Spitze mehr als 100 Reflexionen pro Stunde gezählt. Im Maximum 2010 beispielsweise wurden dann etwa 110 Meteore pro Stunde notiert.

Das bedeutet wiederum, dass auf den entsprechenden Arbeitsfrequenzen im 6-m- und 2-m-Band mitunter minutenlange Reflexionen auftreten, fast wie bei einer Sporadic-E-Ausbreitung.

Auf 144 MHz treffen sich die an unverabredeten MS-Verbindungen (Random-QSOs) interessierten OMs auf 144,370 MHz. In SSB ruft man auf 144,200 MHz, wenngleich der SSB-Betrieb im Zuge der Etablierung des WSJT-Modus FSK441 stark zurückgegangen ist. Schade, denn gerade in SSB lassen sich per Meteorscatter innerhalb einer solchen Reflex ion von ein oder zwei Minuten Dauer mehrere Verbindungen abwickeln, entsprechende Rou tine vorausgesetzt.

Jedoch sollte man bei dieser speziellen Ausbreitung nicht einfach drauflos funken, sondern sich erst in die Eigentümlichkeiten und die spezielle Betriebstechnik von Meteorscatter einarbeiten. Anderenfalls ist die Gefahr groß, dass man nur andere OMs bei ihren QSOs be hindert. Eine sehr gute Darstellung zu diesem Thema findet man auf den Webseiten von Eckart, DJ4UF *[\(www.dj4uf.de/funktechnik/meteor](www.dj4uf.de/funktechnik/meteorscatter/meteorscatter.htm) scatter/meteorscatter.htm).*

## ■ **DXpeditionen im August**

Da der Meteoritenschauer der Perseiden bereits Anfang August gute Reflexionen bereithält und selbst nach dem Maximum zur Monatsmitte noch gut für Meteorscatter genutzt werden kann, führen viele OMs in diesem Monat UKW-DXpeditionen durch.

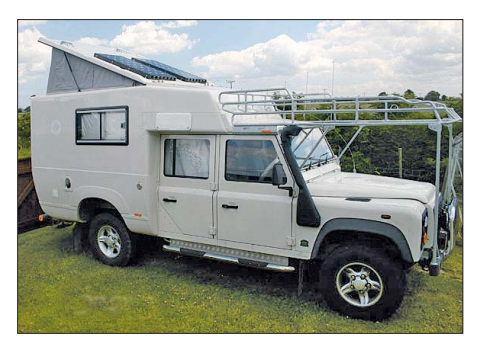

**G4ODAs neuer Camper dient diesmal sowohl als Shack als auch als Unterkunft.** 

Nach **TF** (Island) zieht es wieder einmal Keith, G4ODA, und Paul, G1GSN. Praktisch den ganzen Monat über wollen die beiden von verschiedenen Feldern der Insel auf 6 m, 4 m und 2 m arbeiten, wobei der Schwerpunkt auf den letzteren beiden Bändern liegen soll. Die Stationsausrüstung besteht aus einem Elecraft K3 mit 100 W auf 6 m; für 2 m steht eine Endstufe mit der 3CX800 zur Verfügung. Um die Sendeleistung in die Luft zu bringen, werden eine 3-Element-Yagi-Antenne (6 m), eine 4-Element-Antenne (4 m) und eine 12-Element-Yagi-Antenne für 2 m mitgenommen.

Die Meteorscatter-Arbeitsfrequenz auf 2 m ist 144,360 MHz, wobei TF stets in der ersten Periode sendet. Vorgesehen ist, bis zur Monatsmitte im Osten und Süden Islands QRV zu sein,

#### **FA-Topliste 2/11**

Der Einsendeschluss für die nächste Topliste ist der 31. 8. 11. Bitte senden Sie die Anzahl der gearbeiteten Mittelfelder auf den Bändern oberhalb 30 MHz an die im Kopf des QTC angegebene Adresse des Sachbearbeiters (DL7YS). Dazu die Angaben Anzahl DXCC-Gebiete, ODX und den Vermerk, ob mit oder ohne digitale Sendearten gearbeitet wurde. Es brauchen keine QSL-Karten eingeschickt werden.

der Norden und Westen wird dann in der zweiten Monatshälfte befunkt. Aufgrund der unsicheren Mobilfunk-Versorgungslage wird es sich um eine 100-%-Random-Operation [han deln. Letzte Informationen sind auf](www.g4siv.com) *www. g4siv.com* zu finden.

Zwei ganz besonders gesuchte Mittelfelder will Alex, RA3MR, während des Perseidenschauers auf 144 MHz aktivieren: KO32 und KO42 in Weißrußland. Um das Maximum herum plant er jeweils etwa zwei bis drei Tage Funkbetrieb unter dem Rufzeichen **EW/RM2M** in jedem Feld ein. Die Arbeitsfrequenz kann je nach QRM-Lage erst vor Ort festgelegt werden; bitte die DX-Cluster-Meldungen beachten.

Ebenfalls während des Schauermaximums der Perseiden will Ruud, PE1BTV, von der schwedischen Insel Musko (Mittelfeld JO98) in der Nähe von Stockholm auf 2 m via Meteorscatter arbeiten. Mit einer 9-Element-Yagi-Antenne und etwa 500 W Ausgangsleistung will er vom 12. bis 14. 8. 11 QRV sein; auf der Random-Frequenz 144,370 MHz mit QSY auf die Arbeitsfrequenz 144,380 MHz.

Wieder einmal zu einem Ziel nördlich des Polarkreises geht es für Jussi, OH6ZZ. Vom 8. bis 13. 8. 11 will er gemeinsam mit Sami, OH9GDT, von KQ50AB im Polarsommer Mete orscatterfunk betreiben. Daneben ist aber auch Erde-Mond-Erde-Betrieb vorgesehen, wobei der Mond während des DXpeditions-Zeitraums leider nur sehr niedrig über den Horizont kommt und das "EME-Fenster" deshalb nur klein ist.

Im Urlaub in Nordspanien will Mathias, DH4FAJ, auch den UKW-DX-Betrieb nicht vernachlässigen. Auf 2 m und auf 6 m will er vom 6.8. bis 20.8.11 aus JN12NG Funkbetrieb durchführen, unter anderem auch per Meteorscatter. Die Stationsausrüstung besteht aus ei nem IC-7600 mit Kuhne-Transverter und einer 12-Element-Antenne für 144 MHz sowie einer 3-Element-Antenne für 50 MHz.

#### ■ **Magic Band**

Nachdem der Mai für die Liebhaber des 6-m-Bandes eher wenig spektakulär ausfiel, zeigte sich der Juni gleich am zweiten Tag des Monats von seiner besseren Seite. Ergiebige Öffnun gen, die Verbindungen u. a. mit CT3HF (IM12), A61K, 5B4AHY, EA8BRZ (IL27), 4U1ITU, 4Z1TL und YM7KA ermöglichten, versöhnten auch zahlreiche deutsche Stationen. Das eher seltene Mittelfeld KN06 aktivierte HA6QZ/p und A92GR brachte vielen DLs LL56 ins Log. Während am Abend CN8LI auf 2 m über Sporadic-E auch nach Deutschland arbeiten konnte, erschien von vielen unbemerkt auf 6 m spät am Abend YO4RYU/mm aus dem seltenen Wasserfeld IM37.

In der Mitte des Monats (18./19. 6. 11) konnte man von Deutschland aus auch wieder QSOs über den Atlantik tätigen. Neben den üblichen Verdächtigen wie VE1YX, VY2ZM, W1MU (FN53), K1TOL, NZ3M (FN10), W1MU, W2REH (FM29), belebte VP9GE (FM72) das Geschehen. N2QT bot FM07 an und K1ZE meldete sich aus FN31.

Da an jenem Wochenende auch der IARU-Region 1 50-MHz-Contest stattfand, vergaßen im Eifer des Gefechtes leider auch manche einheimische OPs, dass hierzulande Contestbetrieb eben immer noch untersagt ist, und verteilten Contestnummern.

Am Sonntag ging es etwas weiter in Richtung Mittelamerika. KP4EIT (FK68) mit lautem Signal und der nimmermüde HI3TEJ arbei teten lange Pile-Ups ab. Mittendrin meldete

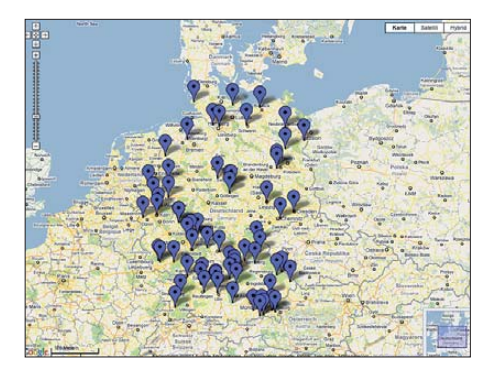

**[Thomas, DL3NGN, stellt auf http://dl3ngn.de/drupal](http://dl3ngn.de/drupal/?q=node/206) /?q=node/206 eine VHF/UHF/SHF-Baken karte, ba sie rend auf der DARC-Bakenliste, zur Verfügung. Durch klicken auf die blauen Pins erhält man Zusatzinformationen zu den Baken. Screenshot: UU**

sich CN8NK (IM63). Am 27. 6. 11 lohnte es sich richtig für die 6-m-Enthusiasten. FM5WD langte mit einem mächtigen Signal über den großen Teich, gab aber ob der schlechten Betriebstechnik der Europäer irgendwann entnervt auf.

Dank PJ6D, PJ2A, 9Y4D, FG5FR (FK96) und FG5GP kam dann aber am selben Tag noch richtig Stimmung auf dem Band auf. Für viele Stationen waren da mehrere neue DXCC-Gebiete zu arbeiten. Bei etlichen dieser Öffnungen war bemerkenswert, wie weit nach Osten hin die amerikanischen und karibischen Stationen zu arbeiten waren. Neben OK- und OM-Stationen (JN99) meldeten auch ukrainische DXer diese Stationen im Cluster mit akzeptablen Feldstärken.

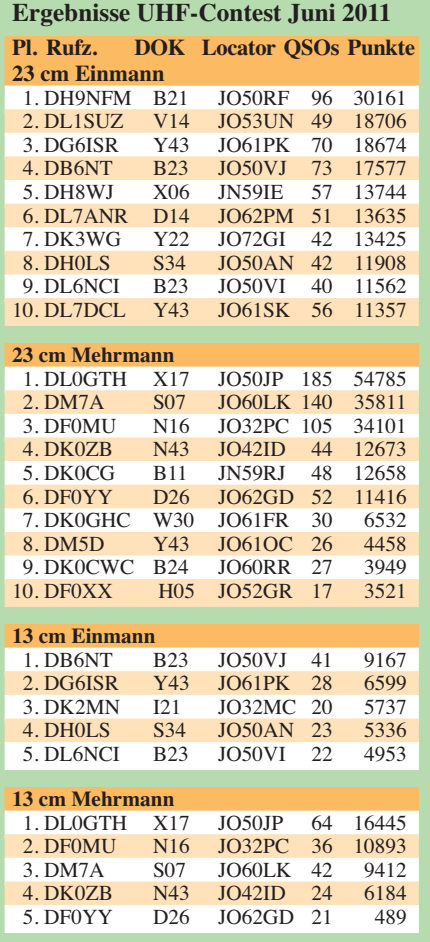

# *DL-QTC*

## ■ **DNAT** in Bad Bentheim

In diesem Jahr finden die 43. Deutsch-Niederländischen-Amateurfunker-Tage vom 25. bis 28. 8. 11 in Bad Bentheim statt. Die Anmeldungen erfolgen in der Gaststätte "Grafschafter Stube" (Schloßstr. 16). Abends **(25. 8. 11)** ab 20 Uhr findet im Hotel "Berkemeyer" ein erstes Treffen mit Rückblicken auf vergangene Veranstaltungen statt.

Am Freitag **(26. 8. 11)** läuft von 14 bis 16 Uhr der Anreise-Mobilwettbewerb der VERON. Die offizielle Eröffnung der 43. DNAT mit Verleihung der "Goldenen Antenne" findet dann um 15 Uhr in der Schlosskirche statt. Ab 20 Uhr werden beim Begrüßungsabend in der Gaststätte "Fürstenhof" die Besucher, die zum 10. bzw. 25. Mal die DNAT besucht haben, ausgezeichnet. Um 22 Uhr beginnt eine Nachtfuchsjagd.

Am Samstag **(27. 8. 11)** öffnet um 08.30 Uhr die Ham-Börse ihre Tore. Dort lassen sich ab 11 Uhr auch mehrere Vorträge aus den Bereichen QRP (Peter Zenker, DL2FI), Notfunk (Thomas Füll, DG1FDV) und D-STAR (Jens Schoon, DH6BB) in ausgeschilderten Klassenräumen der Realschule verfolgen. Zudem ist es möglich, die US-Afu-Lizenzprüfung abzulegen. Von 11 bis 13 Uhr wird der Mobilfunkwettbewerb des Distriktes Westfalen-Nord ausgerichtet. Gegen 11 Uhr beginnt ein Treffen der QCWA/OOTC-Mitglieder (Infos DNAT-Anmeldung). Um 13 Uhr startet die Fuchsjagd des Distriktes Westfalen-Nord. Am Nachmittag treffen sich diverse Interessenverbände. Karla, DK9BA, bittet um 13.30 Uhr zur YL-Runde in die Gaststätte "Kerkhoff". In deren Saal findet ab 20 Uhr das Ham-Fest der 43. DNAT statt.

Am Sonntag **(28. 8. 11)** kommt um 10 Uhr ein Fahrrad-Mobilwettbewerb zur Austragung. Ge gen 12 Uhr trifft man sich zum Brathähnchenessen auf dem neuen Campingplatz (Tepperdiek). Von 12 bis 16 Uhr läuft der Abreisecontest der VRZA (Vereniging van Radio Zend Amateurs). Die Winke-Winke-Party (20 Uhr, Hotel "Berkemeyer") beschließt die 43. DNAT.

Gute Nachrichten für Camper: Dieses Jahr wird ein neuer Campingplatz (OT Sieringhoek, Tepperdiek) bezogen, auf dem ausreichend

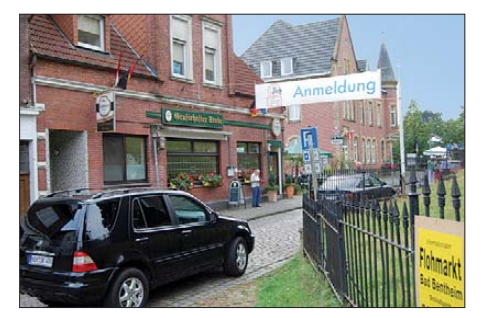

Die Anmeldungen zu den 43. Deutsch-Niederlän**dischen-Amateurfunker-Tagen vom 25. bis 28. 8. 11** in Bad Bentheim erfolgen in der Gaststätte "Graf-<br>schafter Stube" (Schloßstr. 16) **· Foto: DNAT** schafter Stube" (Schloßstr. 16).

Platz für den Aufbau von Antennen vorhanden ist. Über eventuelle Programmänderungen wer den die Besucher in der Anmeldung und auf den Campingplätzen bzw. auf *<www.dnat.de>* infor miert. Eine gute Anreise wünscht die DNAT-<br>Mannschaft! Dr. Volker Frey, DL9OBK Dr. Volker Frey, DL9OBK

#### ■ **Funkamateure sollen bei Stromausfällen helfen**

Bei einem großflächigen Stromausfall sollte der Staat auch auf die Hilfe der Funkamateure zurückgreifen. Das empfiehlt das Büro für Technikfolgenabschätzung beim Deutschen Bundestag. Dort hat man untersucht, wie sich ein großflächiger und lang andauernder Stromausfall in Deutschland und über die Ländergrenzen hinweg auswirken würde. Die Ergebnisse dieser Untersuchung wurden in einem Bericht des Bundestagsausschusses für Bil dung, Forschung und Technikfolgenabschätzung kürzlich veröffentlicht. Der 136 Seiten umfassende Bericht des Ausschusses kann als Bundestagsdrucksache 17/5672 im Internet heruntergeladen werden *(dipbt.bundestag.de/ dip21/btd/17/056/1705672.pdf)*.

**DL-RS des DARC e. V. Nr. 24/11**

## ■ **EMV-Referat zu Smart Metering**

Zum Thema Smart Metering erreichen den DARC-EMV-Referenten Ulfried Ueberschar, DJ6AN, fast täglich besorgte Anfragen bezüglich möglicher elektromagnetischer Störungen. Diese können infolge von Datenübertragungen mittels HF-Signalen auf ungeschirmten Stromsignalen entstehen. Dipl.-Ing. Andreas Latter mann, DH8WKA, teilte dem EMV-Referat mit, dass Siemens beispielsweise Frequenzen unterhalb von 148,500 kHz nutzen wolle, weil den Energieversorgern dazu die entsprechenden Frequenzbereiche zur gesetzesgemäßen Nutzung bereits zugewiesen wurden. Zum Stand der deutschen Gesetzgebung weist Kurt Meerkötter, DL8DMA, auf die Drucksache 17/6365 des Deutschen Bundestages vom 29. 6. 11 hin *(dipbt.bundestag.de/dip21/btd/17/ 063/1706365.pdf).* In der Beschlussempfehlung und dem Bericht des Ausschusses für Wirtschaft und Technologie ist man sich allerdings nicht sicher, ob Smart Metering für den Verbraucher zu Kostensenkungen führen wird.

**DL-RS des DARC e. V. Nr. 27/11**

#### ■ Vertrag zwischen DARC und VFDB **soll angepasst werden**

Der Kooperationsvertrag zwischen DARC e. V. und VFDB e. V. soll angepasst und optimiert werden. Dies ist das Ergebnis eines Arbeitstreffens beider Vorstände und Geschäftsführer, das am 1. und 2. 7. 11 in Regensburg in einer konstruktiven Atmosphäre stattfand. Letztmals wurde der Vertrag aus dem Jahre 1951 im Jahre 1987 angepasst. Die neue Überarbeitung soll die künftige Zusammenarbeit regeln, um geänderten Bedingungen Rechnung zu tragen. Beide Parteien wollen ihre Gespräche fort-<br>setzen. DL-RS des DARC e.V. Nr. 27/11 setzen. **DL-RS des DARC e. V. Nr. 27/11**

## ■ **Oberlausitzer Amateurfunktreffen**

Am 17. 9. 11 findet das Oberlausitzer Amateurfunktreffen in der Zeit von 10 bis 15 Uhr im Hotel "Zum Firstenstein", Dorfstr. 222, 02829 Königshain statt. Neben Neuigkeiten aus dem Distrikt Sachsen stehen interessante Vorträge auf der Tagesordnung, z.B. "SDR-TRX" von DL5CN oder "Allband-DDS-VFO" von

DL4AJL. Nicht am Amateurfunk interessierte Familienmitglieder finden in den Königshainer Bergen, dem Granitabbaumuseum oder in der Landesausstellung Via Regia im nahen Görlitz alternative Möglichkeiten. Neben der Verlosung eines Rundfluges über Görlitz rundet ein kleiner Flohmarkt die Veranstaltung ab. Ak[tuelle Informationen sind unter](www.db0grz.de/treffen/treffen.html) *www.db0grz. de/treffen/treffen.html* verfügbar.

#### **Steffen Reitinger, DL2USR**

#### ■ **Erfolgreicher Hessentag 2011**

Der Erfolg des DARC-Standes (OV F11) lässt sich in Zahlen ausdrücken. Nicht nur der neue Rekord von knapp 1,4 Mio. Besuchern auf dem Hessentag wurde aufgestellt. Unter Federführung des Ortsverbandes Bad Homburg halfen

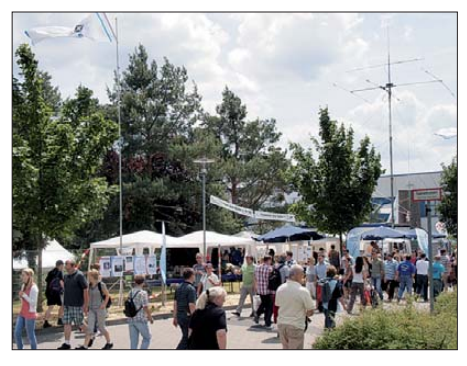

**Der Stand vom OV F11 auf dem diesjährigen Hessen**  tag mit UKW- und KW-Antenne

62 OMs, aus 19 hessischen Ortsverbänden, die zehn Tage Standbetrieb durchzuführen. Es versuchten sich 2400 Besucher am Geschicklichkeitsspiel "Der heiße Draht", 900 Morsediplome wurden ausgestellt, knapp 200 Morsepiepser-Bausätze gelötet und 50 Kinder nahmen am "Kids Day" teil. Für einen Klasse-E-Kurs wurden etliche Interessenten geworben.

Insgesamt konnten wir etwa 5000 Besucher am Stand begrüßen. "Der heiße Draht", das Morsediplom sowie die Bastelaktion erwiesen sich als Publikumsmagnete. Viele Besucher blieben auch am Infotisch mit Prospekten und Funkbetrieb stehen. Hier konnten etliche Gespräche geführt und Ansprechpartner in den Ortsverbänden vermittelt wer den. Zu Gast auf dem Stand war außerdem die funktechnische Ausstellung aus dem Hessenpark in Neu-Anspach. Historische Funktechnik über mehrere Epochen bis hin zum Fernschreiber zum ausprobieren lockten die Besucher an.

Weitere Informationen und Fotos sind auf der Website des OV Bad Homburg *[\(www.fox11.de\)](www.fox11.de)* zu finden. Kontakt per E-Mail über *kontakt@*<br>fox11.de. **Daniel Keil. DD7DKA** *fox11.de.* **Daniel Keil, DD7DKA**

#### ■ **Tausende YL-WM-QSOs**

Mehr als 105 000 QSOs wurden bis zum 14. 7. bereits in das Online-Log anlässlich der Funkaktivitäten zur Frauen-Fußballweltmeister schaft 2011 hochgeladen. "Ich bin überwältigt vom weltweiten Feedback", so Vorstandsmitglied und Schirmherrin der Aktion Annette Coenen. DL6SAK. Anlässlich der Frauen-Fußballweltmeister schaft galt es, bis Ende Juli die Bänder nach deutschen YL-Stationen – und besonders nach den Sonderstationen – abzusuchen. Wei[tere Informationen gibt es auf](www.darc.de/ylwm) *www.darc.de/ ylwm.* **DARC e. V.** 

# *HB9-QTC*

#### **Bearbeiter:**

**Dr. Markus Schleutermann, HB9AZT Büelstr. 24, 8317 Tagelswangen E-Mail: hb9azt@bluewin.ch**

## ■ **USKA-Jahrestreffen in Luzern**

Am 24./25. 9. 11 findet das USKA-Jahrestreffen 2011 in Emmenbrücke statt. Das unter Leitung von Hans-Peter Blättler, HB9BXE, tätige OK sieht neben einem interessanten Vortragsprogramm diverse weitere Attraktionen vor. So wird Bruno Stanek über Satelliten- und Weltraumaktivitäten referieren, ein Vortrag von Mi chael Lipp, HB9WDF, beschäftigt sich mit Fun cube, Funsat und Fundongle und Dominique Fässler, HB9BBD, orientiert über EME. Mit alltäglicheren Themen befassen sich Vorträge zu "HF-Antennenpraxis in heutiger Wohnumgebung" von Max Rüegger, HB9ACC, ein Referat über Flex-SDR sowie ein Kurzvortrag des Bun desamtes für Kommunikation, bei dem auch ein Original-Messwagen besichtigt werden kann. Aktuelle Informationen zum USKA-Jahrestreffen finden sich auf *<www.jahrestreffen.qrv.ch>.*

## ■ **PLC flächendeckend?**

Im Zusammenhang mit den Diskussionen um einen Atomausstieg der Schweiz steht auch eine effizientere Strom- und Netznutzung zur Debat te. Wichtiger Bestandteil ist dabei das flächendeckende "Smart-Metering", d.h. die Einführung "intelligenter" Stromzähler, die Rückmeldungen an den Stromlieferanten und gleichzeitige Verbrauchssteuerung erlauben. "Big Brother" wird also – wie in einigen EU-Ländern

schon gang und gäbe – bald auch im heimischen Stromzähler allzeit präsent sein und für eine "gerechte" Stromnutzung sorgen. Für Funkamateure als Nutzer des elektromagnetischen Spektrums sind diese Lösungen allerdings alles an dere als smart. Neben GSM-Modems sollen für die Datenübermittlung auch PLC-Modems in den Frequenzbereichen von 95 bis 125 kHz und 20 bis 80 kHz verwendet werden. Diese arbeiten zwar nicht auf den eigentlichen Amateurfunkfrequenzen, werden aber trotzdem zu einem weiteren Anstieg des allgemeinen Störpegels im Siedlungsgebiet führen. Damit kommt der Erhaltung ruhiger Standorte für den Amateurfunk außerhalb bewohnter Zonen in Zukunft vermehrte Bedeutung zu.

## ■ **Diskussion um Notfunknetze**

Notfunk ist auch in HB9 ein Diskussionsthema. Der zuständige USKA-Notfunkmanager Stefan Streif, HB9TTQ, schlägt die Freigabe von einzelnen Frequenzen im 5-MHz-Bereich für Notfunkzwecke vor. Dieser Bereich eignet sich für Inlandsverbindungen via Raum- oder Boden welle, weil er selbst bei schwacher Sonnenfleckenaktivität nur selten über der MUF liegt und ergänzend Verbindungen auf kürzere Distanzen auch über die Bodenwelle zulässt. Vorhandene Amateurfunkgeräte und Antennen könnten oft mit kleinem Aufwand angepasst werden. Wenig realistisch erscheint dagegen der Gedanke, das in der Schweiz auch noch nicht freigegebene 500-kHz-Spektrum für Notfunk einzusetzen.

Das würde zwar eine landesweite Kommunikation über die Bodenwelle erlauben, das Problem liegt aber im Bau von Antennen mit einem vertretbaren Wirkungsgrad. Sicher wäre aber der Zeitpunkt günstig, den Notfunk bei den Bundesbehörden zu etablieren. In diversen Berichten des Bundes zum Katastrophenschutz wird zwar die Wichtigkeit funktionierender Telekommunikationsverbindungen betont, gleich zeitig aber auch eingeräumt, dass gewisse Lücken beste hen. Einzelne davon könnten sich kostengünstig mit Afu-Mitteln (Kurzwellen-Datenfunk, analoge Sprechfunkrelais oder HamNet) schließen lassen. Das setzt jedoch eine aktivere Unterstützung des Notfunkgedankens durch die Funkamateure in HB9 voraus.

## ■ **Antennenumbau auf dem Säntis**

Die UHF-Gruppe der USKA meldet die Versetzung der Antenne auf dem Säntis-Relais. Notwendig wurde diese, nachdem aus dem Raum St.Gallen Anfang Juni 2011 schlechtere Empfangsverhältnisse gemeldet wurden. Als Ursa-

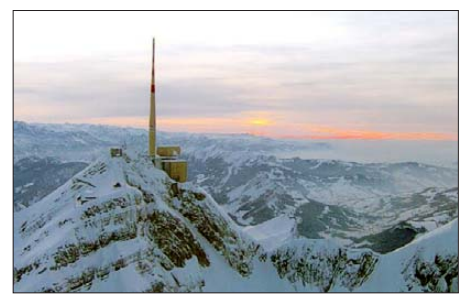

**Standort von HB9UF auf dem Säntis Quelle:** *<www.flightforum.ch>*

che konnte eine Fremdantenne eruiert werden, die in unmittelbarer Nähe zur Relaisantenne installiert wurde. Die UHF-Gruppe bittet um vor her/nachher Empfangsrapporte, die auf dem Kon taktformular via *<www.hb9uf.ch>* mitgeteilt werden können. Sinnvollerweise sollten die Rapporte auf dem gleichen Standort und auf identischer Ausrüstung beruhen.

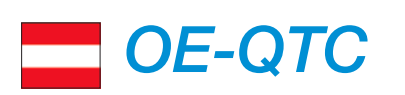

#### **Bearbeiter: Ing. Claus Stehlik, OE6CLD Murfeldsiedlung 39, 8111 Judendorf**

**E-Mail: oe6cld@oevsv.at**

## ■ **Amateurfunktage Altlengbach**

Die Amateurfunktage in Altlengbach finden [heuer vom 26. bis 28. 8. 11 statt. Auf](www.amateurfunktage.at/Folder_2011%20V1.pdf) *www. amateurfunktage.at/Folder\_2011%20V1.pdf* findet man aktuelle Informationen zu dieser Veranstaltung. Zahlreiche Mitglieder, Organi sationen und Firmen haben bereits ihr Kommen zugesagt. Interessant dürften auch die geplanten EME-Versuche werden. Wie alle Jahre zuvor möchte man auch wieder besonderes Augenmerk auf die Newcomer-Beratung legen. Sollten Sie jemand im Bekanntenkreis kennen, der Interesse am Amateurfunk zeigt, so bringen Sie ihn einfach mit.

Am Sonntag, dem 28. 8. 11, findet ab 11 Uhr ein 80-m-ARDF-Bewerb statt, der von Hans-Christian, OE6GRD, ausgerichtet wird. Das Briefing dafür beginnt um 10.30 Uhr. Für die Amateurfunktage ist beabsichtigt, einen WLAN- Knoten zu errichten, um ins HamNet zu gelangen. Die Zugangsdaten werden am Platz bekanntgegeben.

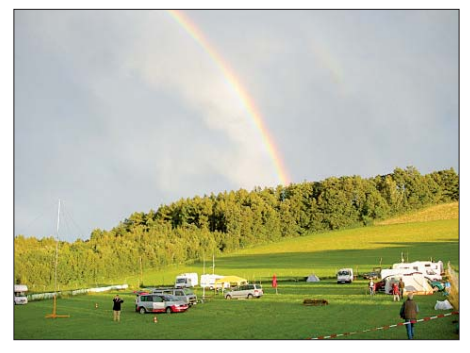

**Die Amateurfunktage in Altlengbach finden vom**  26. bis 28. 8. 11 statt.

## ■ **Diex-Treffen 2011**

Die Ortsstelle Völkermarkt (ADL-806) lädt alle recht herzlich zum alljährlichen Funkertreffen mit Flohmarkt nach Diex ein. Das Meeting findet am 13. 8. 11 ab 11 Uhr erneut im GH Petschnighof, 9103 Diex 6, statt. Auf *www. petschnighof.at* findet man weitere Details.

Dieses Mal wird wieder ein Flohmarkt eingerichtet, zum Tauschen und Handeln sind alle herzlich eingeladen. Die Ortsstelle Völkermarkt freut sich auf Ihr Kommen!

## ■ **Fieldday von ADL-204 und ADL-205**

Heuer gibt es den zweiten Fieldday inklusive "Tag der offenen Tür" bei der neu angelegten Relaisstation Kitzsteinhorn. Der Fieldday findet am 6. und 7. 8. 11 jeweils ab 9 Uhr statt; Treffpunkt ist am Kitzsteinhorn auf 3029 m ü. NN. Dort befinden sich auch OE2XHL (2-mund 6-m-Repeater) sowie OE2XWR (APRS-WX-Station und HamNet).

Es besteht zudem die Möglichkeit, an einer der höchstgelegenen Klubstationen (OE2XCP) auf Kurzwelle Funkbetrieb zu machen. Man kann auch seine eigene Portabelstation mitbringen, es sind allerdings nur begrenzt Antennenplätze auf der Aussichtsterrasse (Top of Salzburg) verfügbar.

Mehr auf <www.kitzsteinhorn.at>, besonders der Anfahrtsplan sollte dabei Beachtung finden. Die Adresse für Anmeldungen lautet *oe2fkm@ aon.at*, Tel. (06 64) 18 16 17 59.

Auf ein zahlreiches Erscheinen freuen sich Manfred, OE2FKM, sowie die Bezirksstellen Pongau und Pinzgau (ADL 204 und ADL 205).

#### ■ **Funkpeilwettbewerb des ADL-308**

Der ADL-308 (Bezirk Zwettl) veranstaltet am Samstag, dem 14. 8. 11, in Schloss Rosenau bei Zwettl einen 80-m-Funkpeilwettbewerb. Das Briefing findet ab 12.30 Uhr statt. Es gibt die Wertungsklassen Läufer und Geher.

P.S.: Der bisher genannte Termin (13. 8. 11) wurde wegen Terminkollision mit einem anderen Bezirk im Waldviertel um einen Tag später verschoben.

# *August 2011*

## *2. 8.*

1700/2100 UTC **NAC/LYAC 144 MHz** (CW/SSB/FM)

## *4. 8.*

1700/2100 UTC **NAC 28 MHz** (CW/SSB/FM)

## *5. – 14. 8.*

**Zehn-Tage-Fieldweek** des OV Peine in Luhberg bei Peine. Mehr auf *[www.dl0pe.de.](www.dl0pe.de)*

## *6. 8.*

**Afu-Treffen** in Nordhessen auf dem OV-Gelände von F34 am "Hohen Knüll" nahe Schwarzenborn ab 15 Uhr. Siehe *[www.darc.de/f34.](www.darc.de/f34)*

0000/2359 UTC **Grid Dip PSK-RTTY Shindig** (PSK/RTTY) 0700/0930 UTC **Bayerischer Bergtag 1,240 GHz**  0930/1230 UTC **BBT 2,320, 3,400, 5,650 GHz** 1200/2359 UTC **European HF-Championship** (CW/SSB)

## *6. – 7. 8.*

Fieldday von ADL-204 und ADL-205 inklusive "Tag der offenen Tür" ab 9 Uhr bei der neuen Relaisstation Kitzstein-horn. Mehr auf *<www.kitzsteinhorn.at>* bzw. auf S. 889. 0900/1330 UTC **DARC-UKW-Sommer-Fieldday** (All) 1800/0600 UTC **North American QSO Party** (CW)

## *7. 8.*

0700/0930 UTC **BBT 432 MHz** *[\(www.bergtag.de\)](www.bergtag.de)* 0700/1500 UTC **Alpe Adria Contest 144 MHz** (CW/SSB) 0930/1200 UTC **Bayerischer Bergtag 144 MHz**

## *9. 8.*

1700/2100 UTC **NAC/LYAC 432 MHz** (CW/SSB/FM)

## *11. 8.*

1700/2100 UTC **NAC/LYAC 50 MHz** (CW/SSB)

## *12. – 13. 8.*

1200/2359 UTC **144-MHz-MS-Cont.** (FSK441/SSB/HSCW)

## *13. 8.*

**Fieldday** des ADL315 Litschau-Heidenreichstein ab 9 Uhr in Saass bei Litschau. Infos auf *[www.oe3.oevsv.at.](www.oe3.oevsv.at)* **Diex-Treffen** mit Flohmarkt ab 11 Uhr im GH Petschnighof, 9103 Diex 6. Mehr auf S. 889 sowie *[www.petschnighof.at.](www.petschnighof.at)*

## *13. – 14. 8.*

0000/2359 UTC **WAE-DX-Contest** (CW)

## *14. 8.*

1200/1500 UTC **Norddeutscher Höhentag VHF** (All)

## *16. 8.*

1700/2100 UTC **NAC/LYAC 1,3 GHz** (CW/SSB)

## *19. – 21. 8.*

**16. Jugendfieldday** in Marloffstein. Infos auf *[www.da0yfd.de.](www.da0yfd.de)* **Gemeinschafts-Fieldday** der Bremerhavener OVs Z43 und I05 ab 17 Uhr [bis Sonntag, 15 Uhr.](www.darc.de/i05) Ausführlich auf *www. darc.de/i05.*

## *20. 8.*

0000/0800 UTC **SARTG RTTY Contest (1)** (RTTY) 1600/2400 UTC **SARTG RTTY Contest (2)** (RTTY) 2000/2200 UTC **Feld Hell Sprint** (Hell)

## *20. – 21. 8.*

**4. Elektronik-Messe** von 9 bis 18 Uhr in Tarvis (Italien). Weiteres auf *[http://tarvisiofiera.info.](http://tarvisiofiera.info)*

0800/2000 UTC **DARC-HF-Fax-Contest** (FAX) 1200/1200 UTC **Keymens Club of Japan Contest** (CW) 1800/0600 UTC **North American QSO Party** (SSB)

## *21. 8.*

0800/1100 UTC **OK/OM-VHF-Contest** (CW/SSB) 0800/1100 UTC **DUR-Aktivitätscont. >1 GHz** (CW/SSB/FM) 0800/1600 UTC **SARTG RTTY Contest (3)** (RTTY) 1800/2359 UTC **ARRL Rookie Roundup** (RTTY)

## *23. 8.*

1700/2100 UTC **NAC Mikrowellen** (CW/SSB)

## *25. – 28. 8.*

**43. Deutsch-Niederländische-Amateurfunker-Tage** in Bad Bentheim. Ausführlich S. 888 bzw. auf *<www.dnat.de>.*

## *26. – 28. 8.*

**10. AAT – Amateurfunk-Aktions-Tage** in Altlengback. Mehr auf *[www.amateurfunktage.at.](www.amateurfunktage.at)*

*27. 8.*

**Hunsrücker Funkertag** des OV K28 in Bubach. Infos auf *<www.kilo28.de>.*

0600/0959 UTC **KW-Aktivität Distrikte H, S, W** (CW/SSB) 1200/1459 UTC **UKW-Akt. Distrikte H, S, W** (CW/SSB/FM)

## *27. – 28. 8.*

**Solar-Feldtag** ab 10 Uhr (Geisenheim). Mehr auf *www.darc. [de/distrikte/f/37.](www.darc.de/distrikte/f/37)* 1200/1200 UTC **YO DX Contest** (CW/SSB)

1200/1159 UTC **SCC RTTY Championship** (RTTY)

## *28. 8.*

**5. Afu-Treffen** auf der Wasserkuppe (*[www.fox06.de\)](www.fox06.de). Quellen: WA7BNM Contest Calendar, DL-DX RTTY Contest Group, DARC-Con test kalen der. Sämtliche Anga ben ohne Gewähr!*

## *Vorschau Heft 9/11* **erscheint am 30.8. 2011**

**5M2TT: Tausende Kontakte aus Liberia** Vom 31. 3. bis 13. 4.11 aktivierte ein italienisches Team unter dem Sonderrufzeichen 5M2TT das westafrikanische Liberia. Dank ihrer Erfahrung konnte die fünfköpfige Gruppe insgesamt 57 767 QSOs mit 19162 Individualrufzeichen fahren. Wie gewohnt, sandte uns Teamleiter Silvano, I2YSB, seinen DXpeditionsbericht.

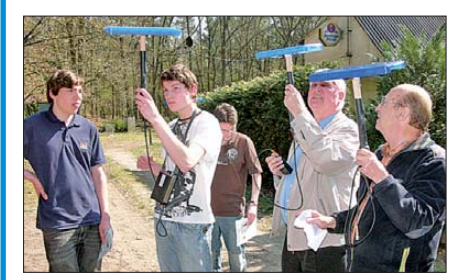

#### **E-Mails auf KW**

Nicht nur für den Portabelbetrieb in entlegenen Gegenden, sondern auch in Notfällen kann es existenziell wichtig sein, ohne Internetanbindung E-Mail-Kontakt aufbauen zu können. Der Beitrag beschreibt notwen-<br>dige Hard- und Software. Foto: SM5ZBS dige Hard- und Software.

- **… und außerdem:**
- **Baluns für HF/VHF-Messbrücken**
- **Die CE0Y-EME-Portabelantenne**
- **Erfahrungen mit Icoms Remote-Software RS-BA1**
- **PAs und Aggregate beim Fieldday**
- **Ping-Pong-Bausatz als Programmierübung**

## *Inserentenverzeichnis*

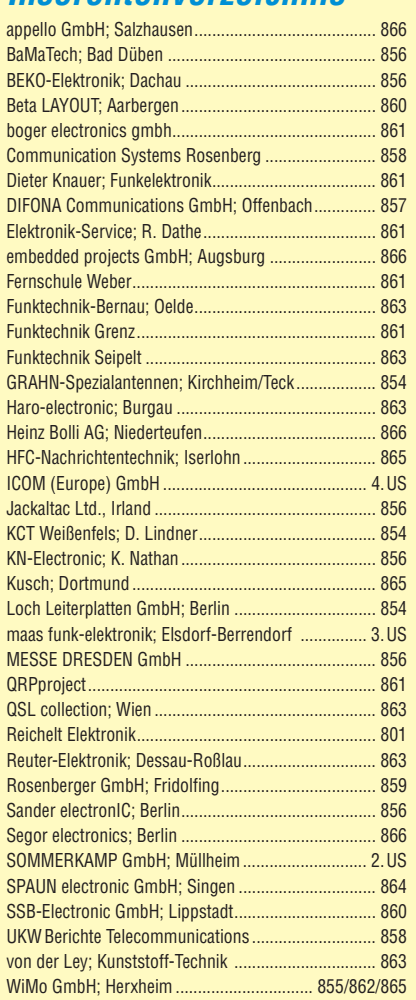

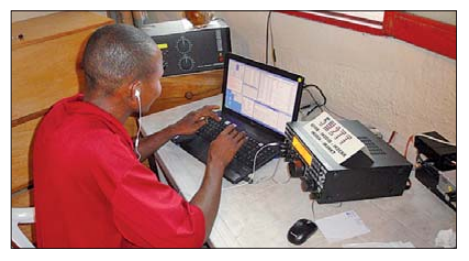

## **Der Spandau-Peiler**

Dieser Beitrag schildert in mehreren Teilen, wie aus ersten Versuchen mit einem mobilen Doppler-Peiler für das 2-m-Band in verschiedenen Zwischenschritten schließlich ein gut funktionierender, unglaublich kleiner 2-m-Phasen-Peiler fur Fuchsjagden entstand. Er kann als Vorsatz mit jedem 2-m-FM-Handfunkgerät verwendet werden. Der Peiler entstand im Ortsverband Spandau des DARC e.V.,<br>daher der Name ... Foto: DC7GB daher der Name

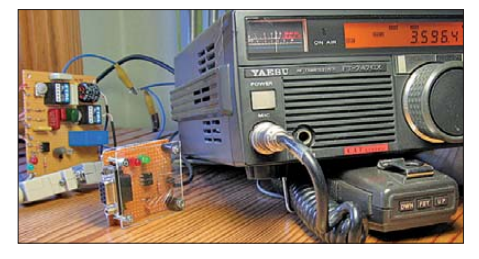

**Seit über 36 Jahren** verlässlicher Partner für **Funkamateure, Hobbyfunker** und Elektronik-Begeisterte.

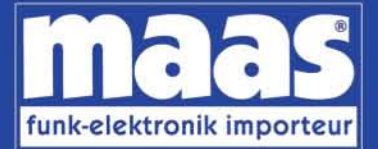

## maas funk-elektronik · Inh. Peter Maas Heppendorfer Str. 23 . 50189 Elsdorf-Berrendorf Internet: www.maas-elektronik.com • E-Mail: info@maas-elektronik.com Telefon: +49 (0) 22 74 / 93 87 - 0 • Fax: +49 (0) 22 74 / 93 87 - 30

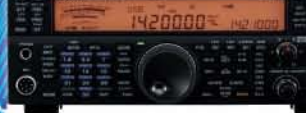

#### **KENWOOD TS-590**

Der neue KENWOOD Allmode-Transceiver verbindet außergewöhnlich gute Empfängereigenschaften und einfache Bedienbarkeit. Mit seiner bemerkenswerten RX-Performance soll er alle Funkamateure begeistern - vom blutjungen Einsteiger bis zum erfahrenden DXer. Der Transceiver verfügt über einen excellenten Dynamikbereich und ist mit einem 32-bit Floating Point DSP ausgestattet.

Best.-Nr.: 8003

#### **MAAS AHT-2 VHF/UHF Duoband** Handfunkgerät.

Frequenzbereich TX (Sender): 144-146 MHz und 430-440 MHz Frequenzhereich RX (Empfänger): 76-108 MHz (WFM), 144-146 MHz, 430-440 MHz.

Der MAAS AHT-2 Transceiver verfügt Der MAAS AFIT-2 Transceiver verlugt<br>Der 128 Kanäle, gleichzeitige Anzeige<br>beider Bänder (UHF/VHF, VHF/VHF,<br>UHF/UHF), 50 CTCSS- & 105 DCS-<br>Subaudiotöne, akustische Sprachansage, VOX-Funktion, multifunktionaler Scan, PC Programmierschnittstelle und zahlreiche weitere Funktionen. Best.-Nr.: 1234

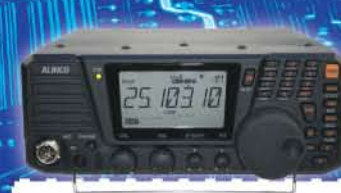

#### ALINCO DX-SR8E

Der brandneue ALINCO DX-SR8E Allmode Kurzwellen Transceiver für Amateurfunker: Kurzwellenbänder von 160m bis 10m in den Betriebsarten SSB, CW, AM, FM Sendeleistung bis zu 100W bei SSB/CW/ FM Betrieb und bis zu 40W bei AM Betrieb. Für QRP Betrieb lässt sich die Sendeleistung auf 1 W (SSB, CW, FM) und 0,4 W (AM) begrenzen. Neu: Fernsteuerbar via Internet<br>und Remoterig RRC-1258 MKII. Best.-Nr.: 2901

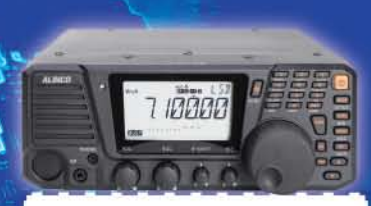

#### **ALINCO DX-R8E**

Der neue ALINCO DX-R8E Allmode Kurzwellen Empfänger bietet folgende Austattung: Frequenzbereich: 150 KHz 34.99999 MHz, Betriebsarten: USB / LSB / AM / CW / FM, Anzahl der Speicherkanäle: 600 (in 3 Speicherbänken organisierbar), I/Q Signalausgang (z.B. für SDR-Empfang am PC), abnehmbares Bedienteil (Separationskabel Option), großes, beleuchtetes LC-Display, Frontlautsprecher (2W). Narrow ceramic Filter (AM 2.4kHz/ SSB 1kHz) & 0.5kHz audio-filtering für CW, 4-level RF preamp/attenuator, direkte Frequenzeingabe (Dual VFO System), robustes Gehäuse. IF shift and RIT zur Vermeidung von QRM (RIT Bereich +/- 1.2 kHz), Noise Blanker, APO Funktion, Sleep Timer, zuschaltbare Dial- & Tastatursperre, **Digital S-Meter** Best.-Nr.: 3028

## $\theta^{1+\alpha}$

*Community* 

#### MAAS DX-5000 Mobilfunkgerät

Ein echtes Highlight: Mobilfunkgerät im 10m / 11m Band mit SSB und separater USB Schnittstelle für computerbasierte Programmierung.

Das MAAS DX-5000 läuft in folgenden Betriebsarten: AM/FM/LSB/USB/CW/PA. Frequenzhereich: 28-30 MHz (enveiterhar per Software auf 25.615 - 30.105 MHz für Exportzwecke)

Das Gerät verfügt über zahlreiche Funktionen, u.a. ein integriertes SWR-Messgerät, diverse Schutzschaltungen, Zweikanalüberwachung (Dual Watch) und weitere nützliche Funktionen. Best.-Nr.: 2714

TEOD

ntenna

æ

# LDG

**LDG AT-600 Antennentuner** Automatischer Antennentuner für das schnelle Abstimmen von z.B. Dipolantennen, Vertikalantennen Mobilantennen im Frequenzbereich von 1.8 bis 54 MHz. Das Gerät kann im automatischen sowie halbautomatischen Betrieb eingesetzt werden, verfügt über zwei Antenneneingänge, 4000 Speicher (2000 je Antenneneingang) sowie über eine LED-Anzeige für SWR- und Wattanzeige.

Best.-Nr.: 1381

Kirisun

## MAAS SPS-330-II

Ш

Kompaktes Schaltnetzteil mit Analoginstrument für Volt & Ampere Anzeige. Das MAAS SPS-330-II ist speziell für den störungsarmen Einsatz an Funkgeräten konzipiert.

Dauerlast: 25 Ampere, Spitzenlast: 30 Ampere, Ausgangsspannung: 8-15 V DC stufenlos regelbar / 13,8V DC<br>(Festspannungsschalter). Das Gerät verfügt über eine diverse Schutzschaltungen (u.a. Overload Protection), Festspannungsschalter, Noise-Offset Drehregler gegen Störgeräusche, einen integrierten Lüfter und weitere nützliche Funktionen. Best.-Nr.: 2940

## **ALINCO DJ-X11** Das neue Spitzenmodell

unter den Handscannern aus dem Hause Alinco.

**NAGOYA** 

www.maas-elektronik.com

40

**MOTOROLA** 

Der Breitbandempfänger DJ-X11E glänzt mit seiner umfangreichen Ausstattung, zu der nun auch ein Digitalausgang gehört. Frequenzbereich: Main 50 kHz - 1299 9875 MHz durchgehend (Allmode), Sub 118-171 MHz / 336-470 MHz (AM / NFM), Dreifachsuper. Betriebsarten: SSB, AM, FM,

WFM, CW. Bis zu 1600 Speicherplätze und umfangreicher Funktionsvielfalt. Best.-Nr.: 1267

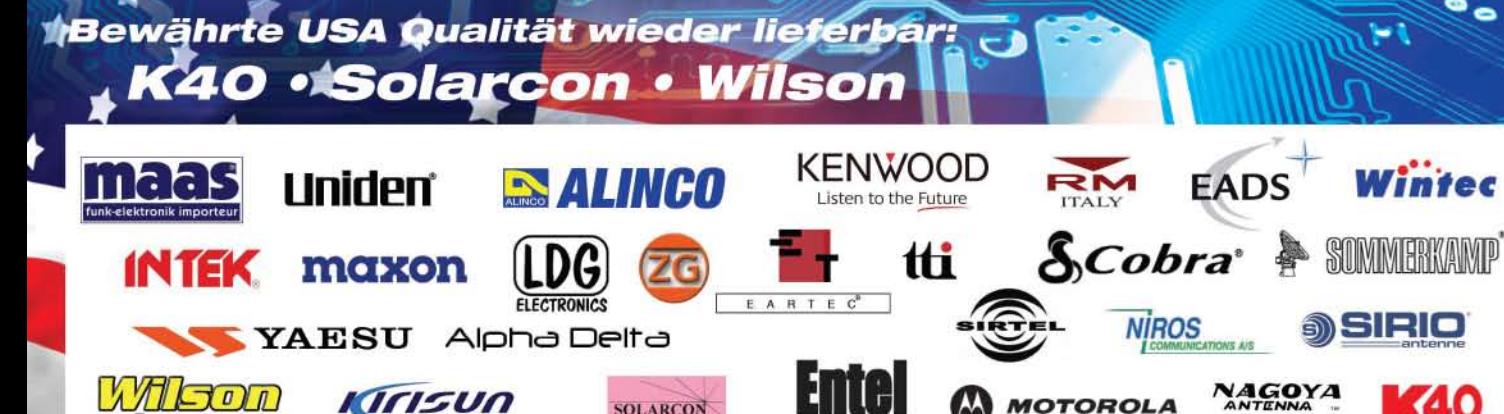

SOLARCON

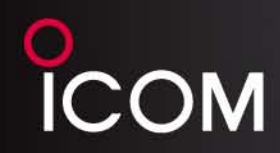

## Der für alle Fälle! KW, 50 MHz, 144 MHz, 430 MHz und 1200 MHz\* optionale UX-9100 erforderlich

POWER COM TRANSMIT TR  $1 - 35$ HE/VHE/UHE TRANSCEIVER IC-9100 - 51 EM MAIN ?95.000.0 TUNER **QIID**  $\overline{28}$ **SPLIT ANT METER FILTER** VION (HEADE) NP | NOTCH **RO** FWP<sub>ENT</sub> **ANT2 Ration** - RF/SQL  $\Delta/B$ **MW** MCLR  $\overline{a}$ PHONES 1.09 1.00 |調 äsa  $MP - R$  $x = c$  $\mathsf{TS}$ 99 ELEC-KEY M<sub>1</sub> DUP COMP TBM AGC SCE AF-@-RF/SQI <sub>or</sub>  $ATX$ **QEAR** [MENU] SSB AM/FM **FILTER** CWIRTTY **DV DEB CALL MONTOS CAND FUEL UTICITIE** 

> KW/VHF/UHF-TRANSCEIVER **--9100 NEU**

# Neid erweckend

Schnelle DSPs und AD/DA-Wandler mit großem Dynamikumfang @+30 dBm Intercept Point 3. Ordnung (im 14-MHz-Band) C Doppelsuperhet mit Spiegelfrequenz unterdrückendem Mischer © Optionale 3-kHz- und 6-kHz-Filter für die 1. ZF (KW und 50-MHz-Band) IP-fernsteuerbar mit der optionalen Software RS-BA1 Satellitenbetrieb und Satellitenspeicher (nur beim IC-9100) © D-STAR-Betrieb möglich mit optionaler UT-121 (nur IC-9100) © Vorbereitet für den Einbau der 1200-MHz-Bandeinheit UX-9100 (nur IC-9100)

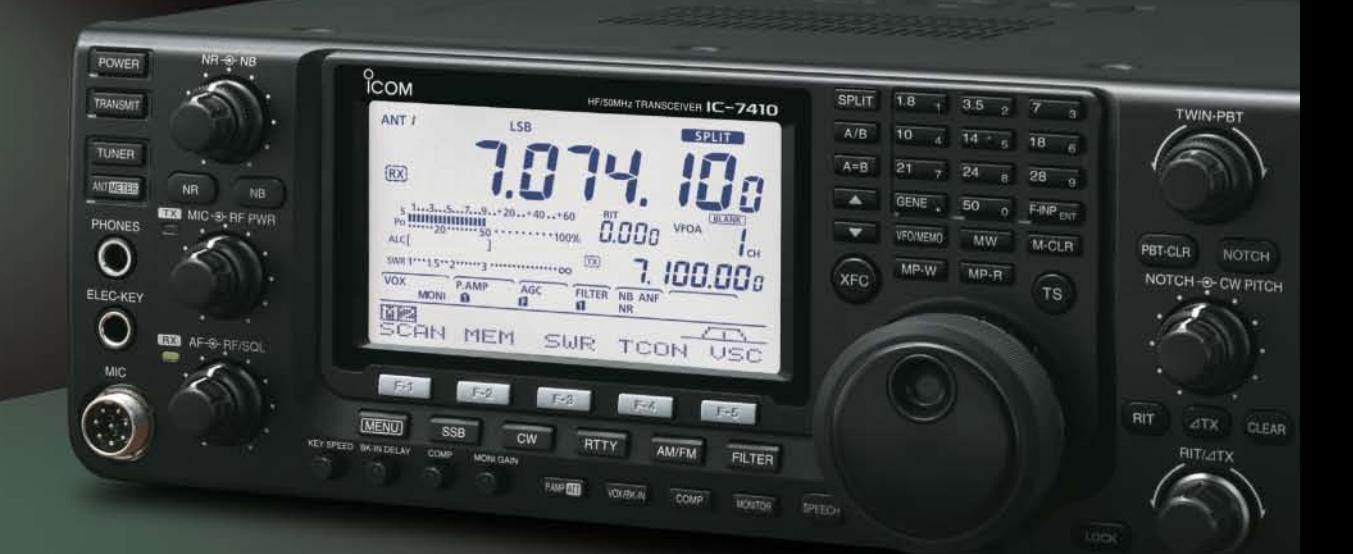

## **Konzentration auf das Wesentliche.** Technologie, Performance und Funkvergnügen im Einklang!

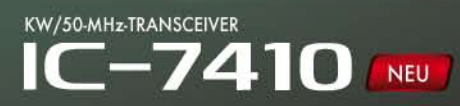

www.icomeurope.com

Icom (Europe) GmbH Auf der Krautweide 24 · 65812 Bad Soden am Taunus · Germany